*GemStone*®

# *GemStone/S 64 Bit Programming Guide*

Version 2.4

September 2009

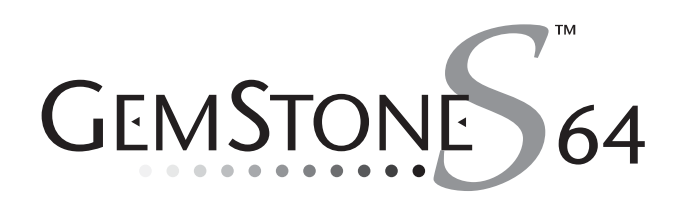

#### **INTELLECTUAL PROPERTY OWNERSHIP**

This documentation is furnished for informational use only and is subject to change without notice. GemStone Systems, Inc. assumes no responsibility or liability for any errors or inaccuracies that may appear in this documentation.

This documentation, or any part of it, may not be reproduced, displayed, photocopied, transmitted, or otherwise copied in any form or by any means now known or later developed, such as electronic, optical, or mechanical means, without express written authorization from GemStone Systems, Inc.

Warning: This computer program and its documentation are protected by copyright law and international treaties. Any<br>unauthorized copying or distribution of this program, its documentation, or any portion of it, may result penalties, and will be prosecuted under the maximum extent possible under the law.

The software installed in accordance with this documentation is copyrighted and licensed by GemStone Systems, Inc. under separate license agreement. This software may only be used pursuant to the terms and conditions of such license agreement. Any other use may be a violation of law.

Use, duplication, or disclosure by the Government is subject to restrictions set forth in the Commercial Software - Restricted Rights clause at 52.227-19 of the Federal Acquisitions Regulations (48 CFR 52.227-19) except that the government agency shall not have the right to disclose this software to support service contractors or their subcontractors without the prior written consent of GemStone Systems, Inc.

This software is provided by GemStone Systems, Inc. and contributors "as is" and any expressed or implied warranties, including, but not limited to, the implied warranties of merchantability and fitness for a particular purpose are disclaimed. In no event shall<br>GemStone Systems, Inc. or any contributors be liable for any direct, indirect, incidental interruption) however caused and on any theory of liability, whether in contract, strict liability, or tort (including negligence or otherwise) arising in any way out of the use of this software, even if advised of the possibility of such damage.

#### **COPYRIGHTS**

This software product, its documentation, and its user interface © 1986-2009 GemStone Systems, Inc. All rights reserved by GemStone Systems, Inc.

#### **PATENTS**

GemStone is covered by U.S. Patent Number 6,256,637 "Transactional virtual machine architecture", Patent Number 6,360,219 "Object queues with concurrent updating", and Patent Number 6,567,905 "Generational Garbage Collector". GemStone may also be covered by one or more pending United States patent applications.

#### **TRADEMARKS**

GemStone, GemBuilder, GemConnect, and the GemStone logos are trademarks or registered trademarks of GemStone Systems, Inc. in the United States and other countries.

UNIX is a registered trademark of The Open Group in the United States and other countries.

Sun, Sun Microsystems, Solaris, and SunOS are trademarks or registered trademarks of Sun Microsystems, Inc. All SPARC trademarks are used under license and are trademarks or registered trademarks of SPARC International, Inc. SPARCstation is licensed exclusively to Sun Microsystems, Inc. Products bearing SPARC trademarks are based upon an architecture developed by Sun Microsystems, Inc.

HP and HP-UX are registered trademarks of Hewlett Packard Company.

Intel and Pentium are registered trademarks of Intel Corporation in the United States and other countries.

Microsoft, MS, Windows, Windows 2000, Windows XP, Windows 2003 and Windows Vista are registered trademarks of Microsoft Corporation in the United States and other countries.

Linux is a registered trademark of Linus Torvalds and others.

Red Hat and all Red Hat-based trademarks and logos are trademarks or registered trademarks of Red Hat, Inc. in the United States and other countries.

AIX and POWER4, POWER5 and POWER6 are trademarks or registered trademarks of International Business Machines Corporation.

Other company or product names mentioned herein may be trademarks or registered trademarks of their respective owners. Trademark specifications are subject to change without notice. All terms mentioned in this documentation that are known to be trademarks or service marks have been appropriately capitalized to the best of our knowledge; however, GemStone cannot attest<br>to the accuracy of all trademark information. Use of a term in this documentation should not be of any trademark or service mark.

#### **GemStone Systems, Inc.**

1260 NW Waterhouse Avenue, Suite 200 Beaverton, OR 97006

## *Preface*

## **About This Manual**

This manual describes the GemStone Smalltalk language and programming environment — a bridge between your application's Smalltalk code running on a UNIX workstation and the GemStone database running on the host computer. Along with one of the interfaces for the programming environment, you can build comprehensive applications.

### **Intended Audience**

This manual is intended for users familiar with the basic concepts of computer programming. It explains GemStone Smalltalk in terms of traditional programming concepts. Therefore, you'll benefit most from the material presented here if you have a solid understanding of a conventional language such as C.

It would also be helpful to be familiar with a Smalltalk language and its programming environment. In addition to your Smalltalk product manuals, we recommend *Smalltalk-80: The Language and its Implementation* and *Smalltalk-80: The Interactive Programming Environment* (both published by Addison-Wesley).

This manual assumes that the GemStone system has been correctly installed on your host computer as described in the *System Administration Guide for* 

*GemStone/S 64 Bit*, and that your system meets the requirements listed in the *Installation* section of the *Release Notes*.

## **Documentation Conventions**

GemStone Smalltalk code is printed in a monospace font throughout this manual. It looks like this:

numericArray add: (myVariable + 1)

When the result of executing an example is shown, it is underlined:

```
 numericArray at: 1
12486
```
#### **Terminology Conventions**

This document uses the following terminology:

 • The term "GemStone" is used to refer both to the product, GemStone/S 64 Bit, or previous GemStone/S server products; and to the company, GemStone Systems, Inc.

#### **Executing the Examples**

This manual includes many examples. Because we cannot be certain which interface you are using, and because the interface affects the way you execute the examples, a few words about the mechanics of the situation may be useful here.

There are two simple ways to write and compile a method:

 • If you are using GemBuilder for Smalltalk, you can use the structured editing and execution facilities provided by a GemStone Browser or workspace. A browser makes it easier to define classes and methods by presenting templates for these operations. Once you've filled out the templates, a browser internally builds and executes GemStone Smalltalk expressions to compile the classes and methods. A browser organizes your work and presents it in a pleasing and easily understood format.

A workspace makes it easier to compile and execute fragments of GemStone Smalltalk code interactively, and see the results immediately using the *GSprint it* command.

 • You can also enter your GemStone Smalltalk method code through the Topaz programming environment. Topaz requires a few extra commands to begin

and end an example. To identify code as constituting a method, for instance, you'll add a couple of simple non-GemStone Smalltalk directives such as "**method:**." These tell Topaz to treat the indicated text as a method to be compiled and installed in a class.

This is in some ways less convenient than using the GemStone Browser to create methods, but it has one important advantage: method definitions in this format are easily represented and inspected on the printed page.

This manual presents examples in Topaz format, with Topaz commands presented in boldface type. Those commands probably need little explanation when you see them in context; however, you may need to turn to the Topaz manual for instructions about entering and executing the text of the upcoming examples.

If you are using GemBuilder for Smalltalk, you may instead choose to read the introductions to the browser and workspace, and then use those tools to enter the examples in this manual. The text of the examples themselves (excluding the boldface Topaz commands) is the same whichever way you choose to enter it.

## **Other Useful Documents**

You will find it useful to look at documents that describe other GemStone system components:

- A complete description of the behavior of each GemStone Smalltalk kernel class is available online in the GemStone image class and method comments.
- The *GemStone/S 64 Bit Topaz Programming Environment Manual* describes Topaz, a scriptable command-line interface to GemStone Smalltalk. Topaz is most commonly used for performing repository maintenance operations.
- The *GemBuilder for Smalltalk* manual describes GemBuilder for Smalltalk, a programming interface that provides a rich set of features for building and running client Smalltalk applications that interact transparently with GemStone Smalltalk.
- The *GemBuilder for C* manual describes GemBuilder for C a set of C functions that provide a bridge between your application's C code and the application's database controlled by GemStone.
- In addition, if you will be acting as a system administrator, or developing software for someone else who must play those roles, read the *System Administration Guide for GemStone/S 64 Bit*.

## **Technical Support**

GemStone provides several sources for product information and support. The product-specific manuals provide extensive documentation, and should be your first source of information.

**GemStone Web Site: http://support.gemstone.com**

GemStone's Technical Support website provides a variety of resources to help you use GemStone products. Use of this site requires an account, but registration is free of charge. To get an account, just complete the Registration Form, found in the same location. You'll be able to access the site as soon as you submit the web form.

The following types of information are provided at this web site:

**Documentation** for GemStone/S 64 Bit is provided in PDF format. This is the same documentation that is included with your GemStone/S 64 Bit product.

**Release Notes** and **Install Guides** for your product software are provided in PDF format in the Documentation section.

**Downloads** and **Patches** provide code fixes and enhancements that have been developed after product release, and past and current versions of GemBuilder for Smalltalk.

**Bugnotes**, in the Learning Center section, identify performance issues or error conditions that you may encounter when using a GemStone product. A bugnote describes the cause of the condition, and, when possible, provides an alternative means of accomplishing the task. In addition, bugnotes identify whether or not a fix is available, either by upgrading to another version of the product, or by applying a patch. Bugnotes are updated regularly.

**TechTips**, also in the Learning Center section, provide information and instructions for topics that usually relate to more effective or efficient use of GemStone products.

**Community Links** provide customer forums for discussion of GemStone product issues.

Technical information on the GemStone Web site is reviewed and updated regularly. We recommend that you check this site on a regular basis to obtain the latest technical information for GemStone products.

## **Help Requests**

You may need to contact Technical Support directly for the following reasons:

- Your technical question is not answered in the documentation.
- You receive an error message that directs you to contact GemStone Technical Support.
- You want to report a bug.
- You want to submit a feature request.

Questions concerning product availability, pricing, keyfiles, or future features should be directed to your GemStone account manager.

When contacting GemStone Technical Support, please be prepared to provide the following information:

- Your name, company name, and GemStone/S license number
- The GemStone product and version you are using
- The hardware platform and operating system you are using
- A description of the problem or request
- Exact error message(s) received, if any

Your GemStone support agreement may identify specific individuals who are responsible for submitting all support requests to GemStone. If so, please submit your information through those individuals. All responses will be sent to authorized contacts only.

For non-emergency requests, the support website is the preferred way to contact Technical Support. Only designated support contacts may submit help requests via the support website. If you are a designated support contact for your company, or the designated contacts have changed, please contact us to update the appropriate user accounts.

#### **Website: http://techsupport.gemstone.com**

**Email: support@gemstone.com**

**Telephone: (800) 243-4772 or (503) 533-3503**

Requests for technical assistance may be submitted online, or by email or by telephone. We recommend you use telephone contact only for more serious requests that require immediate evaluation, such as a production system that is non-operational. In these cases, please also submit your request via the web or email, including pertinent details such error messages and relevant log files.

If you are reporting an emergency by telephone, select the option to transfer your call to the technical support administrator, who will take down your customer information and immediately contact an engineer.

Non-emergency requests received by telephone will be placed in the normal support queue for evaluation and response.

## **24x7 Emergency Technical Support**

GemStone offers, at an additional charge, 24x7 emergency technical support. This support entitles customers to contact us 24 hours a day, 7 days a week, 365 days a year, if they encounter problems that cause their production application to go down, or that have the potential to bring their production application down. For more details, contact your GemStone account manager.

#### **Training and Consulting**

Consulting and training for all GemStone products is available through GemStone's Professional Services organization.

 • Customized consulting services can help you make the best use of GemStone products in your business environment.

Contact your GemStone account representative for more details or to obtain consulting services.

## *Contents*

## *Chapter [1. Introduction to GemStone 21](#page-20-0)*

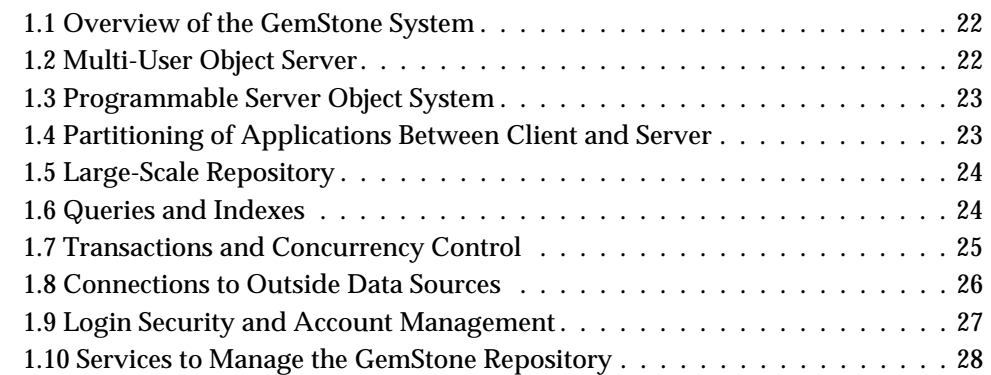

## *Chapter [2. Programming With GemStone 29](#page-28-0)*

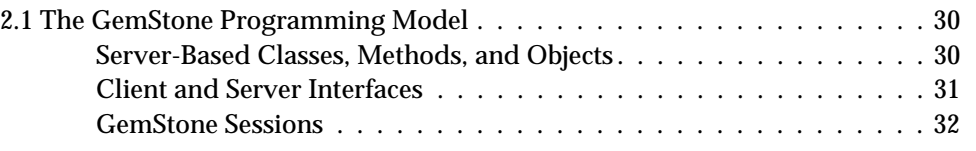

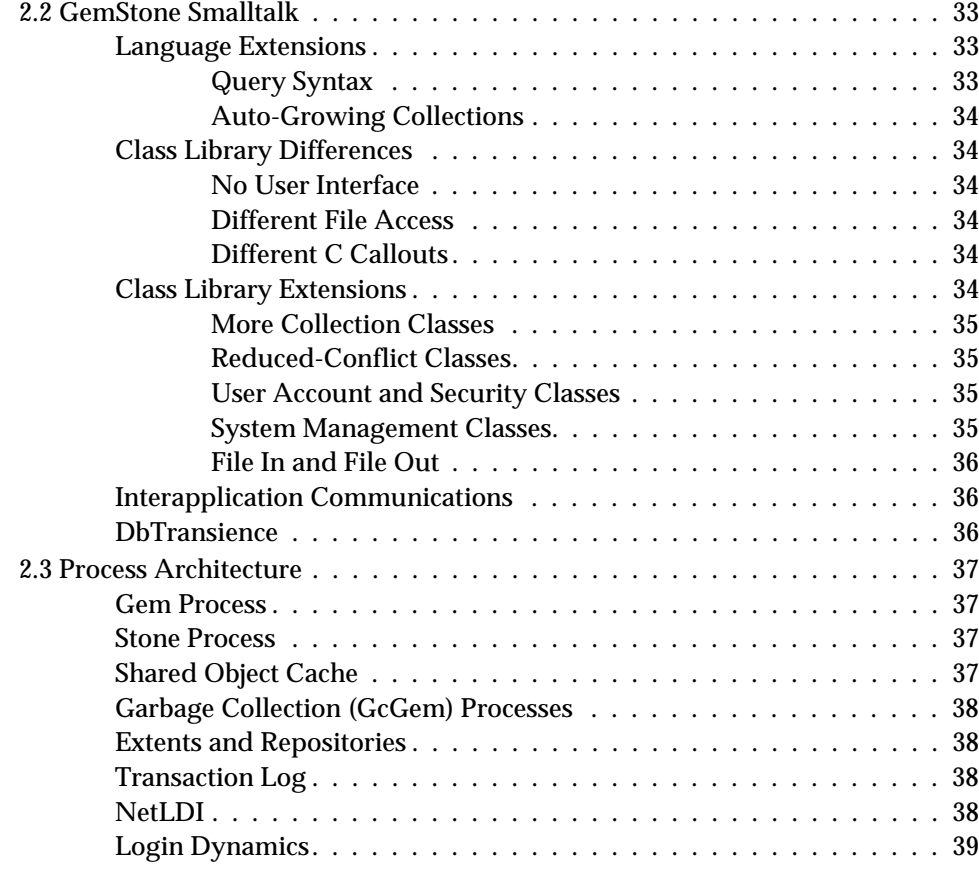

## *Chapter [3. Resolving Names and Sharing Objects 41](#page-40-0)*

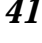

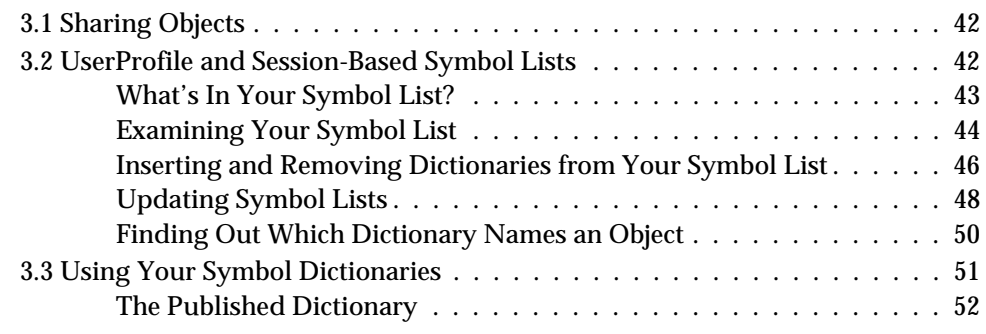

## *Chapter [4. Collection and Stream Classes 53](#page-52-0)*

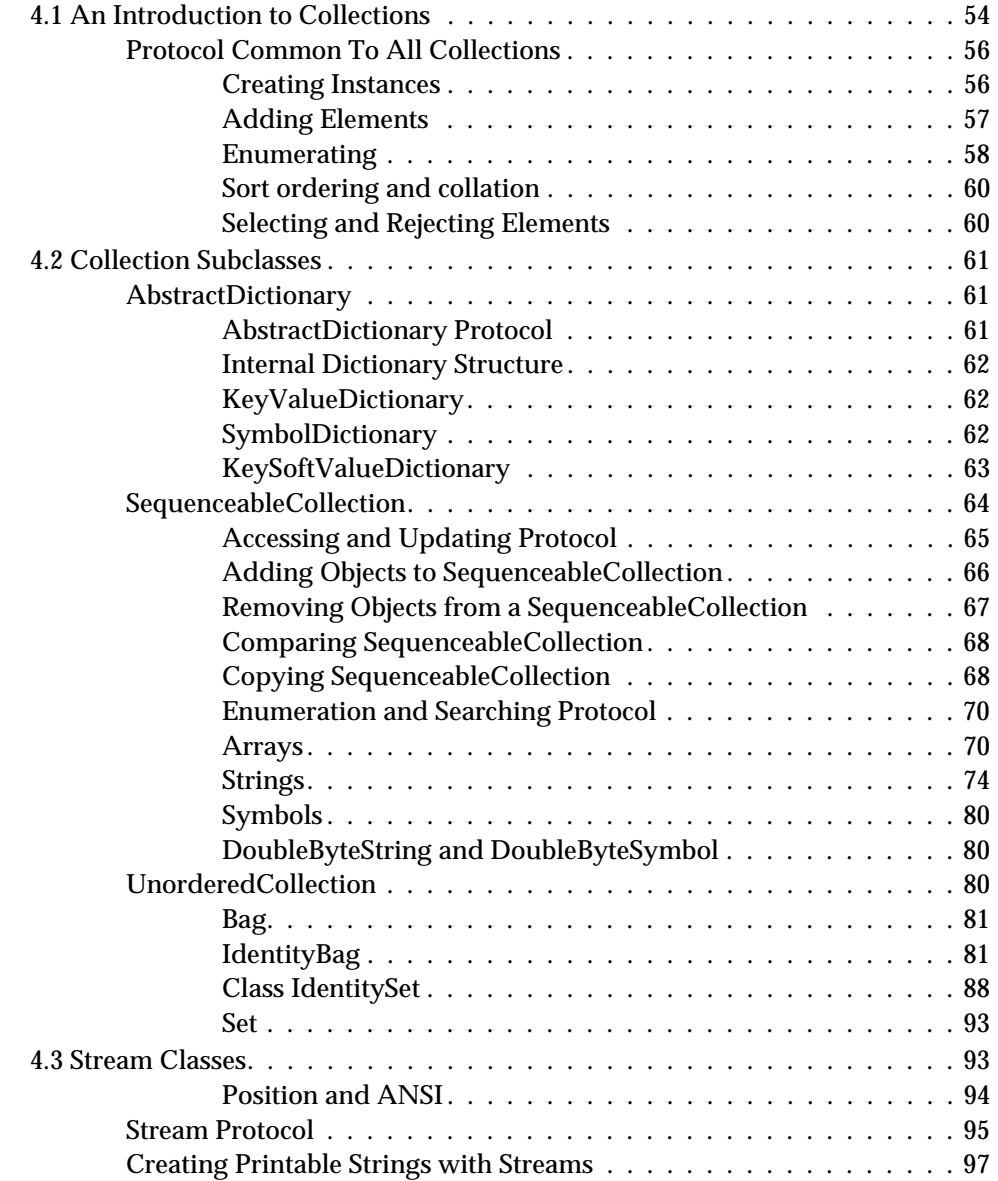

## *Chapter 5. Querying* 99

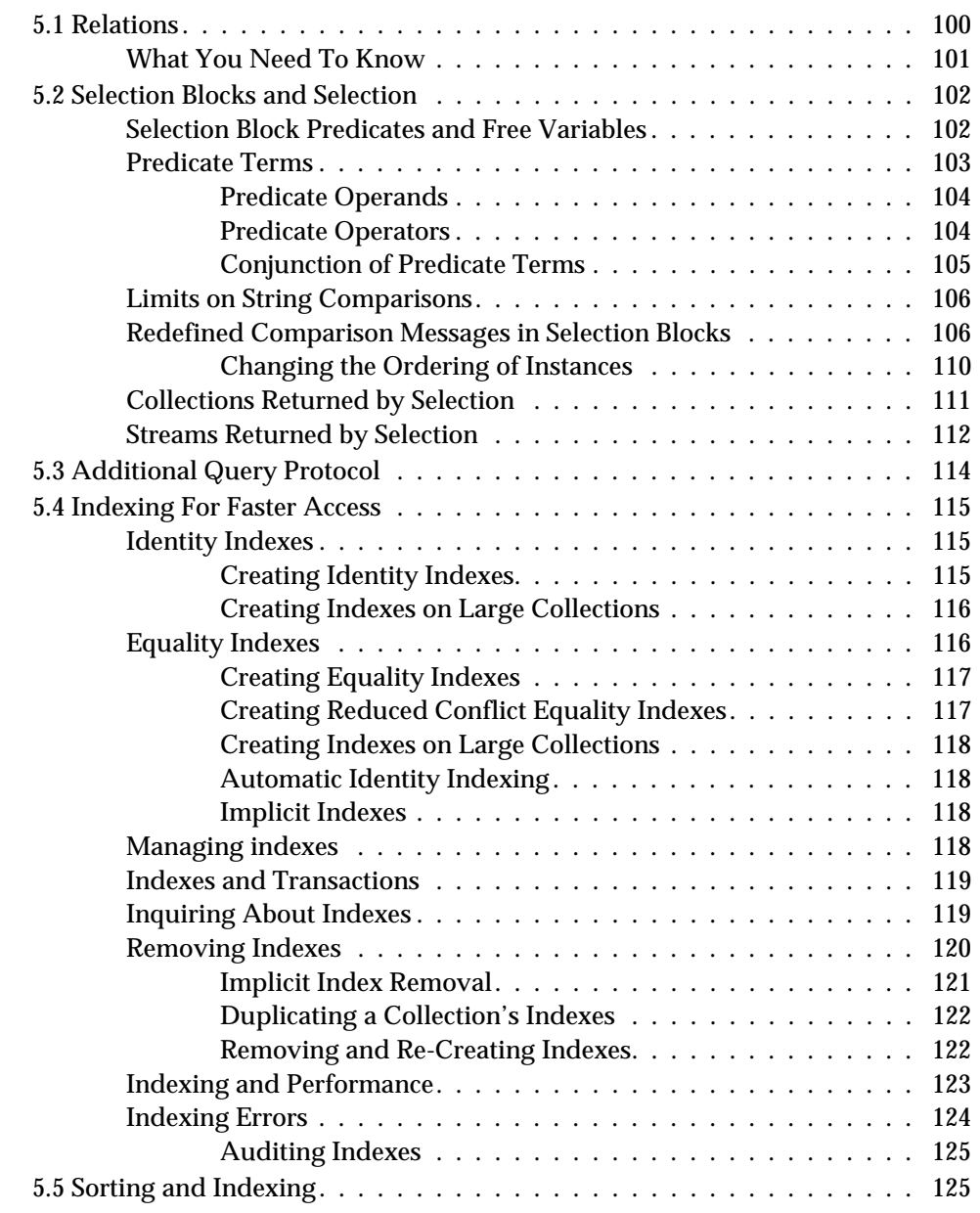

**12** *GemStone Systems, Inc. September 2009*

 $\overline{\phantom{a}}_1$ 

## *Chapter [6. Transactions and Concurrency Control 127](#page-126-0)*

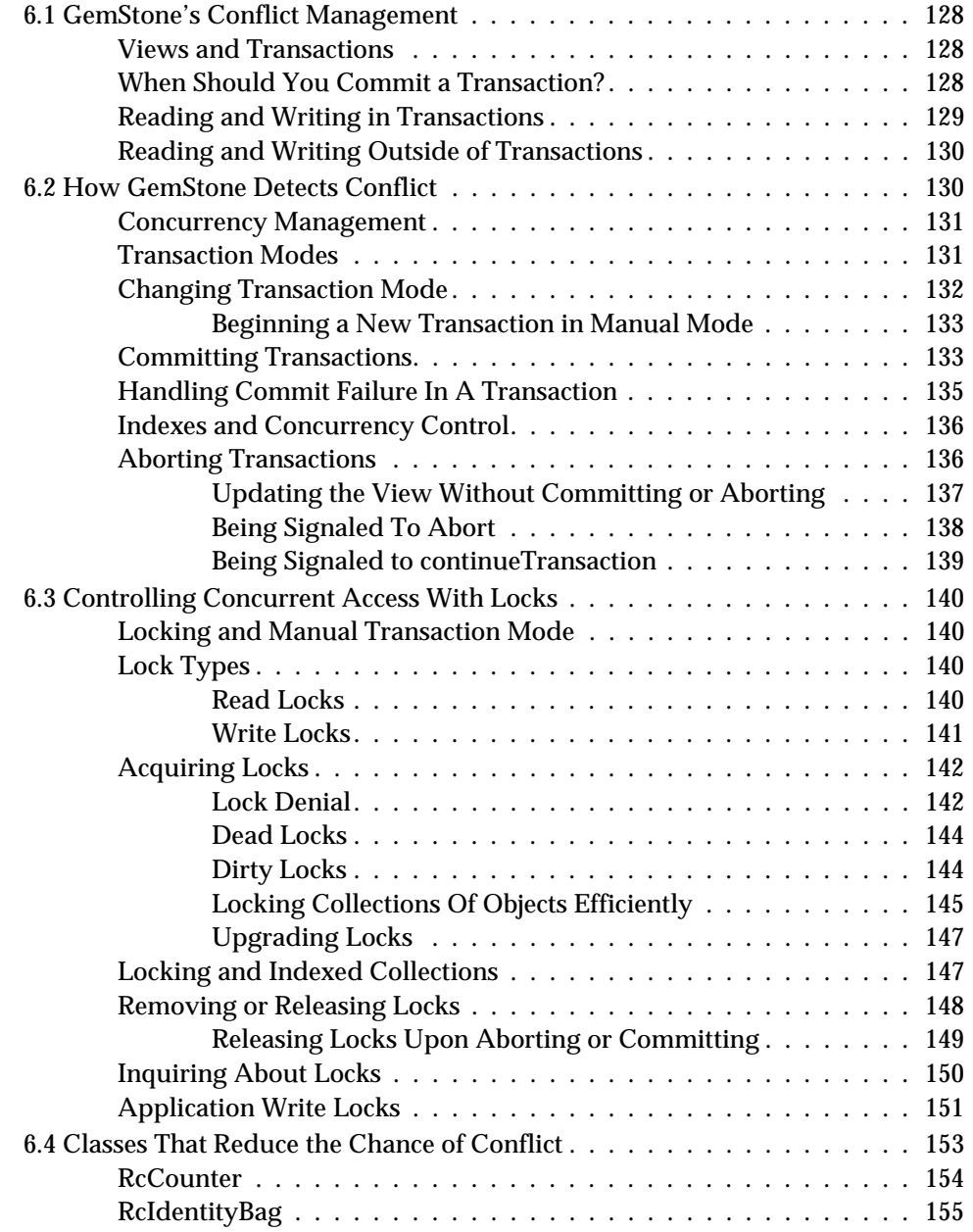

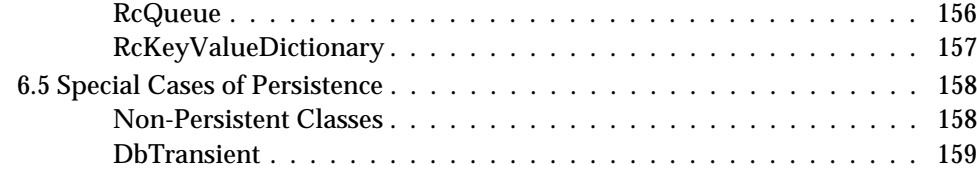

## *Chapter [7. Object Security and Authorization 161](#page-160-0)*

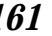

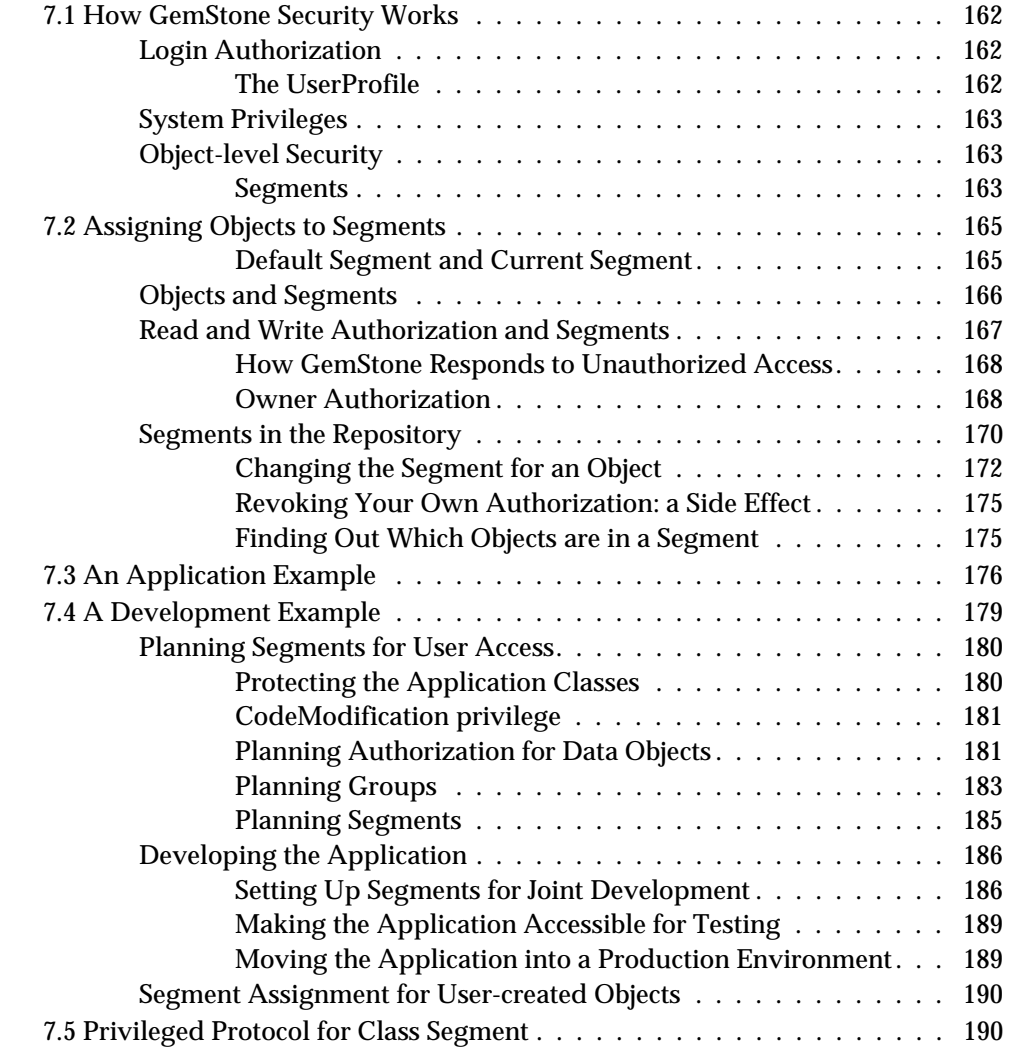

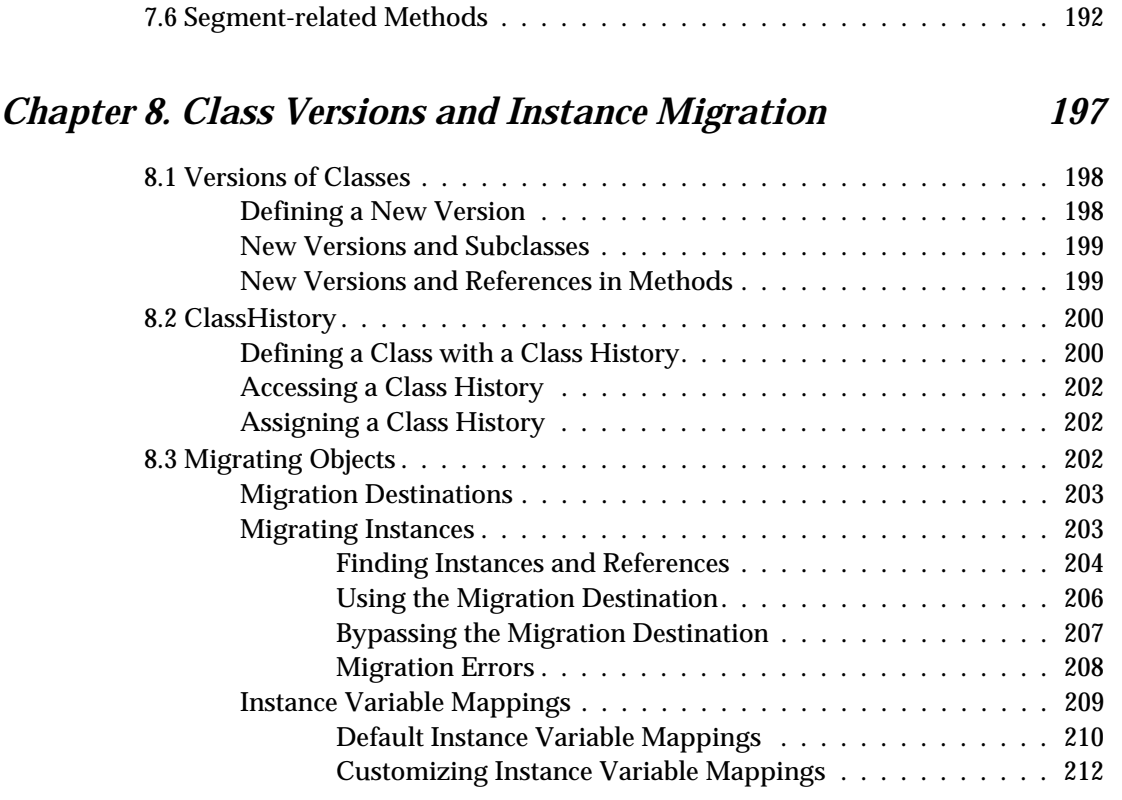

## *Chapter [9. File I/O and Operating System Access 217](#page-216-0)*

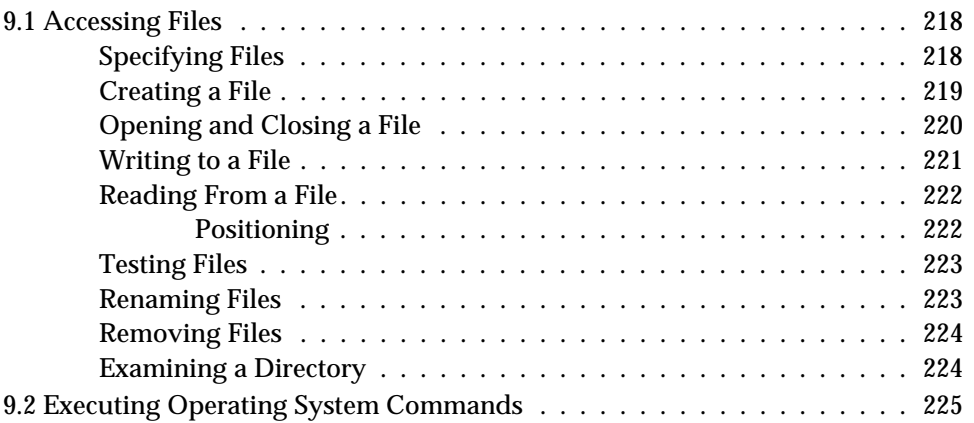

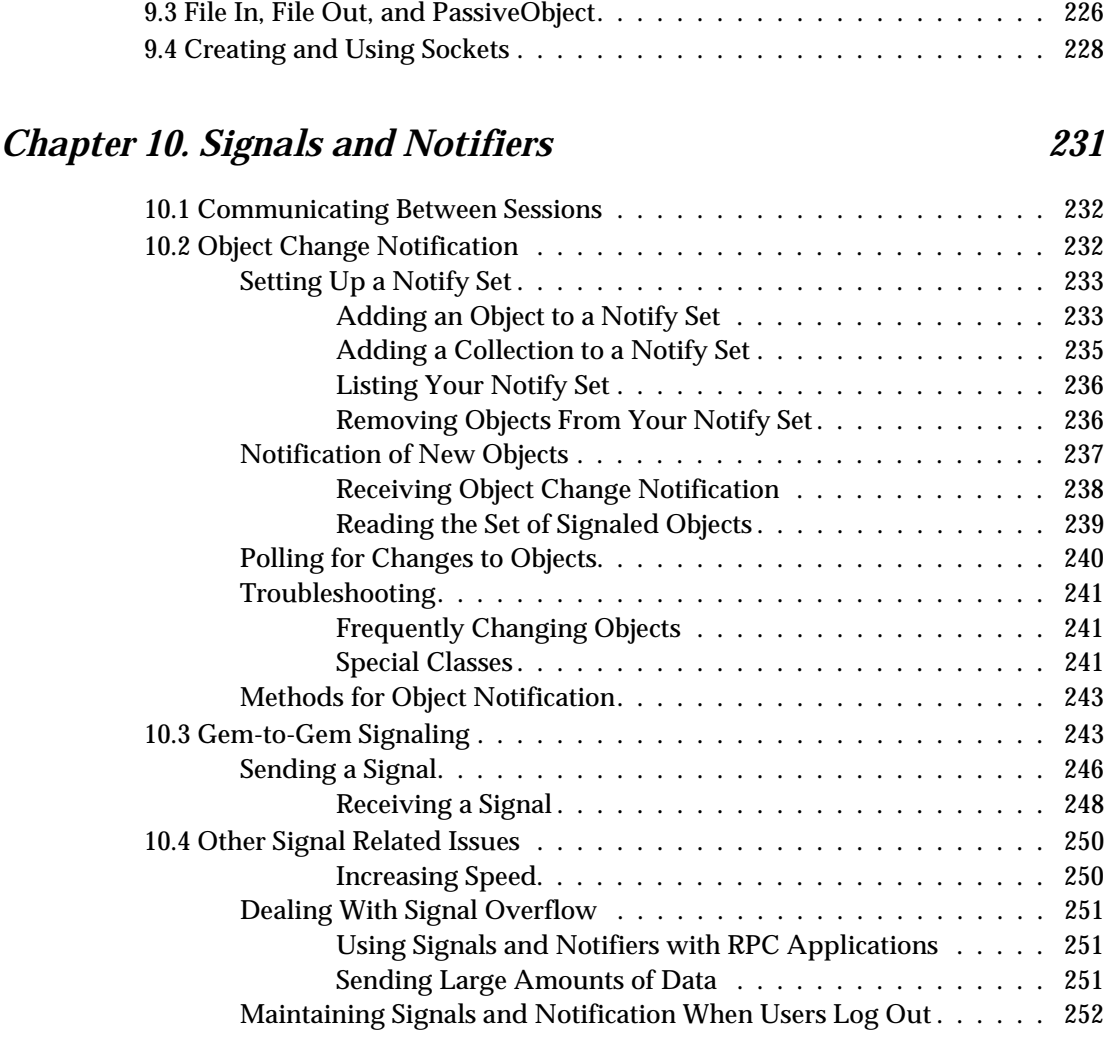

## *Chapter [11. Handling Errors 253](#page-252-0)*

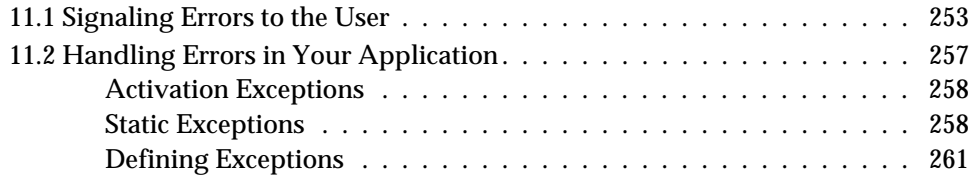

**16** *GemStone Systems, Inc. September 2009*

 $\overline{\phantom{a}}$ 

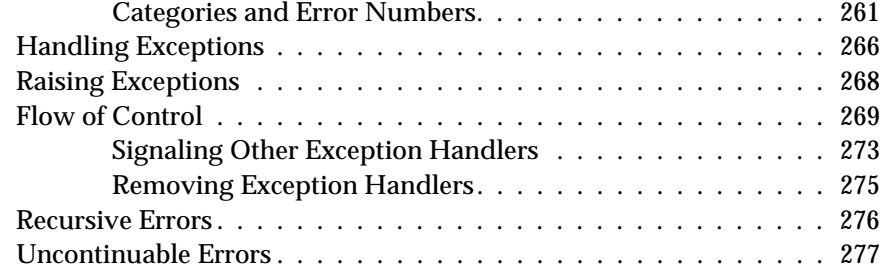

## *Chapter [12. Handling Exceptions the ANSI Way 279](#page-278-0)*

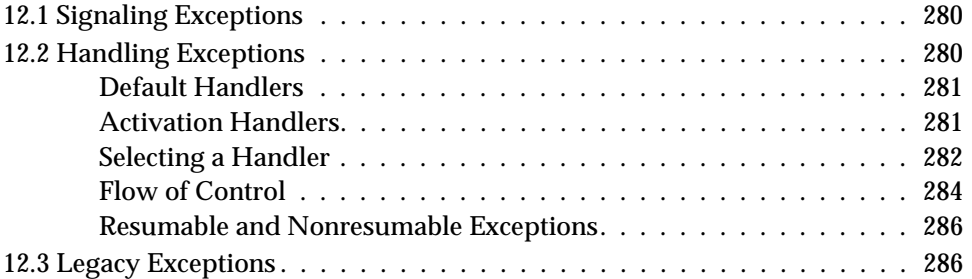

## *Chapter [13. Tuning Performance 289](#page-288-0)*

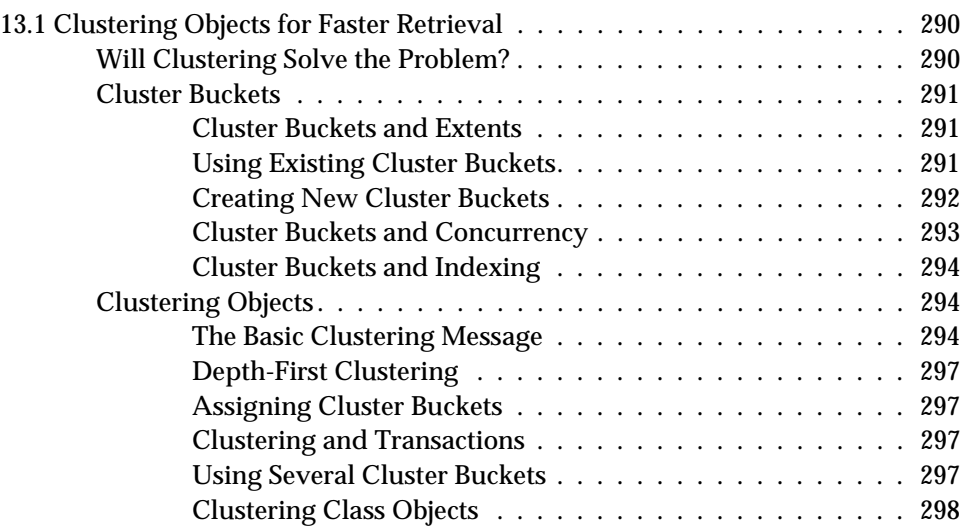

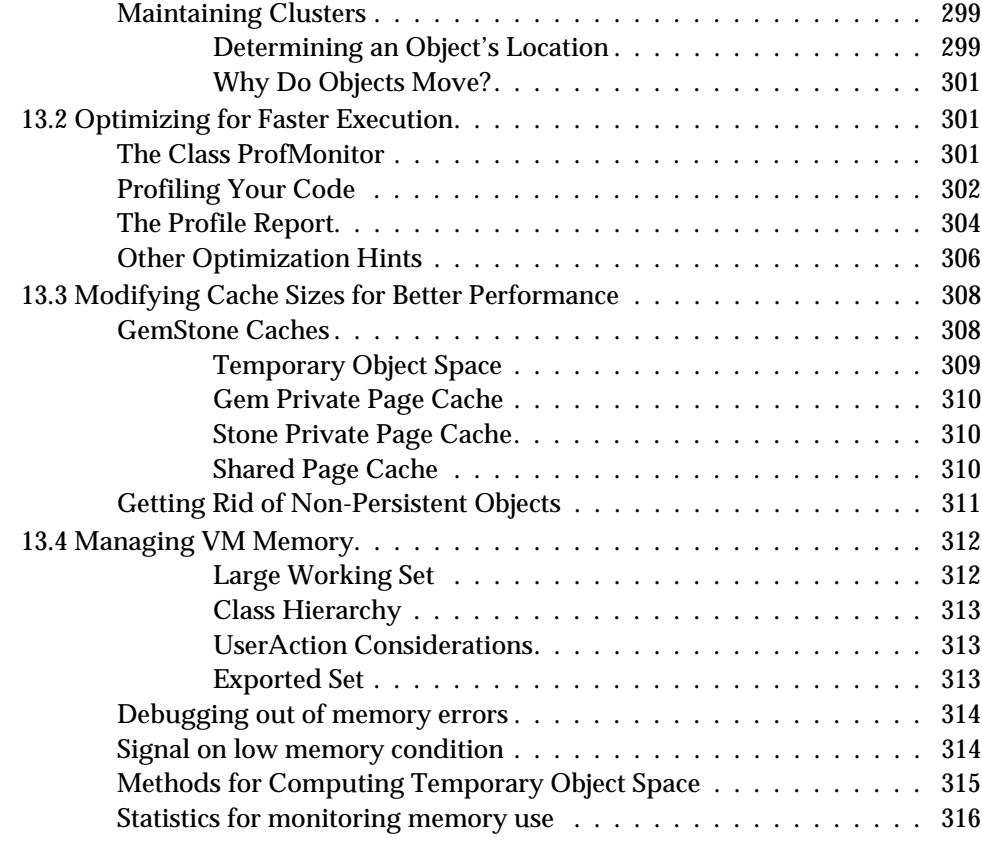

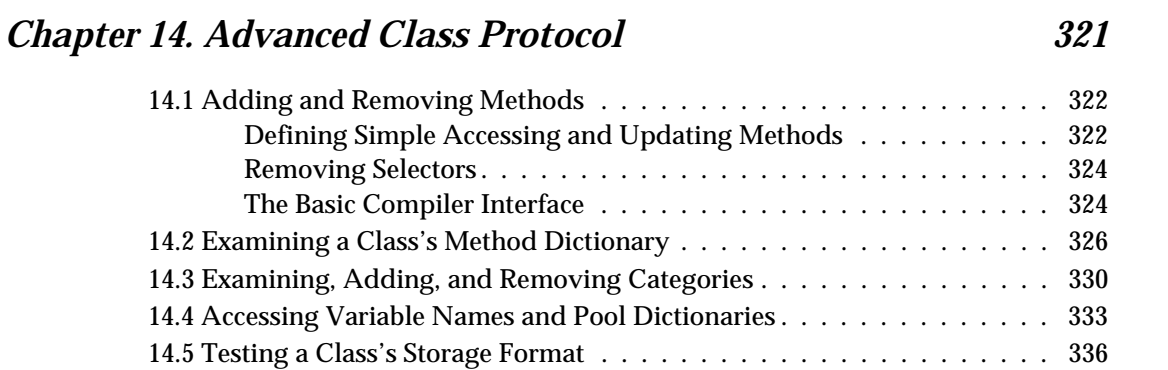

[14.6 Session Methods. . . . . . . . . . . . . . . . . . . . . . . . . . . . . . . . . 338](#page-337-0)

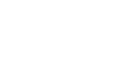

## *Chapter [15. The SUnit Framework 343](#page-342-0)*

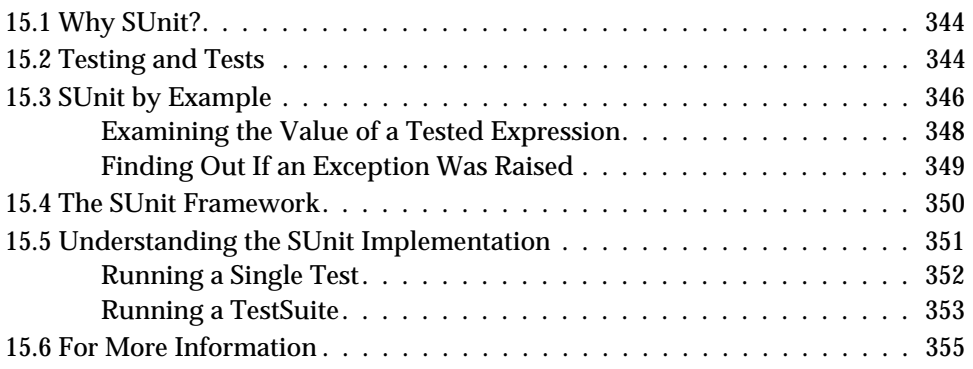

## *Appendix [A. GemStone Smalltalk Syntax 357](#page-356-0)*

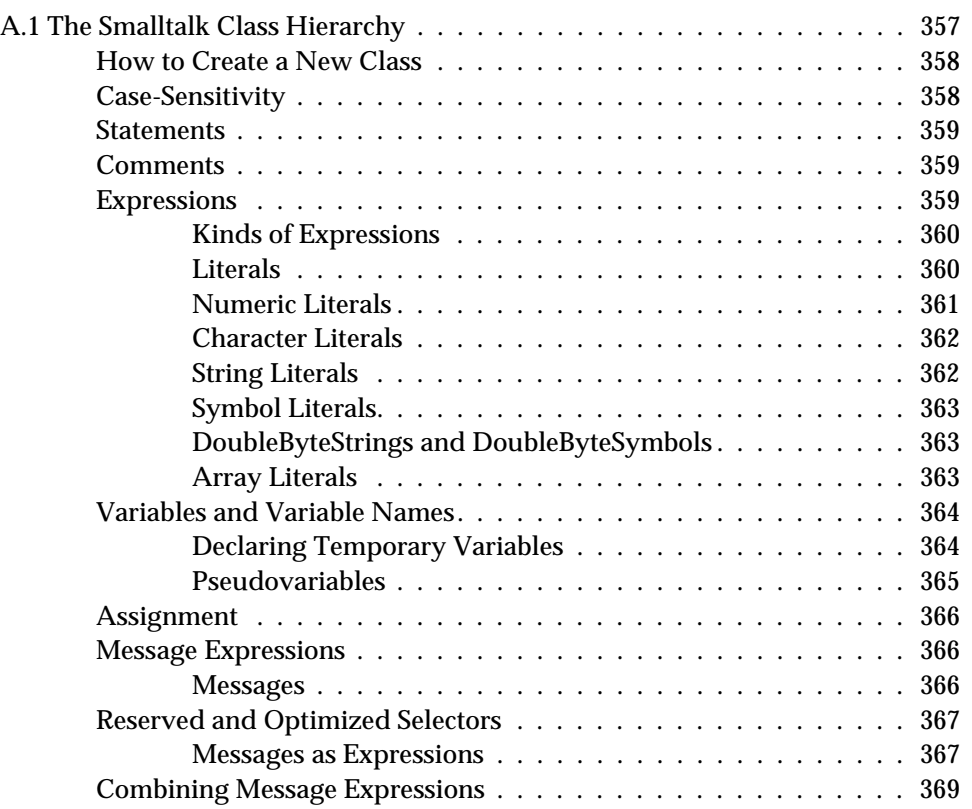

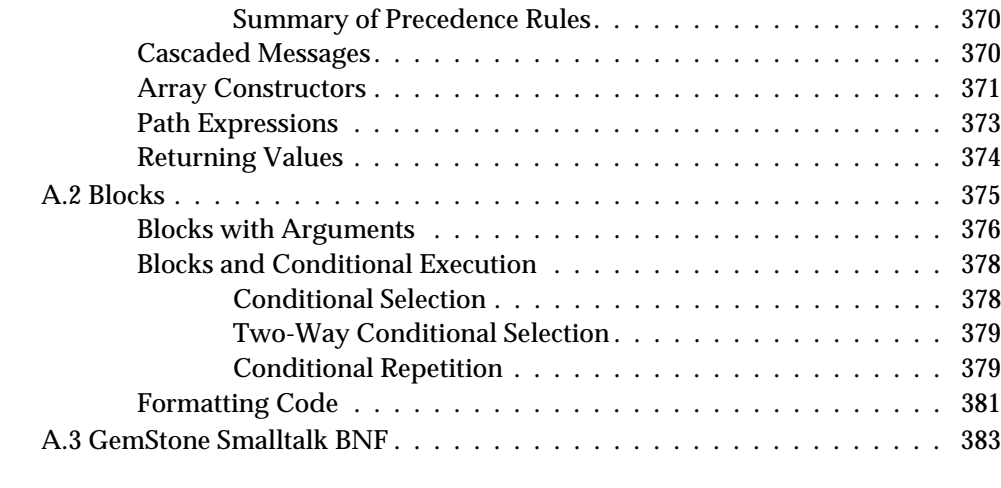

## *Appendix [B. GemStone Error Messages 387](#page-386-0)*

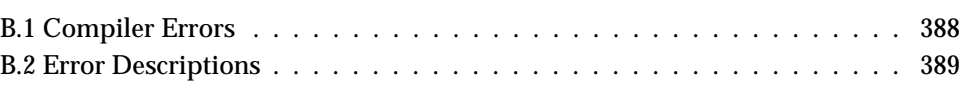

#### *[Index 391](#page-390-0)*

# <span id="page-20-0"></span>*Chapter* **1** *Introduction to GemStone*

This chapter introduces you to the GemStone system. GemStone provides a distributed, server-based, multi-user, transactional Smalltalk runtime system, Smalltalk application partitioning technology, access to relational data, and production-quality scalability and availability. The GemStone object server allows you to bring together object-based applications and existing enterprise and business information in a three-tier, distributed client/server environment.

## <span id="page-21-0"></span>**1.1 Overview of the GemStone System**

GemStone provides a wide range of services to help you build objects-based information systems. GemStone:

- is a multi-user object server
- is a programmable server object system
- manages a large-scale repository of objects
- supports partitioning of applications between client and server
- supports queries and indexes for large-scale object processing
- supports transactions and concurrency control in the object repository
- supports connections to outside data sources
- provides login security and account management
- provides services to manage the object repository
- provides comprehensive statistics and charting for performance tuning

Each of these features is described in greater detail in the following sections.

## <span id="page-21-1"></span>**1.2 Multi-User Object Server**

GemStone can support thousands of concurrent users, object repositories of hundreds of gigabytes, and sustained object transaction rates of hundreds of transactions per second. Server processes manage the system, while user sessions support individual user activities. Repository and server processes can be distributed among multiple machines, and shared memory and SMP can be leveraged.

Multiple user sessions can be active at the same time, and each user may have multiple sessions open. A flexible naming scheme allows separate or shared namespaces for individual users. Coherent groups of objects can be distributed through replication. Changes that users make to objects are committed in transactions, with concurrency controls and locks ensuring that multi-user changes to objects are coordinated. Security is provided at several levels, from login authorization to method execution privileges.

## <span id="page-22-0"></span>**1.3 Programmable Server Object System**

GemStone provides data definition, data manipulation, and query facilities in a single, computationally complete language — GemStone Smalltalk. The GemStone Smalltalk language offers built-in data types (classes), operators, and control structures comparable in scope and power to those provided by languages such as C or Java, in addition to multi-user concurrency and repository management services. All system-level facilities, such as transaction control, user authorization, and so on, are accessible from GemStone Smalltalk.

This manual discusses the use of GemStone Smalltalk for system and application development, particularly those aspects of GemStone Smalltalk that are unique to running in a multi-user, secure, transactional system. See the *System Administration Guide for GemStone/S 64 Bit* for more information about system administration functions.

## <span id="page-22-1"></span>**1.4 Partitioning of Applications Between Client and Server**

GemStone applications can access objects and run their methods from a number of languages, including Smalltalk, C, or any language that makes C calls. Objects created from any of these languages are interoperable with objects created from the other languages, and can run their methods within GemStone.

To provide this functionality, GemStone provides interface libraries of Smalltalk classes and C functions. These language interfaces, known collectively as GemBuilder, allow you to move objects between an application program and the GemStone repository, and to connect client objects to GemStone objects. GemBuilder also provides remote messaging capabilities, client replicates, and synchronization of changes.

GemBuilder for Smalltalk is a set of classes installed in a client Smalltalk image that provides access to objects in the GemStone repository. The client Smalltalk application can use these classes to gain access to all of GemStone's production capabilities. GemBuilder for Smalltalk also supports *transparent* GemStone access from a Smalltalk application — client Smalltalk and GemStone objects are related to each other, and GemBuilder maintains the relationship and propagates changes between these client Smalltalk and GemStone objects, not the application.

GemBuilder for C is a library of C functions that provide a bridge between an application's C code and the GemStone object repository. You can work with GemStone objects by importing them into the C program using structural access or

by sending messages to objects in the repository through GemStone Smalltalk. You can also call C routines from within GemStone Smalltalk methods.

Your GemStone system includes one or more of these interfaces. Separate manuals available for each of the GemBuilder products provide full documentation of the functionality and use of these products.

## <span id="page-23-0"></span>**1.5 Large-Scale Repository**

Object programming languages such as Smalltalk have proven to be highly efficient development tools. Smalltalk exploits inheritance and code reuse and provides the flexibility of modeling real world objects with self-contained software modules. Most Smalltalk implementations, however, are memory based. Objects are either not saved between executions, or they are saved in a primitive manner that does not lend itself to concurrent usage or sharing. Smalltalk programmers save their work in an "image," which is a file that stores their development environment on a workstation. The image holds the application's classes and instances, the compiled code for all executable methods, and the values of the variables defined in the product.

GemStone is based on the Smalltalk object model. Like a single-user Smalltalk image, it consists of classes, methods, instances and meta objects. Persistence is established by attaching new objects to other persistent objects. All objects are derived from a named root (AllUsers). Objects that have been attached and committed to the repository are visible to all other users. However, unlike client Smalltalks with memory-based images, the GemStone repository is accessed through disk caches, so it is not limited in size by available memory. A GemStone repository can contain billions of objects. Because each object in a repository has a unique object identifier (known as an OOP—object-oriented pointer), GemStone applications can access any object without having to know its physical location.

## <span id="page-23-1"></span>**1.6 Queries and Indexes**

GemStone lets you model information in structures as simple as the data permits, and no more complex than the data demands. You can represent data objects in tables, hierarchies, networks, queues, or any other structure that is appropriate. Each of these objects may also be indexable. Complex data structures can be built by nesting objects of various formats.

The power and flexibility of GemStone Smalltalk allow you to perform regular and associative access queries against very large collections. Because you can represent

information in forms that mirror the information's natural structure, the translation of user requests into executable queries can be much easier in GemStone. You do not need to translate users' keystrokes or menu selections into relational algebra formulas, calculus expressions and procedural statements before the query can be executed. See Chapter [5, "Querying."](#page-98-1)

## <span id="page-24-0"></span>**1.7 Transactions and Concurrency Control**

Each GemStone session defines and maintains a consistent working environment for its application program, presenting the user with a consistent view of the object repository. The user works in an environment in which only his or her changes to objects are visible. These changes are private to the user until the transaction is committed. The effects of updates to the object repository by other users are minimized or invisible during the transaction. GemStone then checks for consistency with other users' changes before committing the transaction.

GemStone provides two approaches to managing concurrent transactions:

- Using the *optimistic* approach, you read and write objects as if you were the only user, letting GemStone manage conflicts with other sessions only when you try to commit a transaction. This approach is easy to implement in an application, but you run the risk of discarding the work you've done if GemStone detects conflicts and does not permit you to commit your transaction. When GemStone looks for conflicts only at your commit time, your chances of being in conflict with other users increase both with the time between your commits and the number of objects being read and written.
- Using the *pessimistic* approach, you prevent conflicts as early as possible by explicitly requesting locks on objects before you modify them. When an object is locked, other users are unable to lock that object or to commit any changes they have made to the object. When you encounter an object that another user has locked, you can wait, or abort your transaction immediately, instead of wasting time doing work that can't be committed. If there is a lot of competition for shared information in your application, or your application can't tolerate even an occasional inability to commit, using locks may be your best choice.

GemStone is designed to prevent conflicts when two users are modifying the same object at the same time. However, some concurrent operations that modify an object, but in consistent ways, should be allowed to proceed. For example, it might not cause any concern if two users concurrently added objects to the same Bag in a particular application.

For such cases, GemStone provides reduced-conflict (Rc) classes that can be used instead of the regular classes in those applications that might otherwise experience too many unnecessary conflicts:

- *RcCounter* can be used instead of a simple number for keeping track of amounts when it isn't crucial that you know the results right away.
- *RcIdentityBag* provides the same functionality as IdentityBag, except that no conflict occurs if a number of users read objects in the bag or add objects to the bag at the same time.
- *RcQueue* provides a first-in, first-out queue in which no conflict occurs when other users read objects in the queue or add objects to the queue at the same time.
- *RcKeyValueDictionary* provides the same functionality as KeyValueDictionary, except that no conflict occurs when users read values in the dictionary or add keys and values to the dictionary at the same time.

See Chapter [6, "Transactions and Concurrency Control."](#page-126-1)

## <span id="page-25-0"></span>**1.8 Connections to Outside Data Sources**

While GemStone methods are all written in Smalltalk (except for a few primitives), you may often want to call out to other logic written in C. GemStone provides a way to attach external code, called userActions, to a GemStone session. With userActions, you can access or generate external information and bring it into GemStone as objects, which can then be committed and made available to other users. GemBuilder for C is used to write userActions in C and add them to GemStone Smalltalk, according to rules described in the *GemBuilder for C* manual. The comment for class System in the image describes the messages you can send to invoke these userActions.

GemStone uses this mechanism to build its GemConnect product, which provides access to relational database information from GemStone objects. GemConnect is fully encapsulated and maintained in the GemStone object server. For more information about GemConnect and its capabilities, refer to the *GemConnect Programming Guide*.

## <span id="page-26-0"></span>**1.9 Login Security and Account Management**

Compared to a single-user Smalltalk system, GemStone requires substantially more security mechanisms and controls. As a tool for server implementation, multi-user Smalltalk must handle requests from many users running a variety of applications, each of which can require different accessibility of objects. Authentication and authorization are the cornerstones of GemStone Smalltalk security.

A server must reliably identify the people attempting to use a system resource. This identification process is known as *authentication*. Authentication requires a valid user ID and password. Preventing unauthorized users from entering the system by requiring user names and passwords is generally effective against casual intrusion. GemStone Smalltalk features authentication protocol.

The next type of security, known as *authorization*, defines a set of **privileges** for controlling the use of certain system services. Privileges determine whether the user is allowed to execute certain system functions usually only performed by the system administrator. Privileges are more powerful than authorization. A privileged user can override authorization protection by sending privileged messages to change the authorization scheme.

In GemStone Smalltalk, a user is represented by an instance of class UserProfile. A UserProfile contains the following information about a user:

- unique userID
- password (encrypted)
- privileges
- group memberships

Only users who have a UserProfile can log on to the system. For more about UserProfiles, see the *System Administration Guide for GemStone/S 64 Bit*.

See Chapter [2, "Programming With GemStone."](#page-28-1)

## <span id="page-27-0"></span>**1.10 Services to Manage the GemStone Repository**

GemStone objects are often an enterprise resource. They must be shared among all users and applications to fill their role as repositories of critical business information and logic. Their role goes beyond individual applications, requiring permanence and availability to all parts of the system. GemStone is capable of managing large numbers of objects shared by thousands of users, running methods that access billions of objects, and handling queries over large collections of objects by using indexes and query optimization. It can support large-scale deployments on multiple machines in a variety of network configurations. All of this functionality requires a wide array of services for management of the repository, the system processes, and user sessions.

GemStone provides services that can:

- Support flexible backup and restore procedures.
- Recover from hardware and network failures.
- Perform object recovery when needed.
- Tune the object server to provide high transaction rates by using shared memory and asynchronous I/O processes.
- Accommodate the addition of new machines and processors without recoding the system.
- Make controlled changes to the definition of the business and application objects in the system.

This manual provides information about programmatical techniques that can be used to optimize your GemStone environment for system administration. Actual system administration and management processes are discussed in the *System Administration Guide for GemStone/S 64 Bit*.

# <span id="page-28-1"></span><span id="page-28-0"></span>*Chapter* **2** *Programming With GemStone*

This chapter provides an overview of the programming environment provided by GemStone.

#### **[The GemStone Programming Model](#page-29-0)**

describes how programming in GemStone differs from programming in a client Smalltalk development environment.

#### **GemStone Smalltalk**

explains the unique aspects of GemStone Smalltalk that affect programming and application design.

#### **GemStone Architecture**

describes GemStone's development and runtime process architecture, and how that architecture influences your programming design and techniques.

## <span id="page-29-0"></span>**2.1 The GemStone Programming Model**

GemStone is an object server, so programming with GemStone is somewhat different than programming with a client Smalltalk development environment. However, there is a great deal that GemStone has in common with client Smalltalk development, so many of the programming concepts will be quite familiar to you if you have previously worked with a client Smalltalk system.

#### <span id="page-29-1"></span>**Server-Based Classes, Methods, and Objects**

One key characteristic of GemStone programming is that GemStone Smalltalk runs in a server, not in a client. Running in a server means that GemStone classes and methods are stored in a server-based repository (image), and activated by processes which run on a server, often without a keyboard or screen present. The developer writing GemStone classes and methods is usually working at a client machine, communicating with the GemStone environment remotely.

Running in a server also means that the services provided by GemStone's own class library are oriented toward server activity. GemStone's class library provides functionality for:

- Handling data
- Processing collections and queries
- Managing the system
- Managing user accounts

The GemStone class library does not provide a user interface. User interface functionality is provided in client Smalltalk products.

Because GemStone is an object server, it provides a large number of mechanisms for communicating with GemStone objects from remote machines for development purposes, application support, and system management. Remote machines often host a programming environment that communicates with GemStone through a GemStone interface. A significant part of programming with GemStone is designing the interactions between various client and server-based runtime systems and the GemStone classes, methods, and objects created by the developer.

#### <span id="page-30-0"></span>**Client and Server Interfaces**

GemStone provides a number of client and server interfaces to make it easy for developers to write applications which make use of GemStone objects, and to write GemStone classes and methods that make use of external data. While an entire application can be built in GemStone Smalltalk and run in the GemStone server, most applications include either a user interface or interaction of some kind with other systems. In addition, management of a running GemStone system involves using GemStone tools and interfaces to program control activities tailored to specific system environments.

GemStone's interfaces include:

#### **GemBuilder for Smalltalk**

GemBuilder for Smalltalk consists of two parts: a set of GemStone programming tools, and a programming interface between the client application code and GemStone. GemBuilder for Smalltalk contains a set of classes installed in a client Smalltalk image that provides access to objects in a GemStone repository. Many of the client Smalltalk kernel classes are mapped to equivalent GemStone classes, and additional class mappings can be created by the application developer.

#### **GemBuilder for C**

GemBuilder for C is a library of C functions that provide a bridge between an application's C code and the GemStone repository. This interface allows programmers to work with GemStone objects by importing them into the C program using structural access, or by sending messages to objects in the repository through GemStone Smalltalk. C routines can also be called from within GemStone Smalltalk methods.

#### **Topaz**

Topaz is a GemStone programming environment that provides a scriptable command-line interface to GemStone Smalltalk. Topaz is most commonly used for performing repository maintenance operations. Topaz offers access to GemStone without requiring a window manager or additional language interfaces. You can use Topaz in conjunction with other GemStone development tools such as GemBuilder for C to build comprehensive applications.

#### **UserActions (C callouts from GemStone Smalltalk)**

UserActions are similar to user-defined primitives in other Smalltalks. You can use GemBuilder for C to write these user actions, and add them to and execute them from GemStone Smalltalk.

For more information about the GemBuilder and Topaz products, see their respective user manuals. UserActions are discussed in the *GemBuilder for C* manual.

#### <span id="page-31-0"></span>**GemStone Sessions**

All of the GemStone interfaces provide access to GemStone objects and mechanisms for running GemStone methods in the server. This access is accomplished by establishing a session with the GemStone object server. The process for establishing a session is tailored to the language or user of each interface. In all cases, however, this process requires identification of the GemStone object server to be used, the user ID for the login, and other information required for authenticating the login request.

Once a session is established, all GemStone activity is carried out in the context of that session, be it low-level object access and creation, or invocation of GemStone Smalltalk methods.

Sessions allow multiple users to share objects. In fact, different sessions can access the same repository in different ways, depending on the needs of the applications or users they are supporting. For example, an employee may only be able to access employee names, telephone extensions and department names through the human resources application, while a manager may be able to access and change salary information as well.

Sessions also control transactions, which are the only way changes to the repository can be committed. However, a *passive* session can run outside a transaction for better performance and lower overhead. For example, a stock portfolio application that reports the current value of a collection of stocks may run in a session outside a transaction until notified that a price has changed in a stock object. The application would then start a transaction, commit the change, and recalculate the portfolio value. It would then return to a passive session state until the next change notification.

On UNIX platforms, a session can be integrated with the application into a single process, called a *linked* application. Each session can have only one linked application.

Alternatively, the session can run as a separate process and respond to remote procedure calls (RPCs) from the application. These sessions are called *RPC* applications. (Sessions on Windows platforms must run in RPC mode.) Sessions may have multiple RPC applications running simultaneously with each other and a linked application.

## <span id="page-32-0"></span>**2.2 GemStone Smalltalk**

All Smalltalk languages share common characteristics. GemStone Smalltalk, while providing basic Smalltalk functionality, also provides features that are unique to multi-user, server-based programming.

GemStone Smalltalk provides data definition, data manipulation, and query facilities in a single, computationally complete language. It is tailored to operate in a multi-user environment, providing a model of transactions and concurrency control, and a class library designed for multi-user access to objects. GemStone Smalltalk operates on server-class machines to take advantage of shared memory, asynchronous I/O, and disk partitions. It was built with transaction throughput and client communication as chief considerations.

At the same time, its common characteristics with other Smalltalks allow you to implement shared business objects with the same language you use to build client applications. Since the same code can execute either on the client or on the object server, you can easily move behavior from the client to the server for application partitioning.

### <span id="page-32-1"></span>**Language Extensions**

To facilitate your work with persistent objects and large collections, GemStone Smalltalk extends standard Smalltalk in several ways.

#### <span id="page-32-2"></span>**Query Syntax**

Enterprise applications need to support efficient searching over collections to find all objects that match some specified criteria. Each collection class in GemStone Smalltalk provides methods for iterating over its contents and allowing any kind of complex operation to be performed on each element. All collection classes understand the messages select:, reject:, and detect:.

In GemStone Smalltalk, an index provides a way to traverse backwards along a path of instance variables for every object in the collection for which the index was created. This traversal process is usually much faster than iterating through an entire collection to find the objects that match the selection criteria.

A special query syntax lets you use GemStone Smalltalk's extended mechanism for querying collections with indexes. In addition, the special syntax for select blocks lets you specify a path of named instance variables to traverse during a query.

#### <span id="page-33-0"></span>**Auto-Growing Collections**

GemStone Smalltalk allows you to create collections of variable length, allowing you to add and delete elements without manually readjusting the collection size. GemStone handles the memory management necessary for this process.

### <span id="page-33-1"></span>**Class Library Differences**

Also to facilitate your work with persistent objects and large collections, GemStone Smalltalk changes the standard Smalltalk class library in several ways.

#### <span id="page-33-2"></span>**No User Interface**

GemStone Smalltalk does not provide any classes for screen presentation or user interface development. These aspects of development are handled in your client Smalltalk.

#### <span id="page-33-3"></span>**Different File Access**

GemStone class GsFile provides a way to create and access non-GemStone files. Many of the methods in GsFile distinguish between files stored on the client machine and files stored on the server machine. GsFile allows the use of full pathnames or environment variables to specify location. If environment variables are used, how the variable is expanded depends on whether the process is running on the client or the server.

#### <span id="page-33-4"></span>**Different C Callouts**

GemStone Smalltalk uses a mechanism called *user actions* to invoke C functions from within methods. User actions must be written and installed according to special rules, which are described in the *GemBuilder for C* manual.

#### <span id="page-33-5"></span>**Class Library Extensions**

You can subclass all GemStone-supplied classes, and applications will inherit all their predefined structure and behavior. This manual discusses some of these classes and methods. Your GemBuilder interface provides an excellent means for becoming familiar with the GemStone class hierarchy. A complete description of all GemStone Smalltalk classes is found in the GemStone image class and method comments.

#### <span id="page-34-0"></span>**More Collection Classes**

GemStone Smalltalk provides a number of specialized Collection classes, such as the KeyValueDictionary classes, that have been optimized to improve application speed and support scaling capability. For a full discussion of these classes, see Chapter [4, "Collection and Stream Classes".](#page-52-1)

#### <span id="page-34-1"></span>**Reduced-Conflict Classes**

Reduced-conflict (RC) classes minimize spurious conflicts that can occur in a multi-user environment. RC classes are used in place of their regular counterpart classes in those applications that you determine may otherwise encounter too many of these conflicts. RC classes do not circumvent normal conflict mechanisms, but they have been specially designed to eliminate or minimize commit errors on operations that analysis has determined are not true conflicts.

#### <span id="page-34-2"></span>**User Account and Security Classes**

UserProfile is used by GemStone in conjunction with information GemStone gathers during each session to provide a range of security and authorization services, including login authorization, memory and file protection, secondary storage management, location transparency, logical name translation, and coordination of resource use by concurrent users. This manual discusses how UserProfile is used by GemStone during a session. The *System Administration Guide for GemStone/S 64 Bit* contains procedures for creating and maintaining UserProfiles.

Segment is used to control ownership of and access to objects. With Segment, you can abstractly group objects, specify who owns the objects, specify who can read them, and specify who can write them. This manual provides a full discussion of segments in the Security chapter.

#### <span id="page-34-3"></span>**System Management Classes**

GemStone Smalltalk provides a number of classes that offer system management functionality.

- Most of the actions that directly call on the data management kernel can be invoked by sending messages to System, an abstract class that has no instances.
- All disk space used by GemStone to store data is represented as a single instance of class Repository, and all data management functions, such as extent creation and access, backup and restoration, and garbage collection are performed against this class.

- The class ProfMonitor allows you to monitor and capture statistics about your application performance that can then be used to optimize and tune your Smalltalk code for maximum performance.
- The class ClusterBucket can be used to cluster objects across transactions, meaning their receivers will be placed, as far as possible, in contiguous locations on the same disk page or in contiguous locations on several pages.

Implementation of these classes is discussed in this manual. All of these classes are described in detail in their respective comments in the image.

#### <span id="page-35-0"></span>**File In and File Out**

GemStone Smalltalk allows you to file out source code for classes and methods, save the resulting text file, and file it in to another repository. The GemStone class PassiveObject also allows you to file out objects and file them in to another repository. For more information about the process, see [See "File In, File Out, and](#page-225-1)  [PassiveObject" on page](#page-225-1) 226, or read the description of the PassiveObject class in the image.

#### <span id="page-35-1"></span>**Interapplication Communications**

GemStone Smalltalk provides two ways to send information from one currently logged-in session to another:

- GemStone can tell an application when an object has changed by sending the application a **notifier** at the time of commit. Notifiers eliminate the need for the application to repeatedly query the Gem for this information. Notification is optional, and can be enabled for only those objects in which you are interested.
- Applications can send messages directly to one another by using Gem-to-Gem **signals**. Sending a signal requires a specific action by the receiving Gem.

For more about this, see Chapter [10, "Signals and Notifiers".](#page-230-1)

#### <span id="page-35-2"></span>**DbTransience**

GemStone Smalltalk classes can be DbTransient, meaning their instance variables are not stored to disk. This is useful when your object structure includes classes containing session state such as Semaphores.
#### **2.3 Process Architecture**

GemStone provides the technology to build and execute applications that are designed to be partitioned for execution over a distributed network. GemStone's architecture provides both scalability and maintainability. The following sections describe the main aspects of GemStone architecture.

#### **Gem Process**

GemStone creates a Gem process for each session. The Gem runs GemStone Smalltalk and processes messages from the client session. It provides the user with a consistent view of the repository, and it manages the user's GemStone session, keeping track of the objects the users has accessed, paging objects in and out of memory as needed, and performing dynamic garbage collection of temporary objects. The Gem performs the bulk of commit processing. A user application is always connected to at least one Gem, and may have connections to many Gem. Gems can be distributed on multiple, heterogeneous servers, which provides distribution of processing and SMP support. The Gem also offers users the ability to link in user primitives for customization.

#### **Stone Process**

The Stone process is the resource coordinator. One Stone process manages one repository. The Stone synchronizes activities and ensures consistency as it processes requests to commit transactions. Individual Gem processes communicate with the Stone through interprocess channels. The Stone performs the following tasks:

- Coordinates commit processing.
- Coordinates lock acquisition.
- Allocates object IDs.
- Allocates object Pages.
- Writes transaction logs.

#### **Shared Object Cache**

The shared object cache provides efficient retrieval of objects from disk, and the ability for multiple Gems to access the same object. A cache is started on each machine that runs a Stone monitor, Gem session process, or linked application.

When modified, an object is written to a new location in the cache. Memory is managed and allocated on a page basis. The cache also contains buffers for

communications between Gems and the Stone. The shared cache monitor initializes the shared memory cache, manages cache allocation to the sessions, and dynamically adjusts this allocation to fit the workload. It also makes sure that frequently accessed objects remain in memory, and that large objects queries do not flush data from the cache. These controls allow complex applications to be run on the same repository by multiple users with no degradation in performance.

#### **Garbage Collection (GcGem) Processes**

The garbage collection (GcGem) processes identify and dynamically reclaim space used by unreferenced objects. The GcGem processes also dynamically defragment the repository while maintaining requested object clustering.

- The *Admin GcGem* is a Gem server process that is dedicated to performing the administrative garbage collection tasks under supervision of the Stone. Each repository can have up to one Admin GcGem process running.
- The *Reclaim GcGems* perform the actual page reclaim operations. On a running GemStone system, there may be between 0 and *n* Reclaim GcGems present, where *n* is the number of extents in the repository.

For details about GemStone garbage collection, see the *System Administration Guide for GemStone/S 64 Bit*.

#### **Extents and Repositories**

Extents are composed of multiple disk files or raw partitions. A repository, which is the logical storage unit in which GemStone stores objects, is actually an ordered file of one or more extents. Objects can be clustered on an extent for efficient storage and access.

#### **Transaction Log**

GemStone's transaction log provides complete point-in-time roll-forward recovery. The tranlog contents are composed by the Gem, and the Stone writes the tranlog using asynchronous I/O. Commit performance is improved through I/O reduction, because only log records need to be written, not many object pages. In addition, the object pages stay in memory to be reused. GemStone supports both file-based and raw device configuration of tranlogs.

#### **NetLDI**

In a distributed system, each machine that runs a Stone monitor, Gem session process, or linked application, must have its own network server process, known

as a NetLDI (Network Long Distance Information). A NetLDI is also required if any RPC ("remote") Gem is used, even if all processes are on the same host.

A NetLDI reports the location of GemStone services on its machine to remote processes that must connect to those services. The NetLDI also spawns other GemStone processes on request.

#### **Login Dynamics**

When you log in to GemStone, GemStone establishes for you a logical entity called a GsSession, which is comparable to an operating system session, job, or process. GemStone creates a separate instance of GsSession each time a user logs in, and it monitors, serves, and protects each session independently.

You can log into GemStone through any of its interfaces: GemBuilder for Smalltalk, GemBuilder for C, or Topaz. Whichever interface you use, GemStone requires the presentation of a *user ID* (a name or some other identifying string) and a password. If the user ID and password pair match the user ID and password pair of someone authorized to use the system, GemStone permits interaction to proceed; if not, GemStone severs the logical connection.

The system administrator (or a user with equivalent privileges) assigns each GemStone user an instance of class UserProfile, which contains, among other information, the user ID and password. GemStone uses the UserProfile to establish logical names and default locations, resolve references to system objects, and perform similar tasks. The system administrator gives each new UserProfile appropriate customized rights, and stores it with a set of all other UserProfiles in a set called AllUsers.

You can obtain your own UserProfile by sending a message to System. Class UserProfile defines protocol for obtaining information about default names, privileges, and so forth. This manual provides examples of how UserProfile is used in GemStone applications. For more information about class UserProfile, see the comments in the image. For instructions about creating and maintaining UserProfiles, see the *System Administration Guide for GemStone/S 64 Bit*.

The GemStone system administrator can also configure a GemStone system to monitor failures to log in, to note repeated login attempts, and to disable a user's account after a number of failed attempts to log into the system through that account. The *System Administration Guide for GemStone/S 64 Bit* describes these procedures in greater detail.

 $\frac{1}{\sqrt{2}}$ 

# *Chapter*

# **3** *Resolving Names and Sharing Objects*

This chapter describes how GemStone Smalltalk finds the objects to which your programs refer and explains how you can arrange to share (or not to share) objects with other GemStone users.

#### **Sharing Objects**

explains how GemStone Smalltalk allows users to share objects of any kind.

#### **The Session-Based and UserProfile Symbol Lists**

describes the mechanism that the GemStone Smalltalk compiler uses to find objects referred to in your programs.

#### **Specifying Who Can Share Which Objects**

discusses how you can enable other users of your application to share information.

## **3.1 Sharing Objects**

GemStone Smalltalk permits concurrent access by many users to the same data objects. For example, all GemStone Smalltalk programmers can make references to the kernel class Object. These references point directly to the single class Object—not to copies of Object.

GemStone allows shared access to objects without regard for whether those objects are files, scalar variables, or collections representing entire databases. This ability to share data facilitates the development of multi-user applications.

To find the object referred to by a variable, GemStone follows a well-defined search path:

- 1. The local variable definitions: temporary variables and arguments.
- 2. Those variables defined by the class of the current method definition: instance, class, class instance, or pool variables.
- 3. The symbol list assigned to your current session (see the following discussion).

If GemStone cannot find a match for a name in one of these areas, you are given an error message.

# **3.2 UserProfile and Session-Based Symbol Lists**

The GemStone system administrator assigns each GemStone user an object of class UserProfile. Your UserProfile stores such information as your name, your encrypted password, native language, and access privileges. Your UserProfile also contains the instance variable *symbolList*.

When you log in to GemStone, the system creates your current session (which is an instance of GsSession object) and initializes it with a copy of the UserProfile symbolList object. GemStone Smalltalk refers to this copy of the symbol list to find objects you name in your application. See [Figure](#page-42-0) 3.1.

#### <span id="page-42-0"></span>**Figure 3.1 The GsSession symbolList — a copy of the UserProfile symbolList**

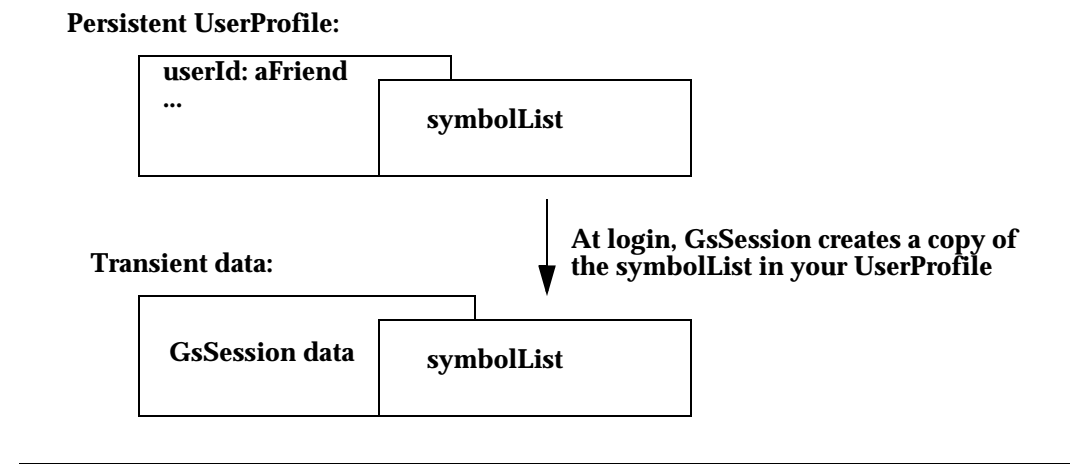

concurrency conflicts, nor are they subject to rollback after an abort.

This instance of GsSession is not copied into any client interface nor committed as a persistent object. Since the symbolList is transient, changes to it cannot incur

Changes to the current session's symbolList do not affect the UserProfile symbolList. Thus, the UserProfile symbolList can continue to serve as a default list for other logins. At the same time, methods are provided to synchronize your session and UserProfile symbolLists.

#### **What's In Your Symbol List?**

In creating your UserProfile symbol list, the data curator adds SymbolDictionaries containing associations that define the names of all objects that the data curator thinks you might need. Although the decision about which objects to include is entirely up to the data curator, your symbol list contains at least two dictionaries:

- A "system globals" dictionary called *Globals*. This dictionary contains some or all of the GemStone Smalltalk kernel classes (Object, Class, Collection, etc.) and any other objects to which all of your GemStone users need to refer. Although you can read the objects in *Globals*, you are probably not permitted to modify them.
- A private dictionary in which you can store objects for your own use and new classes you do not need to share with other GemStone users. That private dictionary is usually named *UserGlobals*.

The symbol list may also include special-purpose dictionaries that are shared with other users, so that you can all read and modify the objects they contain. The data curator can arrange for a dictionary to be shared by inserting a reference to that dictionary in each user's UserProfile symbol list.

Except for the dictionaries Globals and UserGlobals, the contents of each user's SymbolList are likely to be different.

#### **Examining Your Symbol List**

To get a list of the dictionaries in your persistent symbol list, send your UserProfile the message dictionaryNames. For example:

#### **Example 3.1**

System myUserProfile dictionaryNames

 1 UserGlobals 2 UserClasses 3 ClassesForTesting 4 Globals 5 Published

The SymbolDictionaries listed in the example have the following function:

- UserGlobals Contains per-user application and application service objects.
- UserClasses

Contains per-user class definitions, and is created by GemBuilder for Smalltalk to replicate classes when necessary. Putting this dictionary before the Globals dictionary allows an application or user to override kernel classes without changing them. Keeping it separate from UserGlobals allows a distinction between classes and application objects.

- ClassesForTesting A user-defined dictionary.
- Globals Provides access for the GemStone kernel classes.
- Published Provides space for globally visible shared objects created by a user.

To list the contents of a symbol dictionary:

- If you are using Topaz, execute some expression that returns the dictionary. [Example](#page-44-0) 3.2 lists the dictionary keys. Alternatively, you could execute UserGlobals to examine all keys and values.
- If you are running GemBuilder, select the expression UserGlobals in a GemStone workspace and execute GS-Inspect it.

#### <span id="page-44-0"></span>**Example 3.2**

topaz 1> **run**  UserGlobals keys **%** a SymbolDictionary ... #1 NativeLanguage #2 UserGlobals #3 Nameless #4 GcUser

If you examine all of your symbol list dictionaries, you'll see that most of the kernel classes are listed. In addition, you may notice objects called CompileError, RuntimeError, FatalError, AbortingError, WeekDayNames, and MonthNames. These objects provide the text for error messages, days of the week, and months in your native language.

Finally, you'll discover that most of the dictionaries refer to themselves. Since the symbol list must contain all source code symbols that are not defined locally nor by the class of a method, the symbol list dictionaries need to define names for themselves so that you can refer to them in your code. [Figure](#page-45-0) 3.2 illustrates that the dictionary named UserGlobals contains an association for which the key is UserGlobals and the value is the dictionary itself.

The object server searches symbol lists sequentially, taking the first definition of a symbol it encounters. Therefore, if a name, say "#BillOfMaterials," is defined in the first dictionary and in the last, GemStone Smalltalk finds only the first definition.

<span id="page-45-0"></span>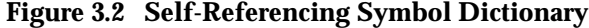

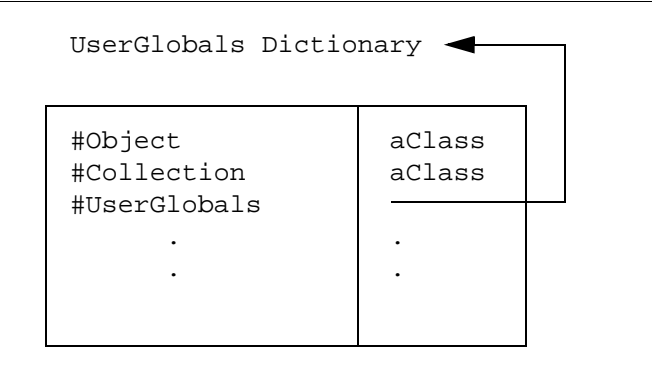

#### **Inserting and Removing Dictionaries from Your Symbol List**

*NOTE*

*To insert or remove a SymbolDictionary to/from your symbol list, you must have the necessary system privilege. For details, see "User Accounts and Security" in the GemStone/S 64 Bit System Administration Guide.*

Creating a dictionary is like creating any other object, as the following example shows. Once you've created the new dictionary, you can add it to your symbol list by sending your UserProfile the message insertDictionary: *aSymbolDict* at: *anInt*.

#### <span id="page-45-1"></span>**Example 3.3**

```
| newDict |
  newDict := SymbolDictionary new.
  newDict at: #NewDict put: newDict.
  System myUserProfile insertDictionary: newDict at: 1.
```
As you might expect, insertDictionary: at: shifts existing symbol list dictionaries as needed to accommodate the new dictionary. In [Example](#page-45-1) 3.3, the new dictionary is inserted into the UserProfile symbolList and then updated in the current session.

Because the GemStone Smalltalk compiler searches symbol lists sequentially, taking the first definition of a symbol it encounters, your choice of the index at which to insert a new dictionary is significant.

The following example places the object myCollection in the user's private dictionary named myClassDict. Then it inserts myClassDict in the first position of the current Session's symbolList, which causes the object server to search myClassDict prior to UserGlobals, meaning the GemStone object server will always find myCollection in myClassDict.

#### **Example 3.4**

```
| myClassDict |
(System myUserProfile resolveSymbol:#MyClassDict) isNil
  ifTrue:[
      myClassDict := (System myUserProfile createDictionary:
                       #MyClassDict).
   ]
   ifFalse:[
     myClassDict := (System myUserProfile resolveSymbol: 
                       #MyClassDict) value
   ].
Object subclass: 'MyCollection'
    instVarNames: #('this' 'that' 'theOther')
    classVars: #()
    classInstVars: #()
    poolDictionaries: #()
    inDictionary: myClassDict
    instancesInvariant: false
    isModifiable: false
%
GsSession currentSession userProfile insertDictionary: myClassDict 
at: 1.
\approx"Create a new object named MyCollection, 
 placed in the UserGlobals dictionary: "
Object subclass: 'MyCollection'
    instVarNames: #('snakes' 'snails' 'tails')
    classVars: #()
```

```
classInstVars: #()
poolDictionaries: #()
inDictionary: UserGlobals
instancesInvariant: false
isModifiable: false
```
%

Recall that the object server returns only the *first* occurrence found when searching the dictionaries listed by the current session's symbol list. When you subsequently refer to myCollection, the object server returns only the version in myClassDict (which you inserted in the first position of the symbol list) and ignores the version in UserGlobals. If you had inserted myClassDict *after* UserGlobals, the object server would only find the version of myCollection in UserGlobals.

You may redefine any object by creating a new object of the same name and placing it in a dictionary that is searched before the dictionary in which the matching object resides. Therefore, inserting, reordering, or deleting a dictionary from the symbol list may cause the GemStone object server to return a different object than you may expect.

This situation also happens when you create a class with a name identical to one of the kernel class names.

#### *CAUTION*

*We strongly recommend that you do not redefine any kernel classes, as their implementation may change from one version of GemStone to the next. Creating a subclass of a kernel class to redefine or extend that functionality is usually more appropriate.*

To remove a symbol dictionary, send your UserProfile the message removeDictionaryAt: *anInteger*. For example:

#### **Example 3.5**

System myUserProfile removeDictionaryAt: 1

#### **Updating Symbol Lists**

There are many ways that the current session's symbol list can get out of sync with the UserProfile symbol list. As some of the examples in this chapter show, updates can made to the current session symbol list that exist only as long as you are logged

in. By changing only the symbol list for the current session, you can dynamically change the session namespace without causing concurrency conflict. For example, if you are developing a new class, you can purposely set your current session symbol list to include new objects for testing.

Three UserProfile methods help synchronize the persistent and transient symbol lists:

insertDictionary: *aDictionary* at: *anIndex*

This method inserts a Dictionary into the UserProfile symbol list at the specified index.

removeDictionaryAt: *anIndex*

This method removes the specified dictionary from the UserProfile symbol list.

symbolList: *aSymbolList*

This method replaces the UserProfile symbol list with the specified symbol list.

Each of these methods modifies the UserProfile symbol list. If the receiver is identical to "GsSession currentSession userProfile", the current session's symbol list is updated. If a problem occurs during one of these methods, the persistent symbol list is updated, but the transient current session symbol list is left in its old state.

In [Example](#page-49-0) 3.6, the transient symbol list is copied into the persistent UserProfile symbol list. The example continues with adding a new dictionary to the current session and finally resets the current session's symbol list back to the UserProfile symbol list.

#### <span id="page-49-0"></span>**Example 3.6**

```
"Copy the GsSession symbol list to the UserProfile"
System myUserProfile symbolList: 
                    (GsSession currentSession symbolList copy).
"Check that the symbol lists are the same"
GsSession currentSession symbolList = 
                               System myUserProfile symbolList.
"Add a new dictionary to the current session"
GsSession currentSession symbolList add: SymbolDictionary new.
"Compare the two symbol lists; they should differ"
GsSession currentSession symbolList =
                               System myUserProfile symbolList.
"Update the UserProfile symbolList to current session"
GsSession currentSession symbolList replaceElementsFrom: 
(System myUserProfile symbolList).
```
#### **Finding Out Which Dictionary Names an Object**

To find out which dictionary defines a particular object name, send your UserProfile the message symbolResolutionOf: *aSymbol*. If *aSymbol* is in your symbol list, the result is a string giving the symbol list position of the dictionary defining *aSymbol*, the name of that dictionary, and a description of the association for which *aSymbol* is a key. For example:

#### **Example 3.7**

```
"Which symbol dictionary defines the object 'Bag'?"
System myUserProfile symbolResolutionOf: #Bag
4 Globals
    Bag Bag
```
If *aSymbol* is defined in more than one dictionary, symbolResolutionOf: finds only the first reference. GemStone Smalltalk considers two symbols with the same name to be identical.

To find out which dictionary stores a name for an object and what that name is, send your UserProfile the message dictionaryAndSymbolOf: *anObject*. This message returns an array containing the first dictionary in which *anObject* is stored, and the symbol which names the object in that dictionary.

Example [3.8](#page-50-0) uses dictionaryAndSymbolOf: to find out which dictionary in the symbol list stores a reference to class DateTime.

<span id="page-50-0"></span>**Example 3.8** 

```
| anArray myUserPro |
"Get the UserProfile"
myUserPro := System myUserProfile. 
"Find the Dictionary containing DateTime"
anArray := myUserPro dictionaryAndSymbolOf: DateTime.
anArray at: 1.
aSymbolDictionary
"Get the name of the SymbolDictionary"
(anArray at: 1) keyAtValue: (anArray at: 1)
Globals
```
Note that dictionaryAndSymbolOf: returns the *first* dictionary in which *anObject* is a value.

## **3.3 Using Your Symbol Dictionaries**

As you know, all GemStone users have access to such objects as the kernel classes Integer and Collection because those objects are referred to by a dictionary (usually called Globals) that is present in every user's symbol list.

If you want GemStone users to share other objects as well, you need to arrange for references to those objects to be added to the users' symbol lists.

*NOTE*

*To insert or remove a SymbolDictionary to/from your symbol list, or to make any changes to a UserProfile that is not your own, you must have the necessary system privilege. For details, see "User Accounts and Security" in the GemStone/S 64 Bit System Administration Guide.*

#### **The Published Dictionary**

The Published Dictionary is an initially empty SymbolDictionary in each user's symbol list. You can use the Published dictionary to "publish" application objects to all users — for example, symbols that most users might need to access.

For example, your system administrator might add each member of a programming team to the group Publishers. After completing the definition of a new class, a programmer could make the class available to colleagues by adding it to the Published dictionary. Because this dictionary is already in each user's symbol list, whatever you add becomes visible to users the next time they obtain a fresh transaction view of the repository. Using the Published dictionary lets you share these objects without having to put them in Globals, which contains the GemStone kernel classes, and without the necessity of adding a special dictionary to each user's symbol list.

The Published Dictionary is not currently used by GemStone classes, but may be utilized by future products.

# *Chapter*

# **4** *Collection and Stream Classes*

The Collection classes make up the largest group of classes in GemStone Smalltalk. This chapter describes the common functionality available for Collection classes.

#### **An Introduction to Collections**

introduces the GemStone Smalltalk objects that store groups of other objects.

#### **Collection Subclasses**

describes several kinds of ready-made data structures that are central to GemStone Smalltalk data description and manipulation.

#### **Stream Classes**

describes classes that add functionality to access or modify data stored as a Collection.

### **4.1 An Introduction to Collections**

Collections can store groups of other objects in indexed or unnamed instance variables. In addition, most classes in the Collection hierarchy can also have named instance variables. Collections can be classified by the orders in which they store elements, the kinds of objects they can store, and the kinds of access methods they provide. A simplified structure of the Collection class hierarchy is listed in [Figure](#page-54-0) 4.1.

How you wish to access information determines which subclasses you choose to create for your objects:

• Access by Key — the Dictionary Classes

Keys can be numbers, strings, symbols, or any objects that respond meaningfully to the comparison message =. A dictionary is a collection of associations that can be accessed by their keys.

Dictionaries can have named instance variables, if you choose to define them.

• Access by Position — the SequenceableCollection Classes

You can refer to the component objects of a SequenceableCollection with numeric keys, just as you refer to array elements in C or other languages by means of numeric subscripts. This Class includes Arrays, Strings, and the Sorted Collection.

ByteArray, CharacterCollection, and CharacterCollection subclasses cannot have named instance variables. The other sequenceable collections can have named instance variables if you choose to define them.

• Access by Value — the UnorderedCollection Classes

The objects in these collections are accessed by matching an unnamed instance variable value. These Classes act as black boxes; they hide the internal ordering of their elements from you and from other objects. Bags and Sets are included in the UnorderedCollection Class.

You may create index structures for fast access to the contents of these classes.

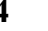

#### <span id="page-54-0"></span>**Figure 4.1 Simplified Collection Class Hierarchy**

```
Collection
   AbstractDictionary
         Dictionary
         KeyValueDictionary
               IdentityKeyValueDictionary
                     GsMethodDictionary
                     IdentityDictionary
                            SymbolDictionary
                     SymbolKeyValueDictionary
               IntegerKeyValueDictionary
               KeySoftValueDictionary
                     IdentityKeySoftValueDictionary
               StringKeyValueDictionary
   SequenceableCollection
         Array
               AbstractCollisionBucket
                     CollisionBucket
                            IdentityCollisionBucket
                           RcCollisionBucket
               InvariantArray
               Repository
               SymbolList
         ByteArray
         CharacterCollection
               DoubleByteString
                     DoubleByteSymbol
               String
                     InvariantString
                     Symbol
         Interval
         OrderedCollection
               SortedCollection
   UnorderedCollection
         Bag
         IdentityBag
               IdentitySet
                     ClassSet
                     StringPairSet
                     SymbolSet
         Set
```
#### **Protocol Common To All Collections**

The superclass of the collection classes, Collection, provides some protocol shared by all collection subclasses. In fact, providing that common protocol is Collection's only function; it is an abstract superclass. Instances of Collection itself are not typically useful.

Collection defines methods that enable you to:

- Create instances of its subclasses
- Add and remove elements in collections
- Convert from one kind of class to another
- Enumerate (loop through), compare, and sort the content of collections
- Select or reject certain elements on the collection based on specified criteria

The GemBuilder interface provides an excellent means for reviewing the purpose and format for each of the categories of methods available for manipulating Collection Classes and subclasses. The examples that follow provide a starting point for using Collections.

All the protocol displayed in the examples is commented in the image.

#### **Creating Instances**

All Collection classes respond to the familiar instance creation message new. When sent to a Collection class, this message causes a new instance of the class with no elements (size zero) to be created. Most kinds of collections can expand as you add additional objects.

Another instance creation message, new: *anInteger*, causes any Collection subclass except IdentityBag or IdentitySet to create an instance with *anInteger* nil elements. See [Example](#page-55-0) 4.1.

#### <span id="page-55-0"></span>**Example 4.1**

```
| myArray |
myArray := Array new: 5.
myArray at: 3 put: 'a string'.
myArray size
5
```
It's sometimes slightly more efficient to use new: than new, because a Collection created with new: need not expand repeatedly as you add new elements.

Class Collection defines an additional instance creation message, withAll:*aCollection*, that creates a new instance of the receiver containing all of the objects stored in *aCollection*. For example:

#### **Example 4.2**

```
| birds |
birds := Array withAll:#('wren' 'robin' 'turkey buzzard').
birds at: 3
turkey buzzard
```
#### **Adding Elements**

Collection defines for its subclasses two basic methods for adding elements:

- The add: method adds one element to the Collection.
- The addAll: method adds several elements to the Collection at once.

[Example](#page-56-0) 4.3 uses both of these methods to add elements to an instance of Collection's subclass IdentitySet. (An IdentitySet is an unordered, extensible collection of objects—you'll learn about its properties in detail later.)

#### <span id="page-56-0"></span>**Example 4.3**

```
| potpourri |
potpourri := IdentitySet new. 
UserGlobals at: #Potpourri put: potpourri.
Potpourri add: 'a string of characters'; add: 0.0035;
      add: #aSymbol.
Potpourri addAll: #(#flotsam #jetsam #salvage). 
Potpourri
```
IdentitySet is a very simple kind of collection, so adding elements is straightforward. Other Collection classes override these methods in order to control access to elements or to enforce an ordering scheme. Still other subclasses

of Collection provide additional methods that add elements at numbered positions or symbolic keys. You'll read about those specialized methods later.

#### **Enumerating**

Collection defines several methods that enable you to loop through a collection's elements. Because iterating or enumerating the elements of a data structure is one of the most common programming tasks, Collection's built-in enumeration facilities are extremely useful; they relieve you of worrying about data structure size and loop indexes. And because they have been carefully tailored to each of Collection's specialized subclasses, you needn't create a custom iterative control structure for each enumeration problem.

The most general enumeration message is do: aBlock. When you send a Collection this message, the receiver evaluates the block repeatedly, using each of its elements in turn as the block's argument.

Suppose that you made an instance of Array in this way:

#### **Example 4.4**

```
UserGlobals
      at: #Virtues
      put: #('humility' 'generosity' 'veracity' 'continence' 
'patience'). 
anArray( 'humility', 'generosity', 'veracity', 'continence', 
'patience')
```
To create a single String to which each virtue has been appended, you could use the message do: *aBlock* like this:

```
| aString |
aString := String new. "Make a new, empty String."
"Append a virtue, followed by a space, to the new String"
(Virtues sortAscending) do: [:aVirtue | 
     aString := aString, ' , aVirtue].
^ aString
```
' continence generosity humility patience veracity'

In this example, the method for  $d\circ$ : executes the body of the block (aString , ' ' , aVirtue) repeatedly, substituting each element of the Virtues collection in turn for the block argument *aVirtue*, until all of the virtues have been appended to aString. (The String concatenation message ( $\degree$ ,  $\degree$ ) is explained later in this chapter.)

In addition to do: *aBlock*, Collection provides several specialized enumeration methods. When sent to SequenceableCollections, those messages that return collections (such as select:) always preserve the ordering of the receiver in the result. That is, if element *a* comes before element *b* in the receiver, then element *a* is guaranteed to come before *b* in the result.

> *NOTE To avoid unpredictable consequences, do not add elements to or remove them from a collection during enumeration.*

sortAscending and sortDescending sort the elements of the collection whose elements have a known sort order, such as alphabetic or numeric. To sort a collection of elements according to other criteria, use the following methods:

- sortWithBlock: sorts the elements using a sort block you define.
- sortWithBlock: persistentRoot: sorts using the sort block you define, but can commit intermediate results, to allow sorting of collections that are too large to fit into memory.

This method makes use of the IndexManager's ability to set up autoCommit, allowing a commit to be performed at regular, configurable intervals. For more information, see [page](#page-118-0) 119. You do not need an index on the Collection in order to use the sortWithBlock:persistentRoot: method.

The following example creates a collection of Strings and sorts them by length rather than alphabetically:

```
| scrabbleWords |
scrabbleWords := IdentitySet new. 
scrabbleWords add: 'able'; add: 'zebra'; add: 'jumper'; 
      add: 'yet'.
scrabbleWords sortWithBlock: [:a :b | a size < b size]
 anArray( 'yet', 'able', 'zebra', 'jumper')
```
#### **Sort ordering and collation**

Many of the useful features to sort and search Strings depend on the collation sequence. GemStone by default sorts primarily according to the ASCII or Unicode value, that is, the Integer associated with the Character (exceptions are lower-case and upper-case of the 26 standard English-language letters sort adjacently, and certain punctuation sorts after these Characters). This is not always the ideal collation for a particular language or use.

Collation in GemStone must be the same for all users on a repository, and can only be changed by SystemUser. For more information on customizing collation, see the *System Administration Guide for GemStone/S 64 Bit*, appendix F.

The Character Data Tables that control collation also represent the relationships between lower-case and upper-case letters. Case-insensitive searches depend on how this is configured.

#### **Selecting and Rejecting Elements**

The messages select: *aBlock* and reject: *aBlock* make it easy to pick out those elements of a collection that meet some condition and to store them in a new collection of the same kind as the original.

The following examples form two new sets, one containing the virtues 'patience' and 'continence', the other containing all of the other virtues.

```
"Select all of the virtues equal to 'patience' or 'continence'" 
Virtues select: [:n | (n = 'patience') | (n = 'continue')]an IdentitySet
   ...
   #1 patience
  #2 continence
"Select all of the virtues NOT equal to 'patience' or 'continence'"
Virtues reject: [:n | (n = 'patience') | (n = 'continue')]an IdentitySet
   ...
   #1 veracity
   #2 humility
   #3 generosity
```
#### **4.2 Collection Subclasses**

This chapter describes the properties of Collection's concrete subclasses, and it gives you some guidance about choosing places for new classes that you might want to add to the Collection hierarchy.

Subclasses of Collection can be grouped by the kinds of access methods they provide and the kinds of objects their instances can store. Let's first consider those collection classes that don't provide access to elements through external numeric indexes.

#### **AbstractDictionary**

AbstractDictionary is a subclass of Collection. AbstractDictionary requires that all of an instance's elements must have unique keys.

The subclasses of AbstractDictionary provide access to their elements by means of keys that can be strings, symbols, integers, or objects of any kind.

#### **AbstractDictionary Protocol**

AbstractDictionary defines a large number of methods that enable you to store and retrieve objects on the basis of either keys or values. Some of the methods return only single keys or values, while others return entire associations.

#### **Internal Dictionary Structure**

Dictionaries provide their special facilities by storing key-value pairs instead of simple, linear lists of objects. Many of the messages that dictionaries understand are specialized for referring to either the key or the value portions of their component associations.

In [Example](#page-61-0) 4.8, the message includesKey: *aKey* tests to see whether the dictionary myDictionary contains the definition of *glede*.

#### <span id="page-61-0"></span>**Example 4.8**

```
| myDictionary |
myDictionary := StringKeyValueDictionary new.
myDictionary at: 'glede' put: 'a bird of prey'.
(myDictionary includesKey: 'glede') ifTrue:
               [ myDictionary at: 'glede' ].
a bird of prey
```
### **KeyValueDictionary**

KeyValueDictionary has several subclasses, divided according to the type of key used to access the information:

- IdentityKeyValueDictionary
- IntegerKeyValueDictionary
- StringKeyValueDictionary

In each case, the hashing function is applied to the key.

In addition, the subclass KeySoftValueDictionary [\(page](#page-62-0) 63) can be particularly useful for managing temporary memory.

#### **SymbolDictionary**

A subclass of IdentityKeyValueDictionary, SymbolDictionary, constrains all of its keys to be symbols, which it stores in instances of class SymbolAssociation.

[Example](#page-62-1) 4.9 creates a new instance of SymbolDictionary called "Lizards," then stores some strings at symbolic keys.

```
| Lizards |
Lizards := SymbolDictionary new.
Lizards at: #skink put: 'a small, berry-eating lizard'.
Lizards at: #gecko put: 'a harmless, nocturnal lizard'.
Lizards at: #komodo put: 'a big, irascible reptile'.
Lizards at: #monitor put: 'a large reptile that lives in 
your roommate''s closet and usually doesn''t bite'.
"Access one of the SymbolDictionary elements:"
Lizards at: #skink
 a small, berry-eating lizard
```
The  $a t:put:$  message in this example took a symbol as its first argument instead of (as with sequenceable collections) an integer.

To retrieve a value from a dictionary, you need only send it the message at: *aKey*. At the end of the previous example, #skink is a key.

It's important to understand that, just as the entry for "2" is not necessarily the second item in the dictionary on your bookshelf, the numeral 2 does not signify anything about position when used as a key in a GemStone Smalltalk dictionary. Like strings, symbols, and other dictionary keys, numerals identify but do not locate dictionary values.

This simple protocol for storing and retrieving objects on the basis of symbolic instead of positional keys finds wide use in GemStone Smalltalk. In fact, the GemStone Smalltalk compiler and interpreter take advantage of dictionaries to resolve symbols, store methods, and retrieve error messages, as well as other tasks.

#### <span id="page-62-0"></span>**KeySoftValueDictionary**

A KeySoftValueDictionary is a subclass of KeyValueDictionary that allows the virtual machine to remove entries as needed to free up memory.

Typically, you might use a KeySoftValueDictionary to manage non-persistent objects that are large and take time to create, but that can be recreated whenever needed from small, readily available objects (tokens). For example, you might create a KeySoftValueDictionary to serve as a cache to hold large, expensive objects that are needed repeatedly. Within that dictionary, the values would be the large calculated objects, and the keys would be the corresponding tokens. If your application needs a large, expensive object but does not find it in the

KeySoftValueDictionary, you can create the object and add it to the cache so that it might be available the next time it is needed.

As memory fills up, the virtual machine might remove some objects from the cache. (Remember, the contents of the cache are non-persistent and can be recreated.) The virtual machine may remove keys and values from the KeySoftValueDictionary until adequate memory is available. For details about how to manage the number of KeySoftValueDictionary entries, see ["Getting Rid of](#page-310-0)  [Non-Persistent Objects" on page](#page-310-0) 311.

Bear in mind the following:

- Entries are removed from a KeySoftValueDictionary only if there are no strong references to the entry's value.
- If an entry in a KeySoftValueDictionary is cleared, all other entries that reference this value directly or indirectly will also have been cleared.
- Before generating an OutOfMemory error, the virtual machine removes all KeySoftValueDictionary entries that are eligible for removal.
- KeySoftValueDictionary entries are cleared during a mark/sweep operation, but are not cleared during a scavenge. For more about mark/sweep and scavenge operations, see the "Managing Growth" chapter of the *System Administration Guide for GemStone/S 64 Bit*.
- A corresponding subclass, IdentityKeySoftValueDictionary, uses identity (rather than equality) comparison on keys. For details, see the image.
- A KeySoftValueDictionary frequently contains instances of SoftReference. Do not be tempted to confuse this with the notion of WeakReference found in many Smalltalk dialects; the two mechanisms are quite different.

#### **SequenceableCollection**

Unlike the AbstractDictionary collections, the SequenceableCollections let you refer to their elements with integer indexes, and they understand messages such as first and last that refer to the order of those indexed elements. The SequenceableCollection classes differ from one another mainly in their literal representations, the kinds of elements they store, and the kinds of changes they permit you to make to their instances.

[Figure](#page-64-0) 4.2 is an abbreviated diagram of the SequenceableCollection family tree. It depicts the SequenceableCollection classes you are likely to use as general-purpose data structures.

#### <span id="page-64-0"></span>**Figure 4.2 SequenceableCollection Class Hierarchy**

```
SequenceableCollection 
      Array
      ByteArray
      CharacterCollection
            DoubleByteString
                  DoubleByteSymbol
            String
                   Symbol
      Interval
      OrderedCollection
            SortedCollection
```
#### *NOTE*

*The GemStone/S 64 Bit implementation of Array is non-standard. According to the ANSI standard, a SequenceableCollection returns an error if* #at: *or* #at:put: *is called with an offset greater than the collection size. Using OrderedCollection rather than Array would make your code more portable to other Smalltalk dialects.*

SequenceableCollection is an abstract superclass. The methods it establishes for its concrete subclasses let you read, write, copy, and enumerate collections in ways that depend on ordering.

For example, there are methods that enable you to read or write an element at a particular index, to ask for an element's index, to request the first and last elements of a collection, and to copy specified parts of one collection to another.

#### **Accessing and Updating Protocol**

Class Object defines the messages at: *anIndex* and at: *anIndex* put: *anObject*. The class SequenceableCollection interprets these messages as referring to elements whose positions are identified by integer keys.

[Example](#page-64-1) 4.10 uses  $at:$  and  $at:$  put: to read and write elements of an Array.

#### <span id="page-64-1"></span>**Example 4.10**

```
| colors |
colors := Array new.
colors at: 1 put: 'vermilion'. 
colors at: 2 put: 'scarlet'.
```

```
colors at: 3 put: 'crimson'. 
colors at: 2
scarlet
```
Most of the time, SequenceableCollection can grow to accommodate new objects. However, you must store each new item at an index no more than one greater than the largest index you've already used. In the previous example, this requirement permits you to add a color at index 4, but not at index 7. The subsection ["Creating](#page-70-0)  [Arrays](#page-70-0)" [\(page](#page-70-0) 71) explains a feature for creating large arrays with nil elements. Initializing the array with nil values enables you to store new objects wherever you want.

[Example](#page-65-0) 4.11 uses other methods defined by SequenceableCollection.

#### <span id="page-65-0"></span>**Example 4.11**

```
| anArray |
anArray := Array new. 
anArray at: 1 put: 'string one';
         at: 2 put: 'string two';
         at: 3 put: 'string three'. 
anArray first.
string one
anArray last.
string three
anArray indexOf: (anArray at: 2)
2
```
#### **Adding Objects to SequenceableCollection**

SequenceableCollection defines two new methods for adding objects to its instances.

The message addLast: *anObject* appends its argument to the receiver, increasing the size of the receiver by one. For example, given the array *anArray*:

#### **Example 4.12**

```
anArray addLast: 'string four'.
anArray size.
4
```
anArray last. string four

The message insert: *aSequenceableCollection* at: *anIndex* inserts the elements of a new SequenceableCollection into the receiver at *anIndex* and returns the receiver. For example:

**Example 4.13** 

```
| colors moreColors |
colors := Array new add: 'red'; add: 'blue'; 
                      add: 'green'; yourself.
moreColors := Array new add: 'mauve'; add: 'taupe';yourself.
colors insert: moreColors at: 2. 
colors 
%
an Array
  #1 red
  #2 mauve
  #3 taupe
  #4 blue
  #5 green
```
If *anIndex* is exactly one greater than the size of the receiver, this method appends each of *aSequenceableCollection's* elements to the receiver.

In addition to the two new adding methods, SequenceableCollection redefines add: so it puts objects only at the end of the receiver. In other words, add: does the same thing as addLast:.

#### **Removing Objects from a SequenceableCollection**

You can remove a one or more objects from a SequenceableCollection. In [Example](#page-66-0) 4.14, deleteObjectAt: removes the first element of the array rockClingers, decreasing the array's size by one.

#### <span id="page-66-0"></span>**Example 4.14**

```
| rockClingers |
rockClingers := Array withAll: #('limpet' 'mussel' 'whelk').
UserGlobals at: #rockClingers put: rockClingers.
```

```
(rockClingers deleteObjectAt: 1) = 'limpet' 
   ifFalse:[ ^ 'wrong deletion result'
   ].
rockClingers 
%
an Array
  #1 mussel
  #2 whelk
```
The next example removes the rest of rockClinger's elements, leaving an array of size zero:

#### **Example 4.15**

```
rockClingers deleteFrom: 1 to: 2. 
rockClingers 
%
an Array
```
#### **Comparing SequenceableCollection**

SequenceableCollection redefines the comparison methods inherited from Object so that those methods take into account the classes of the collections to be compared and the number and order of their elements. In order for two SequenceableCollections to be considered equal, the following conditions must be met:

- The classes of the two SequenceableCollections must be the same.
- The two SequenceableCollections must be of the same size.
- Corresponding elements of the two objects must be equal.

You can, of course, create subclasses of SequenceableCollections in which you implement comparison messages with different behavior.

#### **Copying SequenceableCollection**

SequenceableCollection understands three copying messages—one that returns a sequence of the receiver's elements as a new collection, one that copies a sequence of the receiver's elements into an existing SequenceableCollection, and a third

message that copies elements from one SequenceableCollection into another without faulting the contents into memory.

The following example copies the first two elements of an InvariantArray to a new InvariantArray:

#### <span id="page-68-1"></span>**Example 4.16**

```
| tropicalMammals |
tropicalMammals:= #('capybara' 'tapir' 'margay')
      copyFrom: 1 to: 2.
tropicalMammals 
%
an Array
#1 capybara
#2 tapir
```
[Example](#page-68-0) 4.17 copies two elements of an array into a different array, overwriting the target array's original contents:

#### <span id="page-68-0"></span>**Example 4.17**

```
| numericArray |
numericArray := Array new add: 1; add: 2;
                             add: 99; add: 88; yourself.
#( 1 2 3 4 ) copyFrom: 3 to: 4 into: numericArray startingAt: 3.
numericArray 
%
an Array
  #1 1
  #2 2
  #3 3
  #4 4
```
Alternatively, you can use this message to copy elements from one SequenceableCollection into another without faulting the contents into memory:

copyFrom: *index* count: *aCount* into: *aCollection* startingAt: *destIndex*

Bear in mind that copies of SequenceableCollection, like most GemStone Smalltalk copies, are "shallow." In other words, the elements of the copy are not simply equal to the elements of the receiver—they are the same objects.

#### **Enumeration and Searching Protocol**

Class SequenceableCollection redefines the enumeration and searching messages inherited from Collection in order to guarantee that they process elements in order, starting with the element at index 1 and finishing with the element at the last index.

SequenceableCollection also defines a new enumeration message, reverseDo:, which acts like do: except that it processes the receiver's elements in the opposite order.

SequenceableCollections understand findFirst: *aBlock* and findLast: *aBlock*. The message findFirst: returns the index of the first element that makes *aBlock* true, while findLast: returns the index of the last. For example, given tropicalMammals as defined in [Example](#page-68-1) 4.16:

#### **Example 4.18**

```
tropicalMammals findFirst: [:aMammal | aMammal = 'tapir']
\,2
```
#### **Arrays**

As you have seen in previous examples, instances of Array and of its subclasses contain elements that you can address with integer keys that describe the positions of Array elements. For example,  $myArray at: 1 refers to the first element of$ myArray. Example [4.19](#page-70-1) uses Array indexing, with protocol from Number, Block, and Boolean, to code a classic sorting algorithm for a subclass of Array.

```
method: SubArray
sortAscending
| selfSize tempStorage exchangeMade |
exchangeMade := true.
selfSize := (self size) - 1.[ exchangeMade ] whileTrue:
    [exchangeMade := false.
       1 to: selfSize do: [ :n |
          ((self at: n ) > (self at: n + 1)) ifTrue: [tempStorage := self at: n.
                      self at: n put: (self at: 1 + n).
                       self at: n+1 put: tempStorage.
                      exchangeMade := true. ]. ]. ].
^self
%
run "See that the bubble sort works"
(SubArray withAll: #( 9 7 5 3 1 2 4 6 8 ))
    sortAscending verifyElementsIn: #( 1 2 3 4 5 6 7 8 9 )
\,true
```
One of the most important differences between client Smalltalk arrays and a GemStone Smalltalk array is that GemStone arrays are extensible; you can add new elements to an array at any time. However, it is usually most efficient to create arrays that are initially large enough to hold all of the objects you may want to add.

#### <span id="page-70-0"></span>**Creating Arrays**

You are free to create an array with the inherited message new and let the array lengthen automatically as you add elements. However, arrays created with new initially allocate very little storage. As you add objects to such an array, it must lengthen itself to accommodate the new objects.

Therefore, you will often want to create your arrays with the message new: *aSize* (inherited from class Behavior), which makes a new instance of the specified size:

```
| tenElementArray |
tenElementArray := Array new: 10.
```
The selector new: stores nil in the indexed instance variables of the empty array. Having created an array with enough storage for the elements you intend to add, you can proceed to fill it quickly.

#### **Changing the Size of an Existing Array**

As you've seen, a SequenceableCollection can grow or shrink automatically at run time as you add or delete elements. However, it's also possible for you to change the size without explicitly storing or removing elements, using the message size: inherited from class Object.

In the following example, size: increases the length of an array to 500 and then decreases it to zero.

#### **Example 4.20**

```
| anArray |
anArray := Array new.
anArray size: 500. 
anArray size: 0
```
When you lengthen an array with size:, the new elements are set to nil.

Example [4.21](#page-72-0) uses size: in a simple implementation of a Stack class.
#### **Example 4.21**

```
Array subclass: 'Stack'
      instVarNames: #() 
      classVars: #()
      classInstVars: #()
      poolDictionaries: #()
      inDictionary: UserGlobals
      instancesInvariant: false
      isModifiable: false
category: 'Stack Management' 
method: Stack 
push: anObject
self add: anObject
%
method: Stack 
pop
| theTop |
theTop := self last. 
self size: (self size - 1).
^theTop
%
method: Stack 
clear
self size: 0
%
method: Stack 
top
^self last
%
run
"See that it works"
#[ Stack new push: #one; push: #two; push: #three; pop; 
push: #four; pop; pop ]
verifyElementsIn: #( #two )
%
```
## **Efficient Implementations of Large Arrays**

When you create an array of slightly over 2000 elements with new:, or when you add enough new elements to grow an array to this size using size:, the new

elements are not set to nil; doing that would waste storage. Instead, GemStone uses a sparse tree implementation to make more efficient use of resources. This behavior occurs in a manner that is transparent to you, and you can place values into the new elements of the array in the same manner as you would with smaller arrays.

#### **Strings**

A String is a SequenceableCollection modified to accept only instances of Character as elements. Class String expands the protocol it inherits from SequenceableCollection to include messages specialized for comparing, searching, concatenating, and changing the case of character sequences.

Class String and its subclasses are all *byte objects*. A byte object has two important practical implications:

- You cannot create a String subclass that has named instance variables.
- When you use new: to create an instance of a kind of String, GemStone Smalltalk sets the new instance's indexed instance variables to null (ASCII 0).

## **Creating Strings**

You have already seen many strings created as literals. In addition to creating strings literally, you can use the instance creation methods inherited from String's superclasses:

#### **Example 4.22**

```
| myString |
myString := String withAll: #($a $z $u $r $e).
myString
azure
```
Many of String's other inherited messages are also useful. For example:

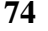

#### **Example 4.23**

```
'azure' last "return the String's last character"
$e
'azure' indexOf:$z "return the position of $z in the String"
2
```
## **Searching and Pattern-Matching Strings**

Class String defines methods that can tell you whether a string contains a particular sequence of characters and, if so, where the sequence begins. The Class String contains methods for case-sensitive and case-insensitive search and compare. [Table](#page-74-0) 4.1 describes those messages for case-insensitive strings, [Table](#page-75-0) 4.2 describes those messages for case-sensitive strings.

<span id="page-74-0"></span>**Table 4.1 String's Case-Insensitive Search Protocol**

| at: anIndex<br>equalsNoCase:<br>aCharCollection | Returns true if <i>aCharCollection</i> is contained in the<br>receiver, starting at <i>anIndex</i> . Returns false otherwise.                                                                                                    |
|-------------------------------------------------|----------------------------------------------------------------------------------------------------|
| findPattern: aPattern<br>startingAt: anIndex    | Searches the receiver, beginning at <i>anIndex</i> , for a<br>substring that matches aPattern. If a matching<br>substring is found, returns the index of the first<br>character of the substring. Returns zero (0) otherwise.<br>The argument <i>aPattern</i> is an Array containing zero or<br>more Strings plus zero or more occurrences of the<br>special wildcard characters \$* or \$?. The character \$?<br>matches any single character in the receiver, and \$*<br>matches any sequence of characters in the receiver. |

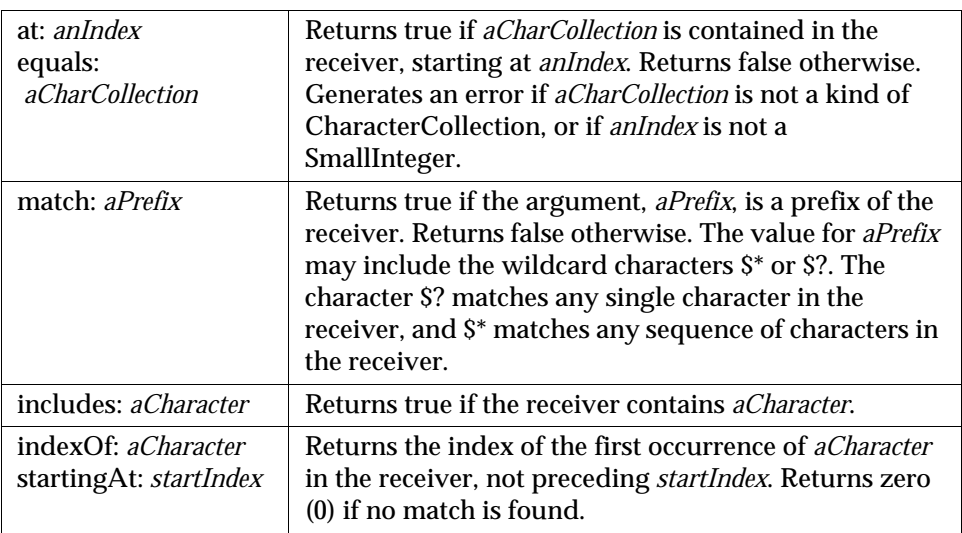

<span id="page-75-0"></span>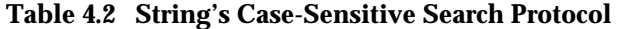

[Example](#page-75-1) 4.24 shows the use of wildcard characters in pattern matching.

#### <span id="page-75-1"></span>**Example 4.24**

```
'weimaraner' matchPattern: #('w' $* 'r')
true
```
This example returns true because the character \$\* is interpreted as "any sequence of characters." Similarly, [Example](#page-75-2) 4.25 returns the index at which a sequence of characters beginning and ending with \$r occurs in the receiver.

#### <span id="page-75-2"></span>**Example 4.25**

'weimaraner' findPattern: #('r' \$\* 'r') startingAt: 1 6

If either of the wildcard characters occurs in the receiver, it is interpreted literally. The following expression returns false because the character  $\hat{s}^*$  in the receiver is interpreted literally:

#### **Example 4.26**

```
"Wildcard characters are literal"
'w*r' matchPattern: #('weimaraner')
 false
```
## **Comparing Strings**

The Class String supports case-insensitive String comparisons, with additional messages for case sensitivity where that behavior is desired. The following behavior is provided in String:

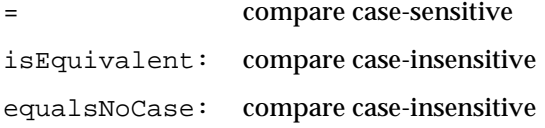

The following four methods first perform a case-insensitive comparison of the receiver and argument; if they are found to be equal, then the result is the result of comparing them again using the collating order AaBb...Zz for the ASCII letters.

```
\,<\lt =>
\geq
```
The default behavior for SortedCollection and for the sortAscending method in Collection is consistent with the < method in String. Similarly, the sortDescending method is consistent with the > method.

For example, consider the following message:

```
#( 'c' 'MM' 'Mm' 'mb' 'mM' 'mm' 'x' ) asSortedCollection
```
results:

( 'c' 'mb' 'MM' 'Mm' 'mM' 'mm' 'x' )

Only the methods =, ==,  $\sim$ =,  $\sim$ ,  $\lt$ ,  $\lt$ =,  $>$ , and  $\gt$ = can be used within selection blocks, that is, blocks of the form { }.

The following methods take a user-defined collating sequence. For the collating sequence AB...Zab...z, use these methods with the table provided in Globals at:

#AsciiCollatingTable. The methods can be used in sort blocks of SortedCollections, but they are not usable by implementations of sortAscending: or sortDescending:.

lessThan:collatingTable: lessThanOrEqual:collatingTable: greaterThan:collatingTable: greaterThanOrEqual:collatingTable:

#### **Concatenating Strings**

A string responds to the message #, *aStringOrCharacter* by returning a new string in which *aStringOrCharacter* has been appended to the string's original contents. See [Example](#page-77-0) 4.27.

#### <span id="page-77-0"></span>**Example 4.27**

'String ' , 'con' , 'catenation' String concatenation

Although this technique is handy when you need to build a small string, it's not very efficient. In the last example, GemStone Smalltalk creates a String object for the first literal, 'String'. The #, message returns a new instance of String containing 'String con', which is in turn passed to the #, message again to create a third string.

When you need to build a longer string, you'll find it more efficient to use addAll: or add: (they're the same for class String). For example:

#### **Example 4.28**

```
| resultString |
resultString := String new. 
resultString add: 'String ';
              add: 'con';
               add: 'catenation'. 
resultString
```
String concatenation

#### **Efficient Implementations of Large Strings**

When you create a string of somewhat more than 16,000 characters, characters without values are not set to ASCII null; doing that would waste storage. Instead, GemStone uses a sparse tree implementation to make more efficient use of resources. This behavior occurs in a manner that is transparent to you, and you can put new characters in the string in the same manner as you would with smaller strings.

## **Converting Strings to Other Kinds of Objects**

Class String defines messages that let you convert a string to an upper- or lowercase string, to a symbol, or to a floating-point number. See [Example](#page-78-0) 4.29.

#### <span id="page-78-0"></span>**Example 4.29**

```
'ABCDE' asLowercase
abcde
'abcde' asUppercase
ABCDE
'abcde' asSymbol
abcde
'15' asFloat = 1.5e1
true
'15' asFloat = 1.5E1
true
```
Literal and nonliteral InvariantStrings and Strings behave differently in identity comparisons. Each nonliteral String (created, for example, with new, withAll:, or asString) has a unique identity. That is, two Strings that are equal are not necessarily identical. For example:

#### **Example 4.30**

```
| nonlitString1 nonlitString2 |
nonlitString1 := String withAll: #($a $b $c).
nonlitString2 := String withAll: #($a $b $c).
```
(nonlitString1 == nonlitString2) false

However, literal strings (InvariantStrings created literally) that contain the same character sequences and are compiled at the same time are both equal and identical:

#### **Example 4.31**

```
 | litString1 litString2 |
litString1 := 'abc'.
litString2 := 'abc'.(litString1 == litString2)
true
```
This distinction can become significant in building sets. Because a set does not accept more than one element with the same identity, if you add both *litString1* and *litString2* to the same set, the set will contain only one instance of 'abc'. You can, however, store both *nonlitString1* and *nonlitString2* in a single set.

#### **Symbols**

Class Symbol is a subclass of String. GemStone Smalltalk uses symbols internally to represent variable names and selectors. All symbols may be viewed by all users. All private information should be maintained in Strings, not in Symbols.

You create a symbol using the withAll: method. Once a symbol is created, it may not be modified. When you use the withAll: method to create a new symbol, GemStone Smalltalk checks to see whether the symbol exists in its view of AllSymbols. If the symbol already exists, the OOP for that symbol is returned, otherwise a new OOP is returned.

#### **DoubleByteString and DoubleByteSymbol**

The DoubleByteString and DoubleByteSymbol classes provide the functionality of String and Symbol classes for DoubleByte character sets.

## **UnorderedCollection**

The class UnorderedCollection implements protocol for indexing, which in turn allows for large collections to be queried and sorted efficiently.

UnorderedCollections are frequently known as non-sequenceable collections (NSCs).

All subclasses of UnorderedCollection do not allow nil elements. The repository will silently ignore attempts to create nil elements in these classes.

[Chapter](#page-98-0) 5, ["Querying,](#page-98-0)" describes the querying/sorting functions in detail. The following section describes the protocol implemented in UnorderedCollection's subclasses.

### **Bag**

A Bag is the simplest unordered collection, made of an aggregation of unordered instance variables. Bags, like most other collections, are elastic, growing to accommodate new objects as you add them.

You access a Bag's elements by equality. That is, if a variable has the same value as an element that is in the Bag, that element is equal to the variable. If you have two elements in the Bag with the same value, the first element encountered is always returned.

If the Bag contains elements that are themselves complex objects, determining the equality is complex and therefore slower than you might have hoped.

The equality-accessed class Bag is provided for compatibility with client Smalltalk standards. If you anticipate a large number of elements in a Bag, we recommend you use the class IdentityBag.

## **IdentityBag**

IdentityBag has faster access than Bag. Like a Bag, an IdentityBag is elastic and can hold objects of any kind. An IdentityBag can hold up to  $2^{40}$  -1 (OBJ\_MAX\_SIZE) objects.

To access an IdentityBag, you rely on the identity (OOP) of the object. This is a much less time-consuming task than an equality comparison, and in most cases it should be sufficient for your design.

Because IdentityBag is not ordered, class IdentityBag disallows the inherited message at:put:. The inherited messages add: and addAll: work pretty much as they do with other kinds of collection, except, of course, that they are not guaranteed to insert objects at any particular positions. There's one other significant difference: if the argument to  $addAll:$  is an Array or OrderedCollection, the elements in the collection are not faulted into memory.

IdentityBag defines one new adding message, add: *anObject* withOccurrences: *anInteger*. This message enables you to add several identical objects to an IdentityBag with a single message:

#### **Example 4.32**

```
| aBag |
aBag := IdentityBag new add: 'chipmunk' withOccurrences: 3. 
aBag occurrencesOf: 'chipmunk'
3
```
IdentityBag also defines two messages that allow you to copy elements into a Collection (which must be a kind of Array or OrderedCollection) without faulting the contents into memory.

```
copyFrom: index count: aCount into: aCollection startingAt: destIndex
```
Copies the specified number of elements from the IdentityBag, beginning at *index*.

copyFrom: *index1* to: *index2* into: *aCollection* startingAt: *destIndex*

Copies the designated elements, beginning at *index*.

#### **Accessing an IdentityBag's Elements**

Since an IdentityBag's elements are not ordered, IdentityBag must disallow the message at:. Usually, you'll need to use Collection's enumeration protocol to get at a particular element of a IdentityBag.

The following example uses detect: to find a IdentityBag element equal to 'agouti':

#### **Example 4.33**

```
| bagOfRodents myRodent |
 bagOfRodents := IdentityBag withAll: #('beaver' 'rat' 'agouti'). 
 myRodent := bagOfRodents detect: [:aRodent | aRodent = 'agouti'].
 myRodent
 agouti
```
### **Removing Objects from an IdentityBag**

Class IdentityBag provides several messages for removing objects from an identity collection. The message  $\text{remove} : \text{ifAbsent} : \text{lets you execute some code of your}$ choice if the specified object cannot be found. In this example, the message returns false if it cannot find "2" in the IdentityBag:

#### <span id="page-82-1"></span>**Example 4.34**

```
| myBag |
myBag := IdentityBag withAll: #(2 3 4 5). 
myBag remove: 2 ifAbsent: [^false]. 
(myBag sortAscending) verifyElementsIn: #[3,4,5]
```

```
true
```
Similarly, removeAllPresent: *aCollection* is safer than removeAll: *aCollection*, because the former method does not halt your program if some members of *aCollection* are absent from the receiver.

All the removal messages act to delete specific objects from an IdentityBag by identity; they do not delete objects that are merely equal to the objects given as arguments. [Example](#page-82-1) 4.34 works correctly because the SmallInteger 2 has a unique identity throughout the system. By way of contrast, consider [Example](#page-82-0) 4.35.

#### <span id="page-82-0"></span>**Example 4.35**

```
| myBag array1 array2 |
"Create two objects that are equal but not identical,
  and add one of them to a new IdentityBag."
array1 := Array new add: 'stuff'; add: 'nonsense' ; yourself.
array2 := Array new add: 'stuff'; add:'nonsense' ; yourself.
"Create an IdentityBag containing array1."
myBag := IdentityBag new add: array1.
UserGlobals at: #MyBag put: myBag. 
"Now try to remove one of the objects from the IdentityBag 
by referring to its equal twin in the argument to 
remove:ifAbsent"
myBag remove: array2 ifAbsent: ['Sorry, can''t find it'].
```
Sorry, can't find it

#### **Comparing IdentityBags**

Class IdentityBag redefines the selector = in such a way that it returns true only if the receiver and the argument:

- are of the same class,
- have the same number of elements,
- contain only identical  $(==)$  elements, and
- contain the same number of occurrences of each object.

#### **Union, Intersection, and Difference**

Class IdentityBag provides three messages that perform functions reminiscent of the familiar set union, set intersection, and set difference operators. There is one significant difference between these messages and the set operators — IdentityBag's messages consider that either the receiver or the argument can contain duplicate elements. The comment for class IdentityBag in the image provides more information about how these messages behave when the receiver's class is not the same as the class of the argument.

#### **Sorting an IdentityBag**

Class IdentityBag defines methods that can sort collection elements with maximum efficiency. Sort keys are specified as paths, and they are restricted to paths that are able to bear equality indexes. (For a description of paths, see ["Path](#page-372-0)  [Expressions" on page](#page-372-0) 373. For a description of equality indexes, see [page](#page-115-0) 116.)

[Example](#page-84-0) 4.36 defines an Employee object, and an subclass of IdentityBag for containing Employees. The subsequent examples add instances of Employee to the IdentityBag and then sort those instances.

#### <span id="page-84-0"></span>**Example 4.36**

```
Object subclass: 'Employee'
      instVarNames: #( 'name' 'job' 'age' 'bday' 'address')
      classVars: #()
      classInstVars: #()
      poolDictionaries: #()
      inDictionary: UserGlobals
      instancesInvariant: false
      isModifiable: false
\,Employee compileAccessingMethodsFor:
  #('name' 'job' 'age' 'bday' 'address').
Employee subclass: 'SymbolNameEmployee'
      instVarNames: #()
      classVars: #()
      classInstVars: #()
      poolDictionaries: #()
      inDictionary: UserGlobals
      instancesInvariant: false
      isModifiable: false
\,IdentityBag subclass: 'BagOfEmployees'
      instVarNames: #()
      classVars: #()
      classInstVars: #()
      poolDictionaries: #()
      inDictionary: UserGlobals
      instancesInvariant: false
      isModifiable: false
\,
```
[Example](#page-85-0) 4.37 creates a few instances of Employee, places them in an IdentityBag subclass named BagOfEmployees, and sorts by sortDescending:

## <span id="page-85-0"></span>**Example 4.37**

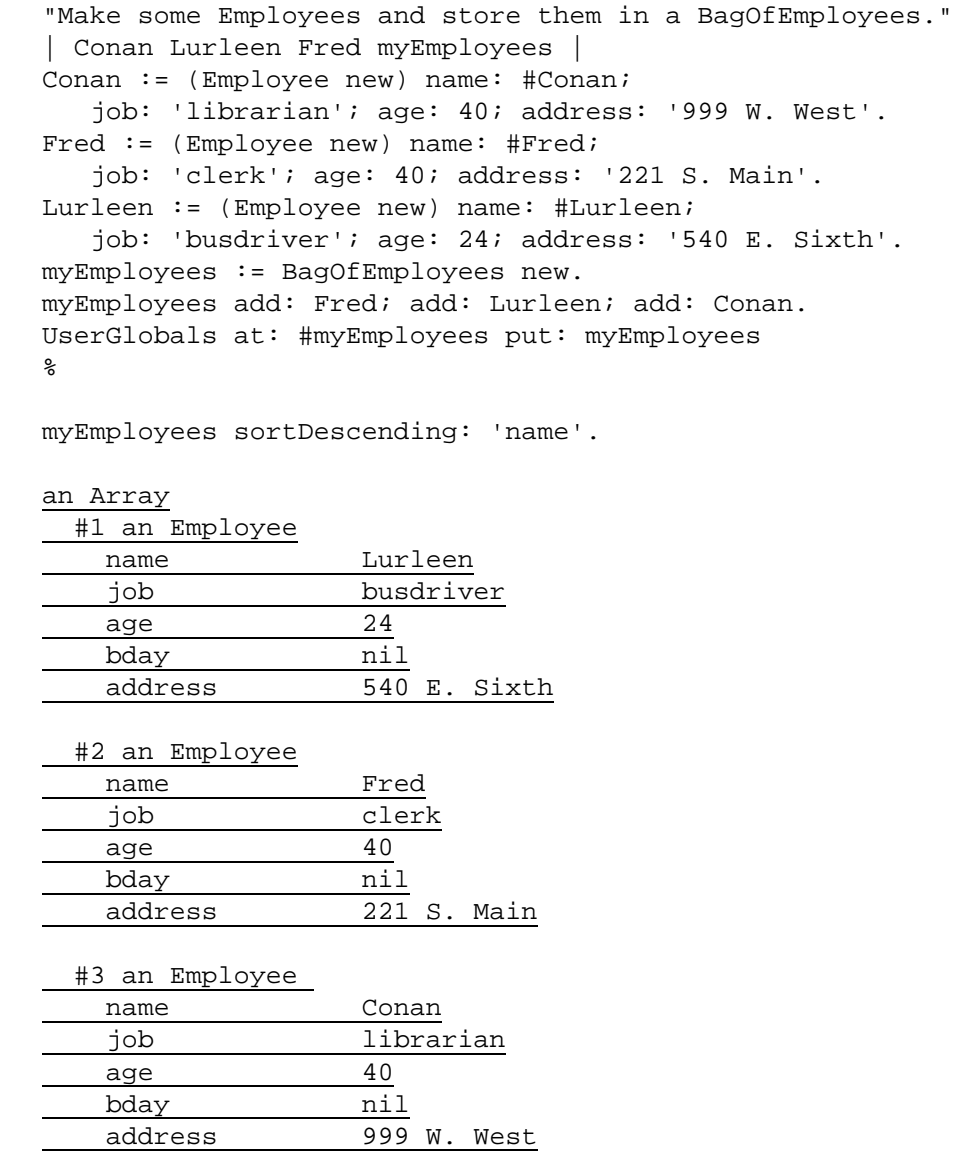

The messages sortAscending: and sortDescending: return arrays of elements sorted by a specified instance variable of the element class.

In sorting instances of Float, NaN is regarded as greater than an ordinary floatingpoint number.

To sort a bag that contains only simple values (such as strings, symbols, numbers, instances of DateTime, or characters), use sortAscending or sortDescending.

#### **Example 4.38**

```
| myBagOfStrings |
myBagOfStrings := IdentityBag new 
                    add: 'beta'; add: 'alpha'; yourself.
myBagOfStrings sortAscending
an Array
 #1 alpha
 #2 beta
```
Either of IdentityBag's sorting methods can take an array of paths as its argument. The first path in the array is taken as the primary sort key and the others are taken in order as subordinate keys, as shown in [Example](#page-86-0) 4.39.

#### <span id="page-86-0"></span>**Example 4.39**

```
| returnArray tempString |
tempString := String new. 
returnArray := myEmployees sortAscending: #('age' 'name').
"Build a printable list of the sorted ages and names" 
returnArray do: [:i | tempString add: (i age asString);
                                   add: ' '; add: i name;
                                   add: Character lf].
tempString
  24 Lurleen
  40 Conan
  40 Fred
```
Here Employees are ordered initially by 'age', the primary sort key. The two Employees who have the same age are ordered by 'name', the secondary sort key.

You may sort a collection on as many as keys as you need. However, the more keys you sort on, the longer the sort will take (in general).

To sort in ascending order on some keys while sorting in descending order on others, use sortWith: *anArray*. The argument to this message is an Array of paths alternating with *sort specifications*.

Example [4.40](#page-87-0) uses sortWith: to sort on age in ascending order and on name in descending order.

#### <span id="page-87-0"></span>**Example 4.40**

```
| returnArray tempString |
tempString := String new. 
returnArray := myEmployees sortWith: #('age' 'Ascending'
                                    'name' 'Descending').
returnArray do: [:i | tempString add: (i age asString);
                                   add: ' '; add: i name;
                                    add: Character lf].
tempString
  24 Lurleen
  40 Fred
  40 Conan
```
#### **Class IdentitySet**

IdentitySet is similar to IdentityBag, except that IdentitySet cannot contain duplicate (that is, identical) elements. You may find sets useful for modeling such entities as relations, which must contain only unique tuples.

To access objects in an IdentitySet, you rely on the identity (OOP) of the object. This is a much less time-consuming task than an equality comparison, and in most cases it should be sufficient for your design.

Because IdentitySet is not ordered, class IdentitySet disallows the inherited messages at: and at:put:. The inherited messages add: and addAll: work pretty much as they do with other kinds of Collection, except, of course, that they are not guaranteed to insert objects at any particular positions.

## **IdentitySet as Relations**

Suppose that you wanted to build and query a relation such as the one shown in [Figure](#page-88-0) 4.3:

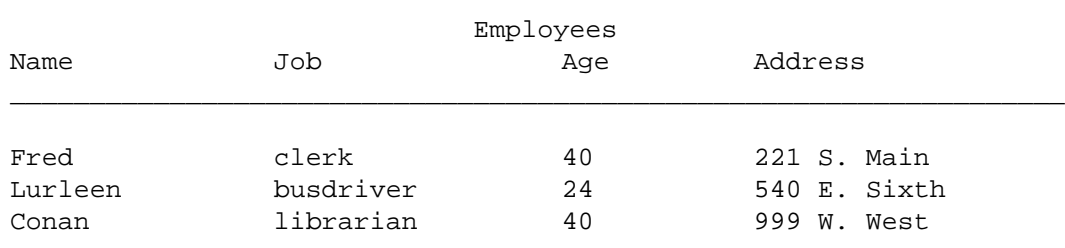

#### <span id="page-88-0"></span>**Figure 4.3 Employee Relations**

In GemStone Smalltalk, it would be natural to represent such a relation as an IdentitySet of objects of class Employee, with each Employee containing instance variables *name*, *job*, *age*, and *address*. Each element of the IdentitySet corresponds to a tuple, and each instance variable of an element corresponds to a field.

To make it easy to retrieve values from a tuple, you can define methods for class Employee so that an Employee returns the value of its *name* instance variable upon receiving the message name, the value of its *age* variable upon receiving the message age, and so on.

The examples on the following pages create a small employee relation as described above and show how you might use Collection's enumeration protocol to formulate queries about the relation.

#### **Example 4.41**

```
Object subclass: 'Employee'
     instVarNames: 
         #('name' 'job' 'age' 'address' 'lengthOfService' )
     classVars: #( )
     classInstVars: #()
     poolDictionaries: #[ ]
     inDictionary: UserGlobals
     instancesInvariant: false
     isModifiable: false.
IdentitySet subclass: 'SetOfEmployees'
     instVarNames: #( )
     classVars: #( )
     classInstVars: #()
     poolDictionaries: #[ ]
     inDictionary: UserGlobals
     instancesInvariant: false
     isModifiable: false.
! ----- Create Some Instance Methods for Employee -----
category: 'Accessing'
method: Employee 
name r are interesting the receiver's name"
    ^name
% 
method: Employee 
job "returns the receiver's job"
    ^job
%
method: Employee 
age The Terms the receiver's age"
    ^age
%
method: Employee 
address "returns the receiver's address"
   ^address
%
```

```
! ------- More Methods for Employee ---------
category: 'Updating' 
method: Employee
name: aNameString "sets the receiver's name"
     name := aNameString
%
method: Employee 
job: aJobString "sets the receiver's job"
      job := aJobString
% 
method: Employee
age: anIntegerAge "sets the receiver's age"
      age := anIntegerAge
%
method: Employee
address: aString "sets the receiver's address"
      address := aString
%
category: 'Formatting'
method: Employee
asString
"Returns a String with info about the receiver (an 
Employee)."
 \hat{ } (self name) , ' ' ,(self job) , ' ' ,
    (self age asString), ' ' , (self address)
%
method: SetOfEmployees
asTable
"Prints a set of Employees, one to a line"
| aString |
aString := String new.
self do: [:anEmp |
  aString addAll: anEmp asString; add: Character lf .
  ].
^aString
\,
```
The following code creates some instances of class Employee and stores them in a new instance of class SetOfEmployees:

#### **Example 4.42**

```
"Make some Employees, and store them in a SetOfEmployees."
| Conan Lurleen Fred myEmployees |
Conan := (Employee new) name: 'Conan'; job: 'librarian'; 
                         age: 40; address: '999 W. West'.
Fred := (Employee new) name: 'Fred'; job: 'clerk';
                         age: 40; address: '221 S. Main'.
Lurleen := (Employee new) name: 'Lurleen'; job: 'busdriver'; 
                         age: 24; address: '540 E. Sixth'.
myEmployees := SetOfEmployees new.
myEmployees add: Fred; add: Lurleen; add: Conan.
"Store the Employees in your userglobals dictionary."
UserGlobals at: #myEmployees put: myEmployees.
```
Now it's possible to form some queries using Collection's enumeration protocol:

#### **Example 4.43**

```
| age40Employees |
"Use select: to ask for employees aged 40."
age40Employees := myEmployees select: 
                   [:anEmp | anEmp age = 40].
age40Employees asTable
Conan librarian 40 999 W. West
Fred clerk 40 221 S. Main
| conanEmps |
"Ask for employees named 'Conan'"
conanEmps := myEmployees select:
              [:anEmp | anEmp name ='Conan'].
conanEmps asTable
Conan librarian 40 999 W. West
```
#### **Example 4.44**

```
! More examples of queries for the Collection protocol
| notConanBut40Emps |
"Get employees who are 40 years old and not named Conan."
notConanBut40Emps := myEmployees select:
  [i:anEmp \mid (anEmp \, age = 40) \& (anEmp \, name \sim = 'Conan')].notConanBut40Emps asTable
Fred clerk 40 221 S. Main
| youngerThan40Emps |
"Find the employees who are younger than 40."
youngerThan40Emps := myEmployees select:
                         [i:anEmp] (anEmp age)< 40].
youngerThan40Emps asTable
Lurleen busdriver 24 540 E. Sixth
```
#### **Set**

A Set is another unordered collection. Like the Class Bag, an element of a Set is accessed by equality. Unlike a Bag, a Set cannot have multiple objects of the same value.

This class is provided for compatibility with client Smalltalk standards. If you anticipate a large number of elements for your Set, we recommend you use the class IdentitySet, which provides faster access.

## **4.3 Stream Classes**

Reading or writing a SequenceableCollection's elements in sequence often entails some drudgery. At a minimum, you need to maintain an index variable so that you can keep track of which element you last processed.

Class Stream and its subclasses relieve you of this burden by simulating SequenceableCollections with more desirable behavior. A Stream acts like a SequenceableCollection that keeps track of the index most recently accessed. A Stream that provides this kind of civilized access to a particular SequenceableCollection is said to "stream on" or "stream over" that collection.

There are two concrete Stream classes. Class ReadStream is specialized for reading SequenceableCollections and class WriteStream for writing them. These concrete Stream classes share two abstract superclasses, PositionableStream and Stream (see [Figure](#page-93-0) 4.4).

```
Figure 4.4 Stream Class Hierarchy
```

```
Stream
      PositionableStream
               ReadStream
               WriteStream
```
This unusual juxtaposition of two abstract classes, Stream and PositionableStream, leaves an opening for you in the hierarchy in case you should ever decide to create a nonpositionable stream class for accessing, say, a LinkedList class of your own devising.

A stream provides its special kind of access to a collection by keeping two instance variables, one of which refers to the collection you wish to read or write, and the other to a position (an index) that determines which element is to be read or written next. A stream automatically updates its position variable each time you use one of Stream's accessing messages to read or write an element.

#### **Position and ANSI**

Position in GemStone Streams is 1-based, that is, the first element in the stream is at index 1. The ANSI Smalltalk specification indicates that Stream position should be 0-based. GemStone methods by default do not use the ANSI-compliant behavior, but it is provided as an alternative.

If you wish to use the ANSI-complaint behavior, execute the following as SystemUser:

```
Globals at: #'PositionableStream_position' put: #'ANSI'.
PositionableStream compilePositionMethods.
```
This recompiles the position and position: methods, replacing the legacy implementations with the ANSI compliant behavior.

To migrate your existing application to use the ANSI compliant behavior, replace all calls to position or position: with calls to the following:

Stream >> positionA and positionA: for the ANSI-compliant behavior Stream >> positionL and positionL: for the legacy behavior Stream >> positionW and positionW: for the legacy behavior, which also

prints a message in the Stone log that includes the call stack. This allows you to track down difficult-to-locate calls to position and position:.

## **Stream Protocol**

Streams provide messages to write or read an element at the next position beyond the current position, change the current position without accessing any elements, and peek at the next element beyond the current one without changing the Stream's notion of its current position. Stream also provide messages to test for an empty collection and for the end of a stream. Finally, there is a message that returns the collection associated with a stream. [Example](#page-94-0) 4.45 demonstrates the effect of several of these messages on a ReadStream.

```
Example 4.45
```

```
| aReadStream anArray |
anArray := #('item1' 'item2' 'item3' 'item4' 'item5').
aReadStream := ReadStream on: anArray.
UserGlobals at: #aReadStream put: aReadStream.
aReadStream position. "What's the initial position?"
\overline{\phantom{a}1}"Return the item at the current position."
aReadStream next.
 item1
aReadStream position: 2. "Set the position to the second 
element"
aReadStream next. "Read that element."
 item2
"Move to position 6. If at the end, reset the position to 
the Stream's beginning"
aReadStream position: 6. "Move past the last element"
(aReadStream atEnd)ifTrue:[aReadStream reset]. 
aReadStream next
 item1
```
[Example](#page-95-0) 4.46 shows the use of WriteStream.

#### <span id="page-95-0"></span>**Example 4.46**

```
| aWriteStream |
aWriteStream := WriteStream on: (Array new: 5).
aWriteStream nextPut: 'item1'; nextPut: 'item2'. 
UserGlobals at: #aWriteStream put: aWriteStream. 
\approx"Examine the Stream's contents"
aWriteStream contents
\frac{6}{5}an Array
 #1 item1
 #2 item2
aWriteStream position: 4.
aWriteStream nextPut: 'item4'. "Store new item there."
aWriteStream nextPut: 'item5'. "Store item at next slot."
aWriteStream position: 1. "Move to position 1."
"Replace item there."
aWriteStream nextPut: 'A new item at the front'.
"Examine the Stream's contents again"
aWriteStream.itsCollection.
%
an Array
  #1 A new item at the front
 #2 item2
  #3 nil
  #4 item4
  #5 item5
```
## **Creating Printable Strings with Streams**

Streams are especially useful for building printable strings.

#### **Example 4.47**

```
| aStream aSet lineNumber |
lineNumber := 1.
aStream := WriteStream on: (String new).
aSet := IdentitySet withAll: #( 'lemur' 'gibbon' 'potto' 
'siamang' 'rhesus' 'macaque' 'orangutan').
aSet do: [:i | aStream nextPutAll: lineNumber asString.
    aStream nextPutAll: ' '.
    aStream nextPutAll: i.
    aStream nextPut: Character lf.
    lineNumber := lineNumber + 1. ].
aStream.itsCollection
%
aStream contents
  1 lemur
  2 gibbon
  3 potto
  4 siamang
  5 rhesus
  6 macaque
 7 orangutan
```
 $\frac{1}{\sqrt{2}}$ 

# <span id="page-98-0"></span>*Chapter* **5** *Querying*

This chapter describes GemStone Smalltalk's indexed associative access mechanism, a system for efficiently retrieving elements of large collections.

#### **Relations**

reviews the concept of relations.

#### **Selection Blocks and Selections**

describes how to use a path to select all the elements of a collection that meet certain criteria.

#### **Additional Query Protocol**

explains how to select a single element of a collection that meets certain criteria, or all those elements that do not meet them.

#### **Indexing for Faster Access**

discusses GemStone Smalltalk's facilities for creating and maintaining indexes on collections.

#### **Sorting and Indexing**

describes protocol for sorting collections efficiently.

## **5.1 Relations**

It's common practice to construct a relational database as a set of multiple-field records. Usually, each record represents one entity and each field in a record stores a piece of information about that entity. In a relational database, the set of records is called a relation, individual records are called tuples, and the fields are called attributes.

For example, the following table depicts a small relation that stores data about employees:

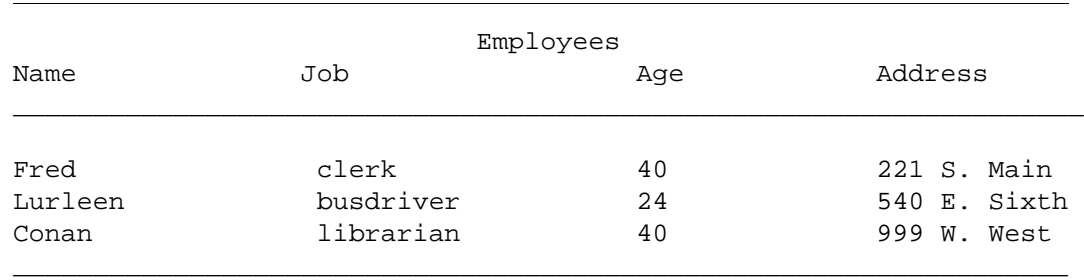

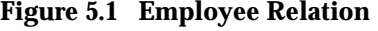

In GemStone, it's natural to represent such a relation as an IdentityBag or IdentitySet of objects of class Employee, with each employee containing the instance variables *name*, *job*, *age*, and *address*. Each element of the IdentitySet corresponds to a record, and each instance variable of an element corresponds to a field.

To make it easy to retrieve values from a record, you can define selectors in class Employee so that an instance of Employee returns the value of its *name* instance variable when it receives the message name, the value of its *age* variable when it receives the message age, and so on. The discussion of class IdentitySet in [Chapter](#page-52-0) 4, ["Collection and Stream Classes](#page-52-0)," describes one way to develop this Employee class.

As [Chapter](#page-52-0) 4 also explains, you can use Collection's searching protocol to search for a record (element) containing a particular field (instance variable) value.

myEmployees select: [:anEmployee | anEmployee age = 40]

Searching for an object by content or value instead of by name or location is called *associative access*.

The searching messages defined by Collection must send one or more messages for each element of the receiver. Executing the above expression requires sending the messages age and = for each element of myEmployees. This strategy is suitable for small collections, but it can be too slow for a collection containing thousands of complex elements.

For efficient associative access to large collections, it's useful to build an external index for them. Indexing a Collection creates structures such as balanced trees that let you find values without waiting for sequential searches. Indexing structures can retrieve the objects you require by sending many fewer messages—ideally, only the minimum number necessary. Indexes allow you faster access to large UnorderedCollections because when such collections are indexed, they can respond to queries using select:, detect:, or reject: without sending messages for every element of the receiver.

## **What You Need To Know**

To use GemStone Smalltalk's facilities for searching large collections quickly, you need to:

- 1. Specify which of the instance variables in a collection's elements are indexed, using protocol from UnorderedCollection together with a special syntactic structure called a *path* to designate variables for indexing.
- 2. Construct a *selection block* whose expressions describe the values to be sought among the instance variables within the elements of a collection: when a selection block appears as the argument to one of UnorderedCollection's enumeration methods select:, reject:, and detect:, the method uses the indexing structures you've specified to retrieve elements quickly.

For example, if you planned to retrieve employees with certain jobs quickly and frequently, you need to create an "Employees" set that is indexed for fast associative access and then build an index on the *job* instance variable in each element of Employees. Then, to retrieve employees with a certain job, you build a selection block specifying the instance variable *job* and the target job, and send select: to Employees with the selection block as its argument.

This chapter tells you how to specify indexes and perform selections, and it also provides some miscellaneous information to help you use those mechanisms efficiently.

## **5.2 Selection Blocks and Selection**

Once you've created a collection, you can efficiently retrieve selected elements of the collection by formulating queries as enumeration messages that take selection blocks as their arguments.

A *selection block* is a syntactic variant of an ordinary GemStone Smalltalk block. When a collection receives select:, detect:, reject:, or one of several related messages, with a selection block as the argument, it retrieves those of its elements that meet the criteria specified in the selection block.

The following statement returns all Employees named 'Fred'. The selection block is the expression delimited by curly braces { }.

#### **Example 5.1**

```
|fredEmps |
fredEmps := myEmployees select: 
          {:anEmployee | anEmployee.name = 'Fred'}.
```
This statement is similar to an example given earlier, in which select: took an ordinary block as its argument:

#### **Example 5.2**

```
fredEmps := myEmployees select: 
          [:anEmployee | anEmployee.name = 'Fred'].
```
While square brackets [] delimit an ordinary block, curly braces  $\{\}$  delimit a selection block; Otherwise, the two statements look the same. A query using a selection block also returns the same results as if the selection block predicate had been treated as a series of message expressions. However, some special restrictions apply to the query language.

Subsequent sections of this chapter describe selection block anatomy and behavior in general, and the query language restrictions in particular.

## **Selection Block Predicates and Free Variables**

Like an ordinary, one-argument block, a selection block has two parts: the *free variable* and the *predicate*. In the following selection block, the free variable is to the left of the vertical bar and the predicate is to the right.

#### **Figure 5.2 Anatomy of a Selection Block**

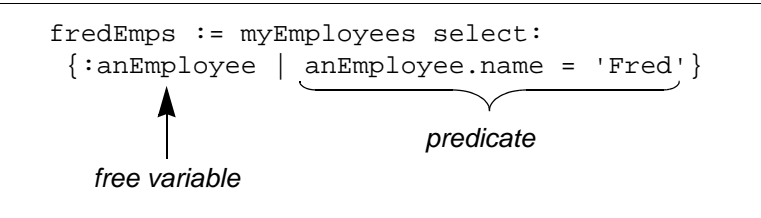

A free variable for the selection block is analogous to an argument for an ordinary block. As select: goes through myEmployees, it makes the free variable *anEmployee* represent each element in turn. In contrast to an ordinary block, which may have several arguments, a selection block can have only one free variable.

The predicate for a selection block is analogous to the right side of an ordinary block, which contains GemStone Smalltalk statements. In a selection block, the predicate must be a Boolean expression; usually, the expression compares an instance variable from among the objects to be searched with another instance variable or with a constant. In the example, for each element of the collection myEmployees, the predicate compares the element's instance variable *name* with the string 'Fred'.

The method for select: gathers into the collection fredEmps each element whose *name* value makes the predicate true.

A predicate contains one or more *terms*—the expressions that specify comparisons.

## **Predicate Terms**

A *term* is a Boolean expression containing an operand and usually a comparison operator followed by another operand, as shown in [Figure](#page-102-0) 5.3:

#### <span id="page-102-0"></span>**Figure 5.3 Anatomy of a Selection Block Predicate Term**

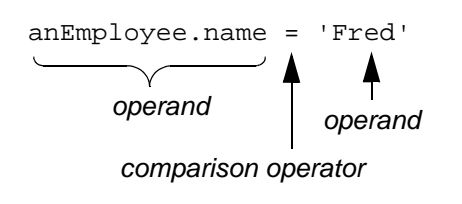

#### **Predicate Operands**

An operand can be a path (*anEmployee.name*, in this case), a variable name, or a literal ('Fred', in this example). All kinds of GemStone Smalltalk literals except arrays are acceptable as operands.

If a path points to objects within elements of select:'s receiver (as does *anEmployee.name*), then each variable in the path must be a valid instance variable name for the receiver and its elements. In this case, *anEmployee.name* is acceptable because the receiver holds employees and class Employee defines the instance variable *name*.

#### **Predicate Operators**

[Table](#page-103-0) 5.1 lists the comparison operators used in a selection block predicate:

<span id="page-103-0"></span>**Table 5.1 Comparison Operators Allowed in a Selection Block**

|         | Identity comparison operator                                 |
|---------|--------------------------------------------------------------|
|         | Equality comparison operator, case-insensitive               |
|         | Less than equality operator, case-insensitive                |
| $\lt =$ | Less than or equal to equality operator, case-insensitive    |
|         | Greater than equality operator, case-insensitive             |
| $>=$    | Greater than or equal to equality operator, case-insensitive |

No other operators are permitted in a selection block.

The associative query mechanism and GemStone Smalltalk do not follow exactly the same rules in determining the legality of comparisons. As in ordinary GemStone Smalltalk expressions, an identity comparison can be performed between two objects of any kind. The following peculiar query, for example, is perfectly legal:

#### **Example 5.3**

```
| aTime |
aTime := Time now. 
myEmployees select: \{i \mid \text{aTime} == i.name\}
```
Because of its special significance as a placeholder for unknown or inapplicable values, nil is comparable to every kind of object in a selection block, and every kind of object is comparable to nil.

## **Predicate Operators and User-Defined Classes**

If you need to, you can redefine the equality operators  $=$ ,  $\lt$ ,  $\lt$ ,  $\gt$ ,  $\gt$  in classes that you have created. In that case, the operands compared using these operators need not be of the same class. If you have created a class and redefined its equality operators, you can compare instances of that class with any other class that make sense for your application. For further details, see ["Redefined Comparison](#page-105-0)  [Messages in Selection Blocks" on page](#page-105-0) 106.

Bear in mind that, in general, indexing is significantly more efficient when the indexed objects are instances of certain GemStone Smalltalk kernel classes. Instances of these classes are compared for equality as follows:

Nil < Symbol < String < DoubleByteSymbol < DoubleByteString < Boolean < Character < Time < Date < subclasses of Number

In less-than or greater-than comparisons, your queries must accommodate for heterogeneous values.

#### **Conjunction of Predicate Terms**

If you want retrieval of an element to be contingent on the values of two or more of its instance variables, you can join several terms using a conjunction (logical AND) operator. The conjunction operator, &, makes the predicate true if and only if the terms it connects are true.

The predicate in the following selection block is true for the Employees who are named Conan and work as librarians:

#### **Example 5.4**

```
| mySet |
mySet := myEmployees select: { :anEmployee |
  (anEmployee.name = 'Conan') & (anEmployee.job ='librarian')
}
```
This example returns a collection of the employees who meet the name and job criteria. Each conjoined term must be parenthesized.

You can conjoin as many as nine terms in a selection block.

If you do not wish to use the Boolean AND operator, but instead would like to learn which objects meet either one criterion OR another criterion, you must create two selection blocks, each querying about one of the criteria, and then merge the two resulting collections using the + operator for Set unions.

Example [5.5](#page-105-1) shows how you can get a collection of all employees named either Fred or Ted.

#### <span id="page-105-1"></span>**Example 5.5**

```
| fredsAndTeds freds teds |
freds := myEmployees select: \{ : \text{anEmployee} \mid \text{anEmployee.name} = 'Fred' \}.
teds := myEmployees select: \{ : \text{anEmplove} \mid \text{anEmplove} \, . \, \text{name} = 'Ted' \}.
fredsAndTeds := freds + teds
```
## **Limits on String Comparisons**

In comparisons involving instances of String or its subclasses, the associative access mechanism considers only the first 900 characters of each operand. Two strings that differ only beginning at the 901st character are considered equal.

## <span id="page-105-0"></span>**Redefined Comparison Messages in Selection Blocks**

Because GemStone Smalltalk does not execute selection block predicates by passing messages to GemStone kernel classes, you cannot change the operation of a selection block by redefining the comparison messages in a GemStone kernel class. In other words, for predefined GemStone classes, the comparison operators really are operators in the traditional programming language sense; they are not messages.

For example, if you recompiled the class Time, redefining < to count backwards from the end of the century, GemStone Smalltalk would ignore that redefinition when < appeared next to an instance of Time inside a selection block. GemStone Smalltalk would simply apply an operator that behaved like Time's standard definition of <.

For subclasses that you have created, however, equality operators can be redefined. If you do so, the selection block in which they are used performs the comparison on the basis of your redefined operators—as long as one of the operands is the class you created and in which you redefined the equality operator.

If you redefine any, you must redefine at least the operators =, >, <, and <=. You can redefine one or more of these in terms of another if you wish.

The operators must be defined to conform to the following rules:

- If  $a < b$  and  $b < c$ , then  $a < c$ .
- Exactly one of these is true:  $a < b$ ,  $or b < a$ ,  $or a = b$ .

- $a \leq b$  if  $a \leq b$  or  $a = b$ .
- If  $a = b$ , then  $b = a$ .
- If  $a < b$ , then  $b > a$ .
- If a  $>=$  b, then b  $<=$  a.

You must obey one other rule as well: objects that are equal to each other must have equal hash values. Therefore, if you redefine =, you must also redefine the method hash so that dictionaries will behave in a consistent and logical manner.

Suppose that you define the class Soldier as follows:

#### **Example 5.6**

```
Object subclass: #Soldier
      instVarNames: #( rank )
      classVars: #( #Ranks )
      classInstVars: #()
      poolDictionaries: #()
      inDictionary: UserGlobals
      instancesInvariant: false
      isModifiable: false
```
You then compile accessing methods for its instance variables, and define an initialization method to initialize the class variable *Ranks*, as in the following example:

#### **Example 5.7**

Soldier compileAccessingMethodsFor: Soldier instVarNames .

```
classmethod: Soldier
initialize
  "Initialize the class variable Ranks as an array."
  | index |
Ranks := SymbolKeyValueDictionary new.
index := 1.
#( #Lieutenant #Captain #Major #Colonel #General )
      do: [:e | Ranks at: e put: index.
            index := index +1 ].
```
#### **%**

We then initialize the class by executing the expression:

Soldier initialize

We define the equality operators in the class Soldier as follows:

#### **Example 5.8**

```
method: Soldier
< aSoldier
"Return true if the rank of the receiver is lower than the 
rank of the argument. Return false otherwise."
^ (Ranks at: rank otherwise: 0) <
      (Ranks at: aSoldier rank otherwise: 0)
\mathbf{S}method: Soldier
= aSoldier
"Return true if the rank of the receiver is equal to the 
rank of the argument. Return false otherwise."
\hat{ } (Ranks at: rank otherwise: 0) =
      (Ranks at: aSoldier rank otherwise: 0)
%
method: Soldier
> aSoldier
"Greater than is defined in terms of less than."
^ aSoldier < self
%
method: Soldier
<= aSoldier
"Return true if the rank of the receiver is less than or 
equal to the rank of the argument. Return false otherwise."
^ (Ranks at: rank otherwise: 0 <=
      (Ranks at: aSoldier rank otherwise: 0)
%
method: Soldier
hash
"Return a hash value based on the receiver's rank, because 
equality is defined in terms of a Soldier's rank."
^ rank hash
```
%

We now create instances of Soldier having each possible rank, naming them aLieutenant and so on. We also create an instance of Soldier without any rank, and name it aPrivate. See [Example](#page-108-0) 5.9.

#### <span id="page-108-0"></span>**Example 5.9**

```
| tmp myArmy tmp2 |
myArmy := IdentityBag new.
1 to: 5 do: [:i |
   tmp := (Soldier.classVars at: #Ranks) keys do: [:tmp |
     tmp2 := (Soldier new rank: tmp).
     UserGlobals at: ('a' + tmp) asSymbol put: tmp2.
     myArmy add: tmp2
     ].
   ].
tmp2 := (Soldier new rank: #Private).
UserGlobals at: #aPrivate put: tmp2;
    at: #myArmy put: (myArmy add: tmp2; yourself) .
^ myArmy
%
```
We can now execute expressions of the form:

#### **Example 5.10**

aLieutenant < aMajor true aCaptain < aLieutenant false

Expressions in selection blocks get the same results. Given a collection of soldiers named myArmy, the following selection block collects all the officers:

#### **Example 5.11**

```
| officers |
officers := myArmy select: { :aSoldier | aSoldier > aPrivate }
```
#### <span id="page-109-0"></span>**Changing the Ordering of Instances**

Once you redefine the equality operators for a given class and create instances of that class, your instances may not remain the same forever. For example, the soldiers we created in Example [5.9](#page-108-0) may not all stay the same rank for their entire careers. Some may be promoted; others may be demoted. If an instance of Soldier changes its ordering relative to the other instances, you must manually update the equality index in which it participates. Because you have redefined the equality operators, GemStone has no way of determining how to update the index automatically, as it will when you use the system-supplied equality operators.

To handle updating the equality index in your application, follow these steps:

- 1. Confine code that can change the relative ordering of instances to as few places as possible. For the class Soldier, for example, we would write two methods: promoteTo: and demoteTo:. Code that changed the relative ranking of soldiers would appear only within these two methods.
- 2. Before the code that changes the ordering of the instance, include a line such as the following:

anArray := self removeObjectFromBtrees

The method removeObjectFromBtrees returns an array that you will need later within the method. Therefore you must assign the result to some variable—anArray in the example above.

3. After the code that changes the ordering of the instance, include a line such as the following:

```
self addObjectToBtreesWithValues: anArray
```
4. Once you have performed the method removeObjectFromBtrees, do not commit the transaction unless the addObjectToBtreesWithValues: method successfully completes.

If the ordering of the instance depends on more than one instance variable, this pair of lines must appear in the methods that set the value of each instance variable.

#### *CAUTION*

*Failing to include these lines can corrupt the equality index and lead to your application receiving GemStone errors notifying you that certain objects do not exist. You may need to remove all indexes related to a collection in order to fix the problem.*

#### <span id="page-110-0"></span>**Collections Returned by Selection**

The message select: returns a collection of the same class as the message's receiver. For example, sending select: to a SetOfEmployees results in a new SetOfEmployees.

#### *NOTE*

*When sent to an instance of RcIdentityBag, the message* select: *returns an instance of IdentityBag instead. This is because the reducedconflict classes use more memory or disk space than their ordinary counterparts, and conflict is not ordinarily a problem with collections returned from a query. If it causes a problem for your application, however, you can convert the resulting instance* myBag *to an instance of RcIdentityBag with an expression such as either of the two following:*

> RcIdentityBag withAll: myBag RcIdentityBag new addAll: myBag; yourself

*RcQueue displays comparable behavior; the message* select: *returns an Array. For further details on class RcIdentityBag, see [Chapter](#page-126-0) 6, [Transactions and Concurrency Control.](#page-126-0)*

The collection returned by a selection query has no index structures. (Indexes are discussed in detail beginning on [page](#page-114-0) 115.) This is because indexes are built on individual instances of unordered collections rather than the classes. If you want to perform indexed selections on the new collection, you must build all of the necessary indexes. A later section, ["Duplicating a Collection's Indexes" on](#page-121-0)  [page](#page-121-0) 122, describes a technique for duplicating a collection's indexes in a new instance.

#### **Streams Returned by Selection**

The result of a selection block can be returned as a stream instead of a collection. Returning the result as a stream is faster. If you are not sure that your query is precisely the right one, using a stream allows you to test the results with minimal overhead.

When GemStone returns the result of a selection block as a collection, the following operations must occur:

- 1. Each object in the result must be read.
- 2. The collection must be created.
- 3. Each object in the result must be put into the collection.

For a collection consisting of many thousands of objects, these operations can take a significant amount of time. By contrast, when GemStone returns the result of a selection block as a stream, the resulting objects are returned one at a time. Each object you request is read once, resulting in significantly faster performance and less overhead.

Streams do not automatically save the resulting objects. If you do not save them as you read them, the results of the query are lost.

The results of a selection block can be returned as a stream using the method selectAsStream:. This method returns an instance of the class RangeIndexReadStream, similar to a ReadStream but making more efficient use of GemStone resources. Like instances of ReadStream instances of RangeIndexReadStream understand the messages next and atEnd.

Suppose your company wishes to send a congratulatory letter to anyone who has worked there for ten years or more. Once you have sent the letter, you have no further use for the data. Assuming that each employee has an instance variable called *lengthOfService*, you can use a stream to formulate the query as follows:

```
Example 5.12
```

```
method: Employee
sendCongratulations
^ 'Congratulations. Thank you for your years of service. '
%
myEmployees createEqualityIndexOn: 'lengthOfService'
    withLastElementClass: SmallInteger
| oldTimers anOldTimer |
```

```
oldTimers := myEmployees selectAsStream: 
           { :anEmp | anEmp.lengthOfService >= 10}.
[ oldTimers atEnd ] whileFalse: [
    anOldTimer := oldTimers next.
    anOldTimer sendCongratulations. ].
%
nil
```
The method selectAsStream: has certain limitations, however.

- It takes a single predicate only; no conjunction of predicate terms is allowed.
- The collection you are searching must have an equality index on the path specified in the predicate. (Creating equality indexes is discussed in the section ["Indexing For Faster Access" on page](#page-114-0) 115.)
- The predicate can contain only one path.

For example, the predicate in [Example](#page-112-0) 5.13 compares the result of one path with the result of another and therefore cannot be used with selectAsStream:

<span id="page-112-0"></span>**Example 5.13** 

```
myEmployees select: { :emp | emp.age > emp.lengthOfService }
myEmployees createEqualityIndexOn: 'age' 
            withLastElementClass: SmallInteger;
    createEqualityIndexOn: 'lengthOfService'
            withLastElementClass: SmallInteger
myEmployees selectAsStream: 
      { :emp | emp.age > emp.lengthOfService }
\approx-----------------------------------------------------
GemStone: Error Nonfatal
  The predicate for selectAsStream was invalid.
Error Category: [GemStone] Number: 2313 Arg Count: 1
```
Formulating a query using selectAsStream: is inappropriate for these cases:

 • You wish to modify the receiver of the message (the unordered collection) by adding or removing elements.

 • You want to modify instance variables upon which the query is based in the elements returned by the stream, while you are accessing the stream. Doing so can cause a GemStone error or corrupt the stream. If you must modify the receiver or its elements based on the query, use select: instead, which returns the entire resulting collection at once.

## **5.3 Additional Query Protocol**

In addition to select:, three other messages search when sent to a collection with a selection block as an argument.

If you want to use the associative access mechanism to retrieve all elements of a Collection for which a selection block is false, send reject: *aBlock*. The following expression, for example, retrieves all elements of myEmployees not named 'Lurleen':

#### **Example 5.14**

myEmployees reject:  $\{ :i | i$ .name = 'Lurleen' }

The messages detect: *aBlock* and detect: *aBlock* ifNone: *exceptionBlock* can also take selection blocks as arguments when sent to collections. The message detect: *aBlock* returns a single element of the receiver that meets the criteria specified in *aBlock*. The following expression returns an Employee of age 40:

#### **Example 5.15**

myEmployees detect:  $\{ : i \mid i \text{.age} = 40 \}$ 

For UnorderedCollections (NSCs), there is no telling which element will be returned when there are several qualified candidates. If no elements are qualified, detect: issues an error notification and the interpreter halts.

If you don't want the interpreter to halt in the event of a fruitless search, use detect: *aBlock* ifNone: *exceptionBlock*.

#### <span id="page-114-0"></span>**5.4 Indexing For Faster Access**

Although queries using selection blocks can execute more rapidly than conventional selections that pass messages, their default behavior is to search collections in a relatively inefficient sequential manner. Given the right information, however, GemStone Smalltalk can build indexes that use as keys the values of instance variables within the elements of a collection. The keys can be the collection's elements or the values of instance variables of the collection's elements. In fact, keys can be the values of variables nested within the elements of a collection up to 16 levels deep. Values that serve as keys need not be unique.

In the presence of indexes, collections need not be searched sequentially in order to answer queries. Therefore, searching a large indexed collection can be significantly faster than searching a similar, nonindexed collection.

GemStone Smalltalk can create and maintain two kinds of indexes: *identity indexes*, which facilitate identity queries, and *equality indexes*, which facilitate equality queries.

#### **Identity Indexes**

Identity indexes accelerate identity queries. The simplest kind of identity query selects the elements of a collection in which some instance variable is identical to (or not identical to) a target value. The following example retrieves from a collection of employees those elements in which the instance variable *age* has the value 40:

#### **Example 5.16**

```
|age40Employees |
age40Employees := myEmployees select: 
  {:anEmployee | anEmployee.age == 40}
aSetOfEmployees
```
In order to execute such a query with the greatest possible efficiency, you need to have built an identity index on the path to the instance variable *age*.

#### **Creating Identity Indexes**

To create an identity index, use UnorderedCollection's selector createIdentityIndexOn:, which takes as its argument a path, specified as a string. Here is a message telling myEmployees to create an identity index on the instance variable *age* within each of its elements:

myEmployees createIdentityIndexOn: 'age'.

Another example may be helpful. Given that each Employee's instance variable *address* contains another instance variable, *zipcode*, the following statement creates an identity index on the zipcodes nested within the elements of the IdentityBag MyEmployees:

myEmployees createIdentityIndexOn: 'address.zipcode'.

While the index is being created, the index is write-locked. Any query that would normally use the index is performed directly on the collection, by brute force. If a concurrent user modifies an object that is actively participating in the index at the same time, the createIdentityIndexOn: method is terminated with an error.

The message progressOfIndexCreation returns a description of the current status for an index as it is created.

#### **Creating Indexes on Large Collections**

For large collections, it may take a long time to create an index in a single transaction. By breaking the index creation into multiple, smaller transactions, the overall time required to build the index is shorter.

What's more, creating indexes can consume a significant amount of temporary object memory, which can lead to out-of-memory conditions.

For these reasons, you may choose to commit your work to the repository incrementally during index creation. For details, see ["Indexes and Transactions"](#page-118-0)  [on page](#page-118-0) 119.

#### **Equality Indexes**

Equality indexes facilitate equality queries. The simplest kind of equality query selects the elements of a collection in which a particular named instance variable is equal to some target value.

The following example retrieves from a collection of employees those elements for which the instance variable *name* has the value 'Fred':

#### **Example 5.17**

```
| freds |
freds := myEmployees select:
   { :anEmployee | anEmployee.name = 'Fred' }
aSetOfEmployees
```
As explained in [Table](#page-103-0) 5.1 (on [page](#page-103-0) 104), equality queries use the related comparison operators =, <, <= , >, and >=.

You can create equality indexes on the following kinds of objects:

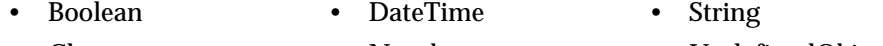

• Character • Number • UndefinedObject

You can create equality indexes on classes you have defined, as long as they either implement or inherit at least methods for the selectors =, >, >=, <, <=. One or more of these methods can be implemented in terms of the others, if necessary.

#### **Creating Equality Indexes**

The technique for creating equality indexes is similar to the technique for creating identity indexes, with one significant difference: you must specify the class of the final element of the path:

createEqualityIndexOn: *aPath* withLastElementClass: *aClass*

The argument to the first keyword is a path (or an empty string). The argument to the second keyword is the name of the class whose instances you expect to encounter at the end of the path. Here are several examples:

```
aBagOfAnimals createEqualityIndexOn: ''
      withLastElementClass: Animal.
myEmployees createEqualityIndexOn: 'address'
      withLastElementClass: Address.
myEmployees createEqualityIndexOn: 'department.manager'
      withLastElementClass: Employee.
```
#### **Creating Reduced Conflict Equality Indexes**

If you are creating an index on an reduced-conflict (RC) collection, such as RcIdentityBag, you may benefit from creating RC equality indexes rather than plain equality indexes. This will avoid some transaction conflicts on the indexing structures themselves, which may happen even if there are no conflicts between modifications to the collection itself (for details on this, see ["Indexes and](#page-135-0)  [Concurrency Control" on page](#page-135-0) 136).

The protocol for creating reduced conflict equality indexes is the similar to equality indexes:

createRcEqualityIndexOn: *aPath* withLastElementClass: *aClass*

IdentityIndexes always use internal structures that are reduced conflict.

#### **Creating Indexes on Large Collections**

For large collections, it may take a long time to create an index in a single transaction. By breaking the index creation into multiple, smaller transactions, the overall time required to build the index is shorter.

What's more, creating indexes can consume a significant amount of temporary object memory, which can lead to out-of-memory conditions.

For these reasons, you may choose to commit your work to the repository incrementally during index creation. For details, see ["Indexes and Transactions"](#page-118-0)  [on page](#page-118-0) 119.

#### **Automatic Identity Indexing**

GemStone Smalltalk can build either identity or equality indexes on special objects—that is, instances of Boolean, Character, SmallInteger, SmallDouble and UndefinedObject. In fact, for those kinds of objects, equality and identity are the same, so creating an equality index effectively creates an identity index as well.

#### **Implicit Indexes**

In the process of creating an index on a nested instance variable, GemStone Smalltalk also creates identity indexes on the values that lie on the path to that variable. For example, creating an equality index on *last* in the following expression also creates an identity index on *name*.

myEmployees createEqualityIndexOn: 'name.last' withLastElementClass: String.

Therefore, executing the above expression allows you to make indexed identity queries in terms of *name* values without explicitly creating an index on *name*.

#### **Managing indexes**

After creating indexes, you may at times wish to find out about all the indexes in your system, and to remove selected indexes or clean up indexes that were not successfully created. This functionality is provided by the class IndexManager.

IndexManager has a single instance which provides much of the functionality, accessible via:

IndexManager current

#### <span id="page-118-0"></span>**Indexes and Transactions**

Modifying an object that participates in an index on some collection can, under certain circumstances, write certain objects built and maintained internally by GemStone as part of the indexing mechanism. [Chapter](#page-126-0) 6, "[Transactions and](#page-126-0)  [Concurrency Control,](#page-126-0)" explains the significance of your writing an object.

#### **Committing Your Work Incrementally**

The class IndexManager controls the transactional behavior of index creation and removal. IndexManager provides methods that allow you to commit your work to the repository incrementally during index creation (or removal). As mentioned earlier, this approach enables you to avoid out-of-memory conditions, while significantly reducing the overall time required to build the index.

When you send the following message:

IndexManager autoCommit: true

the current transaction is committed during indexing whenever the current session receives a signal indicating temporary object memory is almost full, or when either of these thresholds is reached:

 • dirtyObjectCommitThreshold — When the number of objects that have been modified (that is, have become "dirty") during the current transaction exceeds this threshold, the transaction is committed. The default is 20000. To change this threshold, send the message:

```
IndexManager >> dirtyObjectCommitThreshold: anInt
```
 • percentTempObjSpaceCommitThreshold — When the percentage of temporary object memory in use reaches this threshold, the transaction is committed. (When this value is nil, the threshold is ignored.) The default is 75. To change this threshold, send the message:

IndexManager >> percentTempObjSpaceCommitThreshold: *anInt*

When autoCommit is true, a transaction will be started (if necessary) before the indexing operation begins, and the IndexManager will commit at the completion of the indexing operation.

#### **Inquiring About Indexes**

Class UnorderedCollection defines messages that enable you to ask collections about the indexes on their contents. These messages are:

• equalityIndexedPaths and identityIndexedPaths

Returns, respectively, the equality indexes and the identity indexes on the receiver's contents. Each message returns an array of strings representing the paths in question.

For example, the following expression returns the paths into myEmployees that bear equality indexes:

myEmployees equalityIndexedPaths

• kindsOfIndexOn: *aPathNameString*

Returns information about the kind of index present on an instance variable within the elements of the receiver. The information is returned as one of these symbols: #none, #identity, #equality, #identityAndEquality.

• equalityIndexedPathsAndConstraints

Returns an array in which the odd-numbered elements are the elements of the path, and the even-numbered elements are the constraints specified when creating an index using the keyword withLastElementClass:.

The following IndexManager messages allow you to inquire about all indexes in the repository.

• getAllNSCRoots

Returns a collection of all UnorderedCollections in the repository that have indexes.

• getAllIndexes

Returns a collection of all indexes on all UnorderedCollections in the repository.

The following sections describe several practical uses for these messages.

#### **Removing Indexes**

Class UnorderedCollection defines these messages for removing indexes from a collection:

• removeEqualityIndexOn: *aPathString*

Removes an equality index from the variable indicated by *aPathString*. If the path specified does not exist (perhaps because you mistyped), this method returns an error. If the path specified was implicitly created, the method returns the path, but the index is not removed. If the index is successfully removed, the method returns the receiver.

• removeIdentityIndexOn: *aPathString*

Removes identity indexes. If the path specified does not exist, the method returns an error. If the path specified was implicitly created, the method returns the path, but the index is not removed. If the index is successfully removed, the method returns the receiver.

• removeAllIndexes

Removes all explicitly created indexes from the receiver. If the receiver retains implicit indexes after the removal, this method returns an array indicating that the receiver participates, as an element of a path, in indexes created on other collections. Otherwise, this method returns the receiver.

The IndexManager provides additional protocol for removing all indexes in the repository.

• removeAllIndexes

Removes all indexes on all UnorderedCollections.

• removeAllIncompleteIndexes

Removes all incomplete indexes on all UnorderedCollections. This method is used when an error occurs during index creation with autoCommit: on, so portions of the index being created have been committed.

#### **Removing Indexes from Large Collections**

For large collections, it may take a long time to remove an index in a single transaction. By breaking the index removal into multiple, smaller transactions, the overall time required to remove the index is shorter.

What's more, removing indexes can consume a significant amount of temporary object memory, which can lead to out-of-memory conditions.

For these reasons, you may choose to commit your work to the repository incrementally during index removal. For details, see ["Indexes and Transactions"](#page-118-0)  [on page](#page-118-0) 119.

#### **Implicit Index Removal**

As previously explained, building an index on the path 'a.b.c' causes GemStone to create implicit identity indexes on the paths 'a.b' and 'a', as well. When you remove explicitly created indexes, the implicit ones that were created on the same path are also removed. That is, when you remove indexes from the path 'a.b.c', GemStone also removes the implicit indexes from the paths 'a.b' and 'a'.

Implicitly created indexes cannot be explicitly removed. However, explicitly created indexes *must* be explicitly removed.

#### <span id="page-121-0"></span>**Duplicating a Collection's Indexes**

As explained on [page](#page-110-0) 111 ("[Collections Returned by Selection"](#page-110-0)), a collection returned by select: is devoid of indexing, even when select:'s receiver has indexes in place. Fortunately, the index inquiry protocol for UnorderedCollection makes it easy to duplicate the indexes in a new collection. See [Example](#page-121-1) 5.18.

#### <span id="page-121-1"></span>**Example 5.18**

```
| someEmployees identityIndexes equalityIndexes |
"First, gather some elements of myEmployees into a new 
Collection."
someEmployees := myEmployees select:
                  \{ \text{ :anEmp } | \text{ anEmp. job } = 'cleark' \}."Now make some arrays containing the indexes on employees."
identityIndexes := myEmployees identityIndexedPaths. 
equalityIndexes := myEmployees 
equalityIndexedPathsAndConstraints.
"For each index on myEmployees, create a similar index on 
someEmployees."
1 to: (identityIndexes size) do:
      [ :n | someEmployees createIdentityIndexOn:
                      (identityIndexes at: n) ].
1 to: (equalityIndexes size) by: 2 do: 
      [ :n | someEmployees createEqualityIndexOn: 
                      (equalityIndexes at: n ) 
                  withLastElementClass: 
                      (equalityIndexes at: n + 1)].
```
#### **Removing and Re-Creating Indexes**

For several reasons, you may sometimes wish to remove indexes temporarily and then create them again. For example, you may want to accelerate updates or you may be migrating a class to a new version.

When you change the value of an object that participates in an index, GemStone Smalltalk *in most cases* automatically adjusts the indexes to accommodate the new value. When changing the value of any object more complex than a Number or String, however, you must be especially careful. For more about this, see ["Changing the Ordering of Instances" on page](#page-109-0) 110.

Obviously, this entails more work than must ordinarily be done when a value changes. Therefore, when your program needs to make a large batch of changes to an object that participates in an index, it might be most efficient to remove some or all of the object's indexes before performing the updates. When the frequency of updates to the object decreases, you can rebuild the indexes to accelerate queries again.

#### **Removing Residual Indexes**

As stated earlier, you must explicitly remove any indexes that you have created explicitly. If you attempt to dereference an UnorderedCollection on which indexes still exist, those residual indexes will prevent the collection from being successfully garbage-collected, and you will be unable to free up permanent object memory.

With IndexManager autoCommit set to true, commits may occur during index creation. If an error occurs after portions of the index have been created and committed, the unusable partial index must be explicitly removed. The IndexManager defines instance methods to remove incomplete indexes:

IndexManager current removeAllIncompleteIndexes

Removes all incomplete indexes on all UnorderedCollections.

IndexManager current removeAllIncompleteIndexesOn: *anNSC*

Removes all incomplete indexes on the specified UnorderedCollection.

#### **Indexing and Performance**

Under ordinary circumstances, indexing a large collection speeds up queries performed on that collection and has little effect on other operations. Under certain uncommon circumstances, however, indexing can cause a performance bottleneck.

For example, you may notice slower than acceptable performance if you are making a great many modifications to the instance variables of objects that participate in an index, and:

• the path of the index is long; or

- the object occurs many times within the indexed IdentityBag or Bag (recall that neither IdentitySet nor Set may have multiple occurrences of the same object); or
- the object participates in many indexes.

Even so, indexing a large collection is still likely to improve performance unless more than one of these circumstances holds true. If you do experience a performance problem, you can work around it in one of two ways:

- If you have created relatively few indexes but are modifying many indexed objects, it may be worthwhile to remove the indexes, modify the objects, and then re-create the indexes.
- If you are making many modifications to only a few objects, or if you have created a great many indexes, it is more efficient to commit frequently during the course of your work. That is, modify a few objects, commit the transaction, modify a few more objects, and commit again. Frequent commits improve performance noticeably.

#### **Indexing Errors**

When you create an index, it is possible to encounter an object for which the specified path is in error. For example, imagine that the class Employee defines the instance variable *address*, which is intended to store instances of the class Address. The current class Address includes an instance variable named *zipCode*. However, the employees that have worked for your company the longest store instances of a previous version of Address, which did not include this instance variable. You then attempt to create an index on the following path for such a collection:

```
myEmployees createEqualityIndexOn: 'address.zipCode'
   withLastElementClass: String.
```
When GemStone finds the employees whose addresses do not contain a zip code, it notifies you of an error. However, creating an index is an operation that creates a complex and specialized indexing structure. An error in the middle of this operation can leave the indexing structure in an inconsistent state. In order to avoid this, a transaction in which such an operation occurs cannot be committed. If you think you may have a collection in which this could be a problem, create its index in a transaction by itself.

If you modify objects that participate in an index, try to commit your transaction, and your commit operation fails, query results can become inconsistent. If this occurs, abort the transaction and try again.

For details on committing transactions, see [Chapter](#page-126-0) 6.

#### **Auditing Indexes**

You can audit the internal indexing structures for a collection, to determine if there are any problems, by executing:

*aCollection* auditIndexes

You should audit indexes as part of your regular application maintenance.

# **5.5 Sorting and Indexing**

Although indexes are not necessary for sorting, GemStone Smalltalk can take advantage of equality indexes to accelerate some kinds of sorts. Specifically, an index is helpful in sorting on a path consisting of at most one instance variable name. For example, an equality index on *name* makes the following expression execute more quickly than it would in the absence of an index:

```
myEmployees sortAscending: 'name'
```
Similarly, the following expression sorts an IdentityBag more rapidly with an index on the path '' (the elements of the collection):

```
myBagOfStrings sortAscending: ''.
```
 $\frac{1}{\sqrt{2}}$ 

# *Chapter*

# <span id="page-126-0"></span>**6** *Transactions and Concurrency Control*

GemStone users can share code and data objects by maintaining common dictionaries that refer to those objects. However, if operations that modify shared objects are interleaved in any arbitrary order, inconsistencies can result. This chapter describes how GemStone manages concurrent sessions to prevent such inconsistencies.

#### **[GemStone's Conflict Management](#page-127-0)**

introduces the concept of a transaction and describes how it interacts with each user's view of the repository.

#### **[Changing Transaction Mode](#page-131-0)**

describes how to start and commit, continue, or abort a transaction in either automatic or manual transaction mode.

#### **[Concurrency Management](#page-130-0)**

introduces optimistic and pessimistic concurrency control.

#### **[Controlling Concurrent Access With Locks](#page-139-0)**

discusses the kinds of lock you can use to prevent conflict.

#### **[Classes That Reduce the Chance of Conflict](#page-152-0)**

describes the classes that help reduce the likelihood of a conflict.

#### <span id="page-127-0"></span>**6.1 GemStone's Conflict Management**

GemStone prevents conflict between users by encapsulating each session's operations (computations, stores, and fetches) in units called *transactions*. The operations that make up a transaction act on what appears to you to be a private *view* of GemStone objects. When you tell GemStone to *commit* the current transaction, GemStone tries to merge the modified objects in your view with the shared object store.

#### **Views and Transactions**

As shown in [Figure](#page-128-0) 6.1, every user session maintains its own consistent view of the repository state. Objects that the repository contained at the beginning of your session are preserved in your view, even if you are not using them—and even if other users' actions have rendered them obsolete. The storage that those objects are using cannot be reclaimed until you commit or abort your transaction. Depending upon the characteristics of your particular installation (such as the number of users, the frequency of transactions, and the extent of object sharing), this burden can be trivial or significant.

When you log in to GemStone, a transaction is started for you. Your current transaction exists until you successfully commit the transaction, abort it, or log out. Your view endures for the length of the transaction, unless you explicitly choose to get a new view by *continuing* the transaction. When you obtain a new view of the repository, any new or modified objects that have been committed by other users become visible to you.

(In manual transaction mode, even though your session may exist outside of a transaction, your view is not updated until you begin a transaction and then commit, abort, or continue it. For details, see ["Transaction Modes" on page](#page-130-1) 131.)

#### **When Should You Commit a Transaction?**

Most applications create or modify objects in logically separate steps, combining trivial operations in sequences that ultimately do significant things. To protect other users from reading or using intermediate results, you want to commit after your program has produced some stable and usable results. Changes become visible to other users only after you've committed.

Your chance of being in conflict with other users increases with the time between commits.

#### <span id="page-128-0"></span>**Figure 6.1 View States**

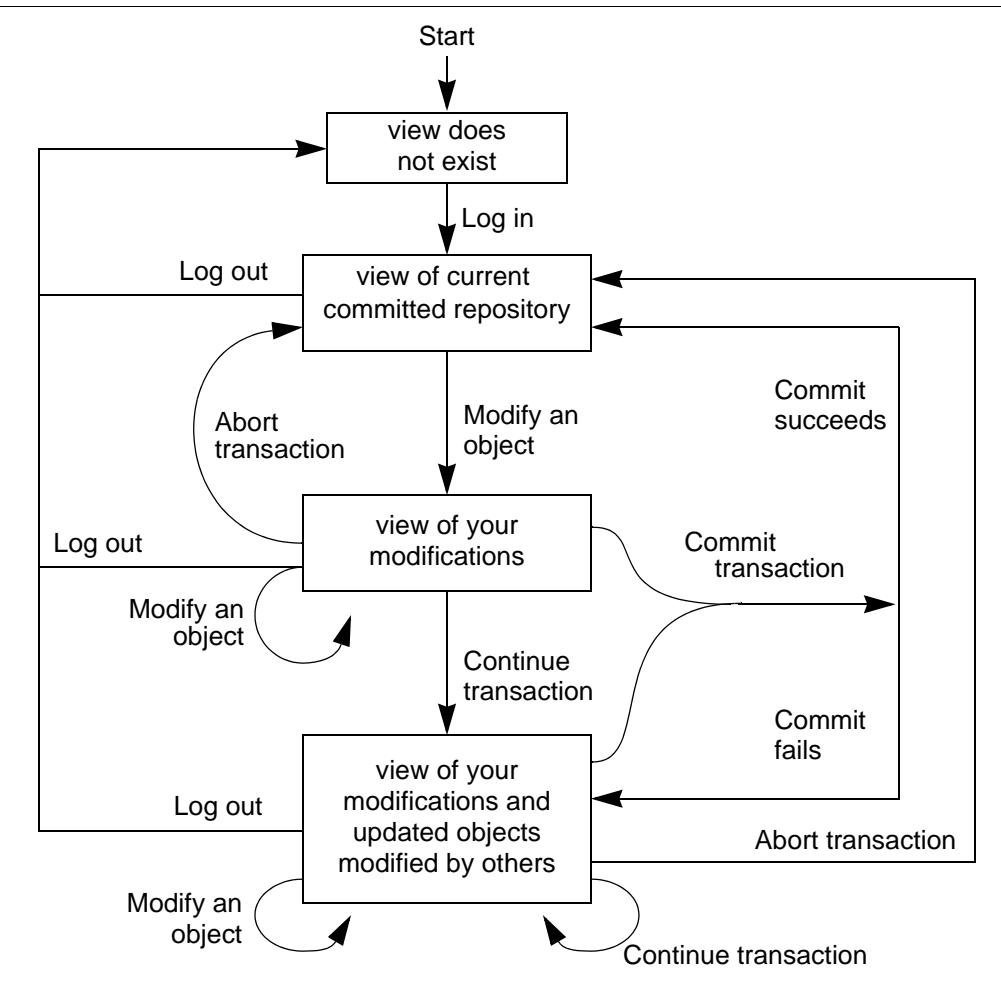

#### **Reading and Writing in Transactions**

GemStone considers the operations that take place in a transaction (or view) as *reading* or *writing* objects. Any operation that sends a message to an object, or accesses any instance variable of an object, is said to *read* that object. An operation that stores something in one of an object's instance variables is said to *write* the object. While you can read without writing, writing an object always implies

reading it. GemStone must read the internal state of an object in order to store a new value in the object.

Operations that fetch information about an object also read the object. In particular, fetching an object's size or class reads the object. An object also gets read in the process of being stored into another object.

The following expression sends a message to obtain the name of an employee and so reads the object:

```
theName := anEmployee name. "reads anEmployee"
```
The following example reads aName in the same operation that anEmployee is written:

anEmployee name: aName "writes anEmployee, reads aName"

Some less common operations cause objects to be read or written. For example, modifying an object that participates in an index may write support objects built and maintained as part of the indexing mechanism.

For the purposes of detecting conflict among concurrent users, GemStone keeps separate sets of the objects you have written during a transaction and the objects you have only read. These sets are called the *write set* and the *read set*; the read set is always a superset of the write set.

#### **Reading and Writing Outside of Transactions**

Outside of a transaction, reading an object is accomplished precisely the same way. You can write objects in the same way as well, but you cannot commit these changes to make them a permanent part of the repository.

### **6.2 How GemStone Detects Conflict**

GemStone detects conflict by comparing your read and write sets with those of all other transactions committed since your transaction began. The following conditions signal a possible concurrency conflict:

- An object in your write set is also in the write set of another transaction—a *write-write conflict*. Write-write conflicts can involve only a single object.
- An object in your write set is also in another session's dependency list—a *write-dependency conflict*. An object belongs to a session's *dependency list* if the session has added, removed, or changed a dependency (index) for that object.

For details about how GemStone creates and manages indexes on collections, see [Chapter](#page-98-0) 5, [Querying](#page-98-0).

If a write-write or write-dependency conflict is detected, then your transaction cannot commit. This mode allows an occasional out-of-date entry to overwrite a more current one. You can use object locks to enforce more stringent control if you can anticipate the problem.

#### <span id="page-130-0"></span>**Concurrency Management**

As the application designer, you determine your approach to concurrency control.

 • Using the *optimistic* approach to concurrency control, you simply read and write objects as if you were the only user. The object server detects conflicts with other sessions only at the time you try to commit your transaction. Your chance of being in conflict with other users increases with the time between commits and the size of your write set.

Although easy to implement in an application, this approach entails the risk that you might lose the work you've done if conflicts are detected and you are unable to commit.

- Using the *pessimistic* approach to concurrency control, you detect and prevent conflicts by explicitly requesting *locks* that signal your intentions to read or write objects. By locking an object, other users are unable to use the object in a way that conflicts with your purposes. If you are unable to acquire a lock, then someone else has already locked the object and you cannot use the object. You can then abort the transaction immediately instead of doing work that can't be committed.
- Using *reduced-conflict (RC) classes* to perceive a write-write conflict and further test the changes to see if they can truly be added concurrently. In some cases, allowing operations to succeed leaves the object in a consistent state, even though a write conflict is detected.

The GemStone reduced-conflict classes work well in situations that otherwise experience unnecessary conflicts. These classes include: RcCounter, RcIdentityBag, RcQueue, and RcKeyValueDictionary. [See "Classes That](#page-152-0)  [Reduce the Chance of Conflict" on page](#page-152-0) 153.

#### <span id="page-130-1"></span>**Transaction Modes**

You use GemStone in any of three modes:

- **Automatic transaction mode.** In this mode, GemStone begins a transaction when you log in, and starts a new one after each commit or abort message. In this default mode, you are in a transaction the entire time you are logged into a GemStone session. If the work you are doing requires committing to the repository frequently, you need to use automatic transaction mode, as you cannot make permanent changes to the repository when you are outside a transaction.
- **Manual transaction mode.** In this mode, you can be logged in and outside of a transaction. You explicitly control whether your session can commit. Although a transaction is started for you when you log in, you can set the transaction mode to manual, which aborts the current transaction and leaves you outside a transaction. You can subsequently start a transaction when you are ready to commit. Manual transaction mode provides a method of minimizing the transactions, while still managing the repository for concurrent access.

In manual transaction mode, you can view the repository, browse objects, and make computations based upon object values. You cannot, however, make your changes permanent, nor can you add any new objects you may have created while outside a transaction. You can start a transaction at any time during a session; you can carry temporary results that you may have computed while outside a transaction into your new transaction, where they can be committed, subject to the usual constraints of conflict-checking.

 • **Transactionless mode.** In transactionless mode, you remain outside a transaction. This mode is intended primarily for idle sessions. If all you need to do is browse objects in the repository, transactionless mode can be a more efficient use of system resources. However, you are at risk of obtaining inconsistent views.

To determine the transaction mode you are in, print the result of sending the message:

System transactionMode

#### <span id="page-131-0"></span>**Changing Transaction Mode**

To change to manual transaction mode, send the message:

System transactionMode: #manualBegin

This message aborts the current transaction and changes the transaction mode. It does not start a new transaction, but it does provide a fresh view of the repository. (Use #autoBegin to return to automatic transaction mode.)

#### **Beginning a New Transaction in Manual Mode**

In manual transaction mode, you can start a transaction by sending the message:

System beginTransaction

This message gives you a fresh view of the repository and starts a transaction. When you commit or abort this new transaction, you will again be outside of a transaction until you either explicitly begin a new one or change transaction modes.

If you send the message System beginTransaction while you are already in a transaction, GemStone does an abort.

You can determine whether you are currently in a transaction by sending the message:

System inTransaction

This message returns true if you are in a transaction and false if you are not.

#### **Committing Transactions**

Committing a transaction has two effects:

- It makes your new and changed objects visible to other users as a permanent part of the repository.
- It makes visible to you any new or modified objects that have been committed by other users in an up-to-date view of the repository.

When you tell GemStone to commit your transaction, the object server performs these actions:

- 1. Checks whether other concurrent sessions have committed transactions that modify an object that you modified during your transaction.
- 2. Checks to see whether other concurrent sessions have committed transactions of their own, modifying an object that you have read during your transaction, while at the same time you have modified an object that another session has read.
- 3. Checks to see whether other concurrent sessions have added, removed, or changed indexes on an object that you have modified during your transaction.
- 4. Checks for locks set by other sessions that indicate the intention to modify objects that you have read.

If none of these conditions is found, GemStone commits the transaction. The message commitTransaction commits the current transaction:

#### **Example 6.1**

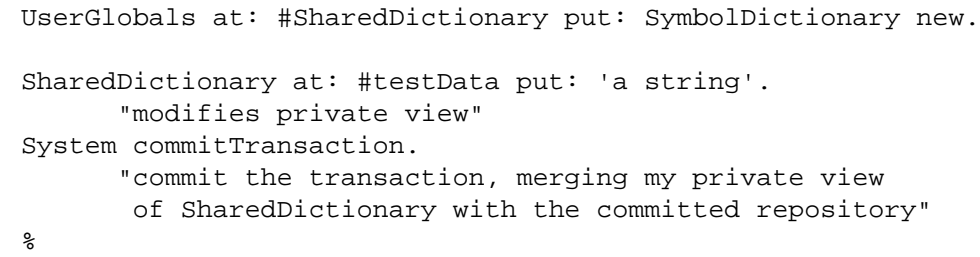

The message commitTransaction returns true if GemStone commits your transaction and false if it can't. To find why your transaction failed to commit, you can send the message:

```
System transactionConflicts
```
This method returns a symbol dictionary that contains an Association whose key is #commitResult and whose value is one of the following symbols:

#readOnly #success #rcFailure #dependencyFailure #failure #retryFailure #commitDisallowed #retryLimitExceeded.

The remaining Associations in the dictionary are used to report the conflicts found. Each Association's key indicates the kind of conflict detected; its associated value is an Array of OOPs for the objects that are conflicting.

[Table](#page-133-0) 6.1 lists the possible keys for the conflict.

<span id="page-133-0"></span>**Table 6.1 Transaction Conflict Keys**

| Key           | <b>Meaning</b>                                                                    |
|---------------|-----------------------------------------------------------------------------------|
| #'Read-Write' | StrongReadSet and WriteSetUnion conflict.<br>Used by GemStone indexing mechanism. |

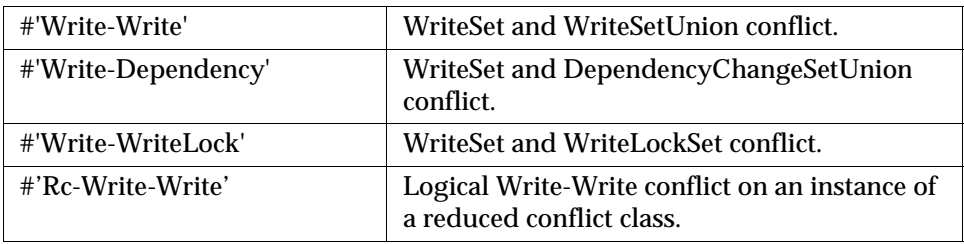

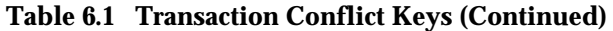

If there are no conflicts for the transaction, the returned symbol dictionary has no additional Associations.

Conflict sets are cleared at the beginning of a commit or abort and thus can be examined until the next commit, continue, or abort.

> *NOTE To avoid making conflict sets persistent, be sure to disconnect them before committing.*

To determine whether the current transaction has write-write conflicts, you can send the following message before attempting to commit the transaction:

```
System currentTransactionHasWWConflicts
```
Similarly, to determine whether the current transaction has write-dependency conflicts, you can send this message:

```
System currentTransactionHasWDConflicts
```
If the above message returns true, you can send the appropriate message to obtain a list of write-write (or write-dependency) conflicts in the current transaction:

System currentTransactionWWConflicts (write-write)

or:

System currentTransactionWDConflicts (write-dependency)

#### **Handling Commit Failure In A Transaction**

If GemStone refuses to commit your transaction, the transaction read or wrote an object that another user modified and committed to the repository (or involved in indexing operations) since your transaction began. Because you can't undo a read or a write operation, simply repeating the attempt to commit will not succeed.

You must abort the transaction in order to get a new view of the repository and, along with it, an empty read set and an empty write set. A subsequent attempt to run your code and commit the view can succeed. If the competition for shared data is heavy, subsequent transactions can also fail to commit. In this situation, locking objects that are frequently modified by other transactions gives you a better chance of committing.

One common cause of a write-write conflict occurs when two users simultaneously try to override the same inherited method, even though the two users are implementing their methods in two different subclasses. If both of the subclasses to which the users are adding the method have been committed, but neither subclass implemented the inherited method, the first user who tries to commit will succeed, but the second user will get a write-write conflict for that method in the superclass's method dictionary. In this case, the second user can commit after aborting the transaction, because the first user will have completed the implementation and will no longer be in the first user's write set.

#### <span id="page-135-0"></span>**Indexes and Concurrency Control**

Although unlikely, it is possible that you can encounter conflict on the internal indexing structures used by GemStone. For example, if two transactions modify the salaries of different employees that participate in the same indexed set, it is possible that both transactions will modify the same internal indexing structure and therefore conflict, despite the fact that neither transaction has explicitly accessed an object written by the other transaction.

To check this possibility, examine the dictionary returned by evaluating System transactionConflicts ([page](#page-133-0) 134). If that dictionary includes any Associations whose key is #'Write-Dependency', you have experienced a conflict on some portion of an indexing structure. In that case, you can abort the transaction and try the modification again.

#### **Aborting Transactions**

If GemStone refuses to commit your modifications, your view remains intact with all of the new and modified objects it contains. However, your view now also includes other users' modifications to objects that are visible to you, but that you have not modified. You must take some action to save the modifications in your session or in a file outside GemStone.

Then you need to *abort* the transaction. This discards all of the modifications from the aborted transaction, and gives you a new view containing the shared, committed objects. Depending on the activities of other users, you can repeat your

operations using the new values and commit the new transaction without encountering conflicts.

The message abortTransaction discards the modified objects in your view. If you are in automatic transaction mode, this message also begins a new transaction.

#### **Example 6.2**

```
SharedDictionary at: #testData put: 'a string'. 
      "modifies private view"
System abortTransaction. 
      "discard the modified copy of SharedDictionary
        and all other modified objects, get a new view,
        and start a new transaction"
```
Aborting a transaction discards any changes you have made to shared objects during the transaction. However, work you have done within your own object space is not affected by an abortTransaction. GemStone gives you a new view of the repository that does not include any changes you made to permanent objects during the aborted transaction—because the transaction was aborted, your changes did not affect objects in the repository. The new view, however, does include changes committed by other users since your last transaction started. Objects that you have created in the GemBuilder for Smalltalk object space, outside the repository, remain until you remove them or end your session.

#### **Updating the View Without Committing or Aborting**

The message continueTransaction gives you a new, up-to-date view of other users' committed work without discarding the objects you have modified in your current session.

The message continueTransaction returns true if your uncommitted changes do not conflict with the current state of the repository; it returns false if the repository has changed.

Unlike commitTransaction and abortTransaction, continueTransaction does not end your transaction. It has no effect on object locks, and it does not discard any changes you have made or commit any changes. Objects that you have modified or created do not become visible to other users.

Work you have done locally within your own interface is not affected by a continueTransaction. Objects that you have created in your own application

remain. Similarly, any execution that you have begun continues, unless the execution explicitly depends upon a successful commit operation.

Note that if you were unable to commit your transaction due to conflicts, you cannot use continueTransaction until you abort the transaction.

#### **Being Signaled To Abort**

As mentioned earlier, being in a transaction incurs certain costs. When you are in a transaction, GemStone waits until you commit or abort before it attempts to reclaim obsolete objects in your view. While you are in a transaction, your session will not receive a #rtErrSignalAbort or #abortErrLostOtRoot error. However, your repository may grow until it runs out of disk space.

When you are outside of a transaction, GemStone warns you when your view is outdated, sending your session the error #rtErrSignalAbort. You are allowed a certain amount of time to abort your current view, as specified in the STN\_GEM\_ABORT\_TIMEOUT parameter in your configuration file. When you abort your current view (by sending the message System abortTransaction), GemStone can reclaim storage and you get a fresh view of the repository.

If you do not respond within the specified time period, the object server sends your session the error #abortErrLostOtRoot and then either terminates the Gem or forces an abort, depending on the value of the related configuration parameter STN\_GEM\_LOSTOT\_TIMEOUT. (These parameters are described in Appendix A of the *System Administration Guide for GemStone/S 64 Bit*.) Forcing an abort recomputes your view of the repository; copies of objects that your application had been holding may no longer be valid.

Work that you have done locally (such as references to objects within your application) is retained, and you still cannot commit work to the repository when running outside of a transaction. However, you must read again those objects that you had previously read from the repository, and recompute the results of any computations performed on them, because the object server no longer guarantees that the application values are valid.

Your GemStone session controls whether it receives the error message #rtErrSignalAbort. To enable receiving it, send the message:

System enableSignaledAbortError

To disable receiving it, send the message:

System disableSignaledAbortError

To determine whether receiving this error message is currently enabled or disabled, send the message:

System signaledAbortErrorStatus

This method returns true if the error message is enabled, and false if it is disabled. By default, GemStone sessions disable receiving this error message. The GemBuilder interfaces may change this default. If you wish to be notified of the error, then you must explicitly enable the signaled abort error, and reenable it after each time the signal is received.

*NOTE Not only do you need to enable the signaled abort handler, you must also set up a signal handler to abort the transaction or take other appropriate action.*

#### **Being Signaled to continueTransaction**

As described earlier, when you are in a transaction, GemStone does not send your session a #rtErrSignalAbort or #abortErrLostOtRoot error. This entails a risk that your repository may grow until it runs out of disk space.

To avoid this problem, you can enable your GemStone session to receive the error message #rtErrSignalFinishTransaction. This prompts your session that it is now holding the oldest view of the repository, and potentially causing your repository to grow. When your session receives this signal, it may execute a continueTransaction, or abort or commit its changes.

Your GemStone session controls whether it receives the error message #rtErrSignalFinishTransaction. To enable receiving it, send the message:

System enableSignaledFinishTransactionError

To disable receiving it, send the message:

System disableSignaledFinishTransactionError

To determine whether receiving this error message is currently enabled or disabled, send the message:

System signaledFinishTransactionErrorStatus

This method returns true if the error message is enabled, and false if it is disabled. By default, GemStone sessions disable receiving this error message. If you wish to be notified of the error, then you must explicitly enable the signaled abort error after each time the signal is received.

#### <span id="page-139-0"></span>**6.3 Controlling Concurrent Access With Locks**

If many users are competing for shared data in your application, or you can't tolerate even an occasional inability to commit, then you can implement pessimistic concurrency control by using locks.

Locking an object is a way of telling GemStone (and, indirectly, other users) your intention to read or write the object. Holding locks prevents transactions whose activities would conflict with your own from committing changes to the repository. Unless you specify otherwise, GemStone locks persist across aborts. If you lock on an object and then abort, your session still holds the lock after the abort. Aborting the current transaction (and starting another, if you are in manual transaction mode) gives you an up-to-date value for the locked object without removing the lock.

Remember, locking improves one user's chances of committing only at the expense of other users. Use locks sparingly to prevent an overall degradation of system performance.

#### **Locking and Manual Transaction Mode**

GemStone permits you to request any kind of lock, regardless of your transaction mode or whether you are in a transaction. When you are in manual transaction mode and running outside of a transaction, however, you are not allowed to commit the results of your operations. Requesting a lock under such circumstances is not helpful, and can adversely affect other users' ability to get work done. It may be useful to request a lock to determine whether an object is dirty, and therefore to ascertain whether your view of it is current and valid. Otherwise, do not request a lock when outside a transaction.

#### **Lock Types**

GemStone provides two kinds of locks you may use on any objects: *read* and *write*. A session may hold only one kind of lock on an object at a time. GemStone also provides another type of lock, *applicationWriteLock*, which is limited to a single unique lock object; it behaves similarly but is used to provide a mutex. While these behave similarly to read and write locks, they are used differently and are discussed separately.

#### **Read Locks**

Holding a read lock on an object means that you can use the object's value, and then commit without fear that some other transaction has committed a new value

for that object during your transaction. Another way of saying this is that holding a read lock on an object guarantees that other sessions cannot:

- acquire a write lock on the object, or
- commit if they have written the object.

To understand the utility of read locks, imagine that you need to compute the average age of a large number of employees. While you are reading the employees and computing the average, another user changes an employee's age and commits (in the aftermath of the birthday party). You have now performed the computation using out-of-date information. You can prevent this frustration by read-locking the employees at the outset of your transaction; this prevents changes to those objects.

Multiple sessions can hold read locks on the same object. A maximum of 1 million read locks can be held concurrently. Because locking incurs a cost at commit time, you should keep the aggregate number of locked objects as small as possible.

> *NOTE If you have a read lock on an object and you try to write that object, your attempt to commit that transaction will fail.*

#### **Write Locks**

Holding a write lock on an object guarantees that you can write the object and commit. That is, it ensures that you won't find that someone else has prevented you from committing by writing the object and committing it before you, while your transaction was in progress. Another way of looking at this is that holding a write lock on an object guarantees that other sessions cannot:

- acquire either a read or write lock on the object, or
- commit if they have written the object.

Write locks are useful, for example, if you want to change the addresses of a number of employees. If you write-lock the employees at the outset of your transaction, you prevent other sessions from modifying one of the employees and committing before you can finish your work. This guarantees your ability to commit the changes.

Write locks differ from read locks in that only one session can hold a write lock on an object. In fact, if a session holds a write lock on an object, then no other session can hold any kind of lock on the object. This prevents another session from receiving the assurance implied by a read lock: that the value of the object it sees in its view will not be out of date when it attempts to commit a transaction.

#### **Acquiring Locks**

The kernel class System is the receiver of all lock requests. The following statements request one lock of each kind:

#### **Example 6.3**

```
System readLock: SharedDictionary. 
System writeLock: myEmployees.
```
When locks are granted, these messages return System.

Commits and aborts do not necessarily release locks, although locks can be set up so that they will do so. Unless you specify otherwise, once you acquire a lock, it remains in place until you log out or remove it explicitly. (Subsequent sections explain how to remove locks.)

When a lock is requested, GemStone grants it unless one of the following conditions is true:

- The object is an instance of SmallInteger, Boolean, Character, SmallDouble, or nil. Trying to lock these special objects is meaningless.
- The object is already locked in an incompatible way by another session (remember, only read locks can be shared).

Variants of the readLock: and writeLock: messages allow you to lock collections of objects en masse. For details, see ["Locking Collections Of Objects](#page-144-0)  [Efficiently" on page](#page-144-0) 145.

#### **Lock Denial**

If you request a lock on an object and another session already holds a conflicting lock on it, then GemStone denies your request; GemStone does not automatically wait for locks to become available.

If you use one of the simpler lock request messages (such as  $\text{readLock}:$  ), lock denial generates an error. If you want to take some automatic action in response to the denial, use a more complex lock request message, such as this:

```
System readLock: anObject
   ifDenied: [block1]
   ifChanged: [block2].
```
A lock denial causes GemStone to execute the block argument to ifDenied:. The method in [Example](#page-142-0) 6.4 uses this technique to request a lock repeatedly until the lock becomes available.

#### <span id="page-142-0"></span>**Example 6.4**

```
testObject := Object new.
\epsilonObject subclass: #Dummy
      instVarNames: #()
      classVars: #()
      classInstVars: #()
      poolDictionaries: #()
      inDictionary: UserGlobals
      instancesInvariant: false
      isModifiable: false
%
method: Dummy
getReadLockOn: anObject
   "This method tries to lock anObject. If the lock is
    denied, it determines the kind of lock and the user who
    has locked the object."
System readLock: anObject
        ifDenied: [ ^ #[ System lockKind: anObject,
                          System lockOwners: anObject] ]
        ifChanged: [System abortTransaction].
\approxDummy new getReadLockOn: testObject
%
method: Dummy
getReadLockOn: anObject
System readLock: anObject
        ifDenied: [self getReadLockOn: anObject]
        ifChanged: [System abortTransaction]
\,Dummy new getReadLockOn: testObject
%
```
#### **Dead Locks**

You may never succeed in acquiring a lock, no matter how long you wait. Furthermore, because GemStone does not automatically wait for locks, it does not attempt deadlock detection. It is your responsibility to limit the attempts to acquire locks in some way. For example, you can write a portion of your application in such a way that there is an absolute time limit on attempts to acquire a lock. Or you can let users know when locks are being awaited and allow them to interrupt the process if needed.

#### **Dirty Locks**

If another user has written an object and committed the change since your transaction began, then the value of the object in your view is out of date. Although you may be able to acquire a lock on the object, it is a *dirty lock* because you cannot use the object and commit, despite holding the lock.

This condition is trapped by the argument to the ifChanged: keyword following read lock request message:

```
System readLock: anObject
      ifDenied: [block1]
      ifChanged: [block2].
```
Like its simpler counterpart, this message returns System if it acquires a lock on *anObject* without complications. It generates an error if the user selects one of the blocks passed as arguments and executes that block, returning the block's value.

For example, if a conflicting lock is held on *anObject*, this message executes the block given as an argument to the keyword if Denied: Similarly, if *anObject* has been changed by another session, it executes the argument to ifChanged:. The following sections provide some suggestions about the code such blocks might contain. For example:

#### **Example 6.5**

```
System readLock: anObject
        ifDenied: []
        ifChanged: [System abortTransaction]
```
To minimize your chances of getting dirty locks, lock the objects you need as early in your transaction as possible. If you encounter a dirty lock in the process, you can keep track of the fact and continue locking. After you finish locking, you can abort
your transaction to get current values for all of the objects whose locks are dirty. See [Example](#page-144-0) 6.6.

#### <span id="page-144-0"></span>**Example 6.6**

```
| dirtyBag |
dirtyBag := IdentityBag new.
myEmployees do: [:anEmp |
    System readLock: anEmp
       ifDenied: []
       ifChanged: [ dirtyBag add: anEmp ] ].
dirtyBag isEmpty
    ifTrue: [ ^true ]
    ifFalse: [ System abortTransaction ].
```
Your new transaction can then proceed with clean locks.

#### **Locking Collections Of Objects Efficiently**

In addition to the locking request messages for single objects, GemStone provides messages to request locks on an entire collection of objects. If the objects you need to lock are already in collections, or if they can be gathered into collections without too much work, it is more efficient to use the collection-locking methods than to lock the objects individually.

The following statements request locks on each of the elements of two different collections:

#### <span id="page-144-1"></span>**Example 6.7**

```
UserGlobals at: #myArray put: Array new;
    at: #myBag put: IdentityBag new.
\,System readLockAll: myArray.
System writeLockAll: myBag.
\approx
```
The messages in [Example](#page-144-1) 6.7 are similar to the simple, single-object lockingrequest messages (such as readLock:) that you've already seen. If a clean lock is acquired on each element of the argument, these messages return System.

The difference between these methods and their single-object counterparts is in the handling of other errors. The system does not immediately halt to report an error if an object in the collection is changed, or if a lock must be denied because another session has already locked the object. Instead, the system continues to request locks on the remaining elements, acquiring as many locks as possible. When the method finishes processing the entire collection, it generates an error. In the meantime, however, all locks that you acquired remain in place.

You might want to handle these errors from within your GemStone Smalltalk program instead of letting execution halt. For this purpose, class System provides collection-locking methods that pass information about unsuccessful lock requests to blocks that you supply as arguments. For example:

System writeLockAll: *aCollection* ifIncomplete: *aBlock*

The argument *aBlock* that you supply to this method must take three arguments. If locks are not granted on all elements of *aCollection* (for any reason), the method passes three arrays to *aBlock* and then executes the block.

- The first array contains all elements of *aCollection* for which locks were denied.
- The second array contains all elements for which dirty locks were granted.
- The third array is empty, and is there for compatibility with previous versions of GemStone.

You can then take appropriate actions within the block. See [Example](#page-146-0) 6.8.

#### <span id="page-146-0"></span>**Example 6.8**

```
classmethod: Dummy
handleDenialOn: deniedObjs
^ deniedObjs
%
classmethod: Dummy
getWriteLocksOn: aCollection
System writeLockAll: aCollection
    ifIncomplete: [:denied :dirty :unused |
       denied isEmpty ifFalse: [self handleDenialOn: denied].
       dirty isEmpty ifFalse: [System abortTransaction] ]
%
System readLockAll: myEmployees
%
Dummy getWriteLocksOn: myEmployees
%
```
#### **Upgrading Locks**

On occasion, you might want to *upgrade* a read lock to a write lock. For example, you might initially intend to read an object, only to discover later that you must also write the object.

However, if you have a read lock on an object, you cannot successfully write that object. If you attempt to do so, your attempt to commit that transaction will fail.

GemStone currently provides no built-in support for upgrading locks. However, to ensure your ability to commit, you can remove the read lock you currently hold on an object and then immediately request a write lock.

It is important to request the upgraded lock immediately, because between the time that the lock is removed, and the time that the upgraded lock is requested, another session has the opportunity to lock the object, or to write it and commit.

## **Locking and Indexed Collections**

When indexes are present, locking can fail to prevent conflict. The reasons are similar to those discussed in the section ["Indexes and Concurrency Control" on](#page-135-0)  [page](#page-135-0) 136. Briefly, GemStone maintains indexing structures in your view and does not lock these structures when an indexed collection or one of its elements is

locked. Therefore, despite having locked all of the visible objects that you touched, you can be unable to commit.

Specifically, this means that:

- *if* an object is either an element of an indexed collection, or participates in an index (meaning it is a component of an element bearing an index);
- *and* another session can access the object, an indexed collection of which the object is a member, or one of its predecessors along the same indexed path;
- *then* locking the object does not guarantee that you can commit after reading or writing the object.

Therefore, don't rely on locking an object if the object participates in an index.

#### **Removing or Releasing Locks**

Once you lock an object, its default behavior is to remain locked until you either log out or explicitly remove the lock; unless you specify otherwise, locks persist through aborts and commits. In general, remove a lock on an object when you have used the object, committed the resulting values to the repository, and no longer foresee an immediate need to maintain control of the object.

Class System provides the following messages for removing locks:

System removeLock: *anObject*

Removes any lock you might hold on a single object. If *anObject* is not locked, GemStone does nothing. If another session holds a lock on *anObject*, this message has no effect on the other session's lock.

System removeLockAll: *aCollection*

Removes any locks you might hold on the elements of a collection.

If you intend to continue your session, but the next transaction is to work on a different set of objects, you might wish to remove all the locks held by your session. Class System provides two mechanisms for doing so.

System commitTransaction; removeLocksForSession

Attempts to commit the present transaction and removes all locks it holds, even if the commit does not succeed.

System commitAndReleaseLocks

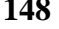

Attempts to commit your transaction and release all the locks you hold in a single operation. If your transaction fails to commit, all locks are held instead of released.

#### **Releasing Locks Upon Aborting or Committing**

After you have locked an object, you can add it to either of two special sets. One set contains objects whose locks you wish to release as soon as you commit your current transaction. The other set contains objects whose locks you wish to release as soon as you either commit or abort your current transaction. Executing continueTransaction does not release the locks in either set.

The following statement adds a locked object to the set of objects whose locks are to be released upon the next commit:

System addToCommitReleaseLocksSet: *aLockedObject*

The following statement adds a locked object to the set of objects whose locks are to be released upon the next commit or abort:

System addToCommitOrAbortReleaseLocksSet: *aLockedObject*

The following statement adds the locked elements of a collection to the set of objects whose locks are to be released upon the next commit:

System addAllToCommitReleaseLocksSet: *aLockedCollection*

The following statement adds the locked elements of a collection to the set of objects whose locks are to be released upon the next commit or abort:

System addAllToCommitOrAbortReleaseLocksSet: *aLockedCollection NOTE*

> *If you add an object to one of these sets and then request an updated lock on it, the object is removed from the set.*

You can remove objects from these sets without removing the lock on the object. The following statement removes a locked object from the set of objects whose locks are to be released upon the next commit:

System removeFromCommitReleaseLocksSet: *aLockedObject*

The following statement removes a locked object from the set of objects whose locks are to be released upon the next commit or abort:

System removeFromCommitOrAbortReleaseLocksSet: *aLockedObject*

The following statement removes the locked elements of a collection from the set of objects whose locks are to be released upon the next commit:

System removeAllFromCommitReleaseLocksSet: *aLockedCollection*

The following statement removes the locked elements of a collection from the set of objects whose locks are to be released upon the next commit or abort:

System removeAllFromCommitOrAbortReleaseLocksSet: *aLockedCollection*

You can also remove all objects from either of these sets with one message. The following statement removes all objects from the set of objects whose locks are to be released upon the next commit:

System clearCommitReleaseLocksSet

The following statement removes all objects from the set of objects whose locks are to be released upon the next commit or abort:

System clearCommitOrAbortReleaseLocksSet

The statement System commitAndReleaseLocks also clears both sets if the transaction was successfully committed.

#### **Inquiring About Locks**

GemStone provides messages for inquiring about locks held by your session and other sessions. Most of these messages are intended for use by the data curator, but several can be useful to ordinary applications.

The message sessionLocks gives you a complete list of all the locks held by your session. This message returns a three-element array. The first element is an array of read-locked objects; the second is an array of write-locked objects. (The third element is always empty.)

The following code uses this information to remove all write locks held by the current session:

```
System removeLockAll: (System sessionLocks at: 2)
```
Another useful message is systemLocks, which reports locks on all objects held by all sessions currently logged in to the repository. The only exception is that systemLocks does not report on any locks that other sessions are holding on their temporary objects—that is, objects that they have never committed to the repository. Because such objects are not visible to you in any case, this omission is not likely to cause a problem. The message systemLocks can help you discover the cause of a conflict.

Another lock inquiry message, lockOwners: *anObject*, is useful if you've been unable to acquire a lock because of conflict with another session. This message returns an array of SmallIntegers representing the sessions that hold locks on *anObject*. The method in [Example](#page-150-0) 6.9 uses lockOwners: to build an array of the userIDs of all users whose sessions hold locks on a particular object.

#### <span id="page-150-0"></span>**Example 6.9**

#### **classmethod: Dummy**

```
getNamesOfLockOwnersFor: anObject
| userIDArray sessionArray |
sessionArray := System lockOwners: anObject. 
userIDArray := Array new. 
sessionArray do:
       [:aSessNum | userIDArray add:
                  (System userProfileForSession: aSessNum) userId].
^userIDArray
\frac{6}{5}Dummy getNamesOfLockOwnersFor: (myEmployees detect: {:e | e.name = 
'Conn'})
%
```
You can test to see whether an object is included in either of the sets of locked objects whose locks are to be released upon the next abort or commit operation. The following statement returns true if *anObject* is included in the set of objects whose locks are to be released upon the next commit:

System commitReleaseLocksSetIncludes: *anObject*

The following statement returns true if *anObject* is included in the set of objects whose locks are to be released upon the next commit or abort:

System commitOrAbortReleaseLocksSetIncludes: *anObject*

For information about the other lock inquiry messages, see the description of class System in the image.

#### **Application Write Locks**

Unlike read and write locks, application write locks can only be placed on a single object per lock queue (there are two lock queues available). The object can be any persistent object; the first time an application lock write is invoked on a lock queue,

the object that is locked is registered for that lock queue, and all subsequent uses of that lock queue can only lock this particular object until the next Stone restart.

This allows it to be used as a mutex, or simplifies serializing modifications to a single critical object, such as a collection.

The other difference in locking behavior is that invoking the method to place an application write lock does not return until the lock is acquired, or the lock wait times out. The timeout is controlled by the configuration parameter STN\_OBJ\_LOCK\_TIMEOUT. This frees you from having to repeatedly request a lock if it is not immediately available.

To set an application write lock on an object, send the message:

System waitForApplicationWriteLock: *lockObject* queue: *lockIdx*  autoRelease: *aBoolean*

lockId must be 1 or 2, depending on which lock queue is being used.

If *aBoolean* is true, the lock is released automatically on commit or abort, otherwise you must manually remove the lock when you are done.

This method returns an integer code, one of the following:

1 - lock granted

- 2074 lock granted; the lock object has been modified by another session
- 2418 lock not granted, deadlock
- 2419 lock not granted, wait for lock timed out

# **6.4 Classes That Reduce the Chance of Conflict**

Often, concurrent access to an object is structural, but not semantic. GemStone detects a conflict when two users access the same object, even when respective changes to the objects do not collide. For example, when two users both try to add something to a bag they share, GemStone perceives a write-write conflict on the second add operation, although there is really no reason why the two users cannot both add their objects. As human beings, we can see that allowing both operations to succeed leaves the bag in a consistent state, even though both operations modify the bag.

A situation such as this can cause spurious conflicts. Therefore, GemStone provides four reduced-conflict classes that you can use instead of their regular counterparts in applications that might otherwise experience too many unnecessary conflicts. These classes are:

- **RcCounter**
- RcIdentityBag
- RcQueue
- RcKeyValueDictionary

Using these classes allows a greater number of transactions to commit successfully, improving system performance. However, in order to determine whether it is appropriate for your application to use these reduced-conflict classes, you need to be aware of the costs:

- The reduced-conflict classes use more storage than their ordinary counterparts.
- When using instances of these classes, your application may take longer to commit transactions.
- Under certain circumstances, instances of these classes can hide conflicts from you that you indeed need to know about. They are not always appropriate.
- These classes are not exact copies of their regular counterparts. In certain cases they may behave slightly differently.

"Reduced conflict" does not mean "no conflict." The reduced-conflict classes do not circumvent normal conflict mechanisms; under certain circumstances, you will still be unable to commit a transaction. These classes use different implementations or more sophisticated conflict-checking code to allow certain operations that

human analysis has determined need not conflict. They do not allow *all* operations. Using these classes significantly reduces write-write conflicts on their instances.

> *NOTE Unlike other Dictionaries, the class RcKeyValueDictionary does not support indexing because of its position in the class hierarchy.*

#### **RcCounter**

The class RcCounter can be used instead of a simple number in order to keep track of the amount of something. It allows multiple users to increment or decrement the amount at the same time without experiencing conflicts.

The class RcCounter is not a kind of number. It encapsulates a number—the counter—but it also incorporates other intelligence; you cannot use an RcCounter to replace a number anywhere in your application. It only increments and decrements a counter.

For example, imagine an application to keep track of the number of items in a warehouse bin. Workers increment the counter when they add items to the bin, and decrement the counter when they remove items to be shipped. This warehouse is a busy place; if each concurrent increment or decrement operation produces a conflict, work slows unacceptably.

Furthermore, the conflicts are mostly unnecessary. Most of the workers can tolerate a certain amount of inaccuracy in their views of the bin count at any time. They do not need to know the exact number of items in the bin at every moment; they may not even worry if the bin count goes slightly negative from time to time. They may simply trust that their views are not completely up-to-date, and that their fellow workers have added to the bin in the time since their views were last refreshed. For such an application, an RcCounter is helpful.

Instances of RcCounter understand the messages increment (which increments by 1), decrement (which decrements by 1), and value (which returns the number of elements in the counter). Additional protocol allows you to increment or decrement by specified numbers; to decrement unless that operation would cause the value of the counter to become negative, in which case an alternative block of code is executed instead; or to decrement unless that operation would cause the value of the counter to be less than a specified number, in which case an alternative block of code is executed instead.

For example, the following operations can all take place concurrently from different sessions without causing a conflict:

#### **Example 6.10**

```
!session 1 
UserGlobals at: #binCount put: RcCounter new.
System commitTransaction.
\approx!session 2
binCount incrementBy: 48.
System commitTransaction.
%
!session 1
binCount incrementBy: 24.
System commitTransaction.
%
!session 3
binCount decrementBy: 144
    ifLessThan: -24
    thenExecute: [^'Not enough widgets to ship today.'].
System commitTransaction.
%
```
RcCounter is not appropriate for all applications—for example, it would not be appropriate to use in an application that keeps track of the amount of money in a shared checking account. If two users of the checking account both tried to withdraw more than half of the balance at the same time, an RcCounter would allow both operations without conflict. Sometimes, however, you need to be warned—for example, of an impending overdraft.

# **RcIdentityBag**

The class RcIdentityBag provides much of the same functionality as IdentityBag, including the expected behavior for add:, remove:, and related messages. However, no conflict occurs on instances of RcIdentityBag when any of these conditions exists:

- Any number of users read objects in the bag at the same time.
- Any number of users add objects to the bag at the same time.

- One user removes an object from the bag while any number of users are adding objects.
- Any number of users remove objects from the bag at the same time, as long as no more than one of them tries to remove the last occurrence of an object.

When your session and others remove different occurrences of the same object, you may sometimes notice that it takes a bit longer to commit your transaction.

Indexing an instance of RcIdentityBag does diminish somewhat its "reducedconflict" nature, because of the possibility of a conflict on the underlying indexing structure. (For a more complete explanation of this possibility, see ["Indexes and](#page-135-0)  [Concurrency Control" on page](#page-135-0) 136.) You can reduce the risk further by using reduced conflict equality indexes; see ["Creating Reduced Conflict Equality](#page-116-0)  [Indexes" on page](#page-116-0) 117. However, even an indexed instance of RcIdentityBag reduces the possibility of a transaction conflict, compared to an instance of IdentityBag, indexed or not.

#### **RcQueue**

The class RcQueue approximates the functionality of a first-in-first-out queue, including the expected behavior for add:, remove:, size, and do:, which evaluates the block provided as an argument for each of the elements of the queue. No conflict occurs on instances of RcQueue when any of these conditions exists:

- Any number of users read objects in the queue at the same time.
- Any number of users add objects to the queue at the same time.
- One user removes an object from the queue while any number of users are adding objects.

If more than one user removes objects from the queue, they are likely to experience a write-write conflict. When a commit fails for this reason, the user loses all changes made to the queue during the current transaction, and the queue remains in the state left by the earlier user who made the conflicting changes.

RcQueue approximates a first-in-first-out queue, but it cannot implement such functionality exactly because of the nature of repository views during transactions. The consumer removing objects from the queue sees the view that was current when his or her transaction began. Depending upon when other users have committed their transactions, the consumer may view objects added to the queue in a slightly different order than the order viewed by those users who have added to the queue. For example, suppose one user adds object A at 10:20, but waits to commit until 10:50. Meanwhile, another user adds object B at 10:35 and commits immediately. A third user viewing the queue at 10:30 will see neither object A nor

B. At 10:35, object B will become visible to the third user. At 10:50, object A will also become visible to the third user, and will furthermore appear earlier in the queue, because it was created first.

Objects removed from the queue always come out in the order viewed by the consumer.

Because of the manner in which RcQueues are implemented, reclaiming the storage of objects that have been removed from the queue actually occurs when new objects are added. If a session adds a great many objects to the queue all at once and then does not add any more as other sessions consume the objects, performance can become degraded, particularly from the consumer's point of view. In order to avoid this, the producer can send the message cleanupMySession occasionally to the instance of the queue from which the objects are being removed. This causes storage to be reclaimed from obsolete objects.

> *NOTE If you subclass and reimplement these methods, build in a check for nils. Because of lazy initialization, the expected subcomponents of the RcQueue may not exist yet.*

To remove obsolete entries belonging to all inactive sessions, the producer can send the message cleanupQueue.

You may also experience commit conflicts when additional users begin to add or remove objects from the RcQueue, since the internal structure of the RcQueue itself is not reduced-conflict. If you know in advance how many users will be adding or removing from the RcQueue, you should specify the RcQueue size on creation using the new: method.

# **RcKeyValueDictionary**

The class RcKeyValueDictionary provides the same functionality as KeyValueDictionary, including the expected behavior for  $a t$ ;  $a t$ : put:, and removeKey:. However, no conflict occurs on instances of RcKeyValueDictionary when any of these conditions exists:

- Any number of users read values in the dictionary at the same time.
- Any number of users add keys and values to the dictionary at the same time, unless a user tries to add a key that already exists.
- Any number of users remove keys from the dictionary at the same time, unless more than one user tries to remove the same key at the same time.

• Any number of users perform any combination of these operations.

# **6.5 Special Cases of Persistence**

In some cases, you may want objects to not be persistent, that is, not be written to disk; you may want to include session dependent information that shouldn't be read by another session, or information that can be recreated rather than stored. There are several ways to handle this.

#### **Non-Persistent Classes**

You can define a class as having only non-persistent instances. This means that instances of this class cannot be committed, so you cannot include references to instances of non-persistent classes within a persistent data structure..

As discussed in [Chapter](#page-52-0) 4, GemStone provides a class called KeySoftValueDictionary, which allows you to manage non-persistent objects that are large and take time to create, but can be recreated whenever needed from small, readily available objects (tokens).

You cannot commit instances of a non-persistent class. If you attempt to do so, GemStone issues an error that indicates whether the object's class or a superclass is non-persistent. (The non-persistent status of a class is inherited by all of its subclasses.)

To determine whether a class's instances are non-persistent, you can send the following message:

*theClass* instancesNonPersistent

This message returns true if the class is non-persistent, false otherwise.

To make all instances of a class non-persistent, send the message:

*theClass* makeInstancesNonPersistent

Similarly, send this message to make all instances of a class persistent:

*theClass* makeInstancesPersistent

To make all instances of a class (and all of its subclasses) non-persistent, even if the class is non-modifiable:

ClassOrganizer makeInstancesNonPersistent: *theClass*

Similarly, you can send this message to make all instances of a class persistent, even if the class is non-modifiable:

ClassOrganizer makeInstancesPersistent: *theClass*

#### **DbTransient**

Classes can also be defined as DbTransient. Instances of classes that are DbTransient can be committed — that is, there is no error if they are committed but their instance variables are not written to disk. This is useful if you need to encapsulate objects that should not be persistent, such as semaphores, within object structures that do need to be persistent and shared.

When a data structure containing an instance of a DbTransient class is committed, the instance variables of the DbTransient object are written to the repository as nil. Whenever a DbTransient object is read into a session from the repository, all of its instance variables are nil.

Since DbTransient instances are stored only in memory, they are affected by the in-memory GC operations (see ["Managing VM Memory" on page](#page-311-0) 312). If memory becomes low, the transient objects may be stubbed out of memory. When needed, it is re-read from the repository. However, all the instance variables will be nil after a re-read. To prevent losing non-nil instance variable values, you should keep a reference to DbTransient instances in session state.

Since the DbTransient object will remain in memory while referenced from session state, the reference from session state should be removed when the DbTransient object is no longer needed, to avoid filling up memory and causing an out of memory error.

Note that while DbTransient objects are only committed once (on creation), and so do not normally cause concurrency conflicts, if they are clustered the object will be written (still with all instance variables nil), and could potentially cause a concurrency conflict.

To set a class so all instances are DbTransient, send:

*aClass* makeInstancesDbTransient

*aClass* must be a a non-indexable pointer classes. This will cause any instance of *aClass* to be DbTransient. The change takes place immediately.

#### Sending:

*aClass* makeInstancesNotDbTransient

will cause instances to be non-DbTransient, that is, allow instance variables to be written to disk.

To determine if an class's instances are DbTransient, send:

*aClass* instancesDbTransient

# *Chapter*

# **7** *Object Security and Authorization*

This chapter explains how to set up the object security required for developing an application and for running the completed application. It covers:

#### **[How GemStone Security Works](#page-161-0)**

describes the Gemstone object security model.

#### **[Assigning Objects to Segments](#page-164-0)**

summarizes the messages for reporting your current segment, changing your current segment, and assigning a segment to simple and complex objects.

#### **[An Application Example](#page-175-0) and [A Development Example](#page-178-0)**

provides examples for defining and implementing object security for your projects.

#### **[Privileged Protocol for Class Segment](#page-189-0)**

defines the system privileges for creating or changing segment authorization.

#### **[Segment-related Methods](#page-191-0)**

lists the methods that affect segments.

# <span id="page-161-0"></span>**7.1 How GemStone Security Works**

GemStone provides security at several levels:

- Login authorization keeps unauthorized users from gaining access to the repository;
- Privileges limit ability to execute special methods affecting the basic functioning of the system (for example, the methods that reclaim storage space); and
- Object level security allows specific groups of users access to individual objects in the repository.

# **Login Authorization**

You log into GemStone through any of the interfaces provided: GemBuilder for Smalltalk, GemBuilder for Java, Topaz, or the C interface (see the appropriate interface manual for details). Whichever interface you use, GemStone requires the presentation of a *user ID* (a name or some other identifying string) and a password. If the user ID and password pair match the user ID and password pair of someone authorized to use the system, GemStone permits interaction to proceed; if not, GemStone severs the logical connection.

The GemStone system administrator, or someone with equivalent privileges (see below), establishes your user ID and password when he or she creates your *UserProfile*. The GemStone system administrator can also configure a GemStone system to monitor failures to log in, and to note the attempts in the Stone log file after a certain number of failures have occurred within a specified period of time. A system can also be configured to disable a user account after a certain number of failed attempts to log into the system through that account. See the *GemStone System Administration Guide* for details.

#### **The UserProfile**

Each instance of UserProfile is created by the system administrator. The UserProfile is stored with a set of all other UserProfiles in a set called AllUsers. The UserProfile contains:

- Your UserID and Password.
- A SymbolList (the list of symbols, or objects, that the user has access to— UserGlobals, Globals, and Published) for resolving symbols when compiling. [Chapter](#page-40-0) 3, ["Resolving Names and Sharing Objects,](#page-40-0)" discusses these topics, so they are not talked about in this chapter.

- The groups to which you belong and any special system privileges you may have.
- A defaultSegment to assign your session at login.
- Your language and character set used for internationalization.

See the *GemStone System Administration Guide* for instructions about creating UserProfiles.

# **System Privileges**

Actions that affect the entire GemStone system are tightly controlled by *privileges* to use methods or access instances of the System, UserProfile, Segment, and Repository classes, and to modify code. Privileges are given to individual UserProfile accounts to access various parts of GemStone or perform important functions such as storage reclamation.

The privileged messages for the System, UserProfile, Segment and Repository Classes are described in the image, and their use is discussed in the *GemStone System Administration Guide*.

# **Object-level Security**

GemStone object-level security allows you to:

- abstractly group objects;
- specify who owns the objects;
- specify who can read them; and
- specify who can write them.

Each site designs a custom scheme for its data security. Objects can be secured for selective read or write access by a group or individual users. Objects can also be left unsecured, so any user can read or modify them. Not restricting access will improve performance for sites with fewer security requirements.

The GemStone Segment class facilitates this security.

#### **Segments**

Each object's header includes a 16 bit unsigned segmentId that specifies the Segment to which the object has been assigned. All objects assigned to a segment also have exactly the same protection; that is, if you can read or write one object assigned to a certain segment, you can read or write them all. Each segment is

owned by a single user, and all objects assigned to the same segment have the same owner. Groups of users can have read, write, or no access to a segment. Likewise, any authorized GemStone user can have read, write, or no access to a segment.

An object may also have no segment, in which case its segmentId is zero. This means that there are no restrictions on access to this object; any logged-in user can read and write this object.

Whenever an application tries to access an object, GemStone compares the object's authorization attributes in the segment associated with the object with those of the user whose application is attempting access. If the user is appropriately authorized, the operation proceeds. If not, GemStone returns an error notification.

The user name, group membership, and segment authorization control access to objects, as shown by [Figure](#page-177-0) 7.6:

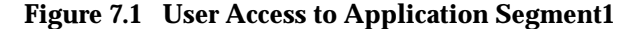

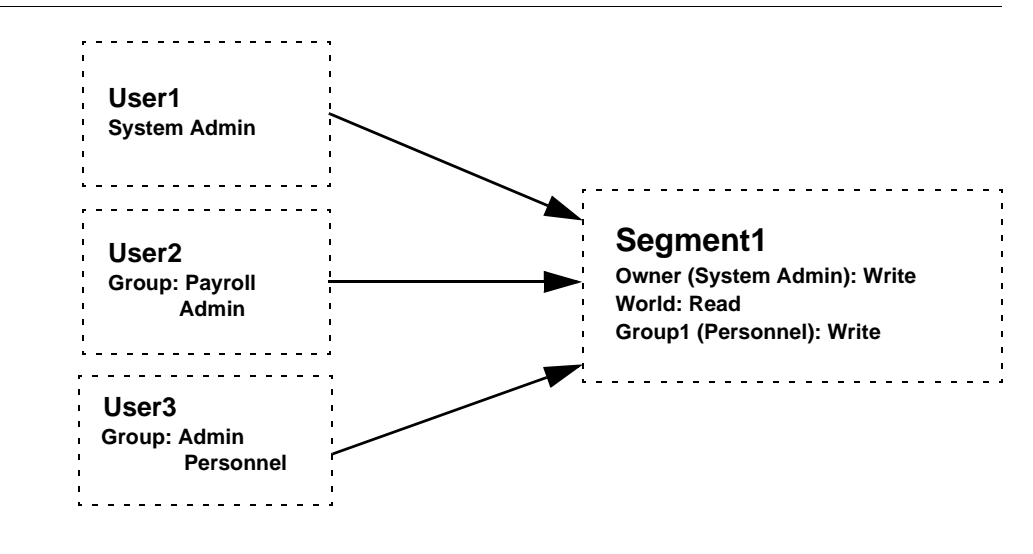

Three users access this application:

- The **System Administrator** owns segment1 and can read and write the objects assigned to it.
- **User3** belongs to the Personnel group, which authorizes read and write access to Segment1's objects.

 • **User2** doesn't belong to a group that can access Segment1, but can still read those objects, because Segment1 gives read authorization to all GemStone users.

Because segments are objects, access to a segment object is controlled by the segment it is assigned to, exactly like access to any other object. Segment objects are usually assigned to the DataCurator segment. The access information stored in the segment object's own *authorizations* instance variable, which controls access to the objects assigned to that segment, does not control access to the segment object itself.

Objects do not "belong" to a segment. It is more correct to say that objects are associated with a segment. Although objects know which segment they are assigned to, segments do not know which objects are assigned to them. Segments are not meant to organize objects for easy listing and retrieval. For those purposes, you must turn to symbol lists, which are described in [Chapter](#page-40-0) 3, "[Resolving](#page-40-0)  [Names and Sharing Objects](#page-40-0)".

# <span id="page-164-0"></span>**7.2 Assigning Objects to Segments**

For segment authorizations to have any effect, you must assign some objects to the segments whose authorizations you have set up.

#### **Default Segment and Current Segment**

In your UserProfile, you may be assigned a *default* segment, or this may be left empty. When you login to GemStone, your Session uses this default segment as your current segment. Any objects you create are assigned to your current segment; if your do not have a current segment, the new objects do not have a segment, and so have world read and write access.

Class UserProfile has the message defaultSegment, which returns your default Segment (or nil). Sending the message currentSegment: to System changes your current segment:

#### **Example 7.1**

```
| aSegment mySegment |
mySegment := System myUserProfile defaultSegment.
aSegment := Segment newInRepository: SystemRepository.
System commitTransaction.
"change my current segment to aSegment"
```
System currentSegment: aSegment

Only committed instances of Segment can be used.

If you commit after changing segments, the new segment remains your current segment until you change the segment again or log out. If you abort after changing your current segment, your current segment is reset from yourUserProfile's default segment.

Unnamed segments are often stored in a UserProfile, but named segments are stored in symbol dictionaries like other named objects. Private segments are typically kept in a user's UserGlobals dictionary; segments for groups of users are typically kept in a shared dictionary.

You can also put segments in application dictionaries that appear only in the symbol lists of that application's users.

#### **Example 7.2**

```
| mySegment |
"get default Segment"
mySegment := System myUserProfile defaultSegment.
"compare with current Seg"
mySegment = System currentSegment
```
true

#### **Objects and Segments**

GemStone Object Security is defined for objects, not just instance variable slots. Your security scheme must be defined to protect sensitive data in separate objects, either by itself or as a member object of a customer class. Since each object has separate authorization, each object must be assigned separately.

#### **Compound Objects**

Usually, the objects you are working with are compound, and each part is an object in its own right, with its own segment assignment. For example, look at anEmployee in [Figure](#page-166-0) 7.2. The contents of its instance variables (name, salary, and department) are separate objects that can be assigned to different segments. Salary is assigned to Segment2, which enforces more restricted access than Segment1.

<span id="page-166-0"></span>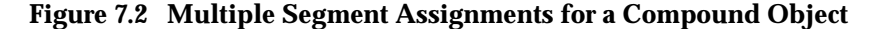

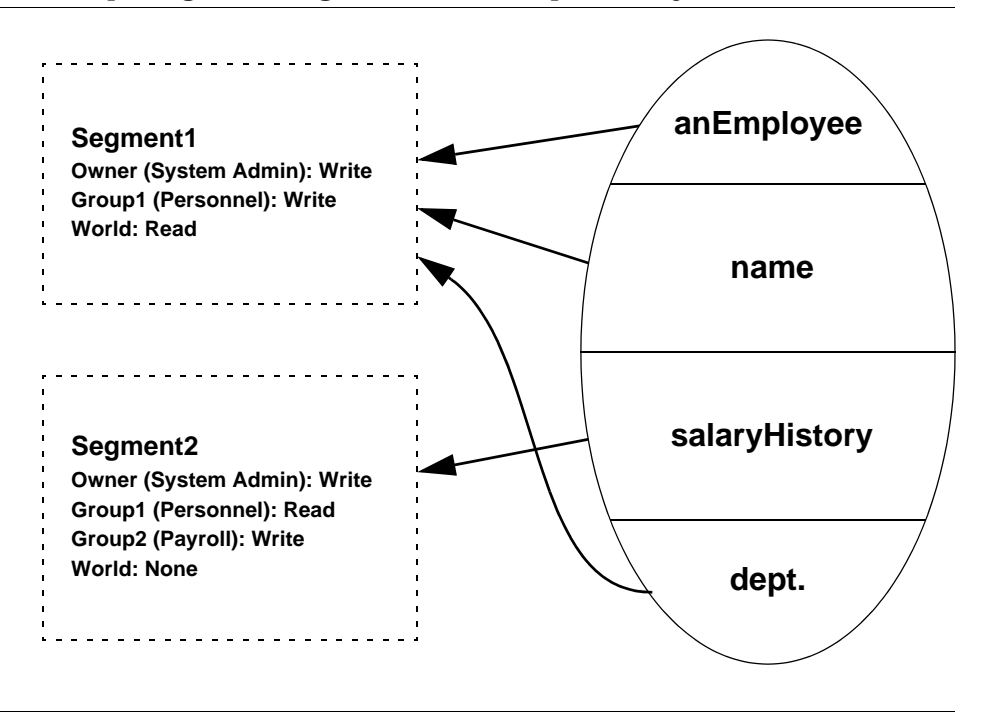

#### **Collections**

When you assign collections of objects to segments, you must distinguish the container from the items it contains. Each of the items must also be assigned to the proper segment. Distinguishing between a collection and the objects it contains allows you to create collections most elements of which are publicly accessible, while some elements are sensitive.

# **Read and Write Authorization and Segments**

Segments store authorization information that defines what a particular user or group member can do to the objects assigned to that segment. Three levels of authorization are provided:

write – means that a user can read and modify any of the segment's objects and create new objects associated with the segment.

**read —** means that a user can read any of the segment's objects, but cannot modify (write) them or add new ones.

**none —** means that a user can neither read nor write any of the segment's objects.

By assigning an object to a segment, you give the object the access information associated with that segment. Thus, all objects assigned to a segment have exactly the same protection; that is, if you can read or write one object assigned to a certain segment, you can read or write them all.

Controlling authorizations at the segment level rather than storing the information in each object makes them easy to change. Instead of modifying a number of objects individually, you just modify one segment object. This also keeps the repository smaller, eliminating the need for duplicate information in each of the objects.

#### **How GemStone Responds to Unauthorized Access**

GemStone immediately detects an attempt to read or write without authorization and responds by stopping the current method and issuing an error. When you successfully commit your transaction, GemStone verifies that you are still authorized to write in your current segment. If you are no longer authorized to do so, GemStone issues an error, and your default segment once again becomes your current segment. If you are no longer authorized to write in your default segment, GemStone terminates your session, and you are unable to log back in to GemStone. If this happens, see your system administrator for assistance.

#### **Owner Authorization**

The user that owns the segment controls what access other users have to it. The owner authorizes access separately for:

- a segment's *owner*
- *groups* of users (by name)
- the *world* of all GemStone users

These categories can overlap.

Whenever a program tries to read or write an object, GemStone compares the object's authorization attributes with those of the user who is attempting to do the reading or writing. If the user has authorization to perform the operation, it proceeds. If not, GemStone returns an error notification.

#### **Groups**

Groups are an efficient way to ensure that a number of GemStone users all will share the same level of access to objects in the repository, and all will be able to manipulate certain objects in the same ways.

Groups are typically organized as categories of users who have common interests or needs. In [Figure](#page-168-0) 7.3, for example, Group1 was set up to allow a few users to read the objects in aSegment, while GemStone users in general aren't allowed any access.

<span id="page-168-0"></span>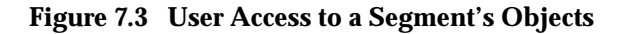

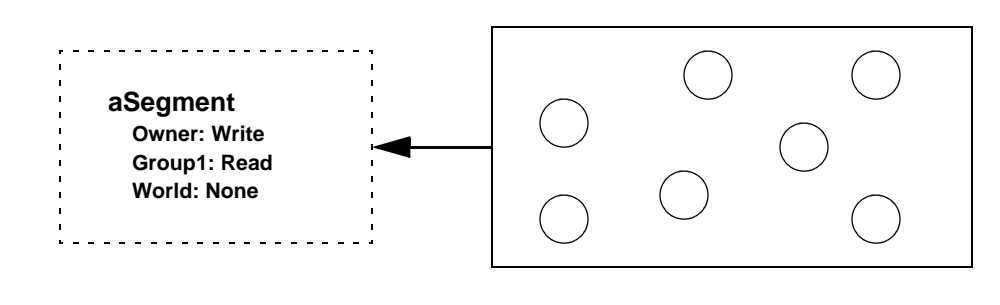

Membership in a group is granted by having the group name in one's UserProfile, and a group consists of all users with the group name in their profiles.

#### **World Authorization**

In addition to storing authorization for its owner and for some groups, a segment can also be told to authorize or to deny access by all GemStone users (*the world*.)

The message in class Segment that returns the rights of all users is worldAuthorization.

#### **Changing the Authorization for World**

A corresponding message, worldAuthorization: *anAuthSymbol*, sets the authorization for all GemStone users:

mySeg worldAuthorization: #read

Because of the way authorizations combine, changing access rights for the world may not alter a particular user's rights to a segment.

# **Segments in the Repository**

The initial GemStone repository has eight segments:

1. **SystemSegment**

This segment is defined in the Globals dictionary, and is owned by the SystemUser (who has write authorization for any of the objects in this segment). The world access is set to read, but not write, the objects in this segment. In addition, the group #System is authorized to write in this segment.

#### 2. **DataCuratorSegment**

This segment is defined in the Globals dictionary, and is owned by the DataCurator. All GemStone users, represented by world access, are authorized to read, but not write, objects associated with this segment. The group #DataCuratorGroup is authorized to write in this segment.

Objects in the DataCuratorSegment include the Globals dictionary, the SystemRepository object, all Segment objects, AllUsers (the set of all GemStone UserProfiles), AllGroups (the collection of groups authorized to read and write objects in GemStone segments), and each UserProfile object.

*NOTE:* 

*When GemStone is installed, only the DataCurator is authorized to write in this segment. To protect the objects in the DataCurator Segment against unauthorized modification, other users should not write in this segment.*

#### **3. (unnamed)**

The initial repository does not use this Segment Id. Repositories that have been converted from earlier GemStone/S server products use this for the **GsTimeZoneSegment**.

#### 4. **GsIndexingSegment**

This segment is used by the indexing subsystem.

#### 5. **SecurityDataSegment**

This segment is used by the system for passwords for UserProfiles, and other highly protected information.

#### 6. **PublishedSegment**

This segment is used for objects in the Published symbol dictionary.

#### **7. (unnamed) default segment of GcUser**

This segment is used by the system for reclaiming storage.

#### 8. **(unnamed) default segment of Nameless**

This segment is used by Nameless sessions.

For repositories that have been converted from earlier versions, there may also be a segment 20 with world write.

These segments are shown as part of the Repository in [Figure](#page-171-0) 7.4.

Each segment in the Repository contains the following instance variables: itsRepository; itsOwner; groupIds; and authorizations (a SmallInteger that indicates whether each group is authorized to read and/or write objects in this segment).

<span id="page-171-0"></span>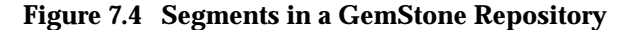

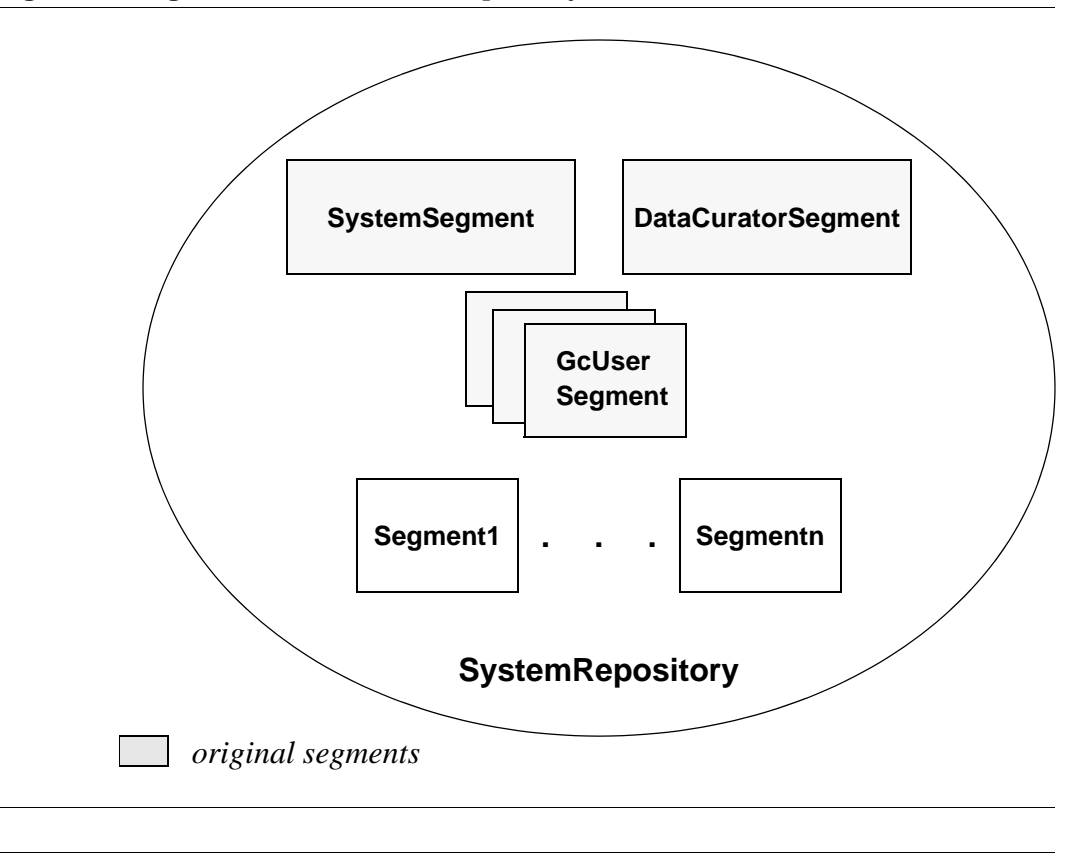

### **Changing the Segment for an Object**

If you have the authorization, you can change the accessibility of an individual object by assigning it to a different segment. Class Object defines a message that returns the segment to which the receiver is assigned, and another message that assigns the receiver to a new segment.

The message segment returns the segment to which the receiver is assigned, or nil if the receiver does not have a segment:

#### **Example 7.3**

UserGlobals segment

The message changeToSegment: *aSegment* assigns the receiver to the segment *aSegment*. You also use this method to remove the segment assignment, so the receiver object has world read and write access. You must have write authorization for both segments: the argument and the receiver. Assuming the necessary authorization, this example assigns class Employee to a new segment:

Employee changeToSegment: aSegment.

You may override the method changeToSegment: for your own classes, especially if they have several components.

For objects having several components, such as collections, you may assign all the component objects to a specified segment when you reassign the composite object. You can implement the message changeToSegment: *aSegment* to perform these multiple operations. Within the method changeToSegment: for your composite class, send the message assignToSegment: to the receiver and each object of which it is composed.

For example, a changeToSegment: method for the class Menagerie might appear as shown in Example [7.4](#page-172-0). The object itself is assigned to another segment using the method assignToSegment:. Its component objects, the animals themselves, have internal structure (names, habitats, and so on), and therefore call Animal's changeToSegment: method, which in its turn sends the message assignToSegment: to each component of anAnimal, ensuring that each animal is properly and completely reassigned to the new segment.

#### <span id="page-172-0"></span>**Example 7.4**

```
(Array subclass: 'Menagerie'
      instVarNames: #( ) 
      inDictionary: UserGlobals) name
method: Menagerie
changeToSegment: aSegment
"Assign receiver each component to the given segment."
self assignToSegment: aSegment.
1 to self size do:
      [:eachAnimal | eachAnimal changeToSegment: aSegment. ]
```
**%**

SmallInteger, Character, Boolean, and *nil* are assigned the SystemSegment and cannot be assigned another segment.

#### **Segment Ownership**

Each segment is owned by one user—by default, the user who created it. A segment's owner has control over who can access the segment's objects. As a segment's owner, you can alter your own access rights at any time, even forbidding yourself to read or write objects assigned to the segment.

You might not be the owner of your default segment. To find out who owns a segment, send it the message owner. The receiver returns the owner's UserProfile, which you may read, if you have the authorization:

#### **Example 7.5**

```
"Return the userId of the owner of the default segment for 
the current Session."
| aUserProf myDefaultSeg |
"get default Segment"
myDefaultSeg := System myUserProfile defaultSegment.
myDefaultSeg notNil ifTrue:
      ["return its owner's UserProfile"
      aUserProf := myDefaultSeg owner.
      "request the userId"
      aUserProf userId]
```
user1

Every segment understands the message owner: *aUserProfile*. This message assigns ownership of the receiver to the person associated with *aUserProfile*. The following expression, for example, assigns the ownership of your default segment to the user associated with *aUserProfile*:

System myUserProfile defaultsegment owner: aUserProfile

In order to reassign ownership of a segment, you must have write authorization for the DataCuratorSegment. Because of the way separate authorizations for

owners, groups and world combine, changing access rights for the any one of them may not alter a particular user's rights to a segment.

*CAUTION*

*Do not, under any circumstances, attempt to change the authorization of the SystemSegment.*

#### **Revoking Your Own Authorization: a Side Effect**

You may occasionally want to create objects and then take away authorization for modifying them.

*CAUTION*

*Do not remove your write authorization for your default segment or your current segment. If lose write authorization for your default segment, you will not be able to log in again.*

#### **Finding Out Which Objects are in a Segment**

It may be useful for you to be able to find all the objects that are in a particular Segment. An expression of the form:

SystemRepository listObjectsInSegments: *anArray*

takes as its argument an array of segment IDs, and returns an array of arrays. Each inner array contains all objects whose segmentId is equal to the corresponding segmentId element in the argument *anArray*.

Note that this method aborts the current transaction and scans the object header of each object in the repository.

If the result set is very large, there is a risk of out of memory errors. To avoid the need to have the entire result set in memory, the following methods are provided:

Repository >> listObjectsInSgementToHiddenSet: *aSegmentId*

This method puts the set of all objects in the specified segment in the ListInstancesResult hidden set. (a hidden set is an internal memory structure that, while not an object, is treated as one).

To enumerate the hidden set, you can use this method:

System >> \_hiddenSetEnumerate: *hiddenSetId* limit: *maxElements*

using a *hiddenSetId* of 1, which is the number of the "ListInstancesResult" hidden set in GemStone/S 64 Bit v2.4. This hidden set number is subject to change in new releases; to determine which hidden sets are in a particular release, use the GemStone Smalltalk method System Class >> HiddenSetSpecifiers.

You can also list objects that are in particular Segments to an external binary file, which can later be read into a hidden set. To do this, use the method:

Repository >> listObjectsinHiddenSet: *anArray* toDirectory: *aString*

This method scans the repository for the instances in the segments in *anArray* and writes the results to binary bitmap files in the directory specified by *aString*. Binary bitmap files have an extension of .bm and may be loaded into hidden sets using class methods in System.

Bitmap files are named:

segment*<segmentId>*-objects.bm

where *segmentId* is the Segment ID.

The result is an Array of pairs. For each element of the argument *anArray*, the result array contains *segmentId*, *numberOfInstances*. The *numberOfInstances* is the total number written to the output bitmap file.

# <span id="page-175-0"></span>**7.3 An Application Example**

The structure of the user community determines how your data is stored and accessed. Regardless of their job titles, users generally fall into three categories:

- *Developers* define classes and methods.
- *Updaters* create and modify instances.
- *Reporters* read and output information.

When you have a group of users working with the same GemStone application, you need to ensure that everyone has access to the objects that should be shared, such as the application classes, but you probably want to limit access to certain data objects. [Figure](#page-176-0) 7.5 shows a typical production situation.

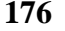

<span id="page-176-0"></span>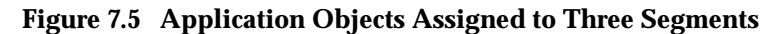

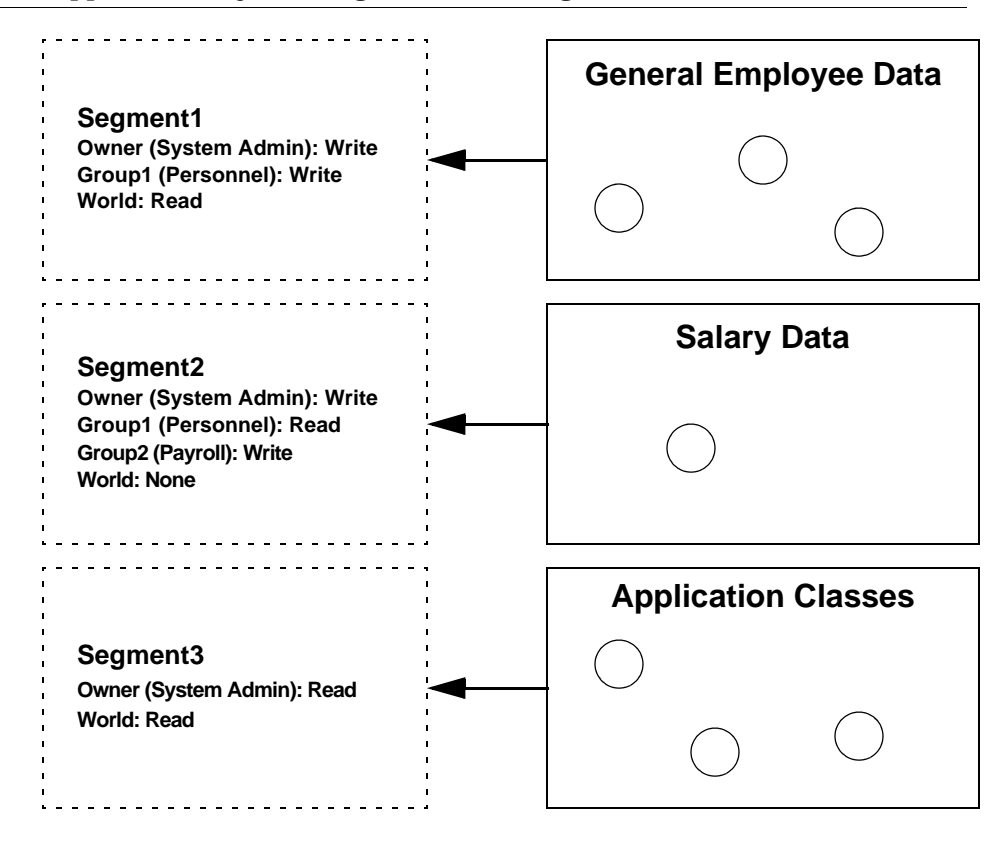

In this example, all the application users need access to the data, but different users need to read some objects and write others. So most data goes into Segment1, which anyone can look at, but only the Personnel group or owner can change. Segment 2 is set up for sensitive salary data, which only the Payroll group or owner can change, and only they and the Personnel group can see. You don't want anyone to accidentally corrupt the application classes, so they go into Segment3, which no one can change.

Look at how the user name, group membership, and segment authorization control access to objects, as shown by [Figure](#page-177-0) 7.6 and [Figure](#page-178-1) 7.7:

<span id="page-177-0"></span>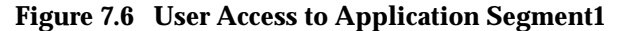

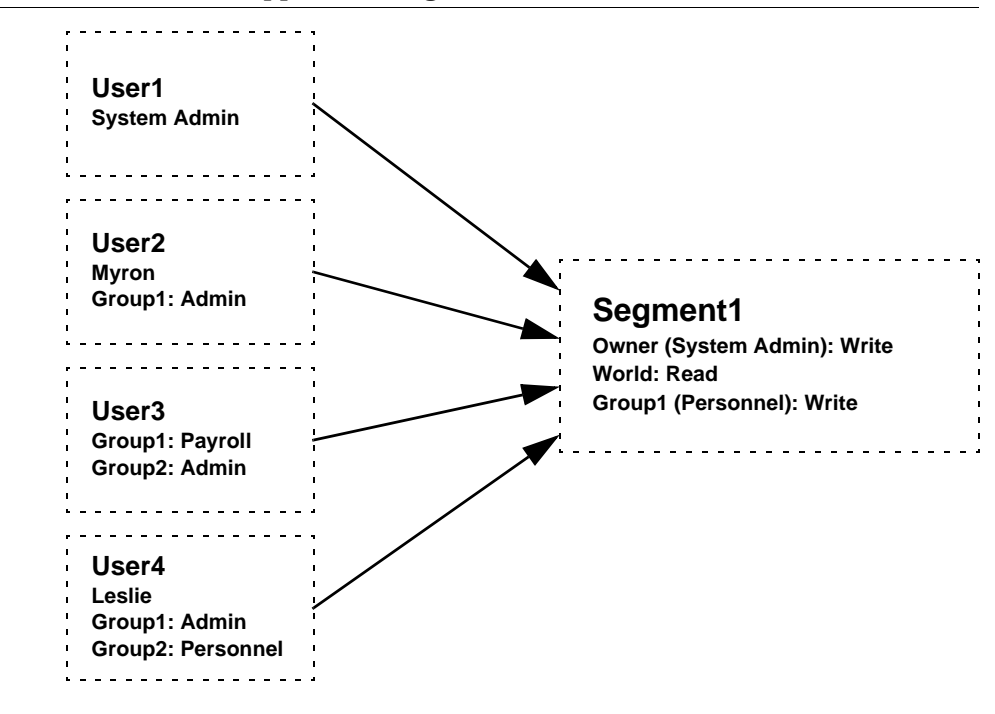

Four users access this application:

- The **System Administrator** owns both segments and can read and write the objects assigned to them.
- **Leslie** belongs to the Personnel group, which authorizes her to read and write Segment1's objects and read Segment2's objects.
- **Jo** can read and write the objects assigned to Segment2, because she belongs to the Payroll group. She doesn't belong to a group that can access Segment1, but she can still read those objects, because Segment1 gives read authorization to all GemStone users.
- **Myron** does not belong to a group that can access either segment. He can read the objects assigned to Segment1 objects, because it allows read access to all GemStone users. He has no access at all to Segment2.

Leslie and Jo are sometimes updaters and sometimes reporters, depending on the type of data. Myron is strictly a reporter.

<span id="page-178-1"></span>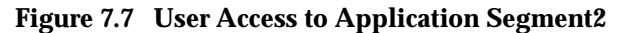

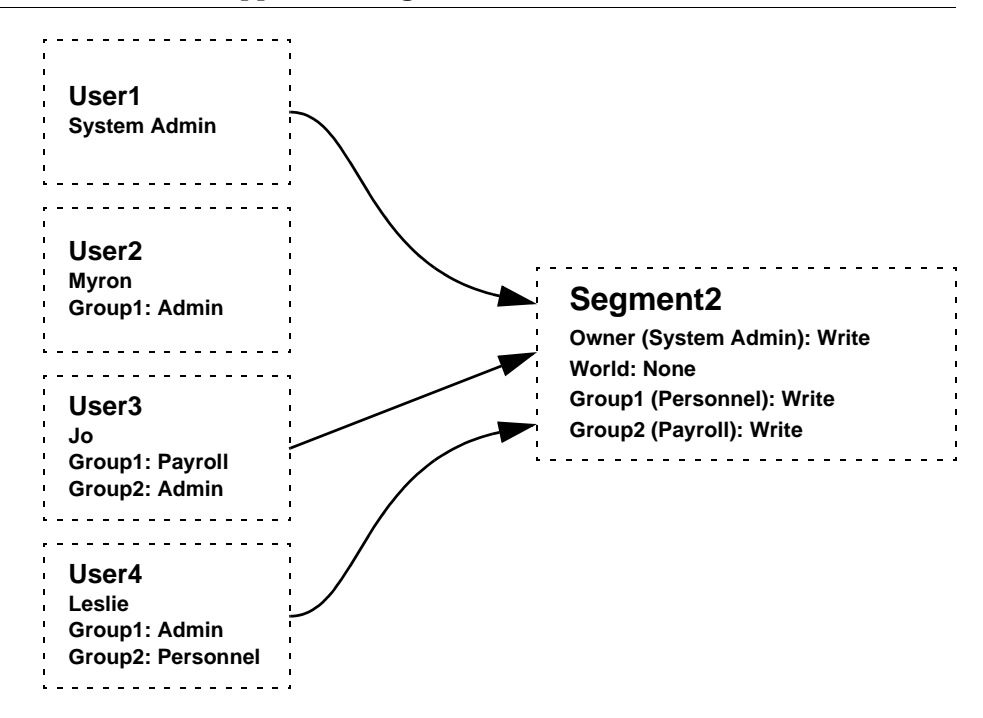

# <span id="page-178-0"></span>**7.4 A Development Example**

Up to now, this discussion has been limited to applications in a production environment, but issues of access and security arise at each step of application development. During the design phase you need to consider the segments needed for the application life cycle: development, testing, and production.

The access required at each stage is a subset of the preceding one, as shown in [Figure](#page-179-0) 7.8.

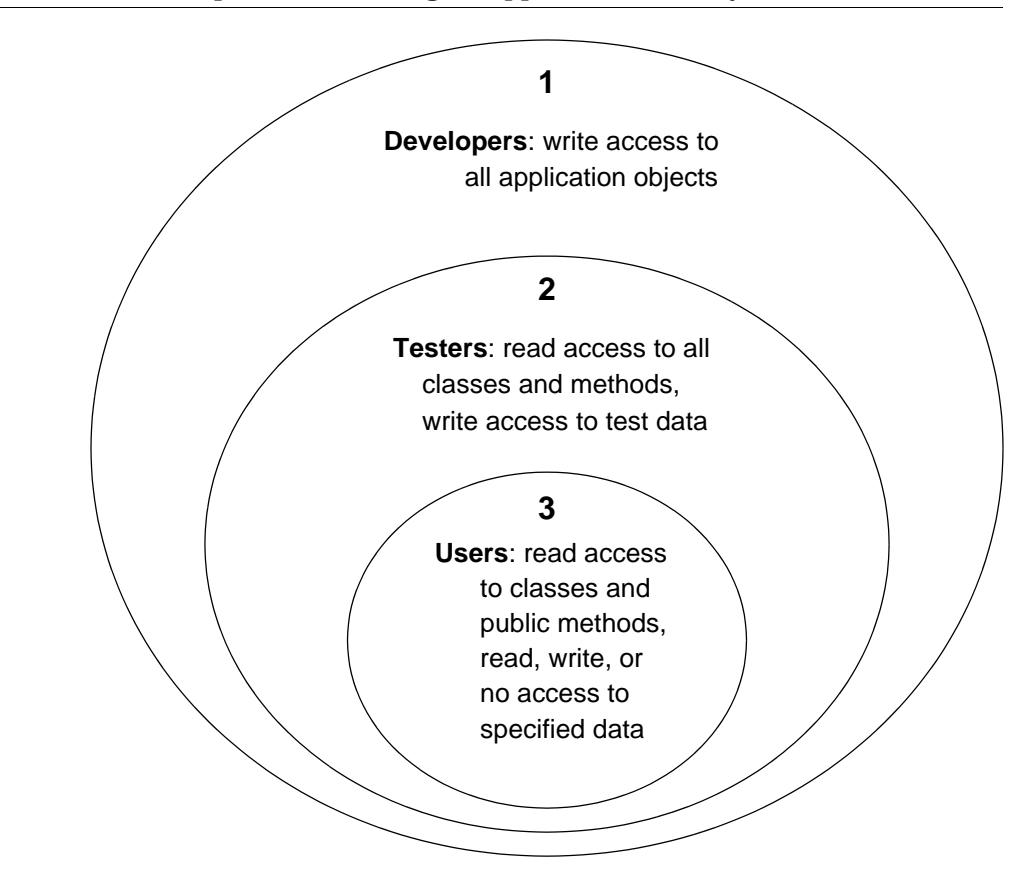

<span id="page-179-0"></span>**Figure 7.8 Access Requirements During an Application's Life Cycle**

# **Planning Segments for User Access**

As you design your application, decide what kind of access different end users will need for each object.

#### **Protecting the Application Classes**

All the application users need read access to the application classes and methods, so they can execute the methods. To prevent accidental damage to them, however, you probably want to limit write access. The CodeModification privilege is required to create or modify classes and methods. You can further limit write access using segments. You may even want to change the owner's authorization to read, until changes are required.
Like other objects, classes and their methods are assigned to segments on an objectby-object basis. You may keep separate subsections of your application in different segments, with different write authorizations, if you want.

#### **CodeModification privilege**

All application developers will need to have CodeModification privilege. This is in addition to the ability to read and write the appropriate segments. Without CodeModification privilege, you cannot compile methods or classes, add new methods, add a Class to a SymbolDictionary, or perform other operations required for application development.

Application users, on the other hand, should not have CodeModification privilege, since they will not be modifying methods or classes. This allows you to protect the application code for inadvertent (or intentional) damage or modification, even if you do not want to implement Segment security.

#### **Planning Authorization for Data Objects**

Authorization for data objects means protecting the instances of the application's classes, which will be created by end users to store their data. You can begin the planning process by creating a matrix of users and their required access to objects. [Table](#page-181-0) 7.1 shows part of such a matrix, which maps out access to instances of the class Employee and some of its instance variables.

Security is easier to implement if it is built into the application design at the beginning, not added later. In the following sections, planning for the third stage, end user access, comes first. Following the planning discussion comes the implementation instructions, which explain how to set up segments for the developers, extend the access to the testers, and finally move the application into production.

Remember that in effect you have four options, shown on the matrix as:

**W —** need to write (also allows reading)

**R —** need to read, must not write

**N —** must not read or write

**blank —** don't need access, but it won't hurt

|              | <b>Users</b>            |                          |                                   |                |              |              |                                   |
|--------------|-------------------------|--------------------------|-----------------------------------|----------------|--------------|--------------|-----------------------------------|
| Objects      | <b>System</b><br>Admin. | Human<br><b>Resource</b> | <b>Employee</b><br><b>Records</b> | <b>Payroll</b> | <b>Mktg</b>  | <b>Sales</b> | <b>Customer</b><br><b>Support</b> |
| anEmployee   | W                       | W                        | W                                 | $\mathbb{R}$   | $\mathbb{R}$ | R            | $\mathbb{R}$                      |
| name         | W                       | W                        | W                                 | R              | R            | R            | R                                 |
| position     | W                       | W                        | W                                 | R              |              | R            |                                   |
| dept.        | W                       | W                        | W                                 | R              |              | R            |                                   |
| manager      | W                       | W                        | W                                 | $\mathbf R$    |              | $\mathbf R$  |                                   |
| dateHired    | W                       | W                        | W                                 | R              | N            | R            | N                                 |
| salary       | W                       | $\mathbf R$              | R                                 | W              | N            | N            | N                                 |
| salesQuarter | W                       | R                        | R                                 | R              | N            | W            | N                                 |
| salesYear    | W                       | $\mathbf R$              | R                                 | R              | N            | W            | N                                 |
| vacationDays | W                       | W                        | W                                 | N              | N            | N            | N                                 |
| sickDays     | W                       | W                        | W                                 | N              | N            | N            | N                                 |

<span id="page-181-0"></span>**Table 7.1 Access for Application Objects Required by Users**

#### **World Access**

To begin analyzing your access requirements, check whether the objects have any Ns. For objects that do, world authorization must be set to none.

If you have people who need read access to nonsensitive information, give world read authorization to those objects. In this example, world can have read access to anEmployee, name, position, dept., and manager. The objects can still be protected from casual browsing by storing them in a dictionary that does not appear in everyone's symbol list. This does not absolutely prevent someone from finding an object, but it makes it difficult. For more information, see [Chapter](#page-40-0) 3, "[Resolving](#page-40-0)  [Names and Sharing Objects](#page-40-0)".

#### **Owner**

By default, the owner has write access to the objects in a segment. To choose an owner, look for a user who needs to modify everything. In terms of the basic user categories described earlier, the owner could be either an administrator or an updator. This depends on the type of objects that will be assigned to the segment.

In [Table](#page-181-0) 7.1 the system administrator is the user who needs write access. So the system administrator is made the owner, with full control of all the objects. The DataCurator and SystemUser logins are available to the system administrator. The DataCurator is not automatically authorized to read and write all objects, however. Like any other user account, it must be explicitly authorized to access objects in segments it does not own. Although the SystemUser can read and write all objects, it should not be used for these purposes.

#### **Planning Groups**

The rest of the access requirements must be satisfied by setting up groups. The thing to remember about groups is that they do not reflect the organization chart; they reflect differences in access requirements. Because the number of possible authorization combinations is limited, the number of groups required is also limited.

First look at the existing access to anEmployee, name, position, dept., and manager, as shown in [Table](#page-182-0) 7.2. By making the system administrator the owner with write authorization and assigning read authorization to world, you have already satisfied the needs of five departments.

<span id="page-182-0"></span>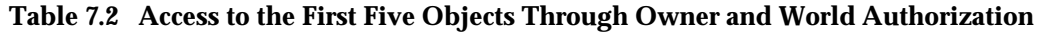

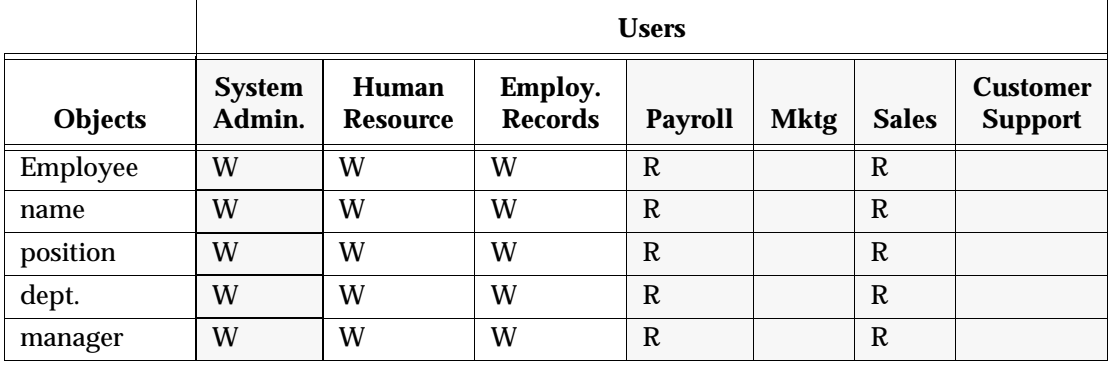

write access as owner or read access as world

You still need to provide authorization for the Human Resources and Employee Records departments. In every case, they need the same access (see [Table](#page-181-0) 7.1) so you only have to create one group for the two departments. This group, named Personnel, requires write authorization for the objects in [Table](#page-182-0) 7.2.

Now look at the existing access to the rest of the objects. These objects store more sensitive information, so access requirements of different users are more varied. Assigning write authorization to owner and none to world has completely satisfied the needs of three departments, as shown in [Table](#page-183-0) 7.3.

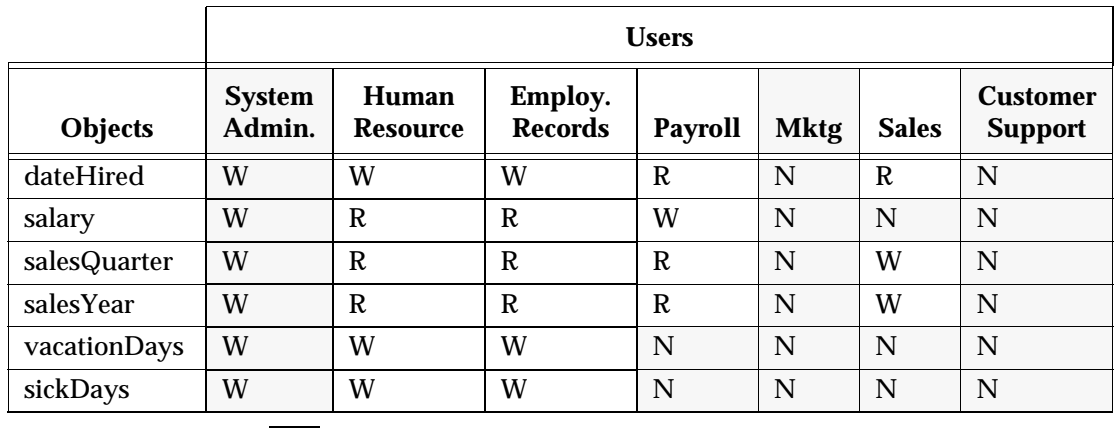

<span id="page-183-0"></span>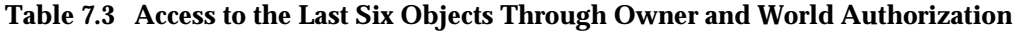

Two more departments, Human Resources and Employee Records, are already set up to access as the Personnel group. As shown in [Table](#page-183-1) 7.4, this group needs write authorization to dateHired, vacationDays, and sickDays, which they must be able to read and modify. They need read authorization to salary, salesQuarter, and salesYear, which they must read but cannot modify.

write access as owner or no access as world

<span id="page-183-1"></span>**Table 7.4 Access to the Last Six Objects Through the Personnel Group**

|                | <b>Users</b>            |                                 |                                  |         |             |              |                                   |
|----------------|-------------------------|---------------------------------|----------------------------------|---------|-------------|--------------|-----------------------------------|
| <b>Objects</b> | <b>System</b><br>Admin. | <b>Human</b><br><b>Resource</b> | <b>Employ.</b><br><b>Records</b> | Payroll | <b>Mktg</b> | <b>Sales</b> | <b>Customer</b><br><b>Support</b> |
| dateHired      | W                       | W                               | W                                | R       | N           | R            | N                                 |
| salary         | W                       | R                               | R                                | W       | N           | N            | N                                 |
| salesQuarter   | W                       | R                               | R                                | R       | N           | W            | N                                 |

read or write access as Personnel group

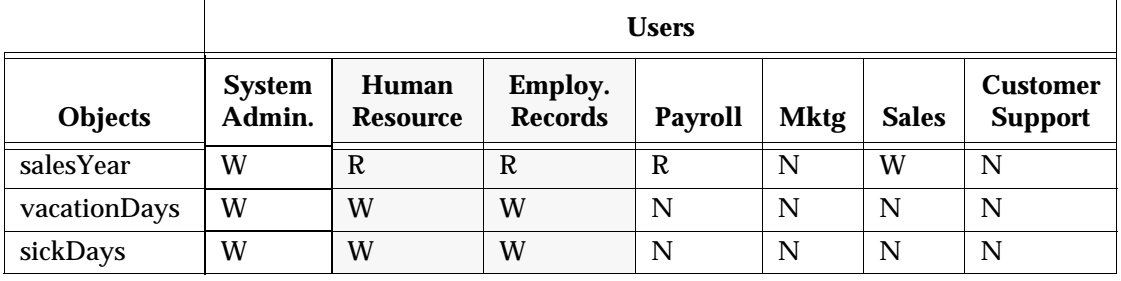

#### **Table 7.4 Access to the Last Six Objects Through the Personnel Group**

read or write access as Personnel group

Now the Payroll and Sales departments still require access to the objects, as shown in [Table](#page-183-0) 7.3. Because these departments' needs don't match anyone else's, they must each have a separate group.

**Table 7.5 Access to the Last Six Objects Through the Payroll and Sales Groups**

|              | <b>Users</b>            |                          |                                  |                |             |              |                                   |
|--------------|-------------------------|--------------------------|----------------------------------|----------------|-------------|--------------|-----------------------------------|
| Objects      | <b>System</b><br>Admin. | Human<br><b>Resource</b> | <b>Employ.</b><br><b>Records</b> | <b>Payroll</b> | <b>Mktg</b> | <b>Sales</b> | <b>Customer</b><br><b>Support</b> |
| dateHired    | W                       | W                        | W                                | R              | N           | R            | N                                 |
| salary       | W                       | R                        | R                                | W              | N           | N            | N                                 |
| salesQuarter | W                       | R                        | R                                | R              | N           | W            | N                                 |
| salesYear    | W                       | R                        | R                                | R              | N           | W            | N                                 |
| vacationDays | W                       | W                        | W                                | N              | N           | N            | N                                 |
| sickDays     | W                       | W                        | W                                | N              | N           | N            | N                                 |

read or write access as Payroll or Sales group

In all, this example only requires three groups: Personnel, Payroll, and Sales, even though it involves seven departments.

#### **Planning Segments**

When you have been through this exercise with all your application's prospective objects and users, you are ready to plan the segments. For easiest maintenance, use the smallest number of segments that your required combinations of owner,

group, and world authorizations allow. You don't need different segments with duplicate functionality to separate particular objects, like the application classes and data objects. Remember that symbol lists, not segments, are used to organize objects for listing and retrieval.

In this example you need six segments, as shown in [Figure](#page-187-0) 7.9. Notice that each one has different authorization.

#### **Developing the Application**

During application development you implement two separate schemes for object organization: one for sharing application objects by the development team and one controlling access by the end users. In addition, you may need to allow access for the testers, who may need different access to objects.

Once you have planned the segments and authorizations you want for your project, you can refer to procedures in the *GemStone System Administration Guide* for implementing that plan.

#### **Setting Up Segments for Joint Development**

To make joint development possible, you need to set up authorization and references so that all the developers have access to the classes and methods that are being created. Create a new symbol dictionary for the application and put it in everyone's symbol list; make sure it includes references to any shared segments. If only developers are using the repository, you can give world access to shared objects, but if other people are using the repository, you must set up a group for developers.

You can organize segment assignments in various ways:

- **Full access to all personal segments.** Give all the developers their own default segments to work in. Give everyone in the team write access to all the segments. Because the objects you create are typically assigned to your default segment, this method may be the simplest way to organize shared work.
- **Read access to all personal segments.** Set up the same as above, except give everyone read access to the segments. If each developer is doing a separate module, read access may be enough. Then everyone can use other people's classes, but not change them. This has the advantage of enforcing the line between application and data.
- **Full access to a shared segment.** Give all developers the same default segment, writable by everyone. This is an easy, informal way to share objects.

 • **Full access to a shared segment plus private segments.** Developers work in their own default segments and reassign their objects to the shared segment when they are finished. This lets you share a collection, for example, but keep the existing elements private, so that other developers could add elements but not modify the elements you have already created. To share a collection this way, assign the collection object itself to the accessible segment. The collection has references to many other objects, which can be associated with other segments. Everyone has the references, but they get errors if they try to access objects assigned to non-readable segments. You might also choose to share an application symbol dictionary, so that other developers can put objects in it, without making the objects themselves public.

<span id="page-187-0"></span>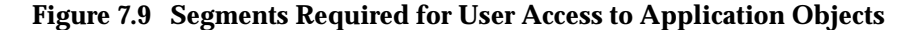

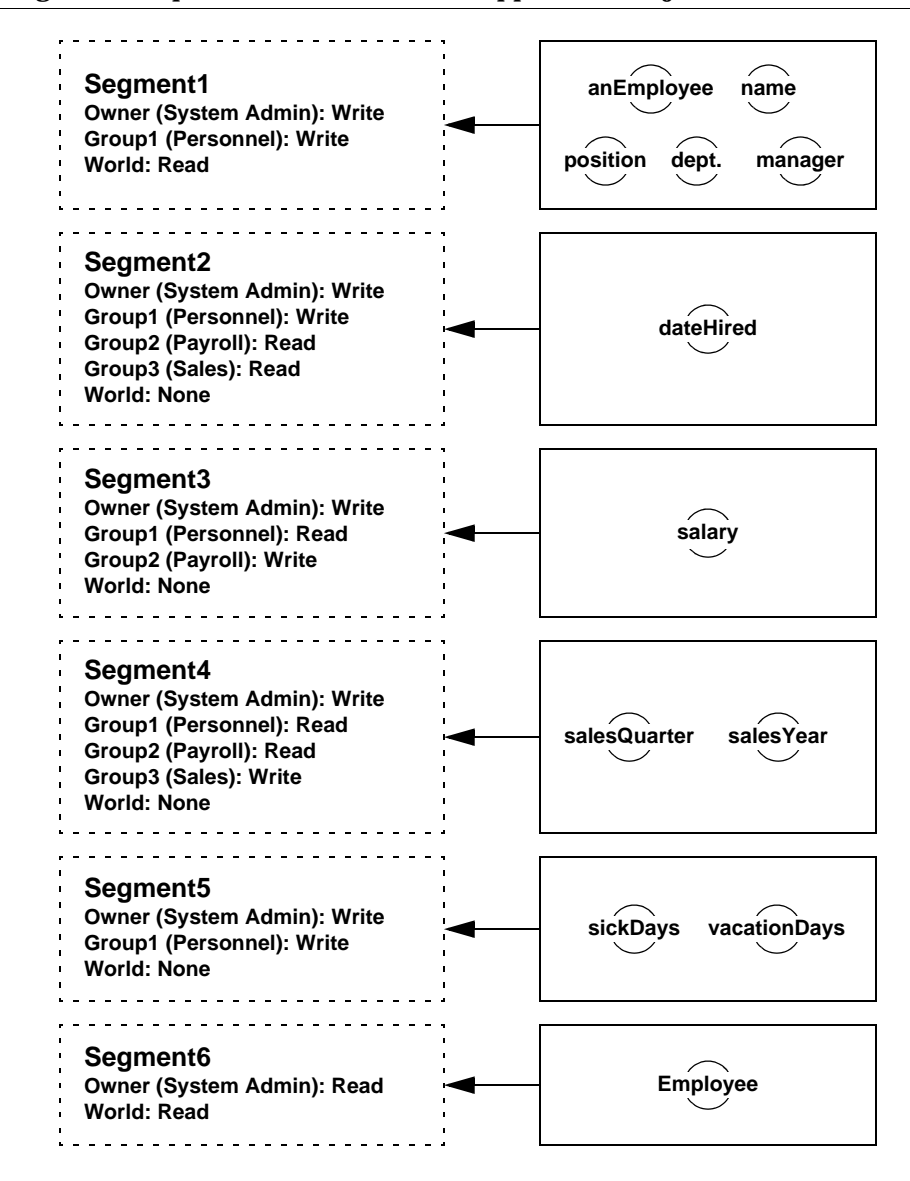

#### **Making the Application Accessible for Testing**

Testers need to be able to alternate between two distinct levels of access:

- **Full access.** As members of the development team, they need read access to all the classes and methods in the application, including the private methods. Testers also need write access to their test data.
- **User-level access.** They need a way to duplicate the user environment, or more likely several environments created for different user groups.

This can be done by setting up a tester group and one or more sample user groups during the development phase. For testing the user environment, the application must already be set up for multi-user production use, as explained in the following section.

#### **Moving the Application into a Production Environment**

When you have created the application, it is time to set it up for a multi-user environment. A GemStone application is developed in the repository, so all you have to do to install an application is to give other users access to it. This means implementing the rest of your application design, in roughly the reverse order of the planning exercise. To give other users authorization to use the objects in the application:

- 1. Create the segments.
- 2. Create the necessary user groups specified in up-front development, if they don't exist.
- 3. Assign the required owner, world, and group authorizations to the segments.
- 4. Assign testers to the user groups and complete multi-user testing.
- 5. Assign any end users that need group authorization to the user groups.
- 6. Assign the application's objects to the segments you created.

You also have to give users a reference to the application so they can find it. An application dictionary is usually created with references to the application objects, including its segments. A reference to this dictionary usually must appear in the users' symbol lists. For more information on the use of symbol dictionaries, see the discussion of symbol resolution and object sharing in [Chapter](#page-40-0) 3, "[Resolving](#page-40-0)  [Names and Sharing Objects](#page-40-0)."

#### **Segment Assignment for User-created Objects**

Because segment assignment is on an object-by-object basis, it is important to know how objects are assigned. When the objects are being created by end users of an application, as in this example, you may want to partially or fully automate the process of segment assignment. Depending on the needs of the local site, you can implement various mechanisms to ensure data security, prevent accidental damage to existing data, or simply avoid misplaced data.

#### **Assign a Specified Segment to the User Account**

Set up users with the proper application segment by default. This is a simple way to assure that someone who creates objects in a single application segment doesn't misplace them. To make it impossible to change segments, rather than just unlikely, you also have to close write access for group and world to all the other segments.

This solution would work for the Sales and Payroll groups in the example [\(Figure](#page-187-0) 7.9 on [page](#page-187-0) 188). They need read access to several segments, but they only write in one.

The drawback of this solution is that the user can only use one application.

#### **Develop the Application to Create the Data Objects**

Your best choice is to create objects in the correct segment, using the Segment>>setCurrentWhile: method. With this method, the application stores data objects in the proper segments. This provides the most protection. Besides guaranteeing that the objects end up in the proper segment, this prevents users from accidentally modifying objects they have created. It also prevents them from reading the data that other users enter, even when everyone is creating instances of the same classes.

## **7.5 Privileged Protocol for Class Segment**

Privileges stand apart from the segment and authorization mechanism. *Privileges* are associated with certain operations: they are a means of stating that, ordinarily, only the DataCurator or SystemUser is to perform these privileged operations. The DataCurator can assign privileges to other users at his or her discretion, and then those users can also perform the operations specified by the particular privilege.

*NOTE*

*Privileges are more powerful than segment authorization. Although the* 

*owner of a segment can always use read/write authorization protocol to restrict access to objects in a segment, the DataCurator can override that protection by sending privileged messages to change the authorization scheme.*

The following message to Segment always requires special privileges:

newInRepository: (class method)

You can always send the following messages to the segments you own, but you must have special privileges to send them to other segments:

```
group:authorization:
ownerAuthorization:
worldAuthorization:
```
For changing privileges, UserProfile defines two messages that also work in terms of the privilege categories described above. The message addPrivilege: *aPrivString* takes a number of strings as its argument, including the following:

```
'DefaultSegment'
'SegmentCreation'
'SegmentProtection'
```
To add segment creation privileges to your UserProfile, for example, you might do this:

System myUserProfile addPrivilege: 'SegmentCreation'.

This gives you the ability to execute Segment newInRepository: SystemRepository.

A similar message, privileges:, takes an array of privilege description strings as its argument. The following example adds privileges for segment creation and password changes:

```
System myUserProfile privileges: 
                      #('SegmentCreation' 'UserPassword')
```
To withdraw a privilege, send the message deletePrivilege: *aPrivString*. As in preceding examples, the argument is a string naming one of the privilege categories. For example:

System myUserProfile deletePrivilege: 'SegmentCreation'

Because UserProfile privilege information is typically stored in a segment that only the data curator can modify, you might not be able to change privileges yourself. You must have write authorization to the DataCuratorSegment in order to do so.

For direction and information about configuring user accounts, adding user accounts and assigning segments to those accounts, and checking authorization for user accounts, see the *GemStone System Administration Guide*.

## **7.6 Segment-related Methods**

Most of the methods used for basic operations on segments are implemented in the GemStone kernel class Segment. For the protocol of class Segment, see the image. Methods for segment-related operations are also implemented in a few other classes:

#### **Class**

#### **Instance Protocol: Authorization**

#### changeToSegment: *segment*

Assign the receiver and its non-shared components to the given segment. *aSegment* must be a committed Segment, or nil. The segments of class variable values are not changed. The current user must have write access to both the old and new segments for this method to succeed.

#### **Object**

#### **Instance Protocol: Updating**

#### assignToSegment: *aSegment*

Reassigns the receiver to *aSegment*. *aSegment* must be a committed Segment, or nil. The user must be authorized to write to both segments (the receiver's current segment and *aSegment*). Generates an error if there is an authorization conflict, or if the receiver is a special object (SmallInteger, AbstractCharacter, Boolean, SmallDouble, or UndefinedObject).

changeToSegment: *segment*

Assign the receiver to the given *segment*. This method calls the same code as assignToSegment: *aSegment*. You can reimplement it, however, to assign components of the receiver as well. This has been done for class Class (above). Use that version as an example for implementations tailored to your own classes.

#### **System**

#### **Class Protocol: Session Control**

#### currentSegment

Return the Segment in which objects created in the current session are stored, or nil if there is no current segment. At login, the current segment is the default segment of the UserProfile for the session of the sender.

```
currentSegment: aSegment
```
Redefines the Segment in which subsequent objects created in the current session will be stored. *aSegment* must be a committed Segment, or nil. Return the receiver. If *aSegment* is not nil, you must have write authorization for *aSegment.*

#### **UserProfile**

#### **Instance Protocol: Accessing**

defaultSegment

Return the default login Segment associated with the receiver, or nil if the receiver does not have a default Segment.

#### **Instance Protocol: Updating**

defaultSegment: *aSegment*

Redefines the default login Segment associated with the receiver, and return the receiver. *aSegment* must be a committed Segment, or nil.

This method requires the #DefaultSegment privilege. You must have write authorization for the Segment where the UserProfile resides.

Exercise caution when using this method; if the UserProfile's default Segment is set to a Segment for which it does not have write authorization, the user will be unable to log into GemStone.

#### **Class Protocol: Instance Creation**

newWithUserId: *aSymbol* password: *aString* defaultSegment: *aSegment* privileges: *anArrayOfStrings* inGroups: *aCollectionOfGroupSymbols*

Return a new UserProfile with the associated characteristics. *aSegment* must be a committed Segment, or nil.

newWithUserId: *aSymbol* password: *aString* privileges: *anArrayOfStrings* inGroups: *aCollectionOfGroupSymbols*

Return a new UserProfile with the associated characteristics. The UserProfile's default segment will be nil (new objects are created with World write permission).

#### **UserProfileSet**

#### **Instance Protocol: Adding**

addNewUserWithId: *aSymbol* password: *aPassword*

Creates a new UserProfile and adds it to the receiver. The new UserProfile has no privileges, and belongs to no groups. This method creates a new Segment with world-read permission, which is owned by the new user and assigned as the user's default segment. The new UserProfile and Segment are committed by this method.

This method requires the #OtherPassword privilege. The current session must be in a transaction with no uncommitted changes, and the method must be able to writeLock AllUsers and SystemRepository. It generates an error if the userId *aSymbol* duplicates the userId of any existing element of the receiver.

This method can be used by the data curator in batch user installations. Return the new UserProfile.

If the receiver is not AllUsers, the new user will be unable to log in to GemStone.

addNewUserWithId: *aSymbol* password: *aString* defaultSegment: *aSegment* privileges: *anArrayOfStrings* inGroups: *aCollectionOfGroupSymbols*

Creates and return a new UserProfile with the associated characteristics, and adds it to the receiver. *aSegment* must be a committed Segment, or nil. Generates an error if the userId *aSymbol* duplicates the userId of any existing element of the receiver.

This method requires the #OtherPassword privilege.

If the receiver is not AllUsers, the new user will be unable to log in to GemStone. In addition, in order to log in to GemStone, the user must be authorized to read and write in the specified default Segment.

addNewUserWithId: *aSymbol* password: *aString* defaultSegment: *aSegment* privileges: *anArrayOfStrings* inGroups: *aCollectionOfGroupSymbols* compilerLanguage: *aLangString*

Creates a new UserProfile with the associated characteristics and adds it to the receiver. *aSegment* must be a committed Segment, or nil. Generates an error if the userId *aSymbol* duplicates the userId of any existing element of the receiver. Return the new UserProfile.

This method requires the #OtherPassword privilege.

If the receiver is not AllUsers, the new user will be unable to log in to GemStone. In addition, in order to log in to GemStone, the user must be authorized to read and write in the specified default Segment.

 $\mathcal{L}_{\parallel}$ 

# *Chapter*

## **8** *Class Versions and Instance Migration*

Few of us can design something perfectly the first time. Although you undoubtedly designed your schema with care and thought, after using it for a while you will probably find a few things you would like to improve. Furthermore, the world seldom remains the same for very long. Even if your design was perfect, real-world changes usually require changes to the schema sooner or later. This chapter discusses the mechanisms GemStone Smalltalk provides to allow you to make these changes.

#### **Versions of Classes**

defines the concept of a class version and describes two different approaches you can take to specify one class as a version of another.

#### **ClassHistory**

describes the GemStone Smalltalk class that encapsulates the notion of class versioning.

#### **Migrating Objects**

explains how to migrate either certain instances, or all of them, from one version of a class to another while retaining the data that these instances hold.

#### **8.1 Versions of Classes**

You cannot create instances of modifiable classes. In order to create instances—in other words, in order to populate your database with usable data—you defined your classes as well as you could, and then, when you believed that your schema was fully defined, the message immediateInvariant was sent to your classes. They were thereafter no longer modifiable, and instances of them could be created. You may now have instances of invariant classes populating your database and a need to modify your schema by redefining certain of these classes.

 To support this inevitable need for schema modification, GemStone allows you to define different versions of classes. Every class in GemStone has a class history—an object that maintains a list of all versions of the class—and every class is listed in exactly one class history. You can define as many different versions of a class as required, and declare that the different versions belong to the same class history. You can migrate some or all instances of one version of a class to another version when you need to. The values of the instance variables of the migrating instances are retained, if you have defined the new version to do so.

#### *NOTE*

*Although this chapter discusses schema migration in the context of GemStone Smalltalk, the various interfaces have tools to make the job easier. The functionality described in this chapter is common to all interfaces. Consult your GemBuilder manual for other ways in which you might lighten your burden.*

#### **Defining a New Version**

In GemStone Smalltalk classes have *versions*. Each version is a unique class object, but the versions are related to each other through a common class history. The classes need not share a similar structure, nor even a similar implementation. The classes need not even share a name, although it is probably less confusing if they do, or if you establish and adhere to some naming convention.

You can take one of two approaches to defining a new version:

 • Define a class having the same name as an existing class. The new class automatically becomes a new version of the previously existing class. Instances that predate the new version remain unchanged, and continue to access the old class's methods. Instances created after the redefinition have the new class's structure and access to the new class's methods.

 • Define a new class by another name, and then declare explicitly that it shares the same class history as the original class. You can do this with any of the class creation messages that include the keyword newVersionOf:.

#### **New Versions and Subclasses**

When you create a new version of a class—for example, Animal—subclasses of the old version of Animal still point to the old version of Animal as their superclass. If you wish these classes to become subclasses of the new version, recompile the subclass definitions to make new versions of the subclasses, specifying the new version of Animal as their superclass.

One simple way to do this is to file in the subclasses of Animal after making the new version of Animal (assuming the new version of the superclass has the same name).

#### **New Versions and References in Methods**

A reference to a class in a method is static. When you refer to a class in a method and then compile that method, the class reference that is compiled into the method is the SymbolAssociation that results from evaluating this expression:

```
symbolList resolveSymbol: #theClassName
```
This SymbolAssociation will not change until you recompile the method.

To understand how this works, let's consider the sample class MyClass. MyClass defines the method makeANewOne, which returns an instance of MyClass.

When you change MyClass and recompile it, two versions of the class now exist. Let's consider what happens when you subsequently execute MyClass makeANewOne. If you recompiled the class using the GemStone Browser (the common way of doing this), the original SymbolAssociation is reused, and now points to the correct, current class version. The method makeANewOne returns an instance of the new version of MyClass.

### **8.2 ClassHistory**

In GemStone Smalltalk, any class can be associated with a class history, represented by the system as an instance of the class ClassHistory. A class history is an array of classes that are meant to be different versions of each other.

#### **Defining a Class with a Class History**

When you define a new class whose name is the same as an existing class in one of your symbol list dictionaries, it is by default created as the latest version of the existing class and shares its class history.

When you define a new class by a name that is new to your symbol list dictionaries, the class is by default created with a unique class history. If you use a class creation message that includes the keyword newVersionOf:, you can specify an existing class whose history you wish the new class to share.

For example, suppose your existing class Animal was defined like this:

#### **Example 8.1**

```
Object subclass: 'Animal'
      instVarNames: #('habitat' 'name' 'predator')
      classVars: #()
      classInstVars: #()
      poolDictionaries: #[]
      inDictionary: UserGlobals
      instancesInvariant: false
      isModifiable: false
```
[Example](#page-200-0) 8.2 creates a class named NewAnimal and specifies that the class shares the class history used by the existing class Animal.

#### <span id="page-200-0"></span>**Example 8.2**

```
Object subclass: 'NewAnimal'
      instVarNames: #('diet' 'favoriteFood' 'habitat' 'name'
            'predator')
      classVars: #()
      classInstVars: #()
      poolDictionaries: #[]
      inDictionary: UserGlobals
      instancesInvariant: false
      newVersionOf: Animal
      isModifiable: false
```
If you wish to define a new class Animal with its own unique class history, you can add it to a different symbol dictionary, and specify the argument *nil* to the keyword newVersionOf:. See [Example](#page-200-1) 8.3.

#### <span id="page-200-1"></span>**Example 8.3**

```
Object subclass: 'Animal'
      instVarNames: #('favoriteFood' 'habitat' 'name'
            'predator')
      classVars: #()
      classInstVars: #()
      poolDictionaries: #[]
      inDictionary: UserGlobals
      instancesInvariant: false
      newVersionOf: nil
      isModifiable: false
```
If you try to define a new class with the same name as an existing class that you did not create, you will most likely get an error, because you are trying to modify the class history of that class — an object which you are probably not permitted to modify. If this restriction becomes a problem, use a subclass creation message that includes the keyword newVersionOf:, and set it to nil. In this way, the existing class history remains unmodified and your new class has its own class history.

*CAUTION*

*If you try to define a new class with the same name as one of the GemStone Smalltalk kernel classes, you will definitely get such an error.* 

*Do not use the above workaround in this case. Redefining a kernel class can cause aberrant system behavior and even system failure.*

#### **Accessing a Class History**

You can access the class history of a given class by sending the message classHistory to the class. For example, the following expression returns the class history of the class Employee:

Employee classHistory

You can use an expression such as this to collect all instances of any version of a class, as you will see in a later example.

#### **Assigning a Class History**

You can assign a class history by sending the message addNewVersion: to the class whose class history you wish to use; the argument to this message is the class whose history is to be reassigned. For example, suppose that when we created the class NewAnimal, we intended to assign it the same class history as Animal, but forgot to do so. To specify that it is a new version of Animal, we execute the following expression:

Animal addNewVersion: NewAnimal

## **8.3 Migrating Objects**

Once you define two or more versions of a class, you may wish to migrate instances of the class from one version to another. Migration in GemStone Smalltalk is a flexible, configurable operation:

- Instances of any class can migrate to any other, as long as they share a class history. The two classes need not be similarly named, or, indeed, have anything else in common.
- Migration can occur whenever you specify.
- Not all instances of a class need to migrate at the same time—you can migrate only certain instances at a time. Other instances need never migrate, if that is appropriate.
- The manner in which values of the old instance variables are used to initialize values of the new instance variables is also under your control. A default mapping mechanism is provided, which you can override if you need to.

#### **Migration Destinations**

If you know the appropriate class to which you wish to migrate instances of an older class, you can set a migration destination for the older class. To do so, send a message of the form:

OldClass migrateTo: NewClass

This message configures the old class to migrate its instances to become instances of the new class, but only when it is instructed to do so. Migration does not occur as a result of sending the above message.

It is not necessary to set a migration destination ahead of time. You can specify the destination class when you decide to migrate instances. It is also possible to set a migration destination, and then migrate the instances of the old class to a completely different class, by specifying a different migration destination in the message that performs the migration.

You can erase the migration destination for a class by sending it the message cancelMigration. For example:

```
OldClass cancelMigration
```
If you are in doubt about the migration destination of a class, you can query it with an expression of the form:

```
MyClass migrationDestination
```
The message migrationDestination returns the migration destination of the class, or nil if it has none.

#### **Migrating Instances**

A number of mechanisms are available to allow you to migrate one instance, or a specified set of instances, to either the migration destination, or to an alternate explicitly specified destination.

No matter how you choose to migrate your data, however, you should migrate data in its own transaction. That is, as part of preparing for migration, commit your work so far. In this way, if migration should fail because of some error, you can abort your transaction and you will lose no other work; your database will be in a consistent state from which you can try again.

Moreover, many of the methods discussed below — allInstances, listInstances:, migrateInstancesTo:, and others — abort your current view and thus must be executed in a separate transaction.

After migration succeeds, commit your transaction again before you do any further work. Again, this technique ensures a consistent database from which to proceed.

If you need to migrate many instances of a class, break your work into multiple transactions.

#### **Finding Instances and References**

To prepare for instance migration, several methods are available to help you find instances of specified classes or references to such instances. An expression of the form:

SystemRepository listInstances: *anArray*

takes as its argument an array of class names, and returns an array of sets. Each set contains all instances whose class is equal to the corresponding element in the argument *anArray*.

*NOTE*

*The above method searches the database once for all classes in the array. Executing* allInstances *for each class would require searching the database once per class.*

An expression of the form:

SystemRepository listReferences: *anArray*

takes as its argument an array of objects, and returns an array of sets. Each set contains all instances that refer to the corresponding element in the argument *anArray*.

#### *NOTE*

*Executing either* listInstances: *or* listReferences: *causes an abort. However, if the abort would cause any modifications to persistent objects to be lost, the method returns the error*  #rtErrAbortWouldLoseData *instead.*

#### **What If the Result Set Is Very Large?**

If Repository>>listInstances: returns a very large result set, there is a risk of out of memory errors. To avoid the need to have the entire result set in memory, the following methods are provided:

Repository >> listInstances: *anArray* limit: *aSmallInteger*

This method is similar to listInstances:, but returns just the first *aSmallInteger* instances of each of the classes in *anArray.*

Repository >> listInstancesToHiddenSet: *aClass*

This method puts the set of all instances of *aClass* in a new hidden set (an internal memory structure that, while not an object, is treated as one).

To enumerate the hidden set, you can use this method:

System >> \_hiddenSetEnumerate: *hiddenSetId* limit: *maxElements*

using a *hiddenSetId* of 1, which is the number of the "ListInstancesResult" hidden set in GemStone/S 64 Bit v2.4, the hidden set in which listInstances results are placed. This hidden set number is subject to change in new releases. To determine which hidden sets are in a particular release, use the GemStone Smalltalk method System Class >> HiddenSetSpecifiers.

You can also list instances to an external binary file, which can later be read into a hidden set. To do this, use the method:

Repository >> listInstances: *anArray* toDirectory: *aString*

This method scans the repository for the instances of classes in *anArray* and writes the results to binary bitmap files in the directory specified by *aString*. Binary bitmap files have an extension of .bm and may be loaded into hidden sets using class methods in System.

Bitmap files are named:

*className*-*classOop*-instances.bm

where *className* is the name of the class and *classOop* is the object ID of the class.

The result is an Array of pairs. For each element of the argument *anArray*, the result array contains *aClass*, *numberOfInstances*. The *numberOfInstances* is the total number written to the output bitmap file.

#### **List Instances in Page Order**

For even more efficient migration of large sets of objects of multiple classes, you can list all the instances of all the classes in page order - the same order as the objects are stored on disk. This allows multiple objects of several different classes on the same page in the repository to be migrated at the same time.

If migration performance is an issue for your application, the following methods can be used to write the list of instances to a file, and open, read, and process the instances from the file.

```
Repository >> listInstancesInPageOrder: anArray toFile: aString
Repository >> openPageOrderOopFile: aString.
Repository >> readObjectsFromFileWithId: fileId 
      startingAt: startIndex upTo: endIndex into: anArray.
Repository >> closePageOrderOopFileWithId: fileId
Repository >> auditPageOrderOopFileWithId: fileId
```
For details on these methods and how to use them, refer to the method comments in the image.

Since the normal operation of the repository, where objects are added, removed, and modified, will cause objects to move from page to page, over time the actual ordering of the objects by page will diverge from the order of the results. When the file is read later, it will (of course) not contain any references to objects that were created since the listInstances was run. During the read, if any of the instances have been garbage collected, the Array of results will contain a nil. Given these issues, it is important to read and process the file as soon as possible after it is created.

#### **Using the Migration Destination**

The simplest way to migrate an instance of an older class is to send the instance the message migrate. If the object is an instance of a class for which a migration destination has been defined, the object becomes an instance of the new class. If no destination has been defined, no change occurs.

The following series of expressions, for example, creates a new instance of Animal, sets Animal's migration destination to be NewAnimal, and then causes the new instance of Animal to become an instance of NewAnimal.

#### **Example 8.4**

```
| aLemming |
aLemming := Animal new.
Animal migrateTo: NewAnimal.
aLemming migrate.
```
Other instances of Animal remain unchanged until they, too, receive the message to migrate.

If you have collected the instances you wish to migrate into a collection named allAnimals, execute:

```
allAnimals do: [:each | each migrate]
```
#### **Bypassing the Migration Destination**

You can bypass the migration destination, if you wish, or migrate instances of classes for which no migration destination has been specified. To do so, you can specify the destination directly in the message that performs the migration. Two methods are available to do this.

Neither of these messages changes the class's persistent migration destination. Instead, they specify a one-time-only operation that migrates the specified instances, or all instances, to the specified class, ignoring any migration destination that has been defined for the class.

The message migrateInstances:to: takes a collection of instances as the argument to the first keyword, and a destination class as the argument to the second. The following example migrates the specified instances of Animal to instances of NewAnimal:

Animal migrateInstances: #[aDugong, aLemming] to: NewAnimal.

Alternatively, the message migrateInstancesTo: migrates *all* instances of the receiver to the specified destination class. The following example migrates all instances of Animal to instances of NewAnimal:

Animal migrateInstancesTo: NewAnimal.

*NOTE*

*Executing either* migrateInstances:to: *or*  migrateInstancesTo: *causes an abort. To avoid loss of work, always commit your transaction before you begin data migration.*

[Example](#page-206-0) 8.5 uses migrateInstances:to: to migrate all instances of all versions of a class, except the latest version, to the latest version.

#### <span id="page-206-0"></span>**Example 8.5**

```
| animalHist allAnimals |
animalHist := Animal classHistory.
allAnimals := SystemRepository listInstances: animalHist.
"Returns an array of the same size as the class history.
 Each element in the array is a set corresponding to one 
 version of the class. Each set contains all the 
 instances of that version of the class."
1 to: animalHist size-1 do: [:index | (animalHist at: index)
```
*September 2009 GemStone Systems, Inc.* **207**

migrateInstances:(allAnimals at: index)

to: (animalHist at: animalHist size)].

The migration methods migrateInstancesTo: and migrateInstances:to: return an array of four collections. The first two collections in the array are always empty.

- The third collection is a set of objects that are instances of indexed collections, and were not migrated. See the following discussion, ["Migration Errors"](#page-207-0).
- The fourth collection is a set of objects whose class was not identical to the receiver—presumably, incorrectly gathered instances—and thus, were not migrated. See ["Instance Variable Mappings" on page](#page-208-0) 209.

If all four of these collections are empty, all requested migrations have occurred.

#### <span id="page-207-0"></span>**Migration Errors**

Several problems can occur with migration:

- You may be trying to migrate an object that the interpreter needs to remain in a constant state (migrating to self).
- You may be trying to migrate an instance that is indexed, or participates in an index.

#### **Migrating self**

Sometimes a requested migration operation can cause the interpreter to halt and display an error message of the following form:

The object <anObject> is present on the GemStone Smalltalk stack, and cannot participate in a become.

This error occurs when you try to send the message migrate (or one of its variants) to *self*. Migration can change the structure of an object. If the interpreter was already accessing the object whose structure you are trying to change, the database can become corrupted. To avoid this undesirable consequence, the interpreter checks for the presence of the object in its stack before trying to migrate it, and notifies you if it finds it.

If you receive such a notifier, rewrite the method that sends the migration message to *self*, so as to accomplish its purpose in some other manner.

#### **Migrating Instances That Participate in an Index**

If an instance participates in an index (for example, because it is part of the path on which that index was created), then the indexing structure can, under certain circumstances, cause migration to fail. Three scenarios are possible:

- Migration succeeds. In this case, the indexing structure you have made remains intact. Commit your transaction.
- GemStone examines the structures of the existing version of the class and the version to which you are trying to migrate, and determines that migration is incompatible with the indexing structure. In this case, GemStone raises an error notifying you of the problem, and migration does not occur.

You can commit your transaction, if you have done other meaningful work since you last committed, and then follow these steps:

- 1. Remove the index in which the instance participates.
- 2. Migrate the instance.
- 3. Modify the indexing code as appropriate for the new class version and re-create the index.
- 4. Commit the transaction.
- In the final case, GemStone fails to determine that migration is incompatible with the indexing structure, and so migration occurs and the indexing structure is corrupted. In this case, GemStone raises an error notifying you of the problem, and you will not be permitted to commit the transaction. Abort the transaction and then follow the steps explained above.

For more information about indexing, see [Chapter](#page-98-0) 5, "[Querying](#page-98-0)."

For more information about committing and aborting transactions, see [Chapter](#page-126-0) 6, "[Transactions and Concurrency Control.](#page-126-0)"

#### <span id="page-208-0"></span>**Instance Variable Mappings**

Earlier, we explained that migration can involve changing the structure of an object. By now, you are probably wondering what happens to the values of the variables in that object—the class, class instance, and instance variables.

When an object is migrated, it refers to the class and class instance variables that have been defined for the new version of the class. These variables have whatever values have been assigned to them in the class object.

Migrating instances, however, is not terribly helpful unless you can retain the data they contain. Instance variables, therefore, can retain their values when you migrate instances. The following discussion describes the default manner in which instance variables are mapped. This default arrangement can be modified if necessary.

#### **Default Instance Variable Mappings**

The simplest way to retain the data held in instance variables is to use instance variables with the same names in both class versions. If two versions of a class have instance variables with the same name, then the values of those variables are automatically retained when the instances migrate from one class to the other.

Suppose, for example, you create two instances of class Animal and initialize their instance variables as shown in [Example](#page-209-1) 8.6.

#### <span id="page-209-1"></span>**Example 8.6**

```
| aLemming aDugong |
aLemming := Animal new.
aLemming name: 'Leopold'.
aLemming favoriteFood: 'grass'.
aLemming habitat: 'tundra'.
aDugong := Animal new.
aDugong name: 'Maybelline'.
aDugong favoriteFood: 'seaweed'.
aDugong habitat: 'ocean'.
```
You then decide that class Animal really needs an additional instance variable, *predator*, which is a Boolean—*true* if the animal is a predator, *false* otherwise. You create a class called NewAnimal, and define it to have four instance variables: *name*, *favoriteFood*, *habitat*, and *predator*, creating accessing methods for all four. You then migrate aLemming and aDugong. What values will they have?

Example [8.7](#page-209-0) takes the class and method definitions for granted and performs the migration. It then shows the results of printing the values of the instance variables.

#### <span id="page-209-0"></span>**Example 8.7**

```
| bagOfAnimals |
bagOfAnimals := IdentityBag new.
bagOfAnimals add: aLemming; add: aDugong.
Animal migrateInstances: bagOfAnimals to: NewAnimal.
```
aLemming name. Leopold aLemming favoriteFood. grass aLemming habitat. tundra aLemming predator. nil aDugong name. Maybelline aDugong favoriteFood. seaweed aDugong habitat. ocean aDugong predator. nil

As you see, the migrated instances retained the data they held. They have done so because the class to which they migrated defined instance variables that had the same names as the class from which they migrated. The new instance variable *name* was initialized with the value of the old instance variable *name*, and so on.

The new class also defined an instance variable, *predator*, for which the old class defined no corresponding variable. This instance variable therefore retains its default value of *nil*.

If the class to which you migrate instances defines no instance variable having the same name as that of the class from which the instance migrates, the data is dropped. For example, if you migrated an instance of NewAnimal back to become an instance of the original Animal class, any value in *predator* would be lost. Because Animal defines no instance variable named predator, there is no slot in which to place this value.

To summarize, then:

- If an instance variable in the new class has the same name as an instance variable in the old class, it retains its value when migrated.
- If the new class has an instance variable for which no corresponding variable exists in the old class, it is initialized to *nil* upon migration.
- If the old class has an instance variable for which no corresponding variable exists in the new class, the value is dropped and the data it represents is no longer accessible from this object.

#### **Customizing Instance Variable Mappings**

This section describes two kinds of customization:

- To initialize an instance variable with the value of a variable that has a different name, you must provide an explicit mapping from the instance variable names of the older class to the instance variable names of the migration destination.
- To perform a specific operation on the value of a given variable before initializing the corresponding variable in the class to which the object is migrating, you can implement methods to transform the variable values.

#### **Explicit Mapping by Name**

The first situation requires providing an explicit mapping from the instance variable names of the older class to the instance variable names of the migration destination. To provide such a customized mapping, override the default mapping strategy by implementing a class method named instVarMappingTo: in your destination class.

For example, suppose that you define the class NewAnimal with three instance variables: *species*, *name*, and *diet*. When instances of Animal migrate to NewAnimal, it is impossible to determine the value to which *species* ought to be initialized. The value of *name* can be retained, and the value of *diet* ought to be initialized with the value presently held in *favoriteFood*. In that case, the class NewAnimal must define a class method as shown in [Example](#page-212-0) 8.8.

#### <span id="page-212-0"></span>**Example 8.8**

```
instVarMappingTo: anotherClass
| result myNames itsNames dietIndex |
"Use the default strategy first to properly fill in inst 
vars having the same name."
result := super instVarMappingTo: anotherClass.
myNames := self allInstVarNames.
itsNames := anotherClass allInstVarNames.
dietIndex := myNames indexOfValue: #diet.
dietIndex > 0 
    ifTrue: [(result at: dietIndex) = 0 
      ifTrue:[ result at: dietIndex
            put:(itsNames indexOfValue: #favoriteFood)]].
^result
```
The method allInstVarNames is used because it would also migrate all inherited instance variables, although at the expense of performance. If your class inherits no instance variables, you could use the method  $\text{intVarNames}$  instead, for efficiency.

#### **Transforming Variable Values**

Another kind of customization is required when the format of data changes. For example, suppose that you have a class named Point, which defines two instance variables *x* and *y*. These instance variables define the position of the point in Cartesian two-dimensional coordinate space.

Suppose that you define a class named NewPoint to use polar coordinates. The class has two instance variables named *radius* and *angle*. Obviously the default mapping strategy is not going to be helpful here; migrating an instance of Point to become an instance of NewPoint loses its data—its position—completely. Nor is it correct to map *x* to *radius* and *y* to *angle*. Instead, what is needed is a method that implements the appropriate trigonometric function to transform the point to its appropriate position in polar coordinate space.

In this case, the method to override is migrateFrom: instVarMap:, which you implement as an instance method of the class NewPoint. Then, when you request an instance of Point to migrate to an instance of NewPoint, the migration code that calls migrateFrom: instVarMap: executes the method in NewPoint instead of in Object.

#### **Example 8.9**

```
Object subclass: #oldPoint
      instVarNames: #( #x #y )
      classVars: #()
      classInstVars:
     poolDictionaries: #()
      inDictionary: UserGlobals
      instancesInvariant: false
      isModifiable: false
oldPoint compileAccessingMethodsFor: oldPoint instVarNames
Object subclass: #Point
      instVarNames: #( #radius #angle )
      classVars: #()
      classInstVars:
      poolDictionaries: #()
      inDictionary: UserGlobals
      instancesInvariant: false
      isModifiable: false
Point compileAccessingMethodsFor: Point instVarNames
method: Point 
migrateFrom: oldPoint instVarMap: aMap
      | x y |
     x := oldPoint x.
     y := oldPoint y.
      radius := ((x*x) + (y*y)) asFloat sqrt.
      angle := (x/y) asFloat arcTan.
      ^self
Point new migrateFrom: (oldPoint new x: 123; y: 456) 
    instVarMap: 'unused argument'. 
a Point 
  radius 4.7229757568719322E+02 
  angle 2.6346654103491746E-01
```
Of course, if you believe there is a chance that you might be migrating instances from a completely separate version of class Point that does not have the instance variables x and y, nor use the Cartesian coordinate system, then it is wise to check for the class of the old instance before you determine which method migrateFrom:instVarMap: to use.

For example, you could define a class method isCartesian for your old class Point that returns true. Other versions of class Point could define the same method to return false. (You could even define the method in class Object to return false.) You could then modify the above method as follows:

#### **Example 8.10**

```
method: Point
migrateFrom: oldPoint instVarMap: aMap
| x y |
oldPoint isCartesian
     ifTrue: [
      x := oldPoint x.
      y := oldPoint y.radius := ((x*x) + (y*y)) asFloat sqrt.
      angle := (x/y) asFloat arcTan.
      ^self]
     ifFalse: [^super migrateFrom: oldPoint instVarMap: aMap]
```
 $\frac{1}{\sqrt{2}}$
# *Chapter*

# <span id="page-216-0"></span>**9** *File I/O and Operating System Access*

As a GemStone application programmer, you'll seldom need to trouble yourself with the details of operating system file management. Occasionally, however, you might wish to transfer GemStone data to or from a text file on the GemStone object server's host machine. This chapter explains how such tasks can be accomplished.

#### **Accessing Files**

describes the protocol provided by class GsFile to open and close files, read their contents, and write to them.

#### **Executing Operating System Commands**

describes the protocol provided by class System to spawn a new process on the server's machine to execute operating system commands.

#### **Storing Objects and Exchanging Data**

introduces the class PassiveObject—the mechanism that GemStone provides for storing the objects that represent your data and exchanging data between GemStone repositories.

#### **Creating and Using Sockets**

describes the protocol provided by class GsSocket to create operating system sockets and exchange data between two independent interface processes.

# **9.1 Accessing Files**

The class GsFile provides the protocol to create and access operating system files. This section provides a few examples of the more common operations for text files. For a complete description of the functionality available, including the set of messages for manipulating binary files, see the comment for the class GsFile in the image.

# **Specifying Files**

Many of the methods in the class GsFile take as arguments a *file specification*, which is any string that constitutes a legal file specification in the operating system under which GemStone is running. Wildcard characters are legal in a file specification if they are legal in the operating system.

Many of the methods in the class GsFile distinguish between files on the client versus the server machine. In this context, the term *client* refers to the machine on which the interface is executing, and the *server* refers to the machine on which the Gem is executing. (This may not necessarily be the same machine on which the Stone is executing.) In the case of a linked interface, the interface and the Gem execute as a single process, so the client machine and the server machine are the same. In the case of an RPC interface, the interface and the Gem are separate processes, and the client machine can be different from the server machine.

## **Specifying Files Using Environment Variables**

If you supply an environment variable instead of a full path when using the methods described in this chapter, the way in which the environment variable is expanded depends upon whether the process is running on the client or the server machine.

- If you are running a linked interface or you are using methods that create processes on the server, the environment variables accessed by your GemStone Smalltalk methods are those defined in the shell under which the Gem process is running.
- If you are running an RPC interface and using methods that create processes on a separate client machine, the environment variables are instead those defined by the remote user account on the client machine on which the application process is running.

#### *NOTE*

*If you do not wish to concern yourself with such details, supply full path names and avoid the use of environment variables. This allows your application to work uniformly across different environments.*

The examples in this section use a UNIX path as a file specification.

# **Creating a File**

You can create a new operating system file from GemStone Smalltalk using several class methods for GsFile. [Example](#page-218-0) 9.1 creates a file named aFileName in the current directory on the client machine.

#### <span id="page-218-0"></span>**Example 9.1**

```
| myFile mySpec | 
mySpec := 'aFileName'. 
myFile := GsFile openWrite: mySpec. 
UserGlobals at: #mySpec put: mySpec; 
at: #myFile put: myFile. 
\approx"must close the file" 
myFile close 
%
```
The default is text mode.

*NOTE*

 *As a client on a Windows system, you need to keep track of whether the type of a file is TXT or BIN, because of the way in which Windows treats the two file types for editing. Opening or writing a BIN file in TXT mode may cause portability problems, because end-of-line characters are different in the two file types. On UNIX systems, end-of-line is treated consistently.*

[Example](#page-219-0) 9.2 creates a file named aFileName in the current directory on the server.

#### <span id="page-219-0"></span>**Example 9.2**

```
myFile := GsFile openWriteOnServer: mySpec
\epsilonmyFile close
\,{}^{\circ}\!
```
These methods return the instance of GsFile that was created, or nil if an error occurred. Common errors include insufficient permissions to open the file for modification. For information about error messages, see Appendix [B, "GemStone](#page-386-0)  [Error Messages"](#page-386-0).

# **Opening and Closing a File**

GsFile provides a wide variety of protocol to open and close files. For a complete list, see the image.

| Method                     | <b>Description</b>                                                                                                    |
|----------------------------|----------------------------------------------------------------------------------------------------|
| GsFile openRead: aFile     | Opens a file on the client machine for reading,<br>replacing the existing contents. Returns the instance<br>of GsFile that was created; nil if an error occurred.                                          |
| GsFile openAppend: aFile   | Opens a file on the client machine for reading,<br>appending the new contents instead of replacing the<br>existing contents. Returns the instance of GsFile that<br>was created; nil if an error occurred. |
| GsFile openReadOnServer:   | Opens a file on the server for reading, replacing the<br>existing contents. Returns the instance of GsFile that<br>was created; nil if an error occurred.                                                  |
| GsFile openAppendOnServer: | Opens a file on the server for reading, appending the<br>new contents instead of replacing the existing<br>contents. Returns the instance of GsFile that was<br>created; nil if an error occurred.         |
| GsFile close               | Closes the receiver. Returns the receiver if<br>successful; nil if an error occurred.                                                                                                    |

**Table 9.1 GsFile Method Summary** 

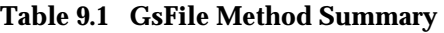

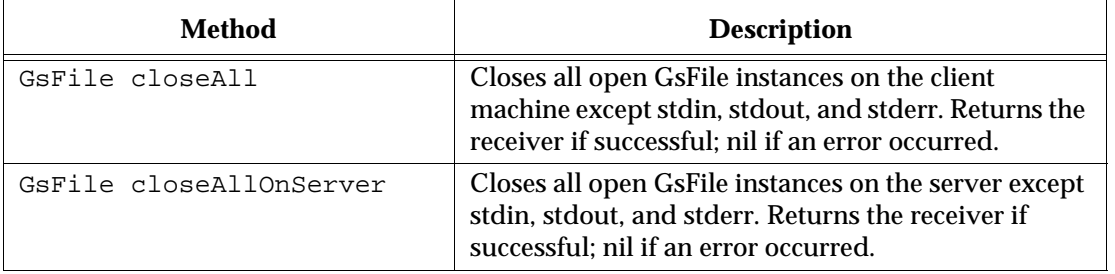

Your operating system limits the number of files a process can concurrently access; some systems allow this limit to be changed. Using GemStone classes to open, read or write, and close files does not lift your application's responsibility for closing open files. Make sure you write and close files as soon as possible.

# **Writing to a File**

After you have opened a file for writing, you can add new contents to it in several ways. For example, the instance methods addAll: and nextPutAll: take strings as arguments and write the string to the end of the file specified by the receiver. The method add: takes a single character as argument and writes the character to the end of the file. And various methods such as cr, lf, and ff write specific characters to the end of the file—in this case, a carriage return, a line feed, and a form feed character, respectively.

For example, the following code writes the two strings specified to the file *myFile.txt*, separated by end-of-line characters.

#### <span id="page-220-0"></span>**Example 9.3**

```
myFile := GsFile openWrite: mySpec.
myFile nextPutAll: 'All of us are in the gutter,'.
myFile cr.
myFile nextPutAll: 'but some of us are looking at the stars.'.
GsFile closeAll.
myFile := GsFile openRead: mySpec.
myFile contents.
\epsilonGsFile closeAll.
%
```
These methods return the number of bytes that were written to the file, or nil if an error occurs.

# **Reading From a File**

Instances of GsFile can be accessed in many of the same ways as instances of Stream subclasses. Like streams, GsFile instances also include the notion of a position, or pointer into the file. When you first open a file, the pointer is positioned at the beginning of the file. Reading or writing elements of the file ordinarily repositions the pointer as if you were processing elements of a stream.

A variety of methods allow you to read some or all of the contents of a file from within GemStone Smalltalk. For example, the contents method (at the end of [Example](#page-220-0) 9.3) returns the entire contents of the specified file and positions the pointer at the end of the file.

In [Example](#page-221-0) 9.4, next: into: takes the 12 characters after the current pointer position and places them into the specified string object. It then advances the pointer by 12 characters.

#### <span id="page-221-0"></span>**Example 9.4**

```
| myString |
myString := String new.
myFile := GsFile openRead: mySpec.
myFile next: 12 into: myString
\,myFile close
%
```
These methods return nil if an error occurs.

#### **Positioning**

You can also reposition the pointer without reading characters, or peek at characters without repositioning the pointer. For example, the following code allows you to view the next character in the file without advancing the pointer.

#### **Example 9.5**

myFile peek

Example [9.6](#page-222-0) allows you to advance the pointer by 16 characters without reading the intervening characters.

#### <span id="page-222-0"></span>**Example 9.6**

myFile skip: 16

# **Testing Files**

The class GsFile provides a variety of methods that allow you to determine facts about a file. For example, the following code tests to see whether the specified file exists on the client machine:

#### **Example 9.7**

```
GsFile exists: '/tmp/myfile.txt'
```
This method returns true if the file exists, false if it does not, and nil if an error occurred. To determine if the file exists on the server machine, use the method existsOnServer: instead.

To determine if a specified file is open, or to obtain its file size or path, execute an expression of the form:

#### **Example 9.8**

myFile isOpen. myFile fileSize. myFile pathName.

# **Renaming Files**

fFiles on the client or server can be renamed or moved. For example:

#### **Example 9.9**

```
GsFile rename: '/tmp/myfile.txt' to: '/tmp/newname.txt'.
```
#### **Example 9.10**

```
GsFile renameFileOnServer: '$GEMSTONE/data/system.conf' to: 
'/users/david/mysystem.conf'.
```
# **Removing Files**

To remove a file from the client machine, use an expression of the form:

#### **Example 9.11**

```
GsFile closeAll.
GsFile removeClientFile: mySpec.
\frac{6}{5}
```
To remove a file from the server machine, use the method removeServerFile: instead. These methods return the receiver or nil if an error occurred.

# **Examining a Directory**

To get a list of the names of files in a directory, send GsFile the message contentsOfDirectory: *aFileSpec* onClient: *aBoolean*. This message acts very much like the UNIX 1s command, returning an array of file specifications for all entries in the directory.

If the argument to the onClient: keyword is true, GemStone searches on the client machine. If the argument is false, it searches on the server instead.

For example:

#### <span id="page-223-0"></span>**Example 9.12**

GsFile contentsOfDirectory: '/usr/tmp/' onClient: true

If the argument is a directory name, this message returns the full pathnames of all files in the directory, as shown in Example [9.12.](#page-223-0) However, if the argument is a filename, this message returns the full pathnames of all files in the current directory that match the filename. The argument can contain wildcard characters such as \*. Example [9.13](#page-224-0) shows a different use of this message.

#### <span id="page-224-0"></span>**Example 9.13**

GsFile contentsOfDirectory: '/tmp/\*.c' onClient: false

If you wish to distinguish between files and directories, you can use the message contentsAndTypesOfDirectory: onClient: instead. This method returns an array of pairs of elements. After the name of the directory element, a value of true indicates a file; a value of false indicates a directory. For example:

**Example 9.14** 

```
GsFile contentsAndTypesOfDirectory: '/tmp/personal/' 
      onClient: true
```
All the above methods return nil if an error occurs.

# **9.2 Executing Operating System Commands**

System also understands the message performOnServer: *aString*, which causes the UNIX shell commands given in *aString* to execute in a subprocess of the current GemStone process. The output of the commands is returned as a GemStone Smalltalk string. For example:

**Example 9.15** 

```
System performOnServer: 'date'
%
Thu Mar 22 12:21:26 PDT 2007
```
The commands in *aString* can have exactly the same form as a shell script; for example, new lines or semicolons can separate commands, and the character "\" can be used as an escape character. The string returned is whatever an equivalent shell command writes to *stdout*. If the command or commands cannot be executed successfully by the subprocess, the interpreter halts and GemStone returns an error message.

# **9.3 File In, File Out, and PassiveObject**

To archive your application or transfer GemStone classes to another repository you can *file out* GemStone Smalltalk source code for classes and methods to a text file. To port your application to another repository, you can *file in* that text file, and the source code for your classes and methods is immediately available in the new repository.

Objects representing your data are stored for transfer to another repository with the GemStone class PassiveObject. PassiveObject starts with a root object and traces through its instance variables, and *their* instance variables, recursively until it reaches special objects (instances of SmallInteger, Character, Boolean, SmallDouble, or UndefinedObject), or classes that can be reduced to special objects (strings and numbers that are not integers), creating a representation of the object that preserves all of the values required to re-create it. The resulting *network* of object descriptions can be written to a file, stream, or string. Each file can hold only one network—you cannot append additional networks to an existing passive object file, stream, or string.

A few objects and aspects of objects are not preserved:

- Instances of UserProfile cannot be preserved in this way, for obvious security reasons.
- SystemRepository cannot be preserved.
- Blocks that refer to globals or other variables outside the scope of the block cannot be reactivated correctly.
- Blocks that can be associated with objects (such as the sort block in SortedCollections) are not preserved.
- Any indexes you have created on the object are lost as well.

The relationship between two objects is conserved only so long as they are described in the same network. Similarly, if two separate objects A and B both refer to the same third object C, then making A and B passive in two separate operations will result in duplicating the object C, which will be represented in both A's and B's network. Because the resulting network of objects can be quite large anyway, you want to avoid such unnecessary duplication. For this reason, it is usually a good idea to create one collection to hold all the objects you wish to preserve before invoking one of the PassiveObject methods.

The class PassiveObject implements the method passivate: *anObject* toStream: *aGsFileOrStream* to write objects out to a stream or a file. To write the

object bagOfEmployees out to the file *allEmployees.obj* in the current directory, execute an expression of the form shown in Example [9.16.](#page-226-0)

<span id="page-226-0"></span>**Example 9.16** 

```
| empFile |
empFile := GsFile openWriteOnServer: 'allEmployees.obj'.
PassiveObject passivate: bagOfEmployees toStream: empFile.
empFile close.
```
The class PassiveObject implements the method newOnStream: *aGsFileOrStream* to read objects from a stream or file into a repository. The method activate then restores the object to its previous form.

The following example reads the file *allEmployees.obj* into a GemStone repository:

#### <span id="page-226-1"></span>**Example 9.17**

```
empFile := GsFile openReadOnServer: 'allEmployees.obj'.
bagOfEmployees := (PassiveObject newOnStream: empFile)
      activate.
empFile close.
```
Examples [9.16](#page-226-0) and [9.17](#page-226-1) use streams rather than files to actually move the data. This is useful, as streams do not create temporary objects that occupy large amounts of memory before the garbage collector can reclaim their storage.

If you wish to write the contents directly to a file on either the client or the server machine, you can use a method such as the following:

#### <span id="page-226-2"></span>**Example 9.18**

```
empfile := GsFile openWriteOnServer: 'allEmployees.obj').
empfile addAll: (bagOfEmployees passivate)
empfile close.
```
You can use the method openWrite: to specify a file on the client machine instead. The passive object can be read into another repository with an expression like the one in Example [9.19.](#page-227-0)

#### <span id="page-227-0"></span>**Example 9.19**

```
empFile := GsFile openReadOnServer: 'allEmployees.obj'.
bagOfEmployees := (PassiveObject newWithContents: empFile
      contents) activate.
empFile close.
```
Expressions such as those in Examples [9.18](#page-226-2) and [9.19](#page-227-0) allow you to specify files on specific machines, but they have the disadvantage of creating large temporary objects which occupy inconvenient amounts of storage until the garbage collector reclaims it.

# **9.4 Creating and Using Sockets**

Sockets open a connection between two processes, allowing a two-way exchange of data. The class GsSocket provides a mechanism for manipulating operating system sockets from within GemStone Smalltalk.

Methods in the class GsSocket do not use the terms *client* and *server* in the same way as the methods in class GsFile. Instead, these terms refer to the roles that two processes play with respect to the socket: the server process creates the socket, binds it to a port number, and listens for the client, while the client connects to an already created socket. Both client and server are processes created (or spawned) by a Gem process.

The class GsSocket includes two class methods, clientExample and serverExample, that provide an example of how you can create a GsSocket between two sessions. The example methods work together; they require two separate sessions running from two independently executing interfaces, one running the server example and one running the client example. You can execute these methods from Topaz or in a GemBuilder for Smalltalk workspace.

The examples create a socket, establish a connection between them, exchange data using instances of PassiveObject, and then close the socket.

*NOTE*

*The method* serverExample *will take control of the interface that invokes it, allowing no further user input until the socket it creates succeeds in connecting to the client socket. If this happens, you need to interrupt the command.*

To run this example, execute the expression GsSocket serverExample from one interface before invoking the expression GsSocket clientExample from the other interface.

 $\frac{1}{\sqrt{2}}$ 

# *Chapter*

# **10** *Signals and Notifiers*

This chapter discusses how to communicate between one session and another, and between one application and another.

#### **[Communicating Between Sessions](#page-231-0)**

introduces two ways to communicate between sessions.

#### **[Object Change Notification](#page-231-1)**

describes the process used to enable object change notification for your session.

**[Gem-to-Gem Signaling](#page-242-0)** describes one way to pass signals from one session to another.

#### **[Other Signal Related Issues](#page-249-0)**

describes performance, signal buffer overflow, and other signal related considerations.

# <span id="page-231-0"></span>**10.1 Communicating Between Sessions**

Applications that handle multiple sessions often find it convenient to allow one session to know about other sessions' activities. GemStone provides two ways to send information from one current session to another:

• *Object change notification*

Reports the changes recorded by the object server. You set your session to be notified when specific objects are modified. Once enabled, notification is automatic, but a signal is not sent until the changed objects are committed.

• *Gem-to-Gem signaling*

Reports events that happen independent of the transaction space. Currently logged-in users signal to send messages to each other. Gems can also pass information that is not necessarily visible to users, such as the name of a queue that needs servicing. Sending a signal requires a specific action by the other Gem; it happens immediately.

Object change notification and Gem-to-Gem signals only reach logged-in sessions. For applications that need to track processes continuously, you can create a Gem that runs independently of the user sessions and monitors the system. See the instructions on creating a custom Gem in the *GemBuilder for C* manual.

# <span id="page-231-1"></span>**10.2 Object Change Notification**

Object change notifiers are signals that can be generated by the object server to inform you when specified objects have changed. You can request that the object server inform you of these changes by adding objects to your *notify set*.

When a reference to an object is placed in a notify set, you receive notification of all changes to that object (including the changes you commit) until you remove it from your notify set or end your GemStone session. The notification you receive can vary in form and content, depending on which interface to GemStone you are running and how the notification action was defined.

Your application can respond in several ways:

- Prompt users to abort or commit for an updated image
- Log the information in an object change report.
- Use the notifiers to trigger another action. For example, a package for managing investment portfolios might check the stock that triggered the

notifier and enter a transaction to buy or sell if the price went below or above preset values.

To set up a simple notifier for an object:

- 1. Create the object and commit it to the object server.
- 2. Add the object to your session's notify set with the messages:

```
System addToNotifySet: aCommittedObject
System addAllToNotifySet: aCollectionOfCommittedObjects
```
- 3. Define how to receive the notifier with either a notifier message or by polling.
- 4. Define what your session will do upon receiving the notifier.

The following section describes each of these steps in detail.

# **Setting Up a Notify Set**

GemStone defines a notify set for each user session to which you add or remove objects. Except for a few special cases discussed later, any object you can refer to can be added to a notify set.

Notify sets persist through transactions, living as long as the GemStone session in which they were created. When the session ends, the notify set is no longer in effect. If you need notification regarding the same objects for your next session, you must once again add those objects to the notify set.

#### **Adding an Object to a Notify Set**

To add an object to your notify set, use an expression of the form:

System addToNotifySet: *aCommittedObject*

When you add an object to the notify set, GemStone begins monitoring changes to it immediately.

Most GemStone objects are composite objects, made up of a root object and a few subobjects. Usually you can just ignore the subobjects. However, there are circumstances in which the both the root object and subobjects must appear in the notify set. For details, see ["Special Classes" on page](#page-240-0) 241.

[Example](#page-233-0) 10.1 creates a collection of stock holdings and then creates a notify set for the stocks in the collection. Finally, the session is set to automatically receive the notifier.

#### <span id="page-233-0"></span>**Example 10.1**

```
" Create a Class to record stock name, number and price: "
Object subclass: #Holding
      instVarNames: #('name' 'number' 'price')
      classVars: #()
      classInstVars: #()
      poolDictionaries: #[]
      inDictionary: Published
      instancesInvariant: false
      isModifiable: false
%
Holding compileAccessingMethodsFor: Holding instVarNames
" Add a Collection for Holdings to the UserGlobals 
dictionary" 
UserGlobals
    at: #MyHoldings put: IdentityBag new.
! Add some stocks to my collection:
MyHoldings add:
    (Holding new name: #USSteel;
       number: 100000; price: 120.00).
MyHoldings add:
    (Holding new name: #SallieMae;
       number: 1000; price: 95.00).
MyHoldings add:
    (Holding new name: #ATT;
       number: 100000; price: 150.00).
"Add the collection object to the notify set"
System addToNotifySet: MyHoldings.
(System notifySet) includesIdentical: MyHoldings
System enableSignaledObjectsError.
```
#### **Objects That Cannot Be Added**

Not every object can be added to a notify set. Objects in a notify set must be visible to more than one session; otherwise, other sessions could not change them. So, objects you have created for temporary use or have not committed cannot be added to a notify set. GemStone responds with an error if you try to add such objects to the notify set.

You also receive an error if you attempt to add objects whose values cannot be changed. This includes special objects such as instances of Character, SmallInteger, SmallDouble, Boolean, or nil.

#### **Adding a Collection to a Notify Set**

To add a collection of objects to your notify set, use an expression like this:

System addAllToNotifySet: *aCollectionOfCommittedObjects*

This expression adds the elements of the collection to the notify set.

You don't have to add the collection object itself, but if you do, use addToNotifySet: rather than addAllToNotifySet:.When a collection object is in the notify set, adding elements to the collection or removing elements from it trigger notification. Modifications to the elements do not trigger notification on the collection object; if you want to know when the elements change, you must add them to the notification set.

[Example](#page-234-0) 10.2 shows the notify set containing both the collection object and the elements in the collection.

#### <span id="page-234-0"></span>**Example 10.2**

```
| notifyObjs |
"Add the stocks in the collection to the notify set"
System addAllToNotifySet: MyHoldings.
% 
an Array 
  #1 a Holding 
  #2 a Holding 
  #3 a Holding 
"Add the collection object itself to the notify set"
System addToNotifySet: MyHoldings.
System notifySet 
%
```
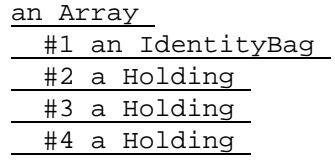

#### **Very Large Notify Sets**

You can register any number of objects for notification, but very large notify sets can degrade system performance. GemStone can handle thousands of objects for a single session or across all sessions — without significant impact. Beyond that, test whether the response times are acceptable for your application.

If performance is a problem, you can set up a more formal system of change recording:

- 1. Have each session maintain its own list of the last several objects updated. The list is a collection written only by that session.
- 2. Create a global collection of collections that contains every session's list of changes.
- 3. Put the global collection and its elements in your modify set, so you receive notification when a session commits a modified list of changed objects. Then you can check for changes of interest.

Keeping a global collection of changes in your modify set preserves the order of the additions, so that the new objects can be serviced in the correct order. Notification on a batch of changed objects is received in OOP order.

#### **Listing Your Notify Set**

To determine the objects in your notify set, execute:

System notifySet

#### **Removing Objects From Your Notify Set**

To remove an object from your notify set, use an expression of the form:

System removeFromNotifySet: *anObject*

To remove a collection of objects from your notify set, use an expression of the form:

System removeAllFromNotifySet: *aCollection*

This expression removes the elements of the collection. If the collection object itself is also in the notify set, remove it separately, using removeFromNotifySet:.

To remove all objects from your notify set, execute:

```
System clearNotifySet
```
*NOTE*

*To avoid missing intermediate changes to objects in your notify set, do not clear your notify set after each transaction and then add some of the same objects to it again.*

# **Notification of New Objects**

In a multi-user environment, objects are created in various sessions, committed, and immediately open to modification. It may not be sufficient to receive notifiers on the objects that existed at the beginning of your session. You may also need notification concerning new objects.

You cannot put unknown objects in your notify set, but you can create a collection for those kinds of objects and add that collection to the notify set. Then when the collection changes, meaning that objects have been added or removed, you can stop and look for new objects. For example, to receive notification when the price of any stock in your portfolio changes, you can perform the following steps:

- 1. Create a globally known collection (for example, MyHoldings) and add your existing stock holdings (instances of class Holding) to it.
- 2. Place all of these stocks in your notify set:

System addAllToNotifySet: MyHoldings

3. Place the collection MyHoldings in your notify set, so that you receive notification that the collection has changed when a stock is bought or sold:

System addToNotifySet: MyHoldings

- 4. Place new stock purchases in MyHoldings by adding code to the instance creation method for class Holding.
- 5. When you receive notification that the contents of MyHoldings have changed, compare the new MyHoldings with the original.
- 6. When you find new stocks, add them to your notify set, so that you will be notified if they are changed.

[Example](#page-237-0) 10.3 shows one way to do steps 5 and 6.

#### <span id="page-237-0"></span>**Example 10.3**

```
"Make a temporary copy of the set."
| tmp newObjs |
tmp := MyHoldings copy.
"Refresh the view (commit or abort)."
System commitTransaction.
"Get the difference between the old and new sets."
newObjs := (MyHoldings - tmp).
"Add the new elements to the notify set."
newObjs size > 0 ifTrue: [System addAllToNotifySet: newObjs].
```
You can also identify objects to remove from the notify set by doing the opposite operation:

```
tmp - MyHoldings
```
This method could be useful if you are tracking a great many objects and trying to keep the notify set as small as possible.

Note that only IdentityBag and its subclasses understand "-" as a difference operator.

#### <span id="page-237-1"></span>**Receiving Object Change Notification**

After a commit, each session view is updated. The object server also updates its list of committed objects. This list of objects is compared with the contents of the notify set for each session, and a set of the changed objects for each notify set is compiled.

You can receive notification of committed changes to the objects in your notify set in two ways:

- Enabling automatic notification, which is faster and uses less CPU
- Polling for changes

#### **Automatic Notification of Object Changes**

For automatic notification, you enable your session to receive the event signal #rtErrSignalCommit. By default, #rtErrSignalCommit is disabled (except in GemBuilder for Smalltalk, which enables the signal as part of GbsSession>>notificationAction:).

To enable the event signal for your session, execute:

System enableSignaledObjectsError

To disable the event signal, send the message:

System disableSignaledObjectsError

To determine whether this error message is enabled or disabled for your session, send the message:

System signaledObjectsErrorStatus

This method returns true if the signal is enabled, and false if it is disabled.

This setting is not affected by commits or aborts. It remains until you change it, you end the session, or you receive the signal. The signal is automatically disabled when you receive it so that the exception handler can take appropriate action.

The receiving session traps the signal with an exception handler. Your exception handler is responsible for reading the set of signaled objects (by sending the message System class>>signaledObjects) as well as taking the appropriate action.

#### **Reading the Set of Signaled Objects**

The System class>>signaledObjects method reads the incoming changed object signals. This method returns an array, which includes all the objects in your notify set that have changed since the last time you sent signaledObjects in your current session. The array contains objects changed and committed by all sessions, including your own. If more than one session has committed, the OOPs are OR'd together. The elements of the array are arranged in OOP order, not in the order the changes were committed. If none of the objects in your notify set have been changed, the array is empty.

Use a loop to call signaledObjects repeatedly, until it returns an empty collection. The empty collection guarantees that there are no more signals in the queue.

Also see the discussion of ["Frequently Changing Objects" on page](#page-240-1) 241.

# **Polling for Changes to Objects**

You also use System class>>signaledObjects to poll for changes to objects in your notify set.

[Example](#page-239-0) 10.4 uses the polling method to inform you if anyone has added objects to a set or changed an existing one. Notice that the set is created in a dictionary that is accessible to other users, not in UserGlobals.

#### <span id="page-239-0"></span>**Example 10.4**

```
System disableSignaledObjectsError;
    signaledObjectsErrorStatus
   "Create a set."
UserGlobals at: #Changes put: IdentitySet new.
System commitTransaction
System addToNotifySet: Changes
\epsilonChanges add: 'here is a change'.
System commitTransaction
%
| newSymbols count |
System abortTransaction.
count := 0.
[ newSymbols := System signaledObjects.
   newSymbols size = 0 and:[ count < 50]
]
   whileTrue: [
    System sleep: 10 .
   count := count +1 ].
^ newSymbols.
\frac{6}{3}System commitTransaction
```
# **Troubleshooting**

Notification on object changes may occasionally produce unexpected results. The following sections outline areas of concern.

#### <span id="page-240-1"></span>**Frequently Changing Objects**

If users are committing many changes to objects in your notify set, you may not receive notification of each change. You might not be able to poll frequently enough, or your exception handler might not process the errors it receives fast enough. In such cases, you can miss some intermediate values of frequently changing objects.

#### <span id="page-240-0"></span>**Special Classes**

Most GemStone objects are composite objects, but for the purposes of notification you can usually ignore this fact. They are almost always implemented so that changes to subobjects affect the root, so only the root object needs to go into the notify set. [Example](#page-240-2) 10.5 shows several common operations that trigger notification on the root object.

#### <span id="page-240-2"></span>**Example 10.5**

```
"assignment to an instance variable"
name := 'dowJones'.
"updating the indexable portion of an object"
self at: 3 put: 'active'.
"adding to a collection"
self add: 3.
```
In a few cases, however, the changes are made only to subobjects. For the following GemStone kernel classes, both the object and the subobjects must appear in the notification set:

- RcQueue
- RcIdentityBag
- **RcCounter**
- RcKeyValueDictionary

You can also have the problem with your own application classes. Wherever possible, you should implement objects so that changes modify the root object. You must also balance the needs of notification with potential problems of concurrency conflicts.

If you are not being notified of changes to a composite object in your notify set, look at the code and see which objects are actually modified during common operations such as add: or remove:. When you are looking for the code that actually modifies an object, you may have to check a lower-level method to find where the work is performed.

Once you know the object's structure and have discovered which elements are changed, add the object and its relevant elements to the notify set. For cases where elements are known, you can add them just like any other object:

```
System addToNotifySet: anObject
```
[Example](#page-241-0) 10.6 shows a method that creates an object and automatically adds it to the notify set in the process.

#### <span id="page-241-0"></span>**Example 10.6**

```
method: SetOfHoldings
add: anObject
      System addToNotifySet: anObject.
      ^super add: anObject
\,
```
# **Methods for Object Notification**

Methods related to notification are implemented in class System. Browse the class System and read about these methods:

```
addAllToNotifySet:
addToNotifySet:
clearNotifySet
disableSignaledObjectsError
enableSignaledObjectsError
notifySet
removeAllFromNotifySet:
removeFromNotifySet:
signaledObjects
signaledObjectsErrorStatus
```
Class Exception provides the behavior for capturing signals. Look at these methods related to exception handling:

```
category:number:do:
installStaticException:category:number:subtype:
remove 
removeStaticException:
```
# <span id="page-242-0"></span>**10.3 Gem-to-Gem Signaling**

GemStone enables you to send a signal from your Gem session to any other current Gem session. GsSession implements several methods for communicating between two sessions. Unlike object change notification, inter-session signaling operates on the event layer and deals with events that are not being recorded in the repository. Signaling happens immediately, without waiting for a commit.

An application can use signals between sessions for situations like a queue, when you want to pass the information quickly. Signals can also be a way for one user who is currently logged in to send information to another user who is logged in.

*NOTE A signal is not an interrupt, and it does not automatically awaken an idle session. The signal can be received only when your session is actively executing Smalltalk code.*

You can receive a signal from another session by polling for the signal or by receiving automatic notification.

When the signal is received by polling, the session sends out the message System signalFromGemStoneSession at regular intervals.

As an example of Gem-to-Gem signaling, [Figure](#page-244-0) 10.1 shows the following sequence of events:

- 1. session1 enables event signals from other Gem sessions. (For details, see ["Receiving an Exception from the Stone" on page](#page-248-0) 249.)
- 2. session2 sends a signal to session1. [\(See "Sending a Signal" on page](#page-245-0) 246.)
- 3. The Stone sends the exception #rtErrSignalGemStoneSession to session1. The receiving session processes the signal with an exception handler. For details, see [Chapter](#page-252-0) 11, [Handling Errors.](#page-252-0)

<span id="page-244-0"></span>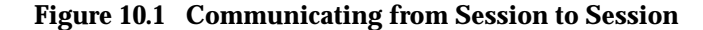

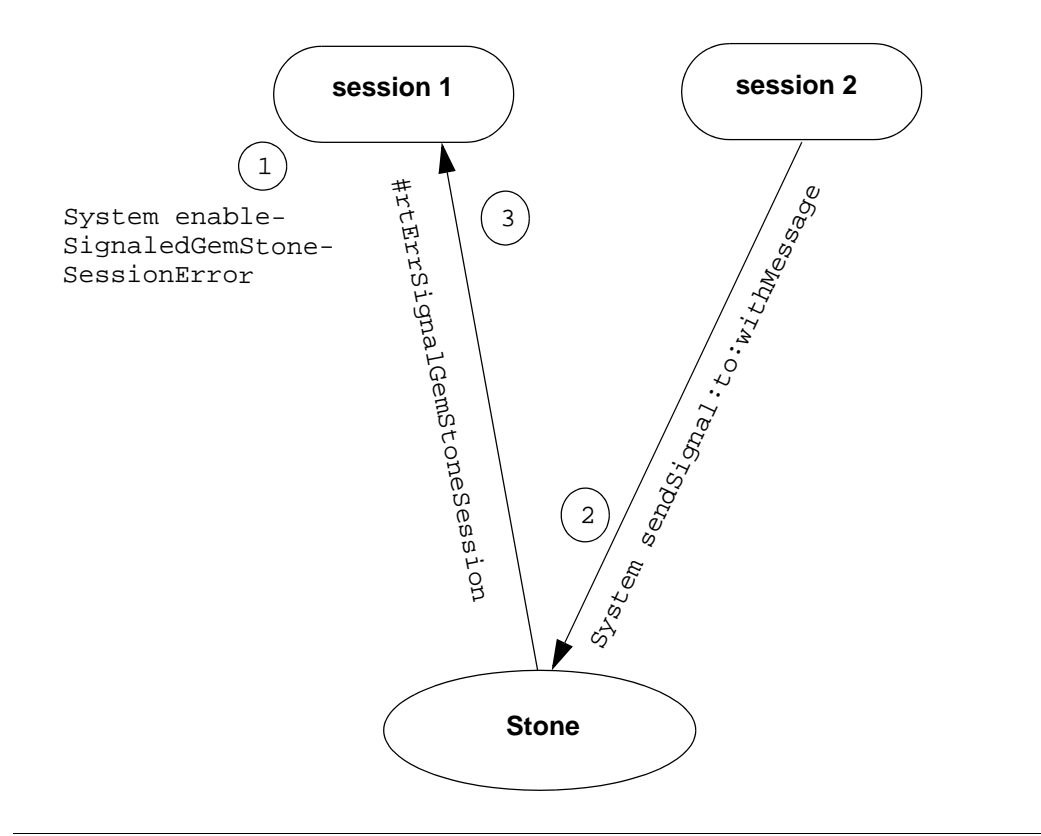

Class Exception provides the behavior for capturing signals. Look at these methods related to exception handling:

```
category:number:do:
installStaticException:category:number:subtype:
remove 
removeStaticException:
```
## <span id="page-245-0"></span>**Sending a Signal**

To communicate, one session must send a signal and the receiving session must be set up to receive the signal.

#### **Finding the Session ID**

To send a signal to another Gem session, you must know its session ID. To see a description of sessions that are currently logged in, execute the following method:

System currentSessions

This message returns an array of SmallIntegers representing session IDs for all current sessions. [Example](#page-245-1) 10.7 shows how you might use this method to find the session ID for user1 and send a message.

#### <span id="page-245-1"></span>**Example 10.7**

```
| sessionId serialNum aGsSession otherSession signalToSend|
   sessionId := System currentSessions
    detect:[:each |(((System descriptionOfSession: each) at: 1)
    userId = 'user1') ]
    ifNone: [nil].
sessionId notNil ifTrue: [
   serialNum := GsSession serialOfSession: sessionId .
   otherSession := GsSession sessionWithSerialNumber: serialNum .
   signalToSend :=
     GsInterSessionSignal signal: 4 
                           message:'reinvest form is here'.
   signalToSend sendToSession: otherSession . 
]
```
[Example](#page-245-1) 10.7 uses the method signalToSend sendToSession: otherSession. Alternatively, you might use this method:

otherSession sendSignalObject: signalToSend

Still another alternative is this one, which replaces the final two expressions in [Example](#page-245-1) 10.7 with a single expression:

```
System sendSignal: aSignalNumber to: otherSession 
withMessage: aMessage
```
No matter how the message is sent, the other session needs to receive it, as shown in [Example](#page-246-0) 10.8.

#### <span id="page-246-0"></span>**Example 10.8**

GsSession currentSession signalFromSession message

reinvest form is here

#### **Sending the Message**

When you have the session ID, you can use the method GsInterSessionSignal class>>signal: aSignalNumber message: aMessage.

- aSignalNumber is determined by the particular protocol you arranged at your site and the specific message you wish to send. Sending the integer "1," for example, doesn't convey a lot unless everyone has agreed that "1" means "Ready to trade." You could set up an application-level symbol dictionary of meanings for the different signal numbers, similar to the standard GemStone error dictionary discussed in [Chapter](#page-252-0) 11.
- aMessage is a String object with up to 1023 characters.

Instead of assigning meanings to aSignalNumber, your site might agree that the integer is meaningless, but the message string is to be read as a string of characters conveying the intended message, as in [Example](#page-246-1) 10.9.

For more complex information, the message could be a code where each symbol conveys its own meaning.

You can use signals to broadcast a message to every user logged in to GemStone. In [Example](#page-246-1) 10.9, one session notifies all current sessions that it has created a new object to represent a stock that was added to the portfolio. In applications that commit whenever a new object is created, this code could be part of the instance creation method for class Holding. Otherwise, it could be application-level code, triggered by a commit.

#### <span id="page-246-1"></span>**Example 10.9**

```
System currentSessions do: [:each |
          System sendSignal: 8 to: each 
                 withMessage: 'new Holding: SallieMae'.].
```

```
System signalFromGemStoneSession at: 3.
```
If the message is displayed to users, they can commit or abort to get a new view of the repository and put the new object in their notify sets. Or the application could be set up so that signal 8 is handled without user visibility. The application might do an automatic abort, or automatically start a transaction if the user is not in one, and add the object to the notify set. This enables setting up a notifier on a new unknown object. Also, because signals are queued in the order received, you can service them in order.

#### **Receiving a Signal**

You can receive a signal from another session in either of two ways: you can poll for such signals, or you can enable a signal from GemStone. Signals are queued in the receiving session in the order in which they were received. If the receiving session has inadequate heap space for an incoming signal, the contents of the signal is written to *stdout*, whether the receiving session has enabled receiving such signals or not. (Both the structure of the signal contents and the process of enabling signals are described in detail in the following sections.)

The method System class>>signalFromGemStoneSession reads the incoming signals, whether you poll or receive a signal. If there are no pending signals, the array is empty.

Use a loop to call signalFromGemStoneSession repeatedly, until it returns a nil. This guarantees that there are no more signals in the queue. If signals are being sent quickly, you may not receive a separate  $\#r$ tErrSignalGemStoneSession for every signal. Or, if you use polling, signals may arrive more often than your polling frequency.

#### **Polling**

To poll for signals from other sessions, send the following message as often as you require:

System signalFromGemStoneSession

If a signal has been sent, this method returns a three-element array containing:

- The session ID of the session that sent the signal (a SmallInteger).
- The signal value (a SmallInteger).
- The string containing the signal message.

If no signal has been sent, this method returns an empty array.

[Example](#page-248-1) 10.10 shows how to poll for Gem-to-Gem signals. If the polling process finds a signal, it immediately checks for another one until the queue is empty. Then the process sleeps for 10 seconds.

#### <span id="page-248-1"></span>**Example 10.10**

```
| response count |
count := 0.
[ response := System signalFromGemStoneSession.
  response size = 0 and:[ count < 50 ]
] whileTrue: [
   System sleep: 10.
   count := count +1 ].
^response
```
#### <span id="page-248-0"></span>**Receiving an Exception from the Stone**

To use the error mechanism to receive signals from other Gem sessions, you must enable the exception #rtErrSignalGemStoneSession. This error has the same three arguments mentioned above:

- The session ID of the session that sent the signal (a SmallInteger).
- The signal value (a SmallInteger).
- The string containing the signal message.

By default, the exception #rtErrSignalGemStoneSession is disabled, except in the GemBuilder for Smalltalk interface, which enables the error as part of GbsSession>>gemSignalAction:.

To enable this exception, execute:

System enableSignaledGemStoneSessionError

To disable the exception, send the message:

```
System disableSignaledGemStoneSessionError
```
To determine whether receiving this exception is presently enabled or disabled, send the message:

System signaledGemStoneSessionErrorStatus

This method returns true if the error is enabled, and false if it is disabled.

This setting is not affected by commits or aborts. It remains until you change it, you end the session, or you receive the error. The error is automatically disabled when you receive it so that the exception handler can take appropriate action without further interruption. You must re-enable the error afterwards.

# <span id="page-249-0"></span>**10.4 Other Signal Related Issues**

GemStone notifiers and Gem-to-Gem signals use the same underlying implementation. The following performance and other considerations apply when using either mechanism.

#### **Increasing Speed**

No matter how you set up your application, signals and notifiers require a few milliseconds to get to their destination. You can improve the speed by using linked Gems, rather than separate RPC sessions.

Receiving the signal can also be delayed. GemStone is not an interrupt-driven application programming interface. It is designed to make no demands on the application until the application specifically requests service. Therefore, Gem-to-Gem signals and object change notifiers are not implemented as interrupts, and they do not automatically awaken an idle session. They can be received only when GemBuilder is running, not when you are running client code, sitting at the Topaz prompt, writing to a socket connection, or waiting for a child process to complete. The signals are queued up and wait until you read them, which can create a problem with signal overflow if the delay is too long and the signals are coming rapidly.

You can receive signals at reliable intervals by regularly performing some operation that activates GemBuilder. For example, in a GemStone Smalltalk application, you could set up a polling process that periodically sends out GbsSession>>pollForSignal. The pollForSignal method causes GemBuilder for Smalltalk to poll the repository. GemBuilder for C also provides a wrapper for the function **GciPollForSignal**.

You should also check in your application to make sure the session does not hang. For instance, use GsSocket>>readReady to make sure your session won't be waiting for nonexistent input at a socket connection.

[See "Using Signals and Notifiers with RPC Applications" on page](#page-250-0) 251.

# **Dealing With Signal Overflow**

Gem-to-Gem signals and object change notification signals are queued separately in the receiving session. The queues maintain the order in which the signals are received.

*NOTE*

*For object change notification, the queue does not preserve the order in which the changes were committed to the repository. Each notification signal contains an array of OOPs, and these changes are arranged in OOP order. [See "Receiving Object Change Notification" on page](#page-237-1) 238.*

Each session has a signal buffer that will accomodate 50 signals. Signals remain in the signal buffer until they are received and read by the receiving session. If the receiving session does not read the signals, or if it does not read them fast enough to keep up with signals that are being sent, the signal buffer will fill up. In this case, further signals will cause the error #errSesBlockedOnOutput to be raised on the sender. Set your application so that the sender gracefully handles this error. For example, the sender might try to send the signal five times, and finally display a message of the form:

Receiver not responding.

The most effective way to prevent signal overflow is to keep the session in a state to receive signals regularly, using the techniques discussed in the preceding section. When you do receive signals, make sure you read all the signals off the queue. Repeat signaledObjects or signalFromGemStoneSession until it returns a nil. You can postpone the problem by sending very short messages, such as an OOP pointing to some string on disk or perhaps an index into a global message table. For a better idea of how the message queue works, see System class>>sendSignal:to:withMessage: in the image.

### <span id="page-250-0"></span>**Using Signals and Notifiers with RPC Applications**

RPC user applications need to call **GciPollForSignal** regularly to receive the signal from the Gem. For linked applications, this call is not necessary, because the applications run as part of the same process as the Gem. For more information, see the *GemBuilder for C* manual.

#### **Sending Large Amounts of Data**

If you want to pass large amounts of data between sessions, sockets are more appropriate than Gem-to-Gem signals. [Chapter](#page-216-0) 9, "[File I/O and Operating System](#page-216-0)  [Access"](#page-216-0) describes the GemStone interface to TCP/IP sockets. That solution does

not pass data through the Stone, so it does not create system overload when you send a great many messages or very long ones.

# **Maintaining Signals and Notification When Users Log Out**

Object change notification and Gem-to-Gem signals only reach logged-in sessions. For applications that need to track processes continuously, you can create a Gem that runs independently of the user sessions and monitors the system. For example, such a Gem can monitor a machine and send a warning to all current sessions when something is out of tolerance. Or it might receive the information that all the users need and store it where they can find it when they log in.

[Example](#page-251-0) 10.11 shows some of the code executed by an error handler installed in a monitor Gem. It traps Gem-to-Gem signals and writes them to a log file.

#### <span id="page-251-0"></span>**Example 10.11**

```
| gemMessage logString |
gemMessage := System signalFromGemStoneSession.
logString := String new.
logString add: 
'-----------------------------------------------------
The signal ';
      add: (gemMessage at: 2) asString; 
      add: ' was received from GemStone sessionId = ';
      add: (gemMessage at: 1) asString; 
      add: ' and the message is '; 
      addAll: (gemMessage at: 3).
(GsFile openWriteOnServer: '$GEMSTONE/gemmessage.txt') 
            addAll: logString; close.
```
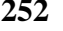
# <span id="page-252-0"></span>*Chapter* **11** *Handling Errors*

GemStone provides several mechanisms that allow you to deal with errors in your programs.

#### **Signaling Errors to the User**

describes the mechanism whereby an application can halt execution and report errors to the user.

#### **Handling Errors in Your Application**

describes the class Exception, which allows you to define categories of errors and install handlers in your application to cope with them without halting execution.

## **11.1 Signaling Errors to the User**

Class System provides a facility to help you trap and report errors in your GemStone Smalltalk programs. When you send a message of the form:

System signal: *anInt* args: *anArray* signalDictionary: *aDict*

System looks up an object identified by the number *anInt* in the SymbolDictionary *aDict*. Using that object and any information you included in *anArray*, it builds a

string that it passes back to the user interface code as an error description. The GemStone Smalltalk interpreter halts.

Suppose, for example, that you create a SymbolDictionary called MyErrors in which the string 'Employee age out of range' is identified by the number 1. The following method causes that string to be passed back to the user interface whenever the method's argument is out of range.

#### **Example 11.1**

```
UserGlobals at: #MyErrors put: SymbolDictionary new.
%
method: Employee 
age: anInt
(anInt between: 15 and: 65)
     ifFalse: [System signal: 1 args: #() signalDictionary: 
MyErrors].
age := anInt.
%
```
The SymbolDictionary containing error information is actually keyed on symbols such as #English or #Tagalog that name natural languages. Each key is associated with an array of error-describing objects. Here, in Example [11.2](#page-253-0), is a SymbolDictionary containing English and Pig Latin error descriptions:

#### <span id="page-253-0"></span>**Example 11.2**

```
| signalDict |
signalDict := SymbolDictionary new.
signalDict at: #English put: Array new;
            at: #PigLatin put: Array new.
(signalDict at: #English)
    at: 1 put: #('Employee age out of range');
   at: 2 put: #('Distasteful input').
(signalDict at: #PigLatin)
    at: 1 put: #('Employeeay ageay outay ofay angeray');
    at: 2 put: #('Istastefulday inputay').
UserGlobals at: #MyErrors put: signalDict.
```
The error string to be returned in response to a particular signal number depends on the value of the instance variable *nativeLanguage* in your UserProfile. The

message nativeLanguage lets you read the value of that variable, and the message nativeLanguage: lets you change it. However, changes to native language do not take effect until you have committed the change, logged out and in again.

To set GemStone to respond to you in Pig Latin:

```
System myUserProfile nativeLanguage: #PigLatin.
System commitTransaction.
```
Log out, and log in again as the same user. Now if you have defined the method  $Employee \gg aqe: as shown above, then this expression:$ 

```
myEmployee age: -1
```
elicits the error report 'Employeeay ageay outay ofay angeray'.

*NOTE Signal 0 (zero) is reserved for use by GemStone. Do not use it.*

Since GemStone does not have system error messages defined for #PigLatin, you may prefer to reset your native language to English before continuing.

```
System myUserProfile nativeLanguage: #English.
System commitTransaction.
```
And again, log out, and log in again as the same user.

As the previous examples have shown, each error object is an array. Although the arrays in the previous example contained only strings, they can also include SmallIntegers that act as indexes into the parameter to  $\arg s$ : When the error string is constructed, each positive SmallInteger in the error object is replaced by the result of sending asString to the corresponding element of the args: array. This lets you capture and report some diagnostic information from the context of the error.

Suppose, for example, that you wanted to report the actual argument to age: that triggered the "out of range" error. You can define your error dictionary this way:

#### **Example 11.3**

```
| signalDict |
signalDict := SymbolDictionary new.
signalDict at: #English put: Array new;
            at: #PigLatin put: Array new.
```

```
(signalDict at: #English)
    at: 1 put: #('Employee age ' 1 ' out of range');
    at: 2 put: #('Distasteful input').
(signalDict at: #PigLatin)
    at: 1 put: #('Employeeay ageay ' 1 ' outay ofay 
angeray');
    at: 2 put: #('Istastefulday inputay').
UserGlobals at: #MyErrors put: signalDict.
```
And then you can define age: like this:

#### **Example 11.4**

```
method: Employee 
age: anInt
(anInt between: 15 and: 65)
    ifFalse: [System signal: 1 args: #[anInt] 
signalDictionary: MyErrors].
age := anInt.
%
```
When an argument to  $a_0e:$  is out of range, System looks up the array representing the error for signal 1 and begins building a string. The first part of that string is 'Employee age' (the first element of the array), the second part is the result of sending asString to *anInt*, and the final part is ' out of range' (the third element of the array). The resulting string has the form 'Employee age –1 out of range'.

The following example shows how you can use a two-element argument array:

```
Example 11.5
```

```
(MyErrors at: #English)
  at: 1 put: #('The employee named ' 2 ' cannot be ' 1 ' years 
old');
   at: 2 put: #('Distasteful input')
%
method: Employee 
age: anInt
    (anInt between: 15 and: 65)
       ifFalse: [System signal: 1 args: #[anInt, self name]
                                  signalDictionary: MyErrors].
```

```
 age := anInt.
%
```
If one of the SmallIntegers in the error object is negative, the absolute value of that number is used for indexing into the args: array. Then, when the error string is constructed, the negative SmallInteger is replaced by the identifier of the corresponding object. For example, if the error object contains the SmallInteger -3, then the error string contains the identifier of the third element of the  $\arg s$ : array.

In [Example](#page-256-0) 11.6, the error-handling code given earlier is modified to report the identifier of any employee receiving the message age: with an inappropriate argument.

#### <span id="page-256-0"></span>**Example 11.6**

```
(MyErrors at: #English)
   at: 1 put: #('The employee with object identifier ' -2
                 ' cannot be ' 1 ' years old');
   at: 2 put: #('Distasteful input').
method: Employee 
age: anInt
    (anInt between: 15 and: 65)
           ifFalse: [System signal: 1 args: #[anInt, self]
                                       signalDictionary: MyErrors].
   age := anInt.%
```
Invoking age: with an out-of-range argument now elicits an error report of the form "The employee with object identifier 77946 cannot be –1 years old."

## **11.2 Handling Errors in Your Application**

Unless an error is fatal to GemStone, it can be handled in your application without halting execution with the class Exception. You define a category of errors to which your application must respond, raise the error under appropriate circumstances, and execute additional GemStone Smalltalk code to recover from the error gracefully.

If no GemStone Smalltalk exception handler is defined for a given error, control returns to the interface you are using. See your GemBuilder or Topaz manual for details of its behavior in response to errors.

GemStone Smalltalk allows you to define two kinds of exceptions: *static exceptions* and *activation exceptions*.

## **Activation Exceptions**

An *activation exception* is associated with a method and the associated state in which the GemStone Smalltalk virtual machine is presently executing. These exceptions live and die with their associated method contexts—when the method returns, control is passed to the next method and the exception is gone.

Each exception is associated with one method context, but each method context can have a stack of associated exceptions. The relationship is diagrammed in [Figure](#page-257-0) 11.1.

#### <span id="page-257-0"></span>**Figure 11.1 Method Contexts and Associated Exceptions**

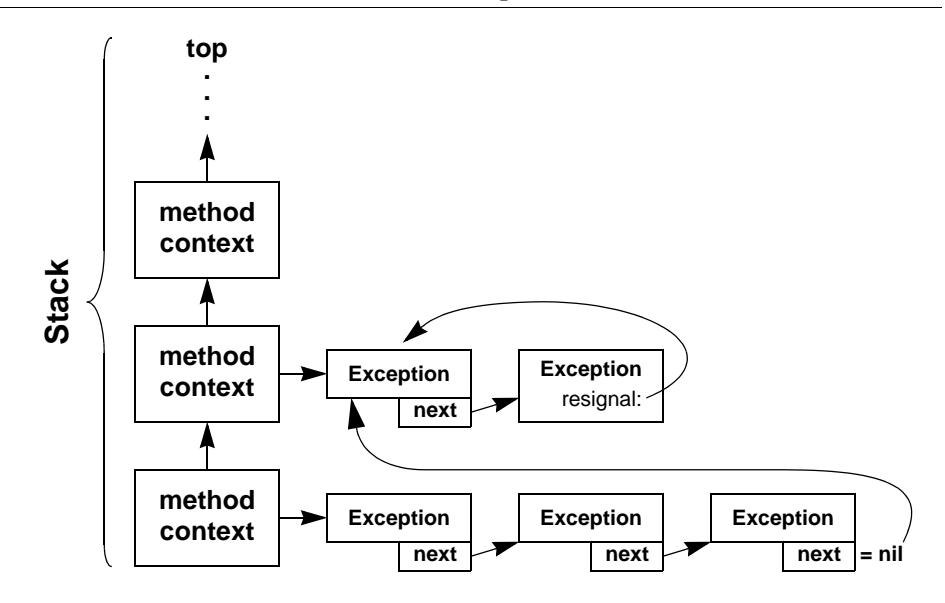

## **Static Exceptions**

A *static exception* is a final line of defense—if you define one, it will take control in the event of any error for which no other handler has been defined. A static exception executes without changing in any way the stack, or the return value of

the method that called it. Static exception handlers are therefore useful for handling errors that appear at unpredictable times, such as the errors listed in [Table](#page-258-0) 11.1. You can use a static exception handler as you would an interrupt handler, coding it to change the value of some global variable, perhaps, so that you can determine that an error did, in fact, occur.

The errors in [Table](#page-258-0) 11.1 are sometimes called *event exceptions*. Although they are not true errors, their implementation is based on the GemStone error mechanism. For examples that use these event exceptions, also called signals, see [Chapter](#page-230-0) 10, "[Signals and Notifiers"](#page-230-0).

| <b>Name</b>                 | <b>Number</b> | <b>Description</b>                                                                                                    |
|-----------------------------|---------------|----------------------------------------------------------------------------------------------------|
| #rtErrSignalAbort           | 6009          | While running outside a transaction, Stone<br>requested Gem to abort. This error is<br>generated only if you have executed the<br>method enableSignaledAbortError. No<br>arguments.                                                                                                    |
| #abortErrLostOtRoot         | 3031          | While running outside a transaction, Stone<br>requested Gem to abort. Gem did not respond<br>in the allocated time, and Stone was forced to<br>revoke access to the object table. No<br>arguments.                                                                                                    |
| #rtErrSignalCommit          | 6008          | An element of the notify set was committed<br>and added to the signaled objects set. This<br>error is received only if you have executed the<br>method enableSignaledObjectsError.<br>No arguments.                                                                                                    |
| #rtErrSignalGemStoneSession | 6010          | Your session received a signal from another<br>GemStone session. This error is received only<br>if you have executed the method<br>enableSignaledGemstoneSessionError.<br>Arguments:<br>1. The session ID of the session that sent the<br>signal.<br>2. An integer representing the signal.<br>3. A message string. |

<span id="page-258-0"></span>**Table 11.1 Common GemStone Event Exceptions**

| <b>Name</b>                       | <b>Number</b> | <b>Description</b>                                                                                                    |
|-----------------------------------|---------------|----------------------------------------------------------------------------------------------------|
| #rtErrSignalFinishTransaction     | 6012          | This exception indicates that stone has<br>requested the session to commit, abort or<br>continue (with continueTransaction) the<br>current transaction. This error is received only<br>if you have executed the method<br>enableSignaledFinishTransactionErr<br>or and the session is in transaction. |
| #rtErrSignalAlmostOutOfMemor<br>y | 6013          | This exception indicates the temporary object<br>memory for the session is almost full. The error<br>is deferred if in user action or index mainte-<br>nance. This error is received only if you have<br>executed the method<br>enableAlmostOutOfMemoryError or<br>signalAlmostOutOfMemoryThreshold:. |
| #rtErrTranlogDirFull              | 2339          | This exception indicates all available transac-<br>tion log directories or partitions are full. This<br>error is received if you are DataCurator or Sys-<br>temUser, otherwise only if you have executed<br>the method enableSignalTranlogsFull<br>in this session.                                   |

**Table 11.1 Common GemStone Event Exceptions (Continued)**

The following exception handler, for example, handles the error #abortErrLostOtRoot:

#### **Example 11.7**

```
UserGlobals at: #tx3 put:
    ( "Handle lost OT root"
      Exception
        installStaticException: [:ex :cat :num :args |
          System abortTransaction.
        ]
      category: GemStoneError
      number: 3031
      subtype: nil
    ).
```
To remove the handler, execute:

self removeExceptionHandler: (UserGlobals at: #tx3).

## <span id="page-260-0"></span>**Defining Exceptions**

Instances of class Exception represent specific *exception handlers*—the code to execute in the event that the error occurs.

An exception handler—an instance of class Exception—consists of the following:

- An optional category to which the error belongs.
- An optional error number to further distinguish errors within a category.
- The code to execute in the event that the specific error is raised.
- In activation exception handlers, a pointer to the next exception handler associated with this method context, as shown in [Figure](#page-257-0) 11.1 on [page](#page-257-0) 258.

If this pointer is nil, the interpreter searches the previous method context for its stack of exception handlers instead.

 The interpreter decides to give control to a specific exception handler based upon its category and error number. These ideas are explained in detail below.

#### **Categories and Error Numbers**

Errors are defined in an instance of LanguageDictionary. Each LanguageDictionary represents a specific category of errors. Your application can include any number of such error dictionaries, each representing a given category of error. However, each such category of errors must be defined in UserGlobals or some other dictionary to which your application has access.

Like the SignalDict SymbolDictionary described earlier, the dictionary that defines your errors is keyed on symbols such as #English or #Tagalog that name natural languages. Each key is associated with an array of error-describing objects.

The index into the array is a specific error number, and the value is either a string or another array.

If it is a string, the string represents the text of an error message. Using an array, however, allows you to capture and report diagnostic information from the context of the error. This works just as it did using the signaling mechanism described earlier; SmallIntegers interspersed with strings act as indexes into an array of arguments passed back from the specific error that was raised. When the error string is constructed, each positive SmallInteger in the error object is replaced by the result of sending asString to the corresponding element of the args:

array specified when the exception is raised. (This array is discussed in detail in the next section.)

The GemStone system itself uses this mechanism. GemStone errors are defined in the dictionary GemStoneError, and all GemStone system errors belong to this category. This dictionary is accessible to all users by virtue of being defined in the dictionary Globals. The dictionary GemStoneError contains one key: #English. The value of this key is an array.

It is not, however, an array of error numbers. Numbers are not the most useful possible way to refer to errors; sprinkling code with numbers does not lead to an application that can be easily understood and maintained. For this reason, GemStoneError defines mnemonic symbols for each error number in a SymbolDictionary called ErrorSymbols. The keys in this dictionary are the mnemonic symbols, and their values are the error numbers. These numbers, in turn, are used to map each error to the appropriate index of the array that holds the error text. This structure is diagrammed in [Figure](#page-261-0) 11.2.

#### <span id="page-261-0"></span>**Figure 11.2 Defining Error Dictionaries**

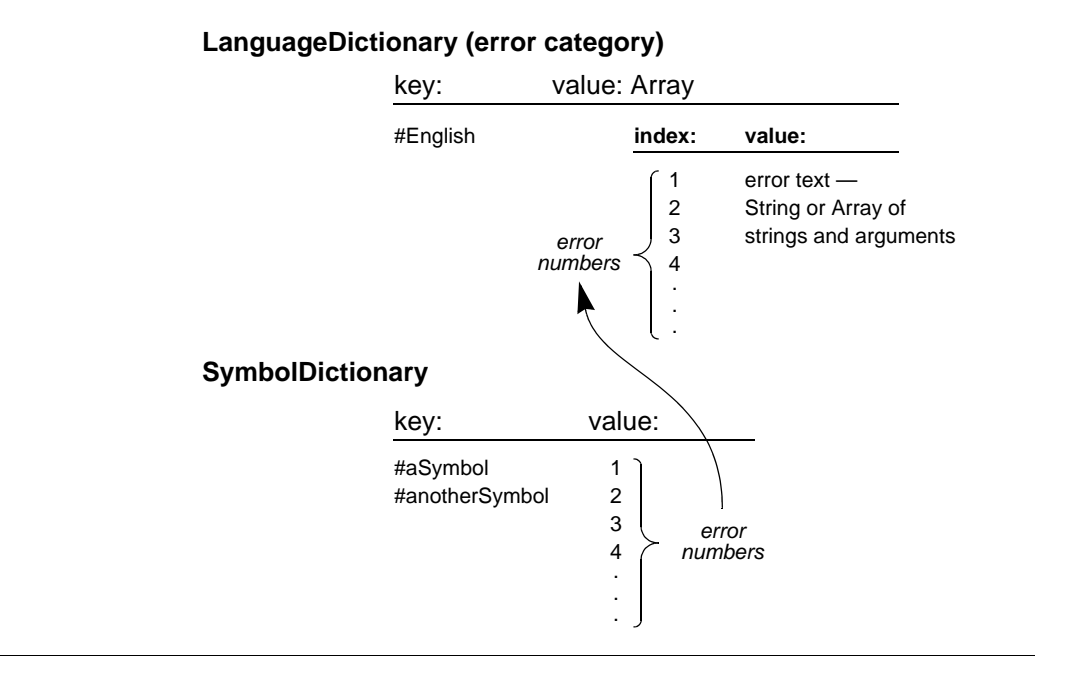

If your application needs only one exception handler, you need not define your own error dictionary. You can instead use the generic error already defined for you in the GemStone ErrorSymbols dictionary as #genericError.

For example, suppose we define the class Cargo as follows:

#### **Example 11.8**

```
Object subclass: #Cargo
      instVarNames: #(#name #diet #kind)
      classVars: #()
      classInstVars: #()
      poolDictionaries: #()
      inDictionary: UserGlobals
      instancesInvariant: false
      isModifiable: false
```
We give our new class the following instance creation method:

#### **Example 11.9**

```
classMethod: Cargo 
named: aName diet: aDiet kind: aKind
      | result |
      result := self new.
      result name: aName.
      result diet: aDiet.
      result kind: aKind.
      ^result.
```
And we create accessing and updating methods for its instance variables:

#### **Example 11.10**

Cargo compileAccessingMethodsFor: Cargo instVarNames.

Now we can make some instances:

#### **Example 11.11**

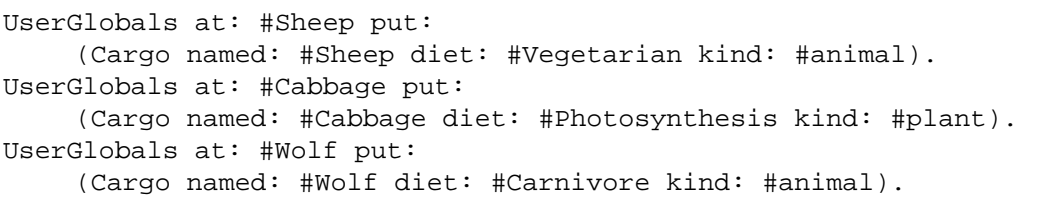

We wish all the errors in this application to belong to the category CargoErrors, so we define a LanguageDictionary by that name and a SymbolDictionary to contain the mnemonic symbols for its errors. See [Example](#page-264-0) 11.12.

#### <span id="page-264-0"></span>**Example 11.12**

```
UserGlobals at: #CargoErrors put: LanguageDictionary new.
UserGlobals at: #CargoErrorSymbols put: SymbolDictionary new.
```
We then populate these dictionaries with error symbols and error text:

#### **Example 11.13**

```
| errorMsgArray |
CargoErrorSymbols at: #VegetarianError put: 1.
CargoErrorSymbols at: #CarnivoreError put: 2.
CargoErrorSymbols at: #PlantError put: 3.
errorMsgArray := Array new.
CargoErrors at: #English put: errorMsgArray.
errorMsgArray at: 1 put: #('Sheep can''t eat wolves!').
errorMsgArray at: 2 put: #('Wolves won''t eat cabbage!').
errorMsgArray at: 3 put: #('Cabbages don''t eat animals!').
```
We can now define some more meaningful methods for Cargo:

#### **Example 11.14**

```
method: Cargo 
eat: aCargo
^name , ' ate ' , (self swallow: aCargo) , '.'
%
method: Cargo 
swallow: aFood
^aFood name
%
```
And finally, we can verify that our example so far works as we expect:

#### **Example 11.15**

Wolf eat: Sheep 'Wolf ate Sheep.'

## **Handling Exceptions**

Keep the handler as simple as possible, because you cannot receive any additional errors while the handler executes. Normally your handler should never terminate the ongoing activity and change to some other activity.

### **Handling Activation Exceptions**

To define an exception handler for an activation exception, use the class method Exception category:number:do:.

- The argument to the category: keyword is the specific error category of the error you wish to catch—the instance of LanguageDictionary in which the error is defined.
- The argument to the number: keyword is the specific error number you wish to catch.
- The argument to the do: keyword is a four-argument block you wish to execute when the error is raised.

The first argument to the four-argument block is the instance of Exception you are currently defining.

The second argument to the four-argument block is the error category, which can be nil.

The third argument to the four-argument block is the error number, which can be nil.

The fourth argument to the four-argument block is the information the error passes to the exception handler in the form of arguments.

If your exception handler does not specify an error number (an error number of nil), then it receives control in the event of any error of the specified category.

The following errors can only be caught when the exception handler specifies the error number:

objErrCorruptObj objErrDoesNotExist rtErrClientFwdSend rtErrGsProcessTerminated rtErrSignalAlmostOutOfMemory

If your exception handler does not specify a category (a category of nil), then it receives control in the event of any error at all.

If your exception handler specifies an error number but the error category is nil, the error number is ignored and this exception handler receives control in the event of any error at all.

The following exception handler defines #VegetarianError so that, when it is raised, it changes the result returned, changing the object eaten from Wolf to Cabbage:

#### <span id="page-266-0"></span>**Example 11.16**

```
method: Cargo 
eat: aCargo
    Exception
      category: CargoErrors
      number: (CargoErrorSymbols at: #VegetarianError)
      do: [:ex:cat:num:args | aCargo == Wolf
                  ifTrue: [ 'Cabbage' ] ].
^name , ' ate ' , (self swallow: aCargo) , '.'
%
```
### **Handling Static Exceptions**

To define an exception handler for static exceptions, use the Exception class method installStaticException:category:number: instead.

- The argument to the installStaticException: keyword is the block you wish to execute when the error is raised.
- The argument to the category: keyword is the specific error category of the error you wish to catch—the instance of LanguageDictionary in which the error is defined.
- The argument to the number: keyword is the specific error number you wish to catch.

The same rules about error categories and error numbers apply to static exceptions as to activation exceptions.

## **Raising Exceptions**

To raise an exception, use the class method System signal:args: signalDictionary:.

- The argument to the signal: keyword is the specific error number you wish to signal.
- The argument to the args: keyword is an array of information you wish to pass to the exception handler. This is the array whose elements can be used to build the error messages described in the section entitled ["Defining](#page-260-0)  [Exceptions" on page](#page-260-0) 261.

The error message template defined with your exception is composed of a mixture of Strings and Integers. The Integers in the error message serve as indexes into the args: array. When the actual error message is constructed, each Integer in the error message template is replaced by the result of sending asString to the corresponding element of this array.

• The argument to the signalDictionary: keyword is the specific error category of the error you wish to signal—the instance of LanguageDictionary in which the error is defined.

To raise the generic exception defined for you in ErrorSymbols as #genericError, use the class method System genericSignal:text:args:, or one of its variants.

- The argument to the genericSignal: keyword is an object you can define to further distinguish between errors, if you wish. Alternatively, it can be nil.
- The argument to the  $text{text}$ : keyword is a string you can use for an error message. It will appear in GemStone's error message when this error is raised. It can be nil.
- The argument to the  $\arg s : \text{ keyword is an array of information you wish to}$ pass to the exception handler, as described above.

Other variants of this message are System genericSignal:text:arg: for errors having only one argument, or System genericSignal:text: for errors having no arguments.

For example, we can now raise the exception #VegetarianError for which we previously defined a handler (in [Example](#page-266-0) 11.16 on [page](#page-266-0) 267):

#### <span id="page-268-0"></span>**Example 11.17**

```
method: Cargo
swallow: aFood
diet = #Vegetarian ifTrue: [
    aFood kind = #plant ifFalse: [
           ^System signal: (CargoErrorSymbols at: #VegetarianError)
                  args: #() signalDictionary: CargoErrors
    ]
].
^aFood name
%
```
When we test this exception, we get:

#### <span id="page-268-1"></span>**Example 11.18**

**Sheep eat: Wolf** 'Sheep ate Cabbage.'

## **Flow of Control**

Exception handlers with no explicit return operate like interrupt handlers—they return control directly to the method from which the exception was raised. Write all static exception handlers this way, because the stack usually changes by the time they catch an error. Activation exception handlers can also be written to behave that way, like the one in Example [11.16](#page-266-0).

In Example [11.17](#page-268-0) and [11.18,](#page-268-1) control returns directly to the method swallow:, as shown in [Figure](#page-269-0) 11.3.

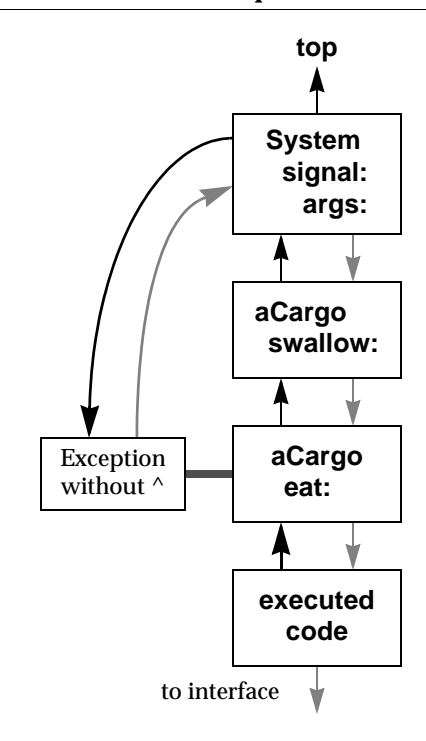

#### <span id="page-269-0"></span>**Figure 11.3 Default Flow of Control in Exception Handlers**

Sometimes, however, this is not useful behavior—the application may simply have to raise the same error again. In activation exception handlers, it can be useful instead to return control to the method that defined the handler, such as method eat: in Example [11.16](#page-266-0).

You can accomplish this by defining an explicit return (using the return character ^) in the block that is executed when the exception is raised. For example, the method in [Example](#page-270-0) 11.19 redefines how the exception #VegetarianError is to be handled. It explicitly returns a string. Code that follows after this exception is raised is therefore never executed, because control returns to the sender of this message instead.

#### <span id="page-270-0"></span>**Example 11.19**

```
method: Cargo 
eat: aCargo
    Exception
          category: CargoErrors
          number: (CargoErrorSymbols at: #VegetarianError)
           do: [:ex:cat:num:args | ^ 'The sheep is not hungry.' ].
    ^name + ' ate ' + (self swallow: aCargo)
%
```
Using the method swallow: that was defined in Example [11.17,](#page-268-0) we now get a different result:

#### <span id="page-270-1"></span>**Example 11.20**

**Sheep eat: Wolf** 'The sheep is not hungry.'

[Figure](#page-271-0) 11.4 shows the flow of control in Examples [11.19](#page-270-0) and [11.20](#page-270-1).

<span id="page-271-0"></span>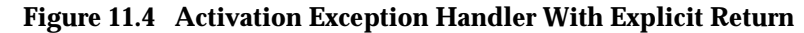

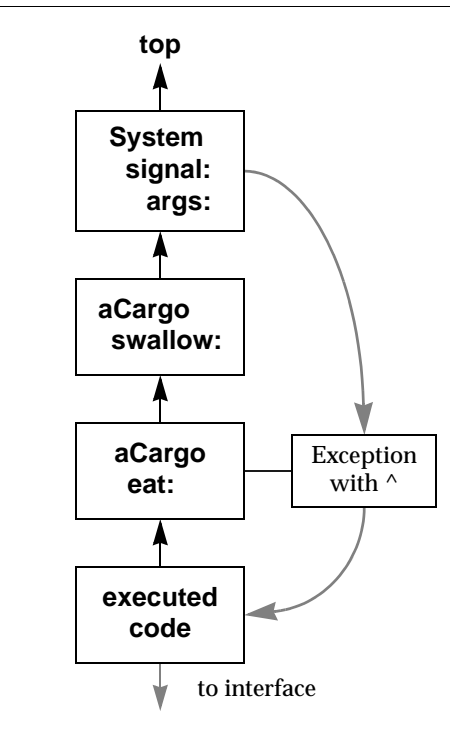

When you raise an error in a user action, you need to install an exception handler that explicitly returns, or the exception block may not leave the activation record stack in the correct state for continued execution. If the exception block does not contain an explicit return, the call to userAction should be placed by itself inside a method similar to this:

```
Example 11.21
```

```
callAction: aSymbol withArgs: args
^ System userAction: aSymbol withArgs: args
\,
```
### **Signaling Other Exception Handlers**

Under certain circumstances, your exception handler can choose to pass control to a previously defined exception handler, one that is below the present exception handler on the stack. To do so, your exception handler can send the message resignal:number:args:.

- The argument to the resignal: keyword is the specific error category of the error you wish to signal—the instance of LanguageDictionary in which the error is defined.
- The argument to the number: keyword is the specific error number you wish to signal.
- The argument to the args: keyword is an array of information you wish to pass to the exception handler. This is the array whose elements can be used to build the error messages described above.

The error message template defined with your exception is composed of a mixture of Strings and Integers. The Integers in the error message serve as indexes into the  $\arg s$ : array. When the actual error message is constructed, each Integer in the error message template is replaced by the result of sending asString to the corresponding element of this array.

For example, we might compile a method that defines an exception handler as follows:

#### <span id="page-272-0"></span>**Example 11.22**

```
method: Cargo 
eat: aCargo
    Exception
           category: CargoErrors
          number: nil
          do: [:ex:cat:num:args |
                 (num == (CargoErrorSymbols at: #VegetarianError))
                       ifTrue: [ex resignal: cat number: num args: 
args]
                       ifFalse: [ ^ 'The sheep is not hungry.' ]
                       ].
    ^name , ' ate ' , (self swallow: aCargo)
%
```
We then execute the following code:

#### <span id="page-273-0"></span>**Example 11.23**

```
Exception category: CargoErrors
    number: nil
    do: [:ex:cat:num:args |
       ^'Shepherd intervened with a resignal.' ].
Sheep eat: Wolf.
%
'Shepherd intervened with a resignal.'.
```
The resignal: message in [Example](#page-272-0) 11.22 means that, when the VegetarianError is raised, control passes to the exception handler defined in the executed code instead. This means that the result of executing Sheep eat: Wolf will be a return of the string 'Shepherd intervened with a resignal.'.

Figure [11.5](#page-274-0) shows the flow of control in Examples [11.22](#page-272-0) and [11.23](#page-273-0).

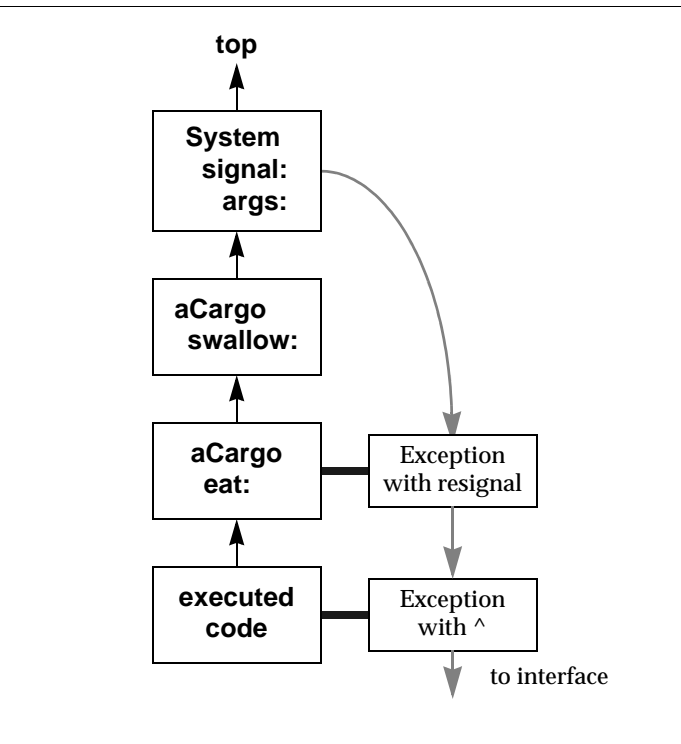

#### <span id="page-274-0"></span>**Figure 11.5 Activation Exception Handler Passing Control to Another Handler**

### **Removing Exception Handlers**

You can define an exception so that it removes itself after it has been raised, using the Exception instance method remove. In conjunction with the resignal: mechanism described in the previous section, remove allows you to set up your application so that successive occurrences of the same error (or category of errors) are handled by successively older exception handlers that are associated with the same context.

For example, suppose we define the eat: method as shown in [Example](#page-272-0) 11.22 and then execute the following code:

#### **Example 11.24**

```
Exception
      category: CargoErrors
      number: nil
      do: [:ex:cat:num:args |ex remove.'clover' ].
Exception
      category: CargoErrors
      number: nil
      do: [:ex:cat:num:args | ex remove.'grass' ].
\hat{\ }(Sheep eat: Wolf) , ', ' , (Sheep eat: Wolf) , '.'
\epsilon'Sheep ate grass, Sheep ate clover.'
```
The first occurrence of VegetarianError executes the most recent exception defined, which returns the string 'grass'. The exception then removes itself, so that the next occurrence of the same error executes the exception handler stacked previously within the same method context. This exception handler returns the string 'clover'.

## **Recursive Errors**

If you define an exception handler broadly to handle many different errors, and you make a programming mistake in your exception handler, the exception handler may then raise an error that calls itself repeatedly. Such infinitely recursive error handling eventually reaches the stack limit. The resulting stack overflow error is received by whichever interface you are using.

If you receive such an error, check your exception handler carefully to determine whether it includes errors that are causing the problem.

## **Uncontinuable Errors**

Some errors are sufficiently complex or serious that execution cannot continue. Exception handlers cannot be defined for these errors—instead, control returns to whichever interface you are using.

The following errors cannot be caught by an exception handler:

abortErrObjAuditFail otErrCompactSuccessful otErrRebuildSuccessful rtErrCommitAbortPending rtErrHardBreak rtErrStackLimit rtErrUncontinuableError

The following fatal errors kill the session and thus cannot be "handled":

abortErrFinishedObjAuditRepair bkupErrRestoreSuccessful

The following errors cannot be caught if a debugger single-step operation is in progress in the GemStone Smalltalk debugger via GciStep() or via single-stepping methods in GsProcess.

rtErrCodeBreakpoint rtErrStackBreakpoint rtErrStep

 $\frac{1}{\sqrt{2}}$ 

## *Chapter* **12** *Handling Exceptions the ANSI Way*

In addition to the error handling mechanisms described in [Chapter](#page-252-0) 11 (the legacy Exception framework), GemStone Smalltalk implements the ANSI exception handling protocols, with provisions for signaling that an exception has occurred and for defining handlers for signaled exceptions.

#### **Signaling Exceptions**

describes the mechanism whereby an application can signal that an unusual or undesired event occurred. The class of the signaled exception determines which handler(s) will be invoked. A handler might halt execution and report an error to the user.

#### **Handling Exceptions**

describes how to define handlers in your application to cope with signaled exceptions. Depending on the type of the exception, your application might be able to handle the exception gracefully, possibly even without the user being informed of the exception.

#### **Legacy Exceptions**

describes how the ANSI exception framework interacts with the legacy GemStone exception framework.

## **12.1 Signaling Exceptions**

ANSI Exceptions are *class-based*, meaning that you use a class in the ExceptionA hierarchy to describe errors and other exceptions in your GemStone Smalltalk programs. (ANSI errors include MessageNotUnderstood and ZeroDivide.) You can extend the built-in exception types by defining new subclasses. You can also change your new exception's default behavior by adding method overrides to the new class (for example, defaultAction and isResumable).

When an application sends a message of the form:

ExceptionA signal: *aString*

GemStone Smalltalk creates an *instance* of the signaled class and passes it to a handler associated with that exception class. There is always a default handler. For most errors, the default behavior is to halt the GemStone Smalltalk interpreter and pass the string back to the client to be handled (by Topaz, GemBuilder, or another application) as an error.

#### **Example 12.1**

```
method: Employee
age: anInt
(anInt between: 15 and: 65)
      ifFalse: [Error signal: 'Employee age out of range'].
age := anInt.
%
```
## **12.2 Handling Exceptions**

Other than a few fatal errors, most signaled exceptions can be handled in your GemStone Smalltalk application. To do so, you identify the type of exception that might be signaled (ExceptionA or, more often, a subclass of ExceptionA) and provide GemStone Smalltalk code to handle the exception.

GemStone Smalltalk allows you to define two kinds of exception handlers: *default handlers* and *activation handlers.*

## **Default Handlers**

A default handler is the final line of defense—it is invoked if the indicated exception is signaled and not handled (or is passed) by an activation handler or a subclass's default handler. Because a default handler is not associated with an ExecutableBlock (as is the case with activation handlers), it is useful for handling exceptions that appear at unpredictable times.

The default handler for some exceptions (such as Notification) is to do nothing: execution resumes with the code immediately following the signaling of the exception. For other exceptions (such as Error), the default handler is to stop the GemStone Smalltalk interpreter and pass an error message back to the client (to be handled by Topaz, GemBuilder, or another application).

The built-in exception types have default handlers. To define a default handler for a new exception, add a defaultAction method in your new class.

## **Activation Handlers**

An activation handler is associated with an ExecutableBlock and the associated state in which the GemStone Smalltalk virtual machine is presently executing. These handlers live and die with their associated blocks—when the block is exited, the handler is gone.

An activation handler is associated with exactly one ExecutableBlock and applies as long as the ExecutableBlock is being executed. Because an ExecutableBlock can be embedded in another ExecutableBlock, multiple activation handlers can be active at one time. [Figure](#page-280-0) 12.1 illustrates this relationship.

#### <span id="page-280-0"></span>**Figure 12.1 ExecutableBlock and Associated Handlers**

```
top
            ...
            \lambda/ ExecutableBlock -> Optional activation handler 
Stack ^
     \ ExecutableBlock -> Optional activation handler
            \hat{\phantom{1}}bottom
```
To define an activation handler for an ExecutableBlock, send the on:do: message to the block. [Example](#page-281-0) 12.2 defines an averagePay method for the Employee class. The method calculates an average by dividing two values. If the division signals a

ZeroDivide exception, the exception handler returns zero as the result of the method. In this implementation, the method will never result in a "division by zero error" being seen by the user. (Of course, there are other ways you might write this particular method. This example simply serves to highlight the on:do: exception handling approach.)

#### <span id="page-281-0"></span>**Example 12.2**

```
method: Employee
averagePay
   [
           ^self totalPay / self yearsOfService.
   ] on: ZeroDivide do: [:ex | 
           ^{\sim} ^{\circ}].
\,
```
The first argument to the  $\circ$ n: do: method specifies what types of exception the handler should catch. The argument can be a class in the ExceptionA hierarchy, or it can be an ExceptionSet made up of one or more classes in the ExceptionA hierarchy.

The second argument specifies a one-argument ExecutableBlock that will be invoked when the specified exception is signaled. The one argument is the newlycreated instance of the class of the exception that was signaled, and can contain additional information about the exception (including the string that was passed to the signal: method). For example, an instance of the ZeroDivide error can be queried for the dividend (obviously, the divisor is zero). Similarly, an instance of the MessageNotUnderstood error can be queried for the receiver and message (selector and arguments).

## **Selecting a Handler**

When an exception is signaled, GemStone starts at the top of the current process's stack, searching down the stack for a handler that handles the exception. Each exception handler in the stack is examined to see if it was installed (using the on:do: message) as a handler for the signaled exception's class. If a handler is found but it does not handle the signaled exception, it is passed over and the search continues down the stack.

A handler for a superclass will handle subclass exceptions. That is, an exception handler for the class Error will be invoked for an exception of its subclass ZeroDivide, and an exception handler for the class Notification will be invoked for an exception of its subclass Warning.

A subclass does not, however, handle a superclass exception. This means that an exception handler for the class MessageNotUnderstood will not be invoked for an exception of its superclass Error.

[Example](#page-282-0) 12.3 contains six blocks, three protected blocks and three handler blocks. Each of the three on:do: messages creates a new stack frame that has an associated handler block.

<span id="page-282-0"></span>**Example 12.3** 

```
method: Employee
doStuff
      | a b c |
      a := [self doStuffA.
            b := [self doStuffB.
                   c := [
                         self doStuffC.
                         self doStuffD.
                   ] on: ZeroDivide do: [:zdEx |
                         self handleZeroDivide: zdEx.
                         ^self.
                   ].
                   self doStuffE.
            ] on: Warning do: [:wEx |
                   self handleWarning: wEx.
                   wEx resume: #ok.
            ].
            self doStuffF.
            #good.
      ] on: Error do: [:erEx |
            self handleError: erEx.
            erEx return: #bad.
      ].
%
```
As shown in [Figure](#page-283-0) 12.2, the handler for Error is installed first, and catches any Error or subclass exception signaled during the block that begins with self doStuffA.

The handler for Warning is installed next, and catches any Warning or subclass exception signaled during the block that begins with self doStuffB.

If a ZeroDivide error is signaled during doStuffB, it is handled by the Error handler, not by the ZeroDivide handler (which is not yet installed).

The handler for ZeroDivide is installed last, and catches any ZeroDivide error or subclass exception signaled during the block that begins with self doStuffC.

If a MessageNotUnderstood error were signaled during doStuffC, it would not be handled by either the ZeroDivide or Warning handler, even though they were installed more recently. Those handlers are not of the proper class;

MessageNotUnderstood does not inherit from ZeroDivide or Warning. Instead, a MessageNotUnderstood error would be handled by the Error handler associated with the block that begins with self doStuffA.

<span id="page-283-0"></span>**Figure 12.2 Selecting a Handler**

| Newest or innermost call | Handler    |                     |  |
|--------------------------|------------|---------------------|--|
| doStuffC                 | ZeroDivide | <b>Direction</b>    |  |
| doStuffB                 | Warning    | of<br><b>Search</b> |  |
| doStuffA                 | Error      |                     |  |
| Oldest or outermost call |            |                     |  |

## **Flow of Control**

Once control is passed by sending value: to the handler block with the exception instance as an argument, the handler block can attempt to address the situation.

Keep in mind that an activation handler is just an ExecutableBlock that is defined in a method and passed as an argument during a message send (like a block sent with a select: message). As such, the activation handler has access to the method context in which it is defined, including method temporaries and block variables in its scope, as well as the object in which the method is defined

(including instance variables). The handler may, of course, send messages to any object to which it has access.

In particular, the activation handler may return from the method containing the activation handler. In [Example](#page-282-0) 12.3 (on [page](#page-282-0) 283), the ZeroDivide handler returns self. If a ZeroDivide exception were signaled during doStuffC, then the doStuff method would return and other messages would never be sent (doStuffD, doStuffE, and doStuffF).

#### **Messages That Alter the Flow of Control**

In addition to an explicit return from the containing method, an activation handler can send the following messages to the exception instance to cause other changes in the flow of control. Sending one of these messages is similar to a method return in that there is no return from these messages (except for outer, which might return).

resume: *anObject*

Causes *anObject* to be returned as the result of the signal: message that triggered the exception. Sending resume: to a non-resumable exception is an error.

In [Example](#page-282-0) 12.3, the Warning handler returns #ok as the result of the signal: message.

resume

Causes nil to be returned as the result of the signal: message. Sending resume to a non-resumable exception is an error.

return: *anObject*

Causes *anObject* to be returned as the result of the on:do: message to the protected block. In [Example](#page-282-0) 12.3, the Error handler returns #bad to the local variable 'a' as the result of the on:do: message. If no Error occurred during the protected block, then the  $\circ$ n:do: method would return #good as the result of evaluating the protected block.

#### return

Causes nil to be returned as a result of the  $on:do:$  message.

retry

Unwinds the stack and re-evaluates the protected block (starting with the on:do: message).

#### retryUsing: *aBlock*

Unwinds the stack and evaluates the replacement block as the protected block, sending it the on:do: message.

pass

Exits the current handler and searches for the next handler. In [Example](#page-282-0) 12.3, if the ZeroDivide handler sends pass to the ZeroDivide exception instance, control passes to the Error handler as if the ZeroDivide handler didn't exist (except that any side effects of its operation up to the pass message are preserved).

outer

Similar to pass, except that if the outer handler sends resume: or resume to the exception instance, control returns to the inner handler from the outer message.

resignalAs: ReplacementException

Sending this message to an instance of OriginalException causes GemStone Smalltalk to start searching for an exception handler for ReplacementException at the top of the stack as if the original signal: message had been sent to ReplacementException instead of OriginalException.

## **Resumable and Nonresumable Exceptions**

A handler block normally completes by executing the last statement of the block and returning the value of the last statement. Where that value is returned depends on whether the exception is resumable or not.

- If the exception is not resumable, the value is returned as the value of the protected block (as if returned by the on:do: message).
- If the exception is resumable, the value is returned as the value of the  $\sigma$ ignal: message that initiated execution of the handler block.

While the implicit exit behavior from the handler block is well defined, it is considered good practice to make the exit behavior explicit by using resume: or return: (or outer, pass). Exception handling code is confusing enough without adding in the uncertainty about what happens at the end of a handler block.

## **12.3 Legacy Exceptions**

Like the other Smalltalk dialects, GemStone Smalltalk has a full-featured exception handling framework that predates the ANSI standard. The ANSI framework is built completely out of the legacy framework, and is intended to be backwards compatible with it. In fact, in order to accommodate the legacy framework, the top-

level exception in the ANSI framework is named ExceptionA rather than Exception.

The two frameworks should work together so that signaling a legacy exception should be caught by an ANSI exception handler and signaling an ANSI exception should be caught by a legacy exception handler.

In one respect, the legacy framework has an additional feature: creating static exception handlers for built-in exceptions. Using the ANSI framework, you can create default handlers for new exceptions, but the only way to change the default action for an built-in exception would be to modify the defaultAction method of the base class Error. Generally, modifying base classes is not a good practice.

[Example](#page-286-0) 12.4 shows a sample use of the legacy framework. [Example](#page-287-0) 12.5 shows a comparable use of the ANSI framework.

#### <span id="page-286-0"></span>**Example 12.4 Sample use of the legacy framework**

```
method: Employee
legacyMethod
   self doA.
   Exception
         category: GemStoneError
         number: nil
         do: [:ex :cat :num :args |
               self handlerCode.
                self shouldReturn ifTrue: [
                      ^self returnValue.
                ].
                self continueValue.
         ].
   self doB.
   instVar1 := System
         signal: 1
         args: #()
         signalDictionary: GemStoneError.
   self doC.
   ^instVar2.
%
```
### <span id="page-287-0"></span>**Example 12.5 Sample use of the ANSI framework**

```
method: Employee
ansiMethod
   self doA.
   [
         self doB.
         instVar1 := Error signal: 'anError'.
         self doC.
   ] on: Error do: [:ex |
         self handlerCode.
         self shouldReturn ifTrue: [
                ^self returnValue.
         ].
         self continueValue.
   ].
   ^instVar2.
\epsilon
```
# *Chapter*

# **13** *Tuning Performance*

GemStone Smalltalk includes several tools to help you tune your applications for faster performance.

#### **Clustering Objects for Fast Retrieval**

discusses how you can cluster objects that are often accessed together so that many of them can be found in the same disk access. Unnecessarily frequent disk access is ordinarily the worst culprit when application performance is not up to expectations.

#### **Optimizing for Faster Execution**

describes the profiling tool that allows you to pinpoint the problem areas in your application code and rewrite it to use more efficient mechanisms.

#### **Modifying Cache Sizes for Better Performance**

explains how to increase or decrease the size of various caches in order to minimize disk access and storage reclamation, both of which can significantly slow your application.

#### **Managing VM Memory**

discusses issues to consider when allocating and managing temporary object memory, and presents techniques for diagnosing and addressing OutOfMemory conditions.

# **13.1 Clustering Objects for Faster Retrieval**

As you've seen, GemStone ordinarily manages the placement of objects on the disk automatically—you're never forced to worry about it. Occasionally, you might choose to group related objects on secondary storage to enable GemStone to read all of the objects in the group with as few disk accesses as possible.

Because an access to the first element usually presages the need to read the other elements, it makes sense to arrange those elements on the disk in the smallest number of disk pages. This placement of objects on physically contiguous regions of the disk is the function of class Object's *clustering* protocol. By clustering small groups of objects that are often accessed together, you can sometimes improve performance.

Clustering a group of objects packs them into disk pages, each page holding as many of the objects as possible. The objects are contiguous within a page, but pages are not necessarily contiguous on the disk.

# **Will Clustering Solve the Problem?**

Clustering objects solves a specific problem—slow performance due to excessive disk accessing. However, disk access is not the only factor in poor performance. In order to determine if clustering will solve your problem, you need to do some diagnosis. You can use GemStone's VSD utility to find out how many times your application is accessing the disk. VSD allows you to chart system statistics over time to better understand the performance of your system. The *System Administration Guide for GemStone/S 64 Bit* provides a detailed discussion of the VSD utility.

The following statistics are of interest:

- pageReads how many pages your session has read from the disk since the session began
- pageWrites how many pages your session has written to the disk since the session began

You can examine the values of these statistics before and after you commit each transaction to learn whether your application has written large temporary objects to disk, to discover how many pages it read in order to perform a particular query, and to determine the number of disk accesses required by the process of committing the transaction.

It is tempting to ignore these issues until you experience a problem such as an extremely slow application, but if you keep track of such statistics on a regular

(even if intermittent) basis, you will have a better idea of what is "normal" behavior when a problem crops up.

# **Cluster Buckets**

You can think of clustering as writing the components of their receivers on a stream of disk pages. When a page is filled, another is randomly chosen and subsequent objects are written on the new page. A new page is ordinarily selected for use only when the previous page is filled, or when a transaction ends. Sending the message cluster to objects in repeated transactions will, within the limits imposed by page capacity, place its receivers in adjacent disk locations. (Sending the message cluster to objects repeatedly within a transaction has no effect.)

The stream of disk pages used by cluster and its companion methods is called a *bucket*. GemStone captures this concept in the class ClusterBucket.

If you determine that clustering will improve your application's performance, you can use instances of the class ClusterBucket to help. All objects assigned to the same instance of ClusterBucket are to be clustered together. When the objects are written, they are moved to contiguous locations on the same page, if possible. Otherwise the objects are written to contiguous locations on several pages.

Once an object has been clustered into a particular bucket and committed, that bucket remains associated with the object until you specify otherwise. When the object is modified, it continues to cluster with the other objects in the same bucket, although it might move to another page within the same bucket.

# **Cluster Buckets and Extents**

You can determine the extentId of a given cluster bucket by executing an expression of the form:

aClusterBucket extentId

# **Using Existing Cluster Buckets**

By default, a global array called AllClusterBuckets defines seven instances of ClusterBucket. Each can be accessed by specifying its offset in the array. For example, the first instance, AllClusterBuckets at: 1, is the default bucket when you log in. It specifies an *extentId* of nil. This bucket is invariant—you cannot modify it.

The second, third, and seventh cluster buckets in the array also specify an *extentId* of nil. They can be used for whatever purposes you require and can all be modified.

The GemStone system makes use of the fourth, fifth, and sixth buckets of the array AllClusterBuckets:

- AllClusterBuckets at: 4 is the bucket used to cluster the methods associated with kernel classes.
- AllClusterBuckets at: 5 is the bucket used to cluster the strings that define source code for kernel classes.
- AllClusterBuckets at: 6 is the bucket used to cluster other kernel objects such as globals.

You can determine how many cluster buckets are currently defined by executing:

System maxClusterBucket

A given cluster bucket's offset in the array specifies its *clusterId*. A cluster bucket's clusterId is an integer in the range of 1 to (System maxClusterBucket).

*NOTE*

*For compatibility with previous versions of GemStone, you can use a clusterId as an argument to any keyword that takes an instance of ClusterBucket as an argument.*

You can determine which cluster bucket is currently the system default by executing:

System currentClusterBucket

You can access all instances of cluster buckets in your system by executing:

ClusterBucket allInstances

You can change the current default cluster bucket by executing an expression of the form:

System clusterBucket: aClusterBucket

#### **Creating New Cluster Buckets**

You are not limited to the predefined instances of ClusterBucket. You can create new instances of ClusterBucket with the simple expression:

ClusterBucket new

This expression creates a new instance of ClusterBucket and adds it to the array AllClusterBuckets. You can then access the bucket in one of two ways. You can assign it a name:

UserGlobals at: #empClusterBucket put: (ClusterBucket new)

You could then refer to it in your application as empClusterBucket. Alternatively, you can use the offset into the array AllClusterBuckets. For example, if this is the first cluster bucket you have created, you could refer to it this way:

AllClusterBuckets at: 8

(Recall that the first seven elements of the array are predefined.)

You can determine the clusterId of a cluster bucket by sending it the message clusterId. For example:

```
empClusterBucket clusterId
8
```
You can access an instance of ClusterBucket with a specific clusterId by sending it the message bucketWithId:. For example:

```
ClusterBucket bucketWithId: 8
empClusterBucket
```
You can create and use as many cluster buckets as you need—up to thousands, if necessary.

```
NOTE
For best performance and disk space usage, use no more than 32 cluster 
buckets in a single session.
```
#### **Cluster Buckets and Concurrency**

Cluster buckets are designed to minimize concurrency conflicts. As many users as necessary can cluster objects at the same time, using the same cluster bucket, without experiencing concurrency conflicts. Each cluster operation only reads the associated cluster bucket.

However, creating a new instance of ClusterBucket automatically adds it to the global array AllClusterBuckets. Adding an instance to AllClusterBuckets causes a concurrency conflict when more than one transaction tries to create new cluster buckets at the same time, since all the transactions are all trying to write the same array object.

To avoid concurrency conflicts, you should design your clustering when you design your application. Create all the instances of ClusterBucket you anticipate needing and commit them in one or few transactions.

To facilitate this kind of design, GemStone allows you to associate descriptions with specific instances of ClusterBucket. In this way, you can communicate to your fellow users the intended use of a given cluster bucket with the message description:. For example:

```
UserGlobals at: #empClusterBucket put: (ClusterBucket new)
empClusterBucket description: 'Use this bucket for
      clustering employees and their instance variables.'
```
As you can see, the message description: takes a string of text as an argument.

Changing the attributes of a cluster bucket, such as its description or clusterId, writes that cluster bucket and thus can cause concurrency conflict. Only change these attributes when necessary.

> *NOTE For best performance and disk space usage as well as avoiding concurrency conflicts, create the required instances of ClusterBucket all at once, instead of on a per-transaction basis, and update their attributes infrequently.*

#### **Cluster Buckets and Indexing**

Indexes on an unordered collection are created and modified using the cluster bucket associated with the specific collection, if any. To change the clustering of an unordered collection:

- 1. Remove its index.
- 2. Recluster the collection.
- 3. Re-create its index.

# **Clustering Objects**

Class Object defines several clustering methods. One method is simple and fundamental. Another method is more sophisticated and attempts to order the receiver's instance variables as well as writing the receiver itself.

#### **The Basic Clustering Message**

The basic clustering message defined by class Object is cluster. For example:

myObject cluster

This simplest clustering method simply assigns the receiver to the current default cluster bucket—it does not attempt to cluster the receiver's instance variables.

When the object is next written to disk, it will be clustered according to the attributes of the current default cluster bucket.

If you wish to cluster the instance variables of an object, you can define a special method to do so.

#### *CAUTION Do not redefine the method cluster in the class Object, because other methods rely on the default behavior of the cluster method. You can, however, define a cluster method for classes in your application if required.*

Suppose, for example, that you defined class Name and class Employee as shown in [Example](#page-294-0) 13.2.

#### <span id="page-294-0"></span>**Example 13.2**

```
Object subclass: 'Name'
      instVarNames: #('first' 'middle' 'last')
      classVars: #( )
      classInstVars: #()
      poolDictionaries: #[ ]
      inDictionary: UserGlobals
      instancesInvariant: #[ ]
      isModifiable: false.
Object subclass: 'Employee'
      instVarNames: #('name' 'job' 'age' 'address')
      classVars: #( )
      classInstVars: #()
      poolDictionaries: #[]
      inDictionary: UserGlobals
      instancesInvariant: #[ ]
      isModifiable: false.
```
The following clustering method might be suitable for class Employee. (A more purely object-oriented approach would embed the information on clustering first, middle, and last names in the cluster method for Name, but such an approach does not exemplify the breadth-first clustering technique we wish to show here.)

#### **Example 13.3**

**method: Employee** 

```
clusterBreadthFirst 
   self cluster. 
   name cluster. 
   job cluster. 
   address cluster. 
  name first cluster. 
   name middle cluster. 
   name last cluster. 
   ^false 
%
| Lurleen | 
Lurleen := Employee new name: (Name new first: #Lurleen); 
    job: 'busdriver'; age: 24; address: '540 E. Sixth'. 
Lurleen clusterBreadthFirst
%
```
The elements of byte objects such as instances of String and Float are always clustered automatically. A string's characters, for example, are always written contiguously within disk pages. Consequently, you need not send cluster to each element of each string stored in *job* or *address*—clustering the strings themselves is sufficient. Sending cluster to individual special objects (instances of SmallInteger, Character, Boolean, SmallDouble, or UndefinedObject) has no effect. Hence no clustering message is sent to *age* in the previous example.

After sending cluster to an Employee, the Employee is clustered as follows:

anEmp aName job address first middle last

cluster returns a Boolean value. You can use that value to eliminate the possibility of infinite recursion when you're clustering the variables of an object that can contain itself. Here are the rules that cluster follows in deciding what to return:

- If the receiver has already been clustered during the current transaction or if the receiver is a special object, cluster declines to cluster the object and returns true to indicate that all of the necessary work has been done.
- If the receiver is a byte object that has not been clustered in the current transaction, cluster writes it on a disk page and, as in the previous case, returns true to indicate that the clustering process is finished for that object.

If the receiver is a pointer object that has not been clustered in the current transaction, cluster writes the object and returns false to indicate that the receiver might have instance variables that could benefit from clustering.

#### **Depth-First Clustering**

clusterDepthFirst differs from cluster only in one way: it traverses the tree representing its receiver's instance variables (named, indexed, or unordered) in depth-first order, assigning each node to the current default cluster bucket as it is visited. That is, it writes the receiver's first instance variable, then the first instance variable of that instance variable, then the first instance variable of that instance variable, and so on to the bottom of the tree. It then backs up and visits the nodes it missed before, repeating the process until the whole tree has been written.

This method clusters an Employee as shown below:

anEmp aName first middle last job address

## **Assigning Cluster Buckets**

Both cluster and clusterDepthFirst use the current default cluster bucket. If you wish to use a specific cluster bucket instead, you can use the method clusterInBucket:. For example, the following expression clusters aBagOfEmployees using the specific cluster bucket empClusterBucket:

aBagOfEmployees clusterInBucket: empClusterBucket

In order to determine the cluster bucket associated with a given object, you can send it the message clusterBucket. For example, after executing the example above, the following example would return the value shown below:

```
aBagOfEmployees clusterBucket
empClusterBucket
```
#### **Clustering and Transactions**

Clustering tags objects in memory so that when the next successful commit occurs, the objects are clustered onto data pages according to the method specified. After an object has been clustered, it is considered to be "dirty".

A maximum of GEM\_TEMPOBJ\_CACHE\_SIZE objects can be clustered in a single transaction.

#### **Using Several Cluster Buckets**

When you want to write a loop that clusters parts of each object in a group into separate pages, it is helpful to have multiple cluster buckets available. Suppose

that you had defined class SetOfEmployees and class Employee as in [Chapter](#page-52-0) 4. Suppose, in addition, that you wanted a clustering method to write all employees contiguously and then write all employee addresses contiguously. With only one cluster bucket at your disposal, you would need to define your clustering method as shown in [Example](#page-297-0) 13.4. In this approach, each employee is fetched once for clustering, then fetched again in order to cluster the employee's address.

#### <span id="page-297-0"></span>**Example 13.4**

```
method: SetOfEmployees 
clusterEmployees
   self do: [:n | n cluster]. 
  self do: [:n | n address cluster].
%
myEmployees clusterEmployees
```
# **Clustering Class Objects**

Clustering provides the most benefit for small groups of objects that are often accessed together — for example, a class with its instance variables. Those instance variables of a class that describe the class's variables are often accessed in a single operation, as are the instance variables that contain a class's methods. Therefore, class Behavior defines the following special clustering methods for classes:

#### **Table 13.1 Clustering Protocol**

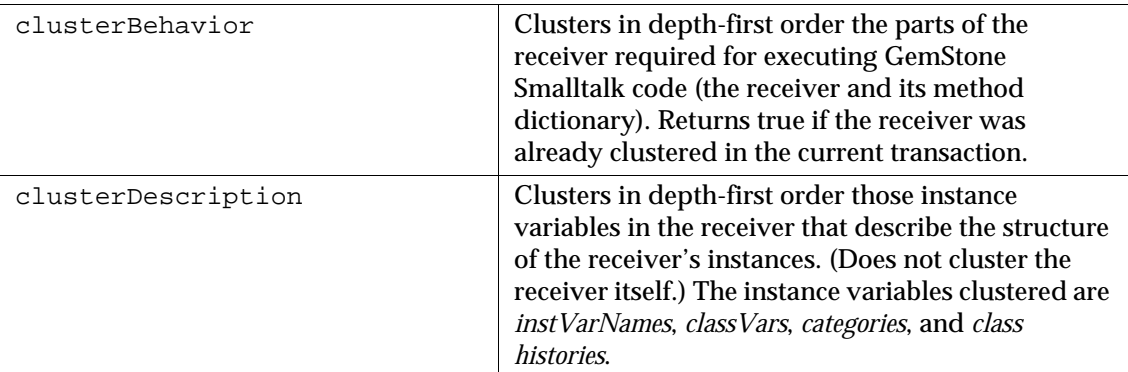

#### **Table 13.1 Clustering Protocol (Continued)**

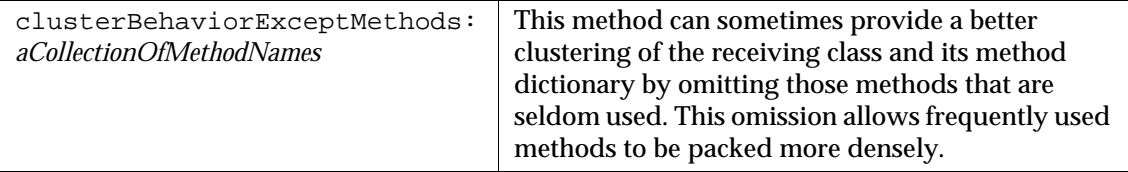

The code in [Example](#page-298-0) 13.5 clusters class Employee's structure-describing variables, then its class methods, and finally its instance methods.

#### <span id="page-298-0"></span>**Example 13.5**

```
| behaviorBucket descriptionBucket |
behaviorBucket := AllClusterBuckets at: 4.
descriptionBucket := AllClusterBuckets at: 5.
System clusterBucket: descriptionBucket.
Employee clusterDescription.
System clusterBucket: behaviorBucket.
Employee class clusterBehavior.
Employee clusterBehavior.
\approx
```
The next example clusters all of class Employee's instance methods except for address and address:

Employee clusterBehaviorExceptMethods: #(#address #address:).

# **Maintaining Clusters**

Once you have clustered certain objects, they do not necessarily stay that way forever. You may therefore wish to check an object's location, especially if you suspect that such declustering is causing your application to run more slowly than it used to.

#### **Determining an Object's Location**

To enable you to check your clustering methods for correctness, Class Object defines the message page, which returns an integer identifying the disk page on which the receiver resides. For example:

anEmp page 2539

Disk page identifiers are returned only for temporary use in examining the results of your custom clustering methods—they are not stable pointers to storage locations. The page on which an object is stored can change for several reasons, as discussed in the next section.

For special objects (instances of SmallInteger, Character, Boolean, SmallDouble, or UndefinedObject), the page number returned is 0.

#### **Why Do Objects Move?**

The page on which an object is stored can change for any of the following reasons:

- A clustering message is sent to the object or to another object on the same page.
- The current transaction is aborted.
- The object is modified.
- Another object on the page with the object is modified.
- The extent in which you requested the object be clustered had insufficient space.

As your application updates clustered objects, new values are placed on secondary storage using GemStone's normal space allocation algorithms. When objects are moved, they are automatically reclustered within the same clusterId. If a specific clusterId was specified, it continues to be used; if not, the default clusterId is used.

If, for example, you replace the string at position 2 of the clustered array ProscribedWords, the replacement string is stored in a page separate from the one containing the original, although it will still be within the same clusterId. Therefore, it might be worthwhile to recluster often-modified collections occasionally to counter the effects of this fragmentation. You'll probably need some experience with your application to determine how often the time required for reclustering is justified by the resulting performance enhancement.

# **13.2 Optimizing for Faster Execution**

 Ordinarily, disk access has the greatest impact on application performance. However, your GemStone Smalltalk code can also affect the speed of your application—as with other programming languages, some code is more efficient than other code. In order to help you determine how you can best optimize your application, GemStone Smalltalk provides a profiling tool, defined by the class ProfMonitor.

# **The Class ProfMonitor**

The class ProfMonitor allows you to sample the methods that are executed in a given block of code and to estimate the percentage of total execution time represented by each method. ProfMonitor starts a timer that determines which method is executing at specified intervals for a specified period of time. When it is done, it collects the results and returns them in the form of a string formatted as a report.

ProfMonitor stores its results temporarily in a file with the default filename */tmp/gemprofile.tmp*. You can specify a different filename by using ProfMonitor's instance method fileName:.

You can also specify the interval at which ProfMonitor checks to see which method is executing. By default, ProfMonitor checks execution every 10 ms. You can use ProfMonitor's instance method interval: to specify a shorter or longer interval in milliseconds.

By default, ProfMonitor reports every method it found executing, even once. If you are interested only in methods that execute a certain number of times or more, you can change the lower bound on this tally. ProfMonitor's instance method reportDownTo: *anInteger* allows you to specify that methods executed fewer times than the argument are to be omitted from the report.

# **Profiling Your Code**

To determine the execution profile for a piece of code, you must format it as a block. It can then be provided as the argument to monitorBlock: [Example](#page-301-0) 13.6 uses the default interval of 10 ms and includes every method it finds in its results, even those executing only once.

#### <span id="page-301-0"></span>**Example 13.6**

ProfMonitor monitorBlock: [ 10 timesRepeat: [ System myUserProfile dictionaryNames ] ]

As a convenience to Smalltalk programmers, the method  $spyOn:$  is also available to perform the same function as monitorBlock:. [Example](#page-301-1) 13.7 is exactly equivalent to [Example](#page-301-0) 13.6.

#### <span id="page-301-1"></span>**Example 13.7**

ProfMonitor spyOn: [ 10 timesRepeat: [ System myUserProfile dictionaryNames ] ]

[Example](#page-302-0) 13.8 uses a variant of monitorBlock: to check every 20 ms and include only methods that were found executing at least five times.

```
ProfMonitor
      monitorBlock: [ 10 timesRepeat:
            [ System myUserProfile dictionaryNames ]]
      downTo: 5
      interval: 20
```
To start and stop profiling, you use the appropriately named instance methods startMonitoring and stopMonitoring. The instance method gatherResults tallies the methods that were found, and the instance method report returns a string formatting the results.

Using these methods, you can profile any arbitrary sequence of GemStone Smalltalk statements; they need not be a block. [Example](#page-302-1) 13.9 creates a new instance of ProfMonitor and changes the default file it will use to tally the results. It then starts profiling, executes the code to be profiled, stops profiling, tallies the methods encountered, and reports the results.

#### <span id="page-302-1"></span>**Example 13.9**

```
| aMonitor |
aMonitor := ProfMonitor newWithFile: 'profile.tmp'.
aMonitor startMonitoring.
10 timesRepeat: [ System myUserProfile dictionaryNames ].
aMonitor stopMonitoring; gatherResults; report.
```
The class method profileOn also initiates profiling. You can use it, for example, to profile code contained in a file-in script. [Example](#page-303-0) 13.10 shows how to do this using Topaz format.

```
! get a profile report on a filein script
run 
UserGlobals at: #Monitor put: ProfMonitor profileOn
%
input testFileScript.gs
! turn off profiling and get a report
run 
Monitor profileOff
%
```
If you simply want to know how long it takes a given block to return its value, you can use the familiar GemStone Smalltalk method millisecondsToRun:, defined in class System. This method takes a zero-argument block as its argument and returns the time in milliseconds required to evaluate the block.

# **The Profile Report**

The profiling methods discussed in Examples [13.6](#page-301-0) through [13.10](#page-303-0) return a string formatted as a report. [Example](#page-304-0) 13.11 shows a sample run.

```
topaz 1> printit
ProfMonitor monitorBlock:[ 
  100 timesRepeat:[ System myUserProfile dictionaryNames] 
  ] 
\,STATISTICAL SAMPLING RESULTS 
elapsed CPU time: 270 ms 
monitoring interval: 10 ms 
tally % class and method name 
------ ----- -------------------------------------- 
 9 36.00 IdentityDictionary >> associationsDo: 
8 32.00 SymbolList >> names
    8 32.00 AbstractDictionary >>
associationsDetect:ifNone: 
    25 100.00 Total 
STATISTICAL METHOD SENDERS RESULTS 
elapsed CPU time: 270 ms 
monitoring interval: 10 ms 
% tally class and method name 
------ ------ -------------------------------------- 
 36.0% 9 IdentityDictionary >> associationsDo: 
            9 times sender was <br>
AbstractDictionary >>
associationsDetect:ifNone: 
          ------ 
            9 times receiver class was SymbolDictionary 
----------------------------- 
 32.0% 8 SymbolList >> names 
            8 times sender was AbstractDictionary >> 
associationsDetect:ifNone: 
          ------ 
            8 times receiver class was ComplexBlock 
-----------------------------
```

```
 32.0% 8 AbstractDictionary >> associationsDetect:ifNone: 
              8 times sender was IdentityDictionary >> 
associationsDo: 
            ------ 
              8 times receiver class was ComplexBlock 
        ----------------------------- 
OBJECT CREATION PROFILING Not Enabled 
METHOD INVOCATION COUNTS - not implemented in this release
```
As you can see, the report lists the methods that the profile monitor encountered when it checked the execution stack every 10 ms. It sorts the methods according to the number of times they were found, with the most-often-used methods first. The ProfMonitor also calculates the percentage of total execution time represented by each method—useful information if you need to know where optimizing can do you the most good.

# **Other Optimization Hints**

While optimization is an application-specific problem, we can provide a few ideas for improving application performance:

- Arrays tend to be faster than sets. If you do not need the particular semantics that a set affords, use an array instead.
- The following Number classes are listed in decreasing order of performance:

SmallInteger

SmallDouble

Float

- LargeInteger
- ScaledDecimal
- DecimalFloat

- Avoid coercing integers to floating point numbers. Although GemStone Smalltalk can easily handle mixing integers and floating point numbers in computations, the coercion required can be time-consuming.
- If you create an instance of a Dictionary class (or subclass) that you intend to load with values later, create it to be approximately the final required size in order to avoid rehashing, which can significantly slow performance.
- Prefer methods that invoke primitives, if possible, or methods that cause primitives to be invoked after fewer intermediate message-sends. (For information on writing your own primitive methods, see the *GemBuilder for C*  manual.)
- Prefer message-sends over path notation, where possible. (This is not possible for associative access, however.)
- Use the linkable interface when possible. Interfaces that run remotely incur interprocess communication overhead.
- Prefer simpler blocks to more complex blocks. The most efficient blocks refer only to one or more literals, global variables, pool variables, class variables, local block arguments, or block temporaries; they also do not include a return statement.

Less efficient blocks include a return statement and can also refer to one or more of the pseudovariables *super* or *self*, instance variables of *self*, arguments to the enclosing method, temporary variables of the enclosing method, block arguments, or block temporaries of an enclosing block.

The least efficient blocks enclose a less efficient block of the kind described in the above paragraph.

Blocks provided as arguments to the methods if True:, if False:, ifTrue:ifFalse:, ifFalse:ifTrue:, whileFalse:, and whileTrue: are specially optimized. Unless they contain block temporary variables, you need not count them when counting levels of block nesting.

Used optimized selectors whenever possible. For example, iterations usingto:do are specially optimized; using to:do: instead of another collection iteration method avoids avoids a message send and a level of block nesting, possibly avoiding the cost of using a block altogether. See [page](#page-366-0) 367 for a list of optimized selectors.

In the same way, for fastest performance in iterating over Collections, use the to:do: or to:by:do: methods to iterate, rather than do: or other collection iteration methods

- Avoid concatenating strings. Instead, use the add: method to dynamically resize strings. This is much more efficient.
- If you have a choice between a method that modifies an object and one that returns a modified copy, use the method that modifies the object directly if your application allows it. This creates fewer temporary objects whose storage will have to be reclaimed. For example,  $String \gg$ , creates a new string to use in modifying the old one, whereas String >> add: modifies a string.
- Use ==nil rather than isNil. Use  $\sim$ nil rather than notNil Use == rather than = wherever possible.
- Avoid generating temporary objects whose storage will need to be reclaimed. Storage reclamation can slow your application significantly.
- Keep repository files on a disk reserved for their use, if possible. Particularly avoid putting repository files on the disk used for swapping.
- For large applications, you may need to commit incrementally, rather than waiting to commit all at once. There is a limit on how large a transaction can be, either in terms of the total size of previously committed objects that are modified, or of the total size of temporary objects that are transitively reachable from modified committed objects.

# **13.3 Modifying Cache Sizes for Better Performance**

As code executes in GemStone, committed objects must be fetched from disk or from cache, and temporary objects must be managed. This is handled transparently by the GemStone repository monitor. The performance of your application can be affected both by the tuning of the caches, and the structure and usage patterns of your application.

# **GemStone Caches**

GemStone uses four kinds of caches: temporary object space, the Gem private page cache, the Stone private page cache, and the shared page cache.

Two caches are associated with Gem processes: the temporary object space and the Gem private page cache. The other two caches (Stone private page cache and shared page cache) are associated with the Stone (although the Gem also makes use of the shared page cache).

# **Temporary Object Space**

The *temporary object space* cache is used to store temporary objects created by your application. Each Gem session has a temporary object memory that is private to the Gem process and its corresponding session. When you fault persistent (committed) objects into your application, they are copied to temporary object memory.

Some of these objects may ultimately become permanent and reside on the disk, but probably not all of them. Temporary objects that your application creates merely in order to do its work reside in temporary object space until they are no longer needed, when the Gem's garbage collector reclaims the storage they use.

It is important to provide sufficient temporary object space. At the same time, you must design your application so that it does not create an infinite amount of reachable temporary objects. Temporary object memory must be large enough to accommodate the sum of live temporary objects and modified persistent objects. It that sum exceeds the allocated temporary object memory, the Gem can encounter an OutOfMemory condition and terminate.

The amount of memory allocated for temporary object space is primarily determined by the GEM\_TEMPOBJ\_CACHE\_SIZE configuration option. You should increase this value for applications that create a large number of temporary objects — for example, applications that make heavy use of the reduced conflict classes or sessions performing a bulk load. (For more information about the reduced-conflict classes, see ["Classes That Reduce the Chance of Conflict" on](#page-152-0)  [page](#page-152-0) 153.)

You will probably need to experiment somewhat before you determine the optimum size of the temporary object space for the application. The default of 10000 (10 MB) should be adequate for normal user sessions. For sessions that place a high demand on the temporary object cache, such as upgrade, you may wish to use 100000 (i.e., 100 MB). On AIX and HP-UX, you may also need to adjust the GEM\_TEMPOBJ\_INITIAL\_SIZE.

For a more exhaustive discussion of the issues involved in managing the size of temporary object memory, and a general discussion of garbage collection, see the "Garbage Collection" chapter of the *System Administration Guide for GemStone/S 64 Bit*.

For details about how to set the size of GEM\_TEMPOBJ\_CACHE\_SIZE and GEM\_TEMPOBJ\_INITIAL\_SIZE in the Gem configuration file, see the"GemStone Configuration Options" appendix of the *System Administration Guide for GemStone/S 64 Bit*.

#### **Gem Private Page Cache**

The *Gem private page cache* is only used to hold bitmap pages and shadow object table pages during commit processing. When you commit objects created by your application, they move directly from temporary object memory to the shared page cache.

The amount of memory allocated for the Gem private page cache is determined by the GEM\_PRIVATE\_PAGE\_CACHE\_KB configuration option. The default size is 1000 KB; the minimum is 128 KB; the maximum is 524288 KB.

> *NOTE Under normal circumstances, you should not need to modify the default values of the Gem private page cache.*

#### **Stone Private Page Cache**

The *Stone private page cache* is used to maintain lists of allocated object identifiers and pages for each active Gem process that the Stone is monitoring. The single active Stone process per repository has one Stone private page cache.

The amount of memory allocated for the Stone private page cache is determined by the STN\_PRIVATE\_PAGE\_CACHE\_KB configuration option. The default size is 2000 KB; the minimum is 128 KB; the maximum is 524288 KB.

> *NOTE Under normal circumstances, you should not need to modify the default values of the Stone private page cache.*

#### **Shared Page Cache**

The *shared page cache* is used to hold the *object table*—a structure containing pointers to all the objects in the repository—and copies of the disk pages that hold the objects with which users are presently working. The system administrator must enable the shared page cache in the configuration file for a host. The single active Stone process per repository has one shared page cache per host machine. The shared page cache is automatically enabled for the host machine on which the Stone process is running.

Whenever the Gem needs to read an object, it reads into the shared page cache the entire page on which an object resides. If the Gem then needs to access another object, GemStone first checks to see if the object is already in the shared page cache. If it is, no further disk access is necessary. If it is not, it reads another page into the shared page cache.

For acceptable performance, the shared page cache should be large enough to hold the entire object table. To get the best possible performance, make the shared page cache as large as possible.

The amount of memory allocated for the shared page cache is determined by the SHR\_PAGE\_CACHE\_SIZE\_KB configuration parameter (in the Stone configuration file). The default size is 75000 KB; the minimum is 512 KB; the maximum is limited by the available system memory and the kernel configuration.

For details about how to set the size of SHR\_PAGE\_CACHE\_SIZE\_KB in the Stone configuration file, see the *System Administration Guide for GemStone/S 64 Bit* (Appendix A, GemStone Configuration Options).

By default, only the system administrator is privileged to set this parameter, which is set at repository startup. However, if a Gem session is running remotely and it is the first Gem session on its host, its configuration file sets the size of the shared page cache on that host.

# **Getting Rid of Non-Persistent Objects**

As discussed in Chapter 4, you can create instances of KeySoftValueDictionary to enable your session to free up temporary object memory as needed. The entries in a KeySoftValueDictionary are *non-persistent*; that is, they cannot be committed to the database. When there is a demand on memory, you can configure GemStone to clear non-persistent entries as needed during a VM mark/sweep garbage collection.

The action taken during mark/sweep depends on two configuration parameters, along with *startingMemUsed* — the percentage of temporary object memory in-use at the beginning of the VM mark/sweep.

**Case 1:** GEM\_SOFTREF\_CLEANUP\_PERCENT\_MEM < *startingMemUsed* < 80%

If *startingMemUsed* is greater than

GEM\_SOFTREF\_CLEANUP\_PERCENT\_MEM but less than 80%, the VM mark/sweep will attempt to clear an internally determined number of least recently used SoftReferences (non-persistent entries). Under rare circumstances, you might choose to specify a minimum number (GEM\_KEEP\_MIN\_SOFTREFS) that will not be cleared.

**Case 2:** *startingMemUsed* < GEM\_SOFTREF\_CLEANUP\_PERCENT\_MEM

No SoftReferences will be cleared.

**Case 3:** *startingMemUsed* > 80%

VM mark/sweep will attempt to clear all SoftReferences.

For more about these and other configuration parameters, see the "GemStone Configuration Options" appendix of the *System Administration Guide for GemStone/S 64 Bit*.

Several cache statistics may also be of interest: NumSoftRefsCleared, NumLiveSoftRefs, and NumNonNilSoftRefs. For more about these statistics, see the "Monitoring GemStone" chapter of the *System Administration Guide for GemStone/S 64 Bit*.

# **13.4 Managing VM Memory**

As mentioned earlier in this chapter, each Gem session has a temporary object memory that is private to the Gem process and its corresponding session. When you fault persistent (committed) objects into your application, they are copied to temporary object memory.

It is important to provide sufficient temporary object space. At the same time, you must design your application so that it does not create an infinite amount of reachable temporary objects. Temporary object memory must be large enough to accommodate the sum of live temporary objects and modified persistent objects. It that sum exceeds the allocated temporary object memory, the Gem can encounter an OutOfMemory condition and terminate.

There is a limit on how large a transaction can be, either in terms of the total size of previously committed objects that are modified, or of the total size of temporary objects that are transitively reachable from modified committed objects. For large applications, you may need to commit incrementally, rather than waiting to commit all at once.

The remainder of this chapter discusses issues to consider when allocating and managing temporary object memory, and presents techniques for diagnosing and addressing OutOfMemory conditions. This section assumes you have read the general discussion of garbage collection in the "Garbage Collection" chapter of the *System Administration Guide for GemStone/S 64 Bit*.

# **Large Working Set**

If your application requires a large working set of committed objects in memory, you can configure the pom area to be large (compared to other object spaces) without having an adverse effect on in-memory garbage collection. To do this, increase the setting for the configuration parameter

GEM\_TEMPOBJ\_POMGEN\_SIZE. For details on how to do this, see the *System Administration Guide for GemStone/S 64 Bit*, Appendix A.

# **Class Hierarchy**

If your application references a very deep class hierarchy, you may need to adjust the memory configuration accordingly to allow a larger temporary object memory. When an object is in memory, its class is also faulted into the perm area of temporary object memory, along with the class's superclass, extending up through the hierarchy all the way to Object. While this approach provides for significantly faster message lookups, it also increases the consumption of temporary object memory.

For example, the default configuration provides 1 MB for the perm area. Each class consumes about 400 bytes (including the Metaclass). Thus, the default configuration can accommodate about 2500 classes in memory at once.

#### **UserAction Considerations**

*NOTE*

*Do not compact the code region of temporary object memory while a UserAction is executing.*

When using GemBuilder for C, you may encounter an OutOfMemory error within an UserAction in either of the following situations:

- The UserAction faults in a large number of methods via **GciPerform**.
- The UserAction compiles a large number of anonymous methods via **GciExecute**.

## <span id="page-312-0"></span>**Exported Set**

The ExportSet is a collection of objects for which the Gem process has handed out its OOP to one of the interfaces (GCI, GBS, objects returned from topaz run commands). Objects in the ExportSet are prevented from being garbage collected by any of the garbage collection processes (that is, by a Gem's in-memory collection of temporary objects, or the epoch garbage collection). The ExportSet is used to guarantee referential integrity for objects only referenced by an application, that is, objects that have no references to them within the Gem.

The application program is responsible for timely removal of objects from the ExportSet. The contents of the ExportSet can be examined using hidden set methods defined in class System.

In general, the smaller the size of the ExportSet, the better the performance is likely to be. There are several reasons for this relationship. The ExportSet is one of the root sets used for garbage collection. The larger the ExportSet, the more likely it is that objects that would otherwise be considered garbage are being retained. One

threshold for performance is when the size of the export set exceeds 16K objects. When its size is smaller than 16K objects, the export set is a small object in object memory. When its size is larger than 16K, the export set becomes a large object, implemented as a tree of small objects in memory.

You can use GciReleaseObjs to remove objects from the ExportSet. For details, see the *GemStone/S 64 Bit GemBuilder for C* manual.

# **Debugging out of memory errors**

If you find that your application is running out of temporary memory, you can set several GemStone environment variables to help you identify which parts of your application are triggering OutOfMemory conditions. These environment variables allow you to obtain multiple Smalltalk stack printouts and other useful information before your application runs out of temporary object memory. You can examine those printouts to determine how many objects of each class are in temporary memory. Once you've identified the cause/s of the problem, you can adjust your GemStone configuration options to provide the needed memory.

These environment variables are documented in the \$GEMSTONE/sys/gemnetdebug file, which is a debug version of the gemnetobject script. They may be set for RPC processes usin gemnetdebug in the gem login parameters, or via on the command line prior to starting linked topaz. For more information on these environment variables, see the *System Administration Guide for GemStone/S 64 Bit*.

## **Signal on low memory condition**

When a session runs low on temporary object memory, there are actions it can take to avoid running out of memory altogether; for example, the session may commit or abort, or discard temporary objects. By enabling handling for the signal #rtErrSignalAlmostOutOfMemory, an application can take appropriate action before memory is entirely full. This signal is asynchronous, so may be received at any time memory use is greater than the threshold the end of an inmemory markSweep. However, if the session is executing a user action, or is in index maintenance, the error is deferred and generated when execution returns.

After an #rtErrSignalAlmostOutOfMemory signal is delivered, the handling is automatically disabled. Handling must be reenabled each time the signal occurs. Handling this signal is enabled by executing either of the following:

System enableAlmostOutOfMemoryError

or

System signalAlmostOutOfMemoryThreshold: 0

The default threshold is 85%. You can find out the current threshold using:

System almostOutOfMemoryErrorThreshold

The threshold can be modified using:

System Class >> signalAlmostOutOfMemoryThreshold: *anInteger* Controls the generation of an error when session's temporary object memory is almost full. Calling this method with 0 < *anInteger* < 100, sets the threshold to the given value and enables generation of the error.

Calling this method with an argument of -1 disables generation of the error and resets the threshold to the default.

Calling this method with an argument of 0 enables the generation of the error and does not change the threshold.

# **Methods for Computing Temporary Object Space**

To find out how much space is left in the old area of temporary memory, the following methods in class System (category Performance Monitoring) are provided:

System \_tempObjSpaceUsed

Returns the approximate number of bytes of temporary object memory being used to store objects.

System \_tempObjSpaceMax

Returns the size of the old area of temporary object memory; that is, the approximate maximum number of bytes of temporary object memory that are usable for storing objects. When the old area fills up, the Gem process may terminate with an OutOfMemory error.

#### <span id="page-314-0"></span>System \_tempObjSpacePercentUsed

Returns the approximate percentage of temporary object memory that is being used to store temporary objects. This is equivalent to the expression:

```
(System _tempObjSpaceUsed * 100) // 
System _tempObjSpaceMax.
```
Note that it is possible for the result to be slightly greater than 100%. Such a result indicates that temporary memory is almost completely full.

To measure the size of complex objects, you might create a known object graph containing typical instances of the classes in question, and then execute the following methods at various points in your *test* code to get memory usage information:

> *CAUTION Do not execute this sequence in your production code!*

#### **Example 13.12**

System \_vmMarkSweep . System \_tempObjSpaceUsed

# **Statistics for monitoring memory use**

You can monitor the following statistics to better understand your application's memory usage. The statistics are grouped here with related statistics, rather than alphabetically.

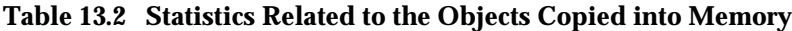

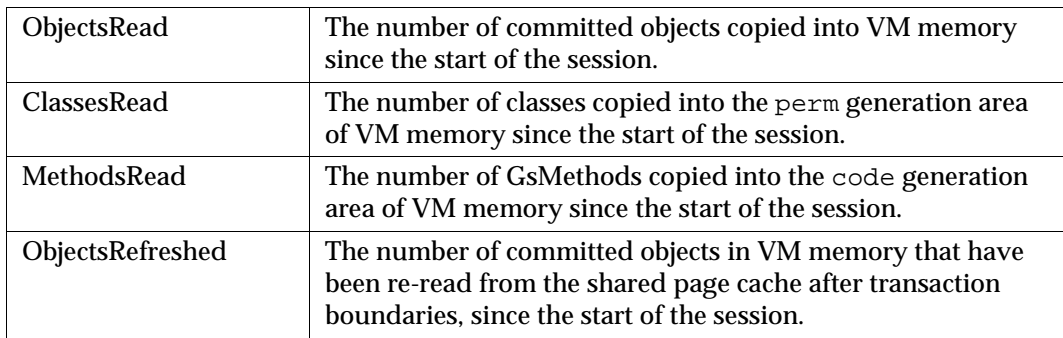

#### **Table 13.3 Statistics Related to Mark/Sweeps and Scavenges**

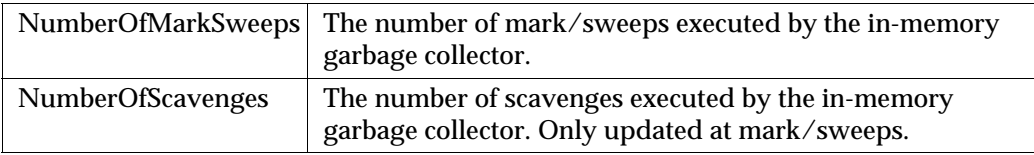

## **Table 13.3 Statistics Related to Mark/Sweeps and Scavenges**

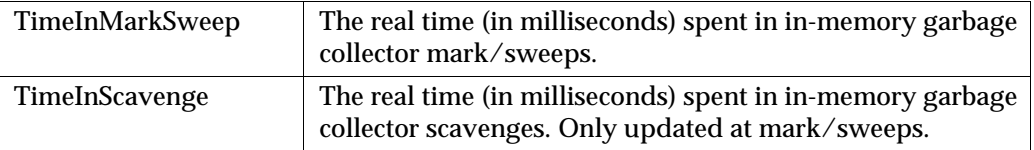

# **Table 13.4 Statistics Related to Object Memory Regions**

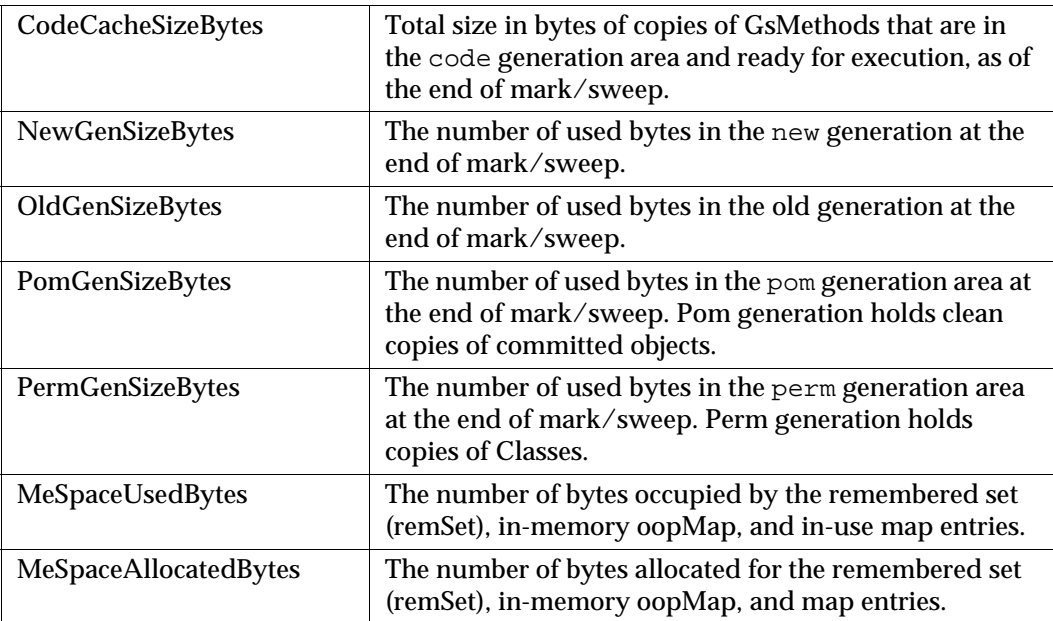

## **Table 13.5 Statistics Related to Stubbing**

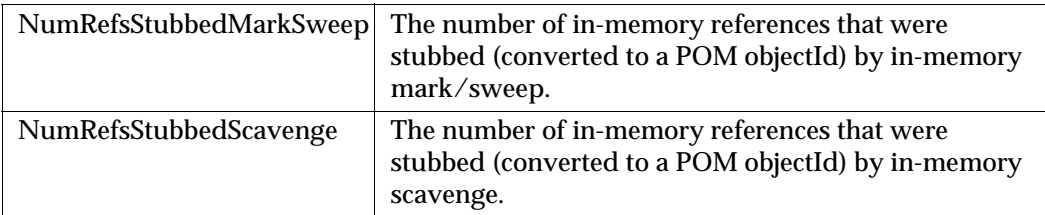

#### **Table 13.6 Statistics Related to Garbage Collection**

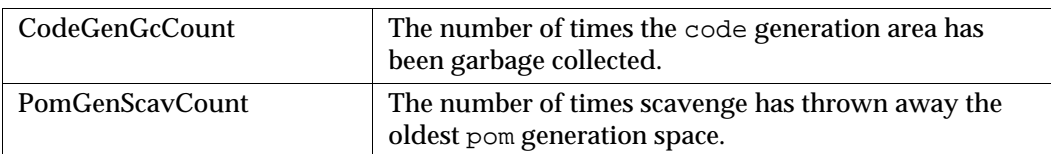

# **Symbol Creation**

In GemStone/S 64 Bit, a SymbolGem process runs in the background and is responsible for creating all new Symbols, based on session requests that are managed by the Stone. You can examine the following statistics to track the effect of symbol creation activity on temporary object memory.

#### **Table 13.7 Statistics Related to Symbol Creation**

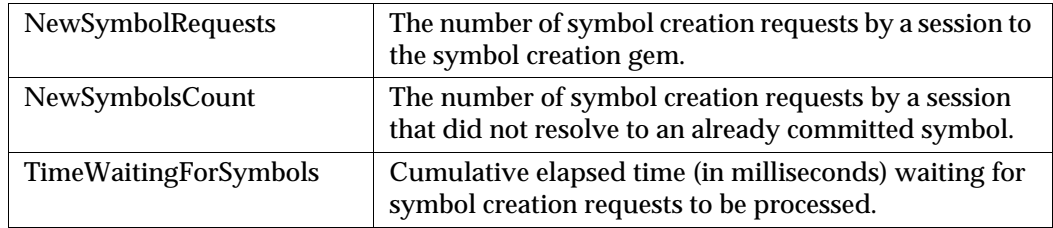

#### **Table 13.8 Other Statistics**

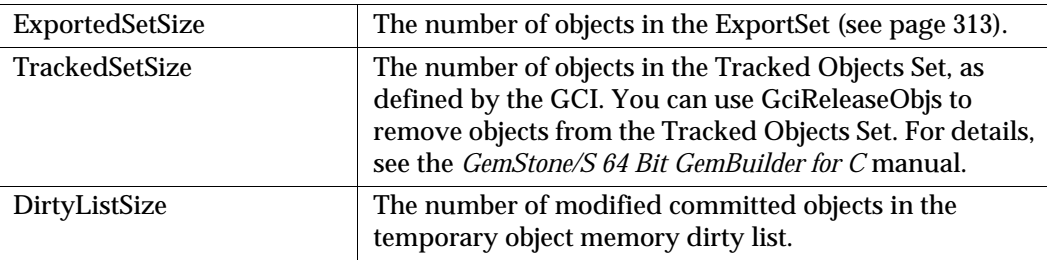

# **Table 13.8 Other Statistics**

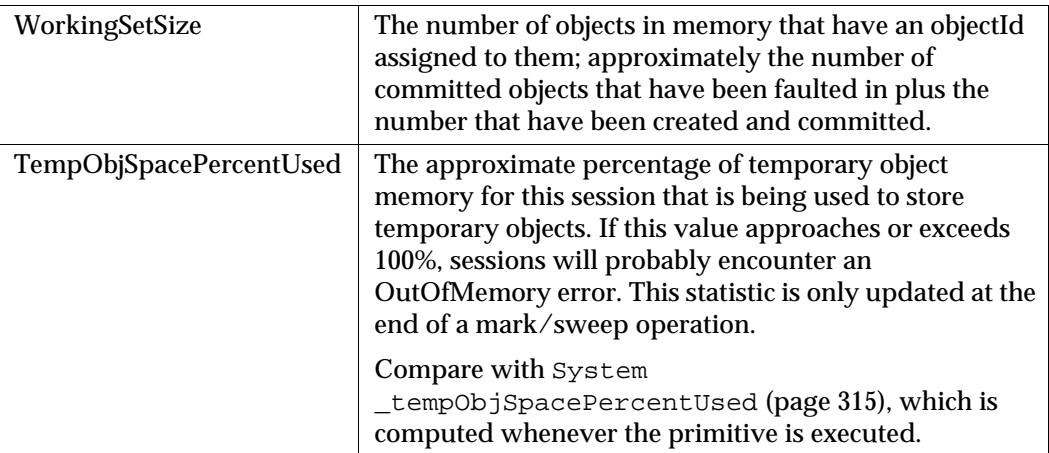

 $\frac{1}{\sqrt{2}}$ 

# *Chapter* **14** *Advanced Class Protocol*

An object responds to messages defined and stored with its class and its class's superclasses. The classes named Object, Class, and Behavior are superclasses of every class. Although the mechanism involved may be a little confusing, the practical implication is easy to grasp — every class understands the instance messages defined by Object, Class, and Behavior.

You're already familiar with Object's protocol that enables an object to represent itself as a string. The class named Class defines the familiar subclass creation message (subclass:instVarNames:...) and some protocol for adding and removing class variables and pool dictionaries. Class Behavior defines by far the largest number of useful messages that you may not yet have encountered. This chapter presents a brief overview of Behavior's methods.

#### **Adding and Removing Methods**

describes the protocol in class Behavior for adding and removing methods.

#### **Examining a Class's Method Dictionary**

describes the protocol in class Behavior for examining the method dictionary of a class.

#### **Examining, Adding, and Removing Categories**

describes the protocol in class Behavior for examining, adding, and removing method categories.

#### **Accessing Variable Names and Pool Dictionaries**

describes the protocol in class Behavior for accessing the variables and pool dictionaries of a class.

#### **Testing a Class's Storage Format**

describes the protocol in class Behavior for testing the storage format of a class.

#### **Per-Session Method Dictionaries**

describes method dictionaries that.are specific to a particular session.

# **14.1 Adding and Removing Methods**

Class Behavior defines messages for adding or removing selectors.

# **Defining Simple Accessing and Updating Methods**

Class Behavior provides an easy way to define simple methods for establishing and returning the values of instance variables. For each instance variable named by a symbol in the argument array, the message

compileAccessingMethodsFor: *arrayOfSymbols* creates one method that sets the instance variable's value and one method that returns it. Each method is named for the instance variable to which it provides access.

For example, this invocation of the method:

Animal compileAccessingMethodsFor: #(#name)

has the same effect as the Topaz script in [Example](#page-322-0) 14.1.

```
printit
category: 'Accessing' 
method: Animal 
name
   ^name
%
printit
category: 'Updating' 
method: Animal 
name: aName
     name := aName
%
```
All of the methods created in this way are added to the categories named "Accessing" (return the instance variable's value) and "Updating" (set its value).

You can also use compileAccessingMethodsFor: to define methods for accessing pool variables and class variables. The only important difference is that to define *class* methods for getting at class variables, you must send compileAccessingMethodsFor: to the *class* of the class that defines the class variables of interest. The following code, for example, defines class methods that access the class variables of the class Menagerie:

Menagerie class compileAccessingMethodsFor: #( #BandicootTally)

This is equivalent to the Topaz script in [Example](#page-323-0) 14.2.

```
printit
category: 'Accessing' 
classmethod: Menagerie 
BandicootTally
     ^BandicootTally
%
printit
category: 'Updating' 
classmethod: Menagerie 
BandicootTally: aNumber
     BandicootTally := aNumber
```
#### **%**

# **Removing Selectors**

You can send removeSelector: *aSelectorSymbol* to remove any selector and associated method that a class defines. The following example removes the selector habitat and the associated method from the class Animal's method dictionary.

Animal removeSelector: #habitat

To remove a *class* method, send removeSelector: to the *class* of the class defining the method. The following example removes one of the class Animal's class methods:

Animal class removeSelector: #newWithName:favoriteFood:habitat:

# **The Basic Compiler Interface**

Class Behavior defines the basic method for compiling a new method for a class and adding the method to the class's method dictionary. The programming environments available with GemStone Smalltalk provide much more convenient facilities for run-of-the-mill compilation jobs, so you'll probably never need to use this method. It's provided mainly for sophisticated programmers who want to
build a custom programming environment, or those who need to generate GemStone Smalltalk methods automatically.

An invocation of the method has this form:

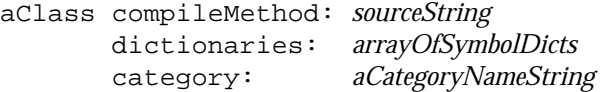

The first argument, *sourceString*, is the text of the method to be compiled, beginning with the method's selector. The second argument, *arrayOfSymbolDicts*, is an array of SymbolDictionaries to be used in resolving the source code symbols in *sourceString*. Under most circumstances, you will probably use your symbol list for this argument. The final argument simply names the category to which the new method is to be added.

The following code compiles a short method named habitat for the class Animal, adding it to the category "Accessing":

#### <span id="page-324-0"></span>**Example 14.3**

```
Animal compileMethod:
             'habitat
              "Return the value of the receiver''s habitat 
              instance variable"
              ^habitat'
        dictionaries: (System myUserProfile symbolList)
        category: #Accessing
```
When you write methods for compilation in this way, remember to double each apostrophe as shown in [Example](#page-324-0) 14.3.

If compileMethod:.. executes successfully, it adds the new method to the receiver and returns nil.

If the source string contains errors, this method returns an array of three-element arrays. Each three-element array includes an error number, an integer offset into the source code string pointing to where the error was detected, and a string that describes the error.

For more about GemStone Smalltalk compiler errors, refer to [Appendix](#page-386-0) B. For details about individual errors, examine the file \$GEMSTONE/include/gcierr.ht. That file defines mnemonics for all

GemStone errors and contains a description of each error and its arguments.

# **14.2 Examining a Class's Method Dictionary**

Class Behavior defines messages that let you obtain a class's selectors and methods. Methods are available in either source code or compiled form. Other methods let you test for the presence of a selector in a class or in a class's superclass chain. See [Table](#page-325-0) 14.1.

<span id="page-325-0"></span>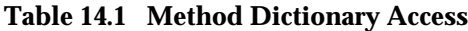

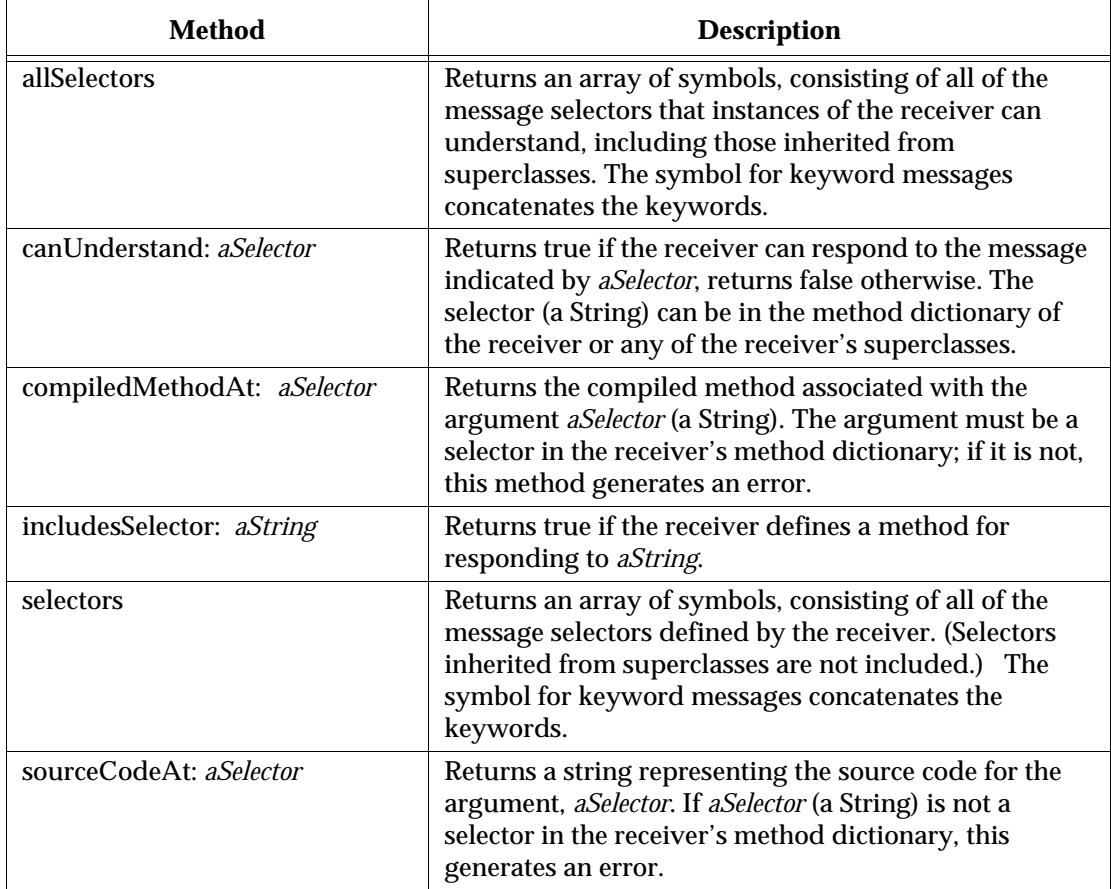

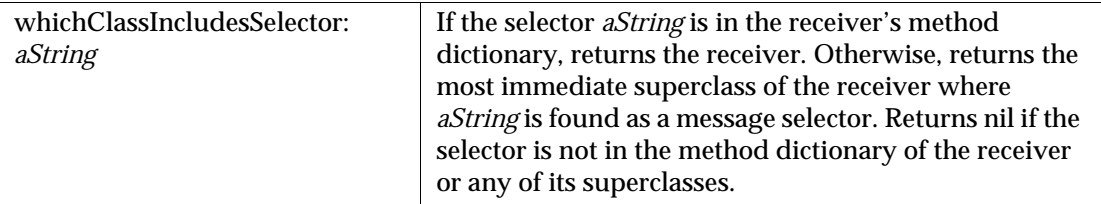

## **Table 14.1 Method Dictionary Access (Continued)**

Example [14.4](#page-326-0) uses selectors and sourceCodeAt: in a method that produces a listing of the receiver's methods.

## <span id="page-326-0"></span>**Example 14.4**

#### **classmethod: SomeClass**

```
listMethods
"Returns a string listing the source code for the receiver's class 
and instance methods."
| selectorArray outputString |
outputString := String new.
"First, concatenate all instance methods defined by the receiver."
outputString add: '************ Instance Methods *************';
              lf;
              lf. 
selectorArray := self selectors.
selectorArray do: [:i | outputString
                       add: (self sourceCodeAt: i);lf;lf].
"Now add the class methods."
outputString add: '************* Class Methods *************';
              lf;lf. 
selectorArray := self class selectors.
selectorArray do: [:i | outputString
                        add: (self class sourceCodeAt: i);lf;lf].
^outputString
%
```
Suppose that you defined a subclass of SymbolDictionary called CustomSymbolDictionary and used instances of that class in your symbol list for storing objects used in your programs.

The method in Example [14.5](#page-328-0), using includesSelector:, would be able to tell you which of the classes in a CustomSymbolDictionary implemented a particular selector.

#### <span id="page-328-0"></span>**Example 14.5**

```
printit
SymbolDictionary subclass: #CustomSymbolDictionary
    instVarNames: #()
    classVars: #()
    classInstVars: #()
    poolDictionaries: #()
    inDictionary: UserGlobals
    instancesInvariant: false
    isModifiable: false
%
printit
method: CustomSymbolDictionary
whichClassesImplement: aSelector
"Returns a string describing which classes in the receiver 
(a subclass of SymbolDictionary) implement a method whose selector 
is aSelector. Distinguishes between class and instance methods."
| outputString newline |
outputString := String new.
self values do: [:aValue | (aValue isKindOf: Class)
        ifTrue: [ 
          (aValue includesSelector: aSelector)
             ifTrue: [ outputString add: aValue name;
                                  add: ' (as instance method)';
\ln\blacksquare.
          (aValue class includesSelector: aSelector)
             ifTrue: [ outputString add: aValue name;
                                  add: ' (as class method)';
\ln\blacksquare.
\blacksquare.
        ].
^outputString
%
```

```
printit
| newDict |
newDict := CustomSymbolDictionary new.
newDict at: #Dictionary put: Dictionary;
    at: #SymbolDictionary put: SymbolDictionary;
    at: #LanguageDictionary put: LanguageDictionary.
PublicDictionary at: #myCustDict put: newDict.
System commitTransaction
%
printit
(myCustDict whichClassesImplement: 'add:') = 'Dictionary (as 
instance method)
```
 $\,$ 

# **14.3 Examining, Adding, and Removing Categories**

Class Behavior provides a nice set of tools for dealing with categories and for examining and organizing methods in terms of categories. See [Table](#page-329-0) 14.2.

<span id="page-329-0"></span>**Table 14.2 Category Manipulation**

| Method                                            | <b>Description</b>                                                                                                    |
|---------------------------------------------------|----------------------------------------------------------------------------------------------------|
| addCategory: aString                              | Adds aString as a method category for the receiver, and<br>returns the receiver. If aString is already a method<br>category, generates an error.                                                                                                    |
| categoryNames                                     | Returns an array of symbols. The elements of the array<br>are the receiver's category names (excluding names<br>inherited from superclasses).                                                                                                    |
| moveMethod: aSelector<br>toCategory: categoryName | Moves the method <i>aSelector</i> (a kind of String, usually a<br>Symbol) from its current category to the specified<br>category (also a String). Returns the receiver. If either<br>aSelector or categoryName is not in the receiver's method<br>dictionary, or if aSelector is already in categoryName,<br>this generates an error. |

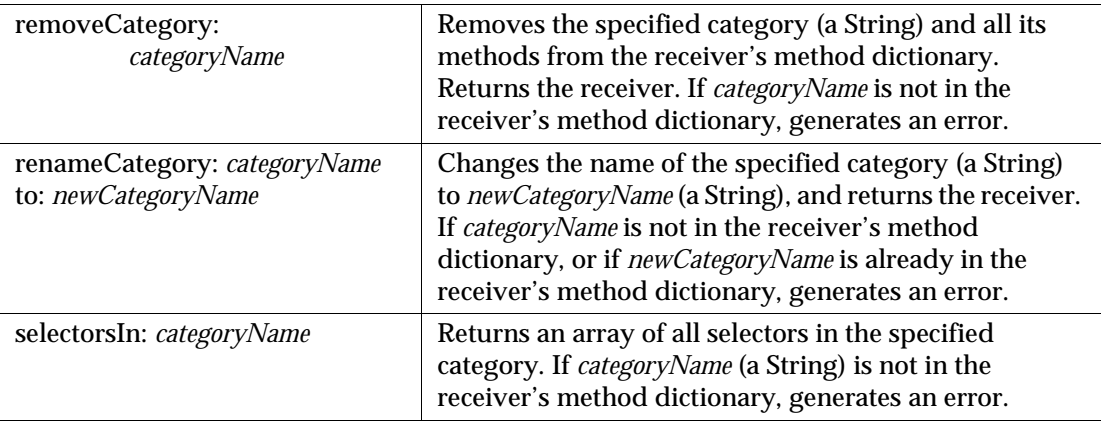

## **Table 14.2 Category Manipulation (Continued)**

Notice that removeCategory: removes not only a category but all of the methods in that category.

Example [14.6](#page-330-0) shows how you might move methods to another category before deleting their original category.

#### <span id="page-330-0"></span>**Example 14.6**

```
Animal addCategory: 'Munging'.
(Animal selectorsIn: 'Accessing') do: [:i | 
                       Animal moveMethod: i toCategory: 'Munging'].
Animal removeCategory: 'Accessing'.
```
The next example demonstrates how you use these methods to list instance methods in a format that can be read and compiled automatically by Topaz with the input function. This partially duplicates the Topaz file-out function.

#### **Example 14.7**

```
classmethod: SomeClass 
listMethodsByCategory
"Produces a string describing the receiver's instance methods by 
category in FILEOUT format."
| outputString newline className |
outputString := String new.
className := self name.
self categoryNames do: "For each category..."
     [:aCatName | outputString add: 'category: ''';
                              add: aCatName;
                              add: '''';
 lf.
         (self selectorsIn: aCatName) do: "For each selector..."
               [:aSelector |
                  outputString add: 'method: ';
                           add:className; lf;
                             add: (self sourceCodeAt: aSelector);
                             add: newline;
                             add: '%'; lf;lf.
               ].
     ].
^outputString
```
**%** 

Here is how this method behaves if it were defined for class Animal. (The output is truncated.)

**Example 14.8** 

```
printit
Animal listMethodsByCategory
\,category: 'Accessing'
method: Animal
name: aName
    name := aName
\epsilonmethod: Animal
name
    ^name
%
```
# **14.4 Accessing Variable Names and Pool Dictionaries**

Class Behavior's methods provide access to the names of all of a class's variables (instance, class, class instance, and pool). Two methods access each kind of variable name—one method retrieves the variables defined by the receiver, and a second method retrieves the names of inherited variables as well. A more general method (scopeHas:) asks whether a variable (instance, class, or pool) is defined for a class's methods. See Table [14.3](#page-332-0).

<span id="page-332-0"></span>**Table 14.3 Access to Variable Names**

| Method           | <b>Description</b>                                                                                                    |
|------------------|----------------------------------------------------------------------------------------------------|
| allClassVarNames | Returns an array of the names of class variables addressable<br>by this class. Variables inherited from superclasses are<br>included; contrast with classVarNames. |

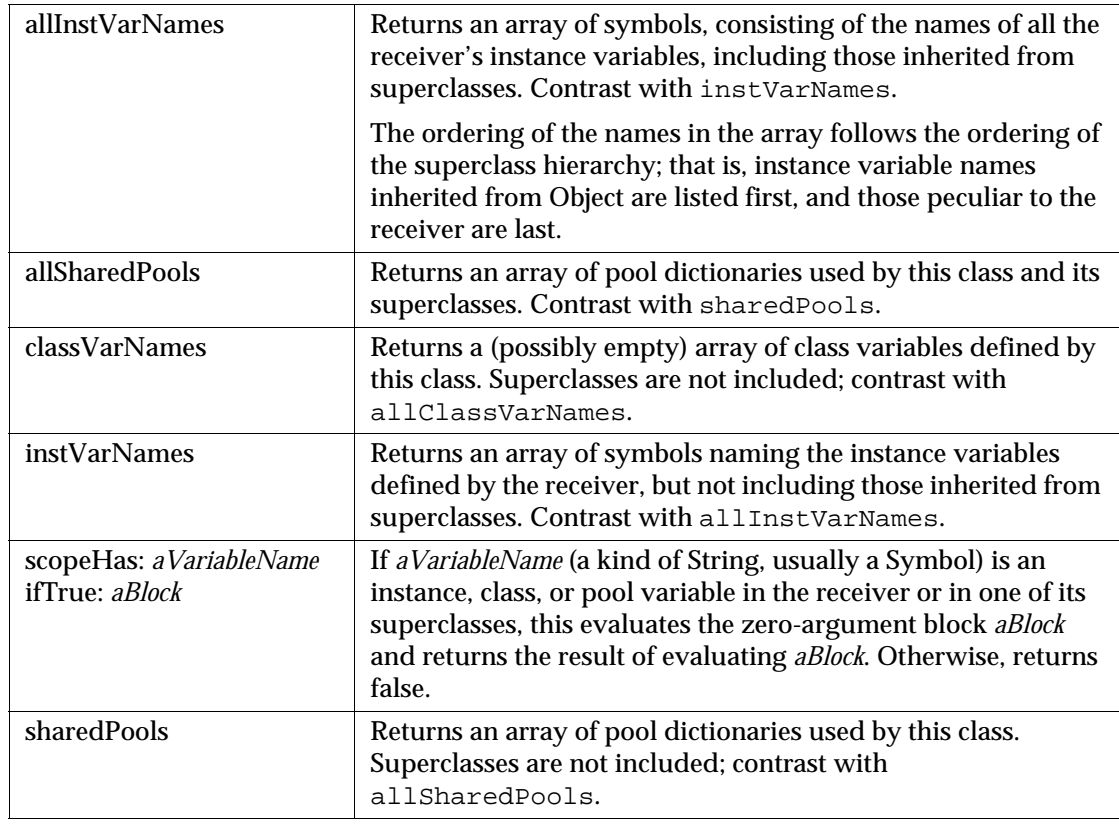

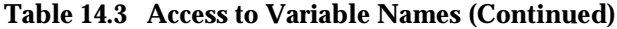

To access class instance variables, send the message instVarNames or allInstVarNames to the *class* of the class you are searching. For example:

Animal class instVarNames

returns an array of symbols naming the class instance variables defined by the receiver (Animal), not including those inherited from superclasses.

The next method, defined for the class CustomSymbolDictionary (discussed earlier on [page](#page-328-0) 329), returns a list of all classes named by the receiver that define some name as an instance, class, class instance, or pool variable.

#### **Example 14.9**

```
method: CustomSymbolDictionary 
listClassesThatReference: aVarName
"Lists the classes in the receiver, a subclass of SymbolDictionary, 
that refer to aVarName as an instance, class, class instance, or 
pool variable."
| theSharedPools outputString |
outputString := String new. 
self valuesDo: [:aValue | 
"For each value in the receiver's Associations..."
   (aValue instVarNames includesValue: aVarName)
     ifTrue: [outputString add: aValue name;
                          add: ' defines as instance variable.';
 lf.
            ].
  (aValue classVarNames includesValue: aVarName)
     ifTrue: [outputString add: aValue name;
                          add: ' defines as class variable.';
 lf.
            ].
theSharedPools:= aValue sharedPools. 
theSharedPools do: [:poolDict |
                 (poolDict includesKey: aVarName)
                ifTrue:
                  [ outputString add: aValue name;
                                    add: ' defines as pool 
variable'.
\blacksquare.
            ].
         ].
^outputString
%
```
# **14.5 Testing a Class's Storage Format**

Each class defines or inherits for instances the ability to store information in a certain format. Thus, instances of Array can store information in indexed variables, and instances of Bag can store information in unordered instance variables. [Table](#page-335-0) 14.4 describes Behavior's protocol for testing a class's storage format.

<span id="page-335-0"></span>**Table 14.4 Storage Format Protocol**

| Method            | <b>Description</b>                                                                                                    |
|-------------------|----------------------------------------------------------------------------------------------------|
| format            | Returns the value of Behavior's <i>format</i> instance variable, a<br>SmallInteger. The following methods provide easier ways to get               |
|                   | at the information encoded in <i>format</i> . If you really need details<br>about <i>format</i> , see the comment for class Behavior in the image. |
| instSize          | Returns the number of named instance variables in the receiver.                                                                                    |
| isBytes           | Returns true if instances of the receiver are byte objects.<br>Otherwise returns false.                                                            |
| isIndexable       | Returns true if instances of the receiver have indexed variables.<br>Otherwise returns false.                                                      |
| isInvariant       | Returns true if instances of the receiver cannot change value.<br>Otherwise returns false.                                                         |
| <i>is</i> Nsc     | Returns true if instances of the receiver are unordered collections<br>(IdentityBags or IdentitySets). Otherwise returns false.                    |
| <i>isPointers</i> | Returns true if instances of the receiver are pointer objects.<br>Otherwise returns false.                                                         |

Example [14.10](#page-336-0) below uses several of these messages to construct a string describing the storage format of the receiver.

#### <span id="page-336-0"></span>**Example 14.10**

```
method: Object 
describeStorageFormat
"Returns a string describing the receiver's format and the kinds 
and numbers of its instance variables."
| outputString |
outputString := String new.
outputString add: 'The receiver is an instance of ';
            add: self class name;
            add: '.';
             lf;
             add: 'Its storage format is '.
self class isPointers "Is the receiver pointers?"
  ifTrue: [self class isIndexable
    ifTrue: [ outputString add: 'pointer with indexed vars. ';
                         add: 'The number of indexed vars is ';
                          add: self size asString;
 lf;
                          add: 'The number of named instvars is ';
                          add: self class instSize asString;
                          add: '.';
 lf.
 ]
    ifFalse: [ outputString add: 'pointer with no indexed vars.';
 lf;
                          add: 'The number of named instvars is ';
                          add: self class instSize asString;
                          add: '.';lf.
             ].
      ]
```

```
"If the object has no pointers, then it must be an unordered
      collection or a byte object."
     ifFalse:
            [self class isNSC
                ifTrue: [outputString add: 'NSC. ';
                          add: 'The number of unordered inst vars is: ';
                                   add: self size asString;
                                   add: '.'.
\sim 100 \sim 100 \sim 100 \sim 100 \sim 100 \sim 100 \sim 100 \sim 100 \sim 100 \sim 100 \sim 100 \sim 100 \sim 100 \sim 100 \sim 100 \sim 100 \sim 100 \sim 100 \sim 100 \sim 100 \sim 100 \sim 100 \sim 100 \sim 100 \sim 
                ifFalse: [outputString add: 'bytes. ';
                          add: 'The number of byte inst vars is: ';
                                   add: self size asString;
                                   add: '.'.
                            ].
             ].
^outputString
%
```
Here's what happens if you define describeStorageFormat for class Animal and send it to an instance of Animal:

#### **Example 14.11**

```
printit
Animal new describeStorageFormat
\approx The receiver is an instance of Animal.
  Its storage format is pointer with no indexed vars.
  The number of named instvars is 3.
```
# **14.6 Session Methods**

In addition to normal shared class and instance methods, it is possible to install session specific methods. This allows specific class and instance methods to be installed in the current session without affecting any other session. Each class can have session specific methods, as well as ordinary shared methods. Method lookup starts with the session specific methods of the receiver, then proceeds to

shared methods of the receiver, then continues with the session specific methods of the superclass, then shared superclass methods, and so on.

Session specific methods do not appear in the list of selectors for a Class nor do they show up in the tools in this release.

To create and install session specific methods, instances of GsSessionMethodDictionary are created and populated with all the added methods for a given class. This dictionary maps selectors to GsMethod instances.

Then, another instance of GsSessionMethodDictionary is created, mapping each Class with added methods to the GsSessionMethodDictionary instance containing its methods. This top level GsSessionMethodDictionary is installed in the current session.

To avoid the risk of unauthorized users modifying kernel class behavior, the methods to add session specific methods – the methods that create, modify, and install GsSessionMethodDictionaries – are protected. To allow users other than SystemUser to use session methods, shared methods must be defined by SystemUser that enter protected mode to create, modify, and install the session method dictionaries. Later, these methods can be executed by ordinary users to perform the creation, modification, and installation of the session method dictionaries.

The method in [Example](#page-339-0) 14.12 provides an example of how to create and install a session specific method dictionary. This method must be compiled by SystemUser in a class for which other users have read access. Once this method is available, it may be executed by any user. [Example](#page-340-0) 14.13 shows the execution of this method.

In a real application, of course, you would want to compile the methods, test them, and make the method instances persistent, rather than compiling them every time they are installed. Most likely, you'd want to do this by creating a persistent instance of a GsSessionMethodDictionary that can be installed when needed.

#### <span id="page-339-0"></span>**Example 14.12**

```
method: MyClass 
buildAndInstallSessionMethodDictionary
"This method builds a session method dictionary with the 
session specific method
   Array >> test"
<primitive: 901> "enter protected mode"
| sessMethDict methDictForArray aGsMethod |
sessMethDict := GsSessionMethodDictionary new.
sessMethDict keyConstraint: Behavior.
sessMethDict valueConstraint: GsSessionMethodDictionary.
methDictForArray := GsSessionMethodDictionary new.
aGsMethod := Array compileMethod: 'test
   ^''Session specific method result'''
   dictionaries: System myUserProfile symbolList 
   category: #SessionAdditions
   intoMethodDict: GsMethodDictionary new 
   intoCategories: GsMethodDictionary new .
aGsMethod class == GsMethod ifFalse: [self error:
   'compile error: ', aGsMethod printString].
methDictForArray at: #test put: aGsMethod.
sessMethDict at: Array put: methDictForArray.
GsCurrentSession currentSession 
   installSessionMethodDictionary: sessMethDict.
System _disableProtectedMode.
\,
```
# <span id="page-340-0"></span>**Example 14.13**

printit MyClass buildAndInstallSessionMethodDictionary. Array new test  $\epsilon$ 'Session specific method result'

 $\frac{1}{\sqrt{2}}$ 

# *Chapter* **15** *The SUnit Framework*

SUnit is a minimal yet powerful framework that supports the creation of automated unit tests. This chapter discusses the importance of repeatable unit tests and illustrates the ease of writing them using  $SUnit<sup>1</sup>$ .

**Why SUnit?**

introduces the SUnit framework and its benefit to the application developer.

**Testing and Tests**

describes the general goals of automated testing.

- **SUnit by Example** presents a step-by-step example that illustrates the use of SUnit.
- **The SUnit Framework** describes the core classes of the SUnit framework.

#### **Understanding the SUnit Implementation**

explores key aspects of the implementation by following the execution of a test and test suite.

1. This chapter is adapted from "SUnit Explained" by Stéphane Ducasse ([http://www.iam.unibe.ch/~ducasse/Programmez/OnTheWeb/Eng-Art8-SUnit-V1.pdf\)](http://www.iam.unibe.ch/~ducasse/Programmez/OnTheWeb/Eng-Art8-SUnit-V1.pdf) and is used by permission.

# **15.1 Why SUnit?**

Writing tests is an important way of investing in the future reliability and maintainability of your code. Tests should be repeatable, automated, and cover a precise functionality to maximize their potential.

SUnit was developed originally by Kent Beck and was extended by Joseph Pelrine and others. The interest in SUnit is not limited to the Smalltalk community. Indeed, legions of developers understand the power of unit testing and versions of XUnit (as the general framework is called) exist in many other languages.

Testing and building regression test suites is not new; it is common knowledge that regression tests are a good way to catch errors. Extreme Programming has brought a new emphasis to this somewhat neglected discipline by making testing a foundation of its methodology. The Smalltalk community has a long tradition of testing, due to the incremental development supported by its programming environment. However, once you write tests in a workspace or as example methods, there is no easy way to keep track of them and to automatically run them. Unfortunately, tests that you cannot automatically run are less likely to be run. Moreover, having a code snippet to run in isolation often does not readily indicate the expected result. That's why SUnit is interesting—it provides a code framework to describe the context of your tests and to run them automatically. In less than two minutes, you can write tests using SUnit that become part of an automated test suite. This represents a vast improvement over writing small code snippets in an ephemeral workspace.

# **15.2 Testing and Tests**

Many traditional development methodologies include testing as a step that follows coding, and this step is often cut short when time pressures arise. Yet development of automated tests can save time, since having a suite of tests is extremely useful and allows one to make application changes with much higher confidence.

Automated tests play several roles. First, they are an active and *always synchronized*  documentation of the functionality they cover. Second, they represent the developer's confidence in a piece of code. Tests help you quickly find defects introduced by changes to your code. Finally, writing tests at the same time or even before writing code forces you to think about the functionality you want to design. By writing tests first, you have to clearly state the context in which your functionality will run, the way it will interact with other code, and, more

important, the expected results. Moreover, when you are writing tests, you are your first client and your code will naturally improve.

The culture of tests has always been present in the Smalltalk community; a typical practice is to compile a method and then, from a workspace, write a small expression to test it. This practice supports the extremely tight incremental development cycle promoted by Smalltalk. However, because workspace expressions are not as persistent as the tested code and cannot be run automatically, this approach does not yield the maximum benefit from testing. Moreover, the context of the test is left unspecified so the reader has to interpret the obtained result and assess whether it is right or wrong.

It is clear that we cannot tests all the aspects of an application. Covering a complete application is simply impossible and should not be goal of testing. Even with a good test suite, some defect can creep into the application and be left hidden waiting for an opportunity to damage your system. While there are a variety of test practices that can address these issues, the goal of *regression* tests is to ensure that a previously discovered and fixed defect is not reintroduced into a later release of the product.

Writing good tests is a technique that can be easily learned by practice. Let us look at the properties that tests should have to get a maximum benefit:

- Repeatable. We should be able to easily repeat a test and get the same result each time.
- Automated. Tests should be run without human intervention. You should be able to run them during the night.
- Tell a story. A test should cover one aspect of a piece of code. A test should act as a specification for a unit of code.
- Resilient. Changing the internal implementation of a module should not break a test. One way to achieve this property is to write tests based on the interfaces of the tested functionality.

In addition, for test suites, the number of tests should be somehow proportional to the bulk of the tested functionality. For example, changing one aspect of the system might break *some* tests, but it should not break *all* the tests. This is important because having 100 tests broken should be a much more important message for you than having 10 tests failing.

By using "test-first" or "test-driven" development, eXtreme Programming proposes to write tests even before writing code. While this is counter-intuitive to the traditional "design-code-test" mindset, it can have a powerful impact on the overall result. Test-driven development can improve the design by helping you to

discover the needed interface for a class and by clarifying when you are done (the tests pass!).

The next section provides an example of an SUnit test.

# **15.3 SUnit by Example**

Before going into the details of SUnit, let's look at a step-by-step example. The example in this section tests the class Set, and is included in the SUnit distribution so that you can read the code directly in the image.

#### **Step 1: Define the Class ExampleSetTest**

[Example](#page-345-0) 15.1 defines the class ExampleSetTest, a subclass of TestCase.

#### <span id="page-345-0"></span>**Example 15.1**

```
TestCase subclass: 'ExampleSetTest'
      instVarNames: #( full empty)
      classVars: #()
      classInstVars: #()
      poolDictionaries: #[]
      inDictionary: Globals
      instancesInvariant: false
      isModifiable: false
```
The class ExampleSetTest groups all tests related to the class Set. It establishes the context of all the tests that we will specify. Here the context is described by specifying two instance variables, full and empty, that represent a full and empty set, respectively.

## **Step 2: Define the Method setUp**

[Example](#page-346-0) 15.2 presents the method setUp, which acts as a context definer method or as an initialize method. It is invoked before the execution of any test method defined in this class. Here we initialize the empty instance variable to refer to an empty set, and the full instance variable to refer to a set containing two elements.

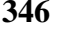

#### <span id="page-346-0"></span>**Example 15.2**

```
ExampleSetTest>>setUp
   empty := Set new.
   full := Set with: 5 with: #abc.
```
This method defines the context of any tests defined in the class. In testing jargon, it is called the *fixture* of the test.

## **Step 3: Define Three Test Methods**

[Example](#page-346-1) 15.3 defines three methods on the class ExampleSetTest. Each method represents one test. If your test method names begin with test, as shown here, the framework will collect them automatically for you into test suites ready to be executed.

#### <span id="page-346-1"></span>**Example 15.3**

```
ExampleSetTest>>testIncludes
   self assert: (full includes: 5).
   self assert: (full includes: #abc).
ExampleSetTest>>testOccurrences
   self assert: (empty occurrencesOf: 0) = 0.
   self assert: (full occurrencesOf: 5) = 1.
   full add: 5.
   self assert: (full occurrencesOf: 5) = 1.
ExampleSetTest>>testRemove
   full remove: 5.
  self assert: (full includes: #abc).
  self deny: (full includes: 5).
```
The testIncludes method tests the includes: method of a Set. After running the setUp method in [Example](#page-346-0) 15.2, sending the message includes: 5 to a set containing 5 should return true.

Next, testOccurrences verifies that there is exactly one occurrence of 5 in the full set, even if we add another element 5 to the set.

Finally, testRemove verifies that if we remove the element 5 from a set, that element is no longer present in the set.

## **Step 4: Execute the Tests**

Now we can execute the tests, using either Topaz or one of the GemBuilder interfaces. To run your tests, execute the following code:

(ExampleSetTest selector: #testRemove) run.

Alternatively, you can execute this expression:

ExampleSetTest run: #testRemove.

Developers often include such an expression as a comment, to be able to run them while browsing. See [Example](#page-347-0) 15.4.

#### <span id="page-347-0"></span>**Example 15.4**

```
ExampleSetTest>>testRemove
   "self run: #testRemove"
   full remove: 5.
   self assert: (full includes: #abc).
   self deny: (full includes: 5).
```
To debug a test, use one of the following expressions:

(ExampleSetTest selector: #testRemove) debug.

or

ExampleSetTest debug: #testRemove.

## **Examining the Value of a Tested Expression**

The method TestCase>>assert: requires a single argument, a boolean that represents the value of a tested expression. When the argument is true, the expression is considered to be correct, and we say that the test is valid. When the argument is false, then the test failed. The method deny: is the negation of assert:. Hence

aTest deny: anExpression.

is equal to

aTest assert: anExpression not.

## **Finding Out If an Exception Was Raised**

SUnit recognizes two kinds of defects: not getting the correct answer (a failure) and not completing the test (an error). If it is anticipated that a test will not complete, then the test should raise an exception. To test that exceptions have been raised during the execution of an expression, SUnit offers two methods, should: raise: and shouldnt: raise: . See [Example](#page-348-0) 15.5.

#### <span id="page-348-0"></span>**Example 15.5**

```
ExampleSetTest>>testIllegal
  self should: [empty at: 5] raise: Error.
   self should: [empty at: 5 put: #abc] raise: Error.
```
In the example provided by SUnit, the exception is provided via the TestResult class ([Example](#page-348-1) 15.6). Because SUnit runs on a variety of Smalltalk dialects, the SUnit framework factors out the variant parts (such as the name of the exception). If you plan to write tests that are intended to be cross-dialect, look at the class TestResult.

#### <span id="page-348-1"></span>**Example 15.6**

```
ExampleSetTest>>testIllegal
   self should: [empty at: 5] raise: TestResult error.
   self should: [empty at: 5 put: #abc] raise: TestResult 
   error.
```
Because GemStone Smalltalk has a legacy exception framework that uses numbers to identify exceptions, a subclass of TestCase is provided, GSTestCase, which overrides should:raise: to allow a number argument for the expected error type.

#### **Example 15.7**

```
GSExampleSetTest>>testIllegal
   self should: [empty at: 5] raise: 2007.
   self should: [empty at: 5 put: #abc] raise: 2007.
```
Having provided an example of writing and running a test, we now turn to an investigation of the framework itself.

# **15.4 The SUnit Framework**

SUnit is implemented by four main classes: TestCase, TestSuite, TestResult, and TestResource. See [Figure](#page-349-0) 15.1.

<span id="page-349-0"></span>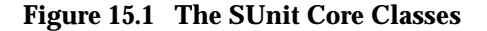

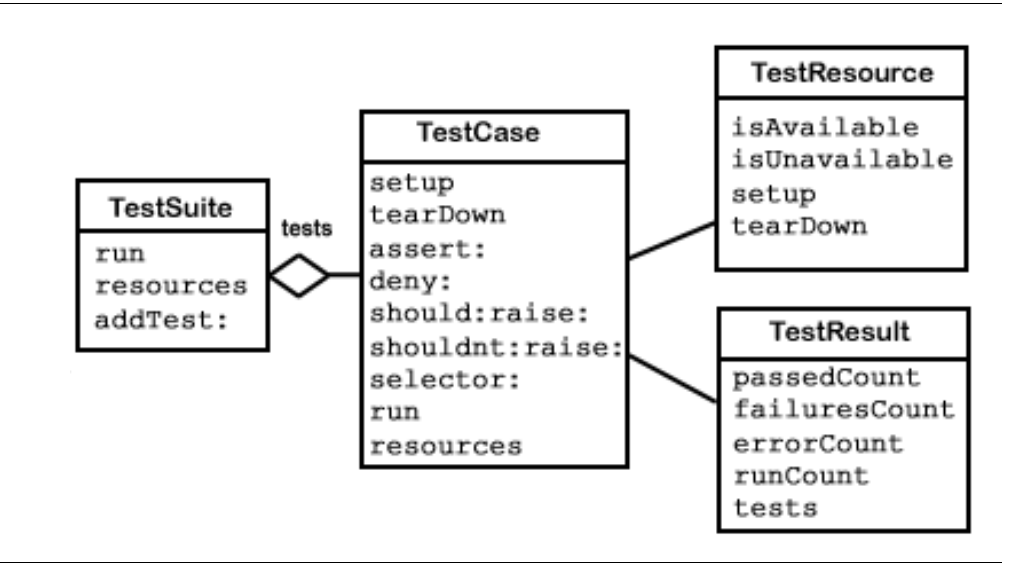

## **TestCase**

The class TestCase represents a family of tests that share a common context. The context is specified by instance variables on a subclass of TestCase and by the specialization method  $\text{setUp}$ , which initializes the context in which the test will be executed. The class TestCase also defines the method tearDown, which is responsible for cleanup, including releasing the objects allocated by setUp. The method tearDown is invoked after the execution of every test.

## **TestSuite**

The class TestSuite represents a collection of tests. An instance of TestSuite contains zero or more instances of subclasses of TestCase and zero or more instances of TestSuite. The classes TestSuite and TestCase form a composite pattern in which TestSuite is the composite and TestCase is the leaf.

# **TestResult**

The class TestResult represents the results of a TestSuite execution. This includes a description of which tests passed, which failed, and which had errors.

## **TestResource**

Recall that the setUp method is used to create a context in which the test will run. Often that context is quite inexpensive to establish, as in [Example](#page-346-0) 15.2 (on [page](#page-346-0) 347), which creates two instances of Set and adds two objects to one of those instances.

At times, however, the context may be comparatively expensive to establish. In such cases, the prospect of re-establishing the context for each run of each test might discourage frequent running of the tests. To address this problem, SUnit introduces the notion of a *resource* that is shared by multiple tests.

The class TestResource represents a resource that is used by one or more tests in a suite, but instead of being set up and torn down for each test, it is established once before the first test and reset once after the last test. By default, an instance of TestSuite defines as its resources the list of resources for the TestCase instances that compose it.

As shown in [Example](#page-350-0) 15.8, a resource is identified by overriding the class method resources. Here, we define a subclass of TestResource called MyTestResource. We associate it with MyTestCase by overriding the class method resources to return an array of the test classes to which it is associated.

## <span id="page-350-0"></span>**Example 15.8**

```
MyTestCase class>>resources
   "associate a resource with a testcase"
   ^ Array with: MyTestResource.
```
As with a TestCase, we use the method setUp to define the actions that will be run during the setup of the resource.

# **15.5 Understanding the SUnit Implementation**

Let's now look at some key aspects of the implementation by following the execution of a test. Although this understanding is not necessary to use SUnit, it can help you to customize SUnit.

# **Running a Single Test**

To execute a single test, we evaluate the expression

(TestCase selector: *aSymbol*) run.

The method TestCase>>run creates an instance of TestResult to contain the result of the executed tests, and then invokes the method TestCase>>run:., which in turn invokes the method TestResult>>runCase:. See [Example](#page-351-0) 15.9.

#### <span id="page-351-0"></span>**Example 15.9**

```
TestCase>>run
   | result |
   result := TestResult new.
   self run: result.
   ^result.
TestCase>>run: aResult
   aResult runCase: self.
```
The runCase: method ([Example](#page-352-0) 15.10) invokes the method TestCase>>runCase, which executes a test. Without going into the details, TestCase>>runCase pays attention to the possible exception that may be raised during the execution of the test, invokes the execution of a TestCase by calling the method runCase, and counts the errors, failures, and passed tests.

#### <span id="page-352-0"></span>**Example 15.10**

```
TestResult>>runCase: aTestCase
      \overline{[}\lceilaTestCase runCase.
                   self passed add: aTestCase.
             ] sunitOn: self class failure do: [:signal |
                   self failures add: aTestCase.
                   ^self.
             ].
      ] sunitOn: self class error do: [:signal |
             self errors add: aTestCase.
             ^self.
      ].
```
As shown in [Example](#page-352-1) 15.11, the method TestCase>>runCase calls the methods setUp and tearDown.

#### <span id="page-352-1"></span>**Example 15.11**

```
TestCase>>runCase
   self setUp.
   \lceilself performTest.
   ] sunitEnsure: [
      self teardown.
   ].
```
# **Running a TestSuite**

To execute more than a single test, we invoke the method TestSuite>>run on a TestSuite (see [Example](#page-353-0) 15.12). The class TestCase provides the functionality to build a test suite from its methods. The expression MyTestCase suite returns a suite containing all the tests defined in the class MyTestCase.

The method TestSuite>>run creates an instance of TestResult, verifies that all the resource are available, then invokes the method TestSuite>>run: to run all the tests that compose the test suite. All the resources are then reset.

#### <span id="page-353-0"></span>**Example 15.12**

```
TestSuite>>run
   | result |
   result := TestResult new.
   self areAllResourcesAvailable ifFalse: [
      ^TestResult signalErrorWith: 
            'Resource could not be initialized'.
   ].
   \lceilself run: result.
   ] sunitEnsure: [
      self resources do: [:each | each reset].
   ].
   ^result.
TestSuite>>run: aResult
   self tests do: [:each |
      self sunitChanged: each.
      each run: aResult.
   ].
TestSuite>>areAllResourcesAvailable
   ^self resources
      inject: true
      into: [:total :each | each isAvailable & total].
```
The class TestResource and its subclasses use the class method current to keep track of their currently created instances (one per class) that can be accessed and created. This instance is cleared when the tests have finished running and the resources are reset. The resources are created as needed. See [Example](#page-354-0) 15.13.

#### <span id="page-354-0"></span>**Example 15.13**

```
TestResource class>>isAvailable
   ^self current notNil.
TestResource class>>current
   current isNil ifTrue: [current := self new].
   ^current.
TestResource>>initialize
   self setup.
```
# **15.6 For More Information**

To continue your exploration of repeatable unit testing, you may find these books of interest:

Kent Beck, Extreme Programming Explained: Embrace Change. Addison-Wesley, 1999.

Kent Beck, Test-Driven Development. Addison-Wesley, 2003.

Martin Fowler, Refactoring: Improving the Design of Existing Code. Addison-Wesley, 1999.

 $\frac{1}{\sqrt{2}}$ 

# *Appendix*

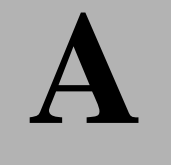

# **A** *GemStone Smalltalk Syntax*

This chapter outlines the syntax for GemStone Smalltalk and introduces some important kinds of GemStone Smalltalk objects.

# **A.1 The Smalltalk Class Hierarchy**

Every object is an instance of a class, taking its methods and its form of data storage from its class. Defining a class thus creates a kind of template for a whole family of objects that share the same structure and methods. Instances of a class are alike in form and in behavioral repertoire, but independent of one another in the values of the data they contain.

Classes are much like the data types (string, integer, etc.) provided by conventional languages; the most important difference is that classes define actions as well as storage structures. In other words, Algorithms + Data Structures = Classes.

Smalltalk provides a number of predefined classes that are specialized for storing and transforming different kinds of data. Instances of class Float, for example, store floating-point numbers, and class Float provides methods for doing floatingpoint arithmetic. Floats respond to messages such as +, -, and reciprocal.

Instances of class Array store sequences of objects and respond to messages that read and write array elements at specified indices.

The Smalltalk classes are organized in a treelike hierarchy, with classes providing the most general services nearer the root, and classes providing more specialized functions nearer the leaves of the tree. This organization takes advantage of the fact that a class's structure and methods are automatically conferred on any classes defined as its subclasses. A subclass is said to inherit the properties of its parent and its parent's ancestors.

## **How to Create a New Class**

The following message expression makes a new subclass of class Object, the class at the top of the class hierarchy:

```
Object subclass: 'Animal'
      instVarNames: #()
      classVars: #()
      classInstVars: #()
      poolDictionaries: #()
      inDictionary: UserGlobals
      instancesInvariant: false
      isModifiable: false
```
This subclass creation message establishes a name ('Animal') for the new class and installs the new class in a Dictionary called UserGlobals. The String used for the new class's name must follow the general rule for variable names — that is, it must begin with an alphabetic character and its length must not exceed 64 characters. Installing the class in UserGlobals makes it available for use in the future—you need only write the name Animal in your code to refer to the new class.

# **Case-Sensitivity**

GemStone Smalltalk is case-sensitive; that is, names such as "SuperClass," "superclass," and "superClass" are treated as unique items by the GemStone Smalltalk compiler.

# **Statements**

The basic syntactic unit of a GemStone Smalltalk program is the *statement*. A lone statement needs no delimiters; multiple statements are separated by periods:

 $a := 2.$  $b := 3.$ 

In a group of statements to be executed en masse, a period after the last statement is optional.

A statement contains one or more *expressions*, combining them to perform some reasonable unit of work, such as an assignment or retrieval of an object.

# **Comments**

GemStone Smalltalk usually treats a string of characters enclosed in quotation marks as a *comment*—a descriptive remark to be ignored during compilation. Here is an example:

"This is a comment."

A quotation mark does *not* begin a comment in the following cases:

- Within another comment. You cannot nest comments.
- Within a string literal (see [page](#page-361-0) 362). Within a GemStone Smalltalk string literal, a "comment" becomes part of the string.
- When it immediately follows a dollar sign (\$). GemStone Smalltalk interprets the first character after a dollar sign as a data object called a character literal (see [page](#page-361-1) 362).

A comment terminates tokens such as numbers and variable names. For example, GemStone Smalltalk would interpret the following as two numbers separated by a space (by itself, an invalid expression):

2" this comment acts as a token terminator" 345

# **Expressions**

An expression is a sequence of characters that GemStone Smalltalk can interpret as a reference to an object. Some references are direct, and some are indirect.

Expressions that name objects directly include both variable names and literals such as numbers and strings. The values of those expressions are the objects they name.

An expression that refers to an object indirectly by specifying a message invocation has the value returned by the message's receiver. You can use such an expression anywhere you might use an ordinary literal or a variable name. This expression:

2 negated

has the value (refers to) -2, the object that 2 returns in response to the message negated.

The following sections describe the syntax of GemStone Smalltalk expressions and tell you something about their behavior.

## **Kinds of Expressions**

A GemStone Smalltalk expression can contain a combination of the following:

- a literal
- a variable name
- an assignment
- a message expression
- an array constructor
- a path
- a block

The following sections discuss each of these kinds of expression in turn.

## **Literals**

A *literal expression* is a representation of some object such as a character or string whose value or structure can be written out explicitly. The five kinds of GemStone Smalltalk literals are:

- numbers
- characters
- **strings**
- symbols
- arrays of literals
### **Numeric Literals**

In GemStone Smalltalk, literal numbers look and act much like numbers in other programming languages. Like other GemStone Smalltalk objects, numbers receive and respond to messages. Most of those messages are requests for arithmetic operations. In general, GemStone Smalltalk numeric expressions do the same things as their counterparts in conventional programming languages. For example:

 $5 + 5$ 

returns the sum of 5 and 5.

A literal floating point number must include at least one digit after the decimal point:

5.0

You can express very large and very small numbers compactly with scientific notation. To raise a number to some exponent, simply append the letter "e" and a numeric exponent to the number's digits. For example:

8.0e2

represents 800.0. The number after the e represents an exponent (base 10) to which the number preceding the e is to be raised. The result is always a floating point number. Here are more examples:

1e-3 represents 0.001 1.5e0 represents 1.5

In addition to "e", GemStone/S 64 Bit also supports the exponents "d", "D", "E", and (for decimal floats) "f" and "F". For details, see [Figure](#page-383-0) A.1 on [page](#page-383-0) 384.

To represent a number in a nondecimal base literally, write the number's base (in decimal), followed by the radix "r" or character "#", and then the number itself. Here, for example, is how you would write octal 23 and hexadecimal FF:

8#23 16#FF

The largest radix available is 36.

### **Character Literals**

<span id="page-361-2"></span>A GemStone Smalltalk character literal represents a character, such as one of the symbols of the alphabet. To create a character literal, write a dollar sign (\$) followed by the character's alphabetic symbol. Here are some examples:

\$b \$B \$4 \$? \$\$

If a nonprinting ASCII character such as a tab or a form feed follows the dollar sign, GemStone Smalltalk creates the appropriate internal representation of that character. GemStone Smalltalk interprets this statement, for example, as a representation of ASCII character 32:

#### <span id="page-361-0"></span>**Example A.1**

\$ . "Creates the character representing a space (ASCII 32)"

In [Example](#page-361-0) A.1, the period following the space acted as a statement terminator. If no space had separated the dollar sign from the period, GemStone Smalltalk would have interpreted the expression as the character literal representing a period.

### <span id="page-361-1"></span>**String Literals**

Literal strings represent sequences of characters. They are instances of the class String, described in [Chapter](#page-52-0) 4, "[Collection and Stream Classes.](#page-52-0)" A literal string is a sequence of characters enclosed by single quotation marks. These are literal instances of String:

'Intellectual passion drives out sensuality.' 'A difference of taste in jokes is a great strain on the affections.'

When you want to include apostrophes in a literal string, double them:

'You can''t make omelettes without breaking eggs.'

GemStone Smalltalk faithfully preserves control characters when it compiles literal strings. The following example creates a String containing a line feed (ASCII 10), GemStone Smalltalk's end-of-line character:

'Control characters such as line feeds are significant in literal strings.'

As explained in [Chapter](#page-52-0) 4, ["Collection and Stream Classes](#page-52-0)," Strings respond to a variety of text manipulation messages.

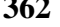

Also see the discussion of DoubleByteStrings on [page](#page-362-0) 363.

### **Symbol Literals**

A literal Symbol is similar to a literal String. It is a sequence of letters, numbers, or an underscore preceded by a pound sign (#). For example:

### **Example A.2**

#stuff #nonsense #may\_24\_thisYear

Literal Symbols can contain white space (tabs, carriage returns, line feeds, formfeeds, spaces, or similar characters). If they do, they must be preceded by a pound sign (#) and must also be delimited by single quotation marks, as described in the "[String Literals"](#page-361-1) discussion. For example:

#'Gone With the Wind'

[Chapter](#page-52-0) 4, ["Collection and Stream Classes](#page-52-0)," discusses the behavior of Symbols.

Also see the following discussion of DoubleByteSymbols.

### <span id="page-362-0"></span>**DoubleByteStrings and DoubleByteSymbols**

Characters with values over 255 require two bytes to represent, while String and Symbol only allow for one byte per character. If you create a String or Symbol literal that contains any Characters with values over 255 (such as š), the String or Symbol is transparently transformed into a DoubleByteString or DoubleByteSymbol. These classes behave identically to String and Symbol, respectively.

### **Array Literals**

Arrays can hold objects of any type, and they respond to messages that read and write individual elements or groups of elements.

A literal Array can contain only other literals—Characters, Strings, Symbols, other literal Arrays, and three "special literals" (true, false, nil). The elements of a literal Array are enclosed in parentheses and preceded by a pound sign (#). White space must separate the elements.

Here is an Array that contains two Strings, a literal Array, and a third String:

<span id="page-362-1"></span>

#('string one' 'string two' #('another' 'Array') 'string three')

The following Array contains a String, a Symbol, a Character, a Number, and a Boolean:

#('string one' #symbolOne \$c 4 true)

Array literals are only one of two flavors of arrays. For a discussion of array constructors, see [page](#page-370-0) 371.

### **Variables and Variable Names**

A variable name is a sequence of characters of either or both cases. A variable name must begin with an alphabetic character or an underscore  $(\tilde{\ }_n)$ , but it can contain numerals. Spaces are not allowed, and the underscore is the only acceptable punctuation mark. Here are some permissible variable names:

```
zero
relationalOperator
Top10SolidGold
A_good_name_is_better_than_precious_ointment
```
Most GemStone Smalltalk programmers begin local variable names with lowercase letters and global variable names with uppercase letters. When a variable name contains several words, GemStone Smalltalk programmers usually begin each word with an uppercase letter. You are free to ignore either of these conventions, but remember that GemStone Smalltalk is case-sensitive. The following are all different names to GemStone Smalltalk:

VariableName variableName variablename

Variable names can contain up to 64 characters.

### **Declaring Temporary Variables**

Like many other languages, GemStone Smalltalk requires you to declare new variable names (implicitly or explicitly) before using them. The simplest kind of variable to declare, and one of the most useful in your initial exploration of GemStone Smalltalk, is the temporary variable. Temporary variables are so called because they are defined only for one execution of the set of statements in which they are declared.

To declare a temporary variable, you must surround it with vertical bars as in this example:

<span id="page-363-0"></span>

### **Example A.3**

```
| myTemporaryVariable |
  myTemporaryVariable := 2.
```
You can declare at most 253 temporary variables for a set of statements. Once declared, a variable can name objects of any kind.

To store a variable for later use, or to make its scope global, you must put it in one of GemStone's shared dictionaries that GemStone Smalltalk uses for symbol resolution. For example:

### **Example A.4**

```
| myTemporaryVariable |
myTemporaryVariable := 2. 
UserGlobals at: #MyPermanentVariable put: myTemporaryVariable.
```
Subsequent references to MyPermanentVariable return the value 2.

[Chapter](#page-52-0) 4, "[Collection and Stream Classes](#page-52-0)," explains Dictionaries and the message at:put:. [Chapter](#page-40-0) 3, ["Resolving Names and Sharing Objects](#page-40-0)," provides a complete discussion of symbol resolution and discusses other kinds of "implicit declaration" similar to storage in UserGlobals.

### **Pseudovariables**

You can change the objects to which most variable names refer simply by assigning them new objects. However, five GemStone Smalltalk variables have values that cannot be changed by assignment; they are therefore called *pseudovariables*. They are:

### <span id="page-364-0"></span>**nil**

Refers to an object representing a null value. Variables not assigned another value automatically refer to nil.

#### **true**

Refers to the object representing logical truth.

### **false**

Refers to the object representing logical falsity.

#### **self**

Refers to the receiver of the message, which differs according to the context.

#### **super**

Refers to the receiver of the message, but the method that is invoked is in the superclass of the receiver.

### **Assignment**

<span id="page-365-0"></span>Assignment statements in GemStone Smalltalk look like assignment statements in many other languages. The following statement assigns the value 2 to the variable MightySmallInteger:

```
MightySmallInteger := 2.
```
The next statement assigns the same String to two different variables (C programmers may notice the similarity to C assignment syntax):

nonmodularity := interdependence := 'No man is an island'.

### **Message Expressions**

As you know, GemStone Smalltalk objects communicate with one another by means of messages. Most of your effort in GemStone Smalltalk programming will be spent in writing expressions in which messages are passed between objects. This subsection discusses the syntax of those message expressions.

You have already seen several examples of message expressions:

 $2 + 2$  $5 + 5$ 

In fact, the only GemStone Smalltalk code segments you have seen that are not message expressions are literals, variables, and simple assignments:

```
2 "a literal"
variableName "a variable"
MightySmallInteger := 2. "an assignment"
```
The ubiquity of message-passing is one of the hallmarks of object-oriented programming.

### **Messages**

A message expression consists of:

- an identifier or expression representing the object to receive the message,
- one or more identifiers called *selectors* that specify the message to be sent, and
- (possibly) one or more arguments that pass information with the message (these are analogous to procedure or function arguments in conventional programming). Arguments can be written as message expressions.

### **Reserved and Optimized Selectors**

Because GemStone represents selectors internally as symbols, almost any identifier that is legal as a literal symbol is acceptable as a selector. A few selectors, however, have been reserved for the sole use of the GemStone Smalltalk kernel classes. Those selectors are:

```
ifTrue: untilFalse timesRepeat:
ifFalse: untilTrue _isSymbol
ifTrue:ifFalse: whileFalse: _isInteger
ifFalse:ifTrue: whileTrue: _isSmallInteger
includesIdentical: to:do: ==
isKindOf: to:by:do: ~~
_class
```
Redefining a reserved selector has no effect; the same primitive method is called and your redefinition is ignored.

In addition, the following methods are optimized in the class SmallInteger:

+ - \* >= =

You can redefine the optimized methods above in your application classes, but redefinitions in the class SmallInteger are ignored.

### **Messages as Expressions**

In the following message expression, the object 2 is the receiver, + is the selector, and 8 is the argument:

 $2 + 8$ 

When 2 sees the selector +, it looks up the selector in its private memory and finds instructions to add the argument (8) to itself and to return the result. In other words, the selector + tells the receiver 2 what to do with the argument 8. The object 2 returns another numeric object 10, which can be stored with an assignment:

```
myDecimal := 2 + 8.
```
The selectors that an object understands (that is, the selectors for which instructions are stored in an object's instruction memory or "method dictionary") are determined by the object's class.

### **Unary Messages**

The simplest kind of message consists only of a single identifier called a unary selector. The selector negated, which tells a number to return its negative, is representative:

7 negated  $-7$ 

Here are some other unary message expressions:

```
9 reciprocal. "returns the reciprocal of 9"
myArray last. "returns the last element of Array myArray"
DateTime now. "returns the current date and time"
```
### **Binary Messages**

Binary message expressions contain a receiver, a single selector consisting of one or two nonalphanumeric characters, and a single argument. You are already familiar with binary message expressions that perform addition. Here are some other binary message expressions (for now, ignore the details and just notice the form):

<span id="page-367-1"></span>8 \* 8 "returns 64" 4 < 5 "returns true" myObject = yourObject "returns true if myObject and yourObject have the same value"

### **Keyword Messages**

<span id="page-367-0"></span>Keyword messages are the most common. Each contains a receiver and up to 15 keyword and argument pairs. In keyword messages, each keyword is a simple identifier ending in a colon.

In the following example, 7 is the receiver, rem: is the keyword selector, and 3 is the argument:

7 rem: 3 "returns the remainder from the division of 7 by 3"

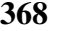

Here is a keyword message expression with two keyword-argument pairs:

**Example A.5** 

```
| arrayOfStrings |
arrayOfStrings := Array new: 4.
arrayOfStrings at: (2 + 1) put: 'Curly'.
"puts 'Curly' at index position 3 in the receiver"
```
In a keyword message, the order of the keyword-argument pairs (at:*arg1*  put:*arg2*) is significant.

### **Combining Message Expressions**

In a previous example, one message expression was nested within another, and parentheses set off the inner expression to make the order of evaluation clear. It happens that the parentheses were optional in that example. However, in GemStone Smalltalk as in most other languages, you sometimes need parentheses to force the compiler to interpret complex expressions in the order you prefer.

Combinations of unary messages are quite simple; GemStone Smalltalk always groups them from left to right and evaluates them in that order. For example:

9 reciprocal negated

is evaluated as if it were parenthesized like this:

(9 reciprocal) negated

That is, the numeric object returned by 9 reciprocal is sent the message negated.

Binary messages are also invariably grouped from left to right. For example, GemStone Smalltalk evaluates:

 $2 + 3 * 2$ 

as if the expression were parenthesized like this:

 $(2 + 3) * 2$ 

This expression returns 10. It may be read: "Take the result of sending + 3 to 2, and send that object the message \* 2."

<span id="page-368-0"></span>All binary selectors have the same precedence. Only the *sequence* of a string of binary selectors determines their order of evaluation; the identity of the selectors doesn't matter.

<span id="page-368-1"></span>

However, when you combine unary messages with binary messages, the unary messages take precedence. Consider the following expression, which contains the binary selector + and the unary selector negated:

```
2 + 2 negated
0
```
This expression returns the result 0 because the expression 2 negated executes before the binary message expression  $2 + 2$ . To get the result you may have expected here, you would need to parenthesize the binary expression like this:

 $(2 + 2)$  negated -4

Finally, binary messages take precedence over keyword messages. For example:

myArrayOfNums at: 2 \* 2

would be interpreted as a reference to myArrayofNums at position 4. To multiply the number at the second position in myArrayOfNums by 2, you would need to use parentheses like this:

(myArrayOfNums at: 2) \* 2

### **Summary of Precedence Rules**

- 1. Parenthetical expressions are always evaluated first.
- 2. Unary expressions group left to right, and they are evaluated before binary and keyword expressions.
- 3. Binary expressions group from left to right, as well, and take precedence over keyword expressions.
- 4. GemStone Smalltalk executes assignments after message expressions.

### **Cascaded Messages**

You will often want to send a series of messages to the same object. By *cascading* the messages, you can avoid having to repeat the name of the receiver for each message. A cascaded message expression consists of the name of the receiver, a message, a semicolon, and any number of subsequent messages separated by semicolons.

<span id="page-370-2"></span>For example:

### **Example A.6**

```
| arrayOfPoets |
arrayOfPoets := Array new.
(arrayOfPoets add: 'cummings'; add: 'Byron'; add: 'Rimbaud'; 
yourself)
```
is a cascaded message expression that is equivalent to this series of statements:

### **Example A.7**

```
| arrayOfPoets |
arrayOfPoets := Array new.
arrayOfPoets add: 'cummings'.
arrayOfPoets add: 'Byron'.
arrayOfPoets add: 'Rimbaud'.
arrayOfPoets
```
You can cascade any sequence of messages to an object. And, as always, you are free to replace the receiver's name with an expression whose value is the receiver.

### <span id="page-370-0"></span>**Array Constructors**

Most of the syntax described in this chapter so far is standard Smalltalk syntax. However, GemStone Smalltalk also includes a syntactic construct called a *Array constructor*. An Array constructor is similar to a literal array, but its elements can be written as nonliteral expressions as well as literals. GemStone Smalltalk evaluates the expressions in an Array constructor at run time.

Array constructors look a lot like literal Arrays; the differences are that array constructors are enclosed in brackets and have their elements delimited by commas.

[Example](#page-371-0) A.8 shows an Array constructor whose last element, represented by a message expression, has the value 4.

<span id="page-370-1"></span>

#### <span id="page-371-0"></span>**Example A.8**

```
"An Array constructor"
#['string one', #symbolOne , $c , 2+2]
```
*NOTE*

*The Array constructor is not part of the Smalltalk standard. You should avoid its use in any code that might be ported to an other Smalltalk dialect. Instead, use a message send constructor such as Array class >> #with:. See [Example](#page-371-1) A.9.*

#### <span id="page-371-1"></span>**Example A.9**

Array with: 'string one' with: #symbolOne with: \$c with: 2+2

Because any valid GemStone Smalltalk expression is acceptable as an array constructor element, you are free to use variable names as well as literals and message expressions:

### **Example A.10**

```
| aString aSymbol aCharacter aNumber |
aString := 'string one'.
aSymbol := #symbolOne.
aCharacter := $c.
aNumber := 4.
#[aString, aSymbol, aCharacter, aNumber]
```
The differences in the behavior of array constructors versus literal arrays can be subtle. For example, the literal array:

#(123 huh 456)

is interpreted as an array of three elements: a SmallInteger, aSymbol, and another SmallInteger. This is true even if you declare the value of *huh* to be a SmallInteger such as 88, as shown in [Example](#page-372-0) A.11.

#### <span id="page-372-0"></span>**Example A.11**

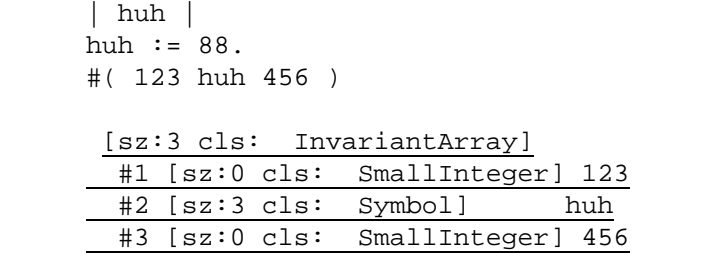

The same declaration used in an array constructor, however, produces an array of three SmallIntegers:

#### **Example A.12**

```
| huh |
huh := 88.
#[ 123, huh, 456 ]
[sz:3 cls: Array]
   #1 [sz:0 cls: SmallInteger] 123
   #2 [sz:0 cls: SmallInteger] 88
   #3 [sz:0 cls: SmallInteger] 456
```
### **Path Expressions**

With the exception of Array constructors, most of the syntax described in this chapter so far is standard Smalltalk syntax. GemStone Smalltalk also includes a syntactic construct called a *path*. A path is a special kind of expression that returns the value of an instance variable.

A path is an expression that contains the names of one or more instance variables separated by periods; a path returns the value of the last instance variable in the series. The sequence of the names reflects the order of the objects' nesting; the outermost object appears first in a path, and the innermost object appears last. The following path points to the instance variable name, which is contained in the object anEmployee:

anEmployee.name

The path in this example returns the value of instance variable name within anEmployee.

If the instance variable name contained another instance variable called last, the following expression would return the value of last:

anEmployee.name.last

*NOTE*

*Use paths only for their intended purposes. Although you can use a path anywhere an expression is acceptable in a GemStone Smalltalk program, paths are intended for specifying indexes, formulating queries, and sorting. In other contexts, a path returns its value less efficiently than an equivalent message expression. Paths also violate the encapsulation that is one of the strengths of the object-oriented data model. Using them can circumvent the designer's intention. Finally, paths are not standard Smalltalk syntax. Therefore, programs using them are less portable than other GemStone Smalltalk programs.*

### **Returning Values**

Previous discussions have spoken of the "value of an expression" or the "object returned by an expression." Whenever a message is sent, the receiver of the message returns an object. You can think of this object as the message expression's value, just as you think of the value computed by a mathematical function as the function's value.

You can use an assignment statement to capture a returned object:

### **Example A.13**

```
| myVariable |
myVariable := 8 + 9. "assign 17 to myVariable" 
myVariable "return the value of myVariable"
17
```
You can also use the returned object immediately in a surrounding expression:

**Example A.14** 

```
"puts 'Moe' at position 2 in arrayOfStrings"
| arrayOfStrings |
arrayOfStrings := Array new: 4.
(arrayOfStrings at: 1+1 put: 'Moe'; yourself) at: 2
```
And if the message simply adds to a data structure or performs some other operation where no feedback is necessary, you may simply ignore the returned value.

### **A.2 Blocks**

A GemStone Smalltalk block is an object that contains a sequence of instructions. The sequence of instructions encapsulated by a block can be stored for later use, and executed by simply sending the block the unary message value. Blocks find wide use in GemStone Smalltalk, especially in building control structures.

A literal block is delimited by brackets and contains one or more GemStone Smalltalk expressions separated by periods. Here is a simple block:

```
[3.2 rounded]
```
To execute this block, send it the message value.

```
[3.2 rounded] value
3
```
<span id="page-374-1"></span>When a block receives the message value, it executes the instructions it contains and returns the value of the last expression in the sequence. The block in the following example performs all of the indicated computations and returns 8, the value of the last expression.

```
[89*5. 3+4. 48/6] value
8
```
You can store a block in a simple variable:

```
| myBlock |
myBlock := [3.2 rounded].
myBlock value.
3
```
<span id="page-374-0"></span>

or store several blocks in more complex data structures, such as Arrays:

#### **Example A.15**

```
| factorialArray |
factorialArray := Array new.
factorialArray at: 1 put: [1];
                at: 2 put: [2 * 1];
                at: 3 put: [3 * 2 * 1];
                at: 4 put: [4 * 3 * 2 * 1].
(factorialArray at: 3) value
6
```
Because a block's value is an ordinary object, you can send messages to the value returned by a block.

#### **Example A.16**

```
| myBlock |
myBlock := [4 * 8].myBlock value / 8
4
```
<span id="page-375-1"></span>The value of an empty block is nil.

```
[ ] value
nil
```
Blocks are especially important in building control structures. The following section discusses using blocks in conditional execution.

### **Blocks with Arguments**

You can build blocks that take arguments. To do so, precede each argument name with a colon, insert it at the beginning of the block, and append a vertical bar to separate the arguments from the rest of the block.

Here is a block that takes an argument named *myArg*:

```
[ : myArg | 10 + myArg]
```
<span id="page-375-0"></span>

To execute a block that takes an argument, send it the keyword message value: *anArgument*. For example:

### **Example A.17**

```
| myBlock |
myBlock := [ :=myArg | 10 + myArg].myBlock value: 10.
20
```
The following example creates and executes a block that takes two arguments. Notice the use of the two-keyword message value: *aValue* value: *anotherValue*.

#### **Example A.18**

```
| divider |
divider := [:arg1 :arg2 | arg1 / arg2].
divider value: 4 value: 2
2
```
A block assigns actual parameter values to block variables in the order implied by their positions. In this example, *arg1* takes the value 4 and *arg2* takes the value 2.

Variables used as block arguments are known only within their blocks; that is, a block variable is local to its block. A block variable's value is managed independently of the values of any similarly named instance variables, and GemStone Smalltalk discards it after the block finishes execution. Example [A.19](#page-376-0) illustrates this:

### <span id="page-376-0"></span>**Example A.19**

```
| aVariable |
aVariable := 1. 
[:aVariable | aVariable ] value: 10. 
aVariable
1
```
You cannot assign to a block variable within its block. This code, for example, would elicit a compiler error:

#### **Example A.20**

```
"The following expression attempts an invalid assignment
 to a block variable."
[:blockVar | blockVar := blockVar * 2] value: 10
```
### **Blocks and Conditional Execution**

Most computer languages, GemStone Smalltalk included, execute program instructions sequentially unless you include special flow-of-control statements. These statements specify that some instructions are to be executed out of order; they enable you to skip some instructions or to repeat a block of instructions. Flow of control statements are usually conditional; they execute the target instructions if, until, or while some condition is met.

<span id="page-377-1"></span>GemStone Smalltalk flow of control statements rely on blocks because blocks so conveniently encapsulate sequences of instructions. GemStone Smalltalk's most important flow of control structures are message expressions that execute a block if or while some object or expression is true or false. GemStone Smalltalk also provides a control structure that executes a block a specified number of times.

### **Conditional Selection**

<span id="page-377-2"></span>You will often want GemStone Smalltalk to execute a block of code only if some condition is true or only if it is false. GemStone Smalltalk provides the messages ifTrue: *aBlock* and ifFalse: *aBlock* for that purpose. Example [A.21](#page-377-0) contains both of these messages:

### <span id="page-377-0"></span>**Example A.21**

```
5 = 5 ifTrue: ['yes, five is equal to five'].
yes, five is equal to five
5 > 10 ifFalse: ['no, five is not greater than ten'].
no, five is not greater than ten
```
In the first of these examples, GemStone Smalltalk initially evaluates the expression  $(5 = 5)$ . That expression returns the value true (a Boolean), to which GemStone Smalltalk then sends the selector ifTrue:. The receiver (true) looks at

itself to verify that it is, indeed, the object true. Because it is, it proceeds to execute the block passed as an argument to ifTrue:, and the result is a String.

The receiver of ifTrue: or ifFalse: must be Boolean; that is, it must be either true or false. In [Example](#page-377-0) A.21, the expressions  $(5 = 5)$  and  $(5 > 10)$  returned true and false, respectively, because GemStone Smalltalk numbers know how to compute and return those values when they receive messages such as = and >.

### **Two-Way Conditional Selection**

You will often want to direct your program to take one course of action if a condition is met and a different course if it isn't. You could arrange this by sending ifTrue: and then ifFalse: in sequence to a Boolean (true or false) expression. For example:

### **Example A.22**

```
2 < 5 ifTrue: ['two is less than five'].
two is less than five
2 < 5 ifFalse: ['two is not less than five'].
nil
```
However, GemStone Smalltalk lets you express the same instructions more compactly by sending the single message ifTrue: *block1* ifFalse: *block2* to an expression or object that has a Boolean value. Which of that message's arguments GemStone Smalltalk executes depends upon whether the receiver is true or false. In [Example](#page-378-0) A.23, the receiver is true:

#### <span id="page-378-0"></span>**Example A.23**

```
2 < 5 ifTrue: ['two is less than five']
       ifFalse: ['two is not less than five'].
two is less than five
```
### **Conditional Repetition**

You will also sometimes want to execute a block of instructions repeatedly as long as some condition is true, or as long as it is false. The messages whileTrue: *aBlock* and whileFalse: *aBlock* give you that ability. Any block that has a Boolean value responds to these messages by executing *aBlock* repeatedly while it (the receiver) is true (whileTrue:) or false (whileFalse:).

<span id="page-378-1"></span>

Here is an example that repeatedly adds 1 to a variable until the variable equals 5:

#### <span id="page-379-0"></span>**Example A.24**

```
| sum |
sum := 0.
[sum = 5] whileFalse: [sum := sum + 1].
sum
\overline{5}
```
The next example calculates the total payroll of a miserly but egalitarian company that pays each employee the same salary.

#### **Example A.25**

```
| totalPayroll numberOfEmployees salariesAdded standardSalary |
         totalPayroll := 0.00.
         salariesAdded := 0.
         numberOfEmployees := 40.
         standardSalary := 5000.00.
         "Now repeatedly add the standard salary to the total payroll 
         so long as the number of salaries added is less than the 
         number of employees"
         [salariesAdded < numberOfEmployees] whileTrue:
               [totalPayroll := totalPayroll + standardSalary.
               salariesAdded := salariesAdded + 1].
         totalPayroll
         2.0E5
```
Blocks also accept two unary conditional repetition messages, untilTrue and untilFalse. These messages cause a block to execute repeatedly until the block's last statement returns either true (untilTrue) or false (untilFalse).

The following example is equivalent to [Example](#page-379-0) A.24, but uses untilTrue (rather than whileFalse:).

### **Example A.26**

```
| sum |
sum := 0.
[sum := sum + 1. sum = 5] until True.sum
5
```
When GemStone Smalltalk executes the block initially (by sending it the message value), the block's first statement adds one to the variable sum. The block's second statement asks whether sum is equal to 5; since it isn't, that statement returns false, and GemStone Smalltalk executes the block again. GemStone Smalltalk continues to reevaluate the block as long as the last statement returns false (that is, while sum is not equal to 5).

The descriptions of classes Boolean and Block in the image describe these flow of control messages and others.

### **Formatting Code**

<span id="page-380-0"></span>GemStone Smalltalk is a free-format language. A space, tab, line feed, form feed, or carriage return affects the meaning of a GemStone Smalltalk expression only when it separates two characters that, if adjacent to one another, would form part of a meaningful token.

In general, you are free to use whatever spacing makes your programs most readable. The following are all equivalent:

### **Example A.27**

```
UserGlobals at: #arglebargle put: 123 "Create the symbol"
#['string one',2+2,'string three',$c,9*arglebargle]
#['string one' , 2+2 , 'string three' , $c , 9*arglebargle]
#[ 'string one',
   2 + 2,
    'string three',
    $c,
    9 * arglebargle ]
```
### **A.3 GemStone Smalltalk BNF**

<span id="page-382-0"></span>This section provides a complete BNF description of GemStone Smalltalk. Here are a few notes about interpreting the grammar:

A = expr

This defines the syntactic production 'A' in terms of the expression on the right side of the equals sign.

 $B = C | D$ 

The vertical bar '|' defines alternatives. In this case, the production "B" is one of either "C" or "D".

 $C = ' <'$ 

A symbol in accents is a literal symbol.

 $D = F G$ 

A sequence of two or more productions means the productions in the order of their appearance.

 $E = [A]$ 

Brackets indicate zero or one optional productions.

 $\begin{array}{ccc} \mathbf{F} & = & \left\{ \begin{array}{c} \mathbf{B} \end{array} \right\} \end{array}$ 

Braces indicate zero or more occurrences of the productions contained within.

 $G = A | (B|C)$ 

Parentheses can be used to remove ambiguity.

In the GemStone Smalltalk syntactic productions in Figure [A.1](#page-383-0), white space is allowed between tokens. White space is required before and after the '\_' character.

#### <span id="page-383-0"></span>**Figure A.1 GemStone Smalltalk BNF**

```
AExpression = Primary [ AMessage { ';' ACascadeMessage } ]
ABinaryMessage = ABinarySelector Primary [ UnaryMessages ]
ABinaryMessages = ABinaryMessage { ABinaryMessage }
ACascadeMessage = UnaryMessage | ABinaryMessage | AKeyWordMessage
AKeyWordMessage = AKeyWordPart { AKeyWordPart }
AKeyWordPart = KeyWord Primary UnaryMessages { ABinaryMessage }
AMessage = [UnaryMessages] [ABinaryMessages] [AKeywordMessage]
AnyTerm = Operand [ Operator Operand ]
Array = '(' \{ ArrayItem \} ')'ArrayBuilder = '#[' [ AExpression { ',' AExpression } ] ']'
ArrayLiteral = '#' Array
ArrayItem = Symbol | Array | Literal
Assignment = VariableName ':=' Statement | VariableName ' _ ' Statement
BinaryMessage = BinarySelector Primary [ UnaryMessages ]
BinaryMessages = BinaryMessage { BinaryMessage }
BinaryPattern = BinarySelector VariableName
Block = '[' [ BlockParameters ] [ MethodBody ] ']'
BlockParameters = { Parameter } '|'
CascadeMessage = UnaryMessage | BinaryMessage | KeyWordMessage
Expression = Primary [ Message \{ ' \; ; ' \; CascadeMessage \} ]
KeyWordMessage = KeyWordPart { KeyWordPart }
KeyWordPart = KeyWord Primary UnaryMessages { BinaryMessage }
KeyWordPattern = KeyWord VariableName {KeyWord VariableName}
Literal = Number | NegNumber | StringLiteral | CharacterLiteral |
          SymbolLiteral | ArrayLiteral | SpecialLiteral
Message = [UnaryMessages] [BinaryMessages] [KeyWordMessage]
MessagePattern = UnaryPattern | BinaryPattern | KeyWordPattern
Method = MessagePattern [ Primitive ] MethodBody
MethodBody = [ Temporaries ] [ Statements ]
NegNumber = '-' Number
Operand = Path | Literal | Identifier
Operator = '=' | '==' | '<' | '>' | '<=' | '>=' | '~=' | '~~'
ParenStment = '(' Statement ')'
ParenTerm = '(' AnyTerm ')'
Predicate = ( AnyTerm | ParenTerm ) { '&' Term }
Primary = ArrayBuilder | Literal | Path | Block | SelectionBlock | ParenStment | 
         VariableName 
Primitive = '<' 'primitive:' Digits '>'
SelectionBlock = '{' Parameter } '|' Predicate '}'
Statement = Assignment | Expression
Statements = \{ Statement '.' \} [ ['^'] Statement ['.'] ]
Temporaries = '|' { VariableName } '|'
Term = ParenTerm | Operand
UnaryMessage = Identifier
UnaryMessages = { UnaryMessage }
UnaryPattern = Identifier
```
GemStone Smalltalk lexical tokens are shown in Figure [A.2.](#page-384-0) No white space is allowed within lexical tokens.

### <span id="page-384-0"></span>**Figure A.2 GemStone Smalltalk Lexical Tokens**

```
ABinarySelector = any BinarySelector except comma
BinaryExponent = ( 'e' | 'E' | 'd' | 'D' ) ['-' | '+'] Digits
BinarySelector = ( SelectorCharacter [SelectorCharacter]) |
                  ( '-' [ SelectorCharacter ] )
Character = Any Ascii character with ordinal value 0..255
CharacterLiteral = '$' Character
Comment = '"' { Character } '"'
DecimalExponent = ('f' | 'F' ) ['-' | '+'] Digits
Digit = '0' | '1' | '2' | ... | '9'
Digits = Digit {Digit}
Exponent = BinaryExponent | DecimalExponent
FractionalPart = '.' Digits [Exponent]
Identifier = SingleLetterIdentifier | MultiLetterIdentifier
KeyWord = Identifier ':'
Letter = 'A' | 'B' | ... | 'Z' | 'a' | 'b' | ... | 'z' | '_'
MultiLetterIdentifier = Letter { Letter | Digit }
Number = RadixedLiteral | NumericLiteral
Numeric = Digit | 'A' | 'B' | ... | 'Z' | 'a' | 'b' | ... | 'z'
NumericLiteral = Digits ( [FractionalPart] | [Exponent] )
Numerics = Numeric { Numeric }
Parameter = ':' VariableName
Path = Identifier '.' Identifier { '.' Identifier }
RadixedLiteral = Digits ( '#' | 'r' ) ['-'] Numerics
\texttt{SelectorCharacter = ' +' \mid ' \mid ' \mid ' *' \mid ' ~' \mid ' ~' \mid ' <-' \mid ' >' \mid ' =' } | '|' | '/' | '&' | '@' | '%' | ',' | '?' | '!'
SingleLetter = 'A' | 'B' | ... | 'Z' | 'a' | 'b' | ... | 'z'
SingleLetterIdentifier = SingleLetter
SpecialLiteral = 'true' | 'false' | 'nil'
StringLiteral = "'" { Character | "''" } "'"
Symbol = Identifier | BinarySelector | ( Keyword { Keyword } )
SymbolLiteral = '#' ( Symbol | StringLiteral )
VariableName = Identifier
```
 $\overline{\phantom{a}}_1$ 

# *Appendix* **B** *GemStone Error Messages*

All GemStone errors reside in the array GemStoneError. The Symbol Dictionary ErrorSymbols maps mnemonic symbols to the error numbers.

There are several types of GemStone errors:

- *Compiler errors* report incorrect syntax in a GemStone Smalltalk program. You can determine if an instance of GbsError (a GemBuilder for Smalltalk class) is a compiler error by sending it the message isCompilerError. These errors are numbered from 1000 to 1999.
- *Interpreter errors* interrupt execution (which can sometimes be restarted). You can determine if a GbsError is an interpreter error by sending it the message isInterpreterError. These errors are numbered from 2000 to 2999.
- *Aborting errors* indicate that a transaction has been aborted. Send isAbortingError to test for aborting errors. These errors are numbered from 3000 to 3999.
- *Fatal errors* indicate that the GemStone system is unavailable, or that a software or hardware malfunction has occurred. (The system could be unavailable because of operating system problems, a login failure, or because the system administrator has disabled GemStone.) You can send isFatalError to test for fatal errors. These errors are numbered from 4000 to 4999.

<span id="page-386-0"></span>

- *Event errors* are those raised as a result of object notification or Gem-to-Gem signaling. Send isEventError to test for event errors. These errors are numbered from 6000 to 6999.
- *Runtime errors* are detected by the GemStone Smalltalk interpreter or by the underlying virtual machine. If execution is broken between byte codes, your application can send its session a message to proceed, if it makes sense to do so. Because an arbitrary amount of GemStone Smalltalk code could have executed before the error occurred, your GemStone session could be left in an inconsistent state. It is your responsibility to determine whether the transaction can continue or if you must abort and restart.

### **B.1 Compiler Errors**

All errors except compiler errors are described by the error number and from 0 to 10 optional arguments.

<span id="page-387-0"></span>Compiler errors—category OOP\_COMPILER\_ERROR\_CAT—are reported differently from other errors. Rather than having a single error and zero or more arguments, all compiler errors are reported as error COMPILER\_ERR\_STDB. This error has at least one argument, which is an array of error descriptors. Each error descriptor is an array of three elements:

- An error number.
- An offset into the source code string pointing to where the error was detected.
- A string describing the error.

If the error occurred during automatic recompilation of methods for class modification, the error has five additional arguments:

- *Arg. 2:* The source string of the compilation in error.
- *Arg. 3:* The receiver of the recompilation method.
- *Arg. 4:* The category of method containing the error.
- *Arg. 5:* The symbolList used by the recompilation.
- *Arg. 6:* The selector of the method containing the error. See Behavior>>recompileAllMethodsInContext: for more details.

### **B.2 Error Descriptions**

For details about individual GemStone errors, examine the file \$GEMSTONE/include/gcierr.ht. That file defines mnemonics for all GemStone errors and contains a description of each error and its arguments.

You may also find it helpful to examine the image for information about specific errors.

 $\frac{1}{\sqrt{2}}$ 

### *Index*

### **Symbols**

- + (String) [78](#page-77-0) , (GsFile) [221](#page-220-0)
- $\sim 270$  $\sim 270$

### **A**

abortErrFinishedObjAuditRepair [277](#page-276-0) #abortErrLostOtRoot [138](#page-137-0), [259](#page-258-0) abortErrLostOtRoot [260](#page-259-0) abortErrObjAuditFail [277](#page-276-1) aborting receiving a signal from Stone [138](#page-137-1) releasing locks when [149](#page-148-0) transaction [136](#page-135-0) views and [137](#page-136-0) AbortingError [45,](#page-44-0) [387](#page-386-0) abortTransaction (System) [137](#page-136-1) abstract superclass SequenceableCollection [64–](#page-63-0)[70](#page-69-0) AbstractDictionary [61](#page-60-0)

accessing

elements of an IdentityBag [82](#page-81-0) method [322](#page-321-0) objects in a collection by key [54](#page-53-0) objects in a collection by position [54](#page-53-1) objects in a collection by value [54](#page-53-2) operating system from GemStone [217](#page-216-0) pool dictionaries [333](#page-332-0) SequenceableCollections with streams [93](#page-92-0) variables [323](#page-322-0), [333](#page-332-0) without authorization [168](#page-167-0) acquiring locks [142](#page-141-0) activation exception defined [258](#page-257-0) defining handler for [269](#page-268-0) activation handler ANSI exceptions [281](#page-280-0) add: (Collection) [57](#page-56-0) add: (RcBag) [155](#page-154-0) add: (RcQueue) [156](#page-155-0) add: (String) [78](#page-77-1) add:withOccurrences: (IdentityBag) [82](#page-81-1)

addAll: (Collection) [57](#page-56-1) addAll: (GsFile) [221](#page-220-1) addAll: (String) [78](#page-77-1) addAllToNotifySet: (System) [233,](#page-232-0) [235](#page-234-0) addCategory: (Behavior) [330](#page-329-0) adding category [330](#page-329-1) method [322](#page-321-1) to a SequenceableCollection [66](#page-65-0) to notify set [233](#page-232-1)[–236](#page-235-0) to symbol lists [44](#page-43-0) users to symbol lists [51](#page-50-0) addNewVersion: (Object) [202](#page-201-0) [addNewWithUserId:](#page-193-0) etc. (UserProfileSet) 194 addObjectToB[treesWithValues:](#page-109-0) (Object) 110 addPrivilege (UserProfile) [191](#page-190-0) addPrivilege: (UserProfile) [191](#page-190-1) addPrivileges: (UserProfile) [191](#page-190-2) addToCommitOrAbor[tReleaseLocks-](#page-148-1)Set: (System) 149 [addToCommitReleaseLocksSet:](#page-148-2) (System) 149 addToNotifySet: (System) [233](#page-232-2) Admin GcGem defined [38](#page-37-0) allClassVarNames (Behavior) [333](#page-332-1) AllClusterBuckets [291](#page-290-0), [293](#page-292-0) allInstances (ClusterBucket) [292](#page-291-0) allInstances (Repository) [204](#page-203-0) allInstVarNames (Behavior) [334](#page-333-0) allSelectors (Behavior) [326](#page-325-0) allSharedPools (Behavior) [334](#page-333-1) AllUsers [162](#page-161-0) AND (in selection blocks) [105](#page-104-0) ANSI excepti[on handler](#page-281-0) selecting 282 ANSI exception handling and GemStone Smalltalk [286](#page-285-0)

ANSI exceptions flow of control [284](#page-283-0) handling [280](#page-279-0) signaling [280](#page-279-1) ANSI-compliant Stream positioning [94–](#page-93-0)[95](#page-94-0) application error handling [257](#page-256-0) joint development, and authorization [186](#page-185-0) application objects [137,](#page-136-2) [138](#page-137-2) planning authorizations for [181](#page-180-0) application write lock [151](#page-150-0) archiving data objects [226](#page-225-0) arguments [368](#page-367-0) block [376](#page-375-0) arithmetic, mixed-mode [307](#page-306-0) Array [65–](#page-64-0)[74](#page-73-0) comparing with client Smalltalk [71](#page-70-0) constructors [371](#page-370-1) creating [71](#page-70-1) large, and efficiency [73](#page-72-0) literal [363](#page-362-1) performance of [306](#page-305-0) portability with other Smalltalks [65](#page-64-1) assert: (TestCase) [348](#page-347-0) assigning class history [202](#page-201-1) cluster buckets [297](#page-296-0) migration destination [203](#page-202-0) objects to segments [165](#page-164-0) assignment [366](#page-365-0) assignToSegment: (Object) [192](#page-191-0) associative access [99–](#page-98-0)[125](#page-124-0) comparing strings [106](#page-105-0) asterisk as wild-card character [224](#page-223-0) at:equals: (String) [76](#page-75-0) atEnd (RangeIndexReadStream) [112](#page-111-0) auditIndexes (UnorderedCollection) [125](#page-124-1)

authorization and joint application development [186](#page-185-0) assigned to segment [167](#page-166-0) error while redefining class [201](#page-200-0) group [169](#page-168-0) none [168](#page-167-1) of application classes, planning [180](#page-179-0) of application objects, planning [181](#page-180-0) owner [168](#page-167-2), [174](#page-173-0) read [168](#page-167-3) segments and [173](#page-172-0) world [169](#page-168-1) write [167](#page-166-1) authorizations[, instance variable for](#page-170-0)  Segment 171 autoCommit: (IndexManager) [119](#page-118-0) auto-growing collections [34](#page-33-0) automated unit tests [343](#page-342-0)[–355](#page-354-0) rationale for [344](#page-343-0) automatic transaction mode, defined [132](#page-131-0)

### **B**

Bag [81](#page-80-0) as relation [100](#page-99-0) converting to RcIdentityBag [111](#page-110-0) maximum size [81](#page-80-1) balanced tree, defined [101](#page-100-0) beginTransaction (System) [133](#page-132-0) Behavior [321–](#page-320-0)[338](#page-337-0) binary file, listing instances to [205](#page-204-0) binary messages [368,](#page-367-1) [369](#page-368-0) binding source code symbol [42](#page-41-0)[–52](#page-51-0) bkupErrRestoreSuccessful [277](#page-276-2) blocks [375](#page-374-0) arguments [376](#page-375-0) complexity of and performance [307](#page-306-1) conditional execution [378](#page-377-1) empty [376](#page-375-1) executing [375](#page-374-1) literal [375](#page-374-0) optimized [307](#page-306-2) reactivating [226](#page-225-1)

repeated execution [379](#page-378-1) selection [102](#page-101-0)[–111](#page-110-1) using curly braces [102](#page-101-1) BNF syntax for GemStone Smalltalk [383](#page-382-0) Boolean adding to notify set [235](#page-234-1) locking and [142](#page-141-1) operators in queries [105](#page-104-1) segment of [174](#page-173-1) branching [378](#page-377-2) bucketWithId: (ClusterBucket) [293](#page-292-1) By [345](#page-344-0)

### **C**

C callouts [31](#page-30-0) cache [308–](#page-307-0)[311](#page-310-0) changing size of [308](#page-307-0)[–312](#page-311-0) Gem private page [308](#page-307-1) KeySoftValueDictionary [63](#page-62-0) shared page [308](#page-307-2) Stone private page [308](#page-307-3) temporary object space [308,](#page-307-4) [309](#page-308-0) cancelMigration (Object) [203](#page-202-1) canUnderstand: (Behavior) [326](#page-325-1) caret [270](#page-269-0) cascaded messages [371](#page-370-2) case of variable names [364](#page-363-0) case-sensitivity o[f GemStone Smalltalk](#page-357-0)  compiler 358 category adding [330](#page-329-1) for errors [261](#page-260-0) moving methods among [330](#page-329-2) removing [330](#page-329-3) category: number: do: (Exception) [267](#page-266-0) categoryNames (Behavior) [330](#page-329-4) changed object notification [233](#page-232-3) changes, recei[ving notification of](#page-239-0) [232,](#page-231-0) [238](#page-237-0)–[239](#page-238-0) by polling 240 changeToSegment: (Class) [192](#page-191-1) changeToSegment: (Object) [173,](#page-172-1) [192](#page-191-2)

changing cache sizes [308](#page-307-0)[–312](#page-311-0) cluster bucket [292](#page-291-1) database notification of [233–](#page-232-1)[239](#page-238-0) transaction modes and [132](#page-131-1) frequently, and notification [241](#page-240-0) invariant objects [198](#page-197-0) objects notification of [232–](#page-231-0)[239](#page-238-0) visibility of to other users [133](#page-132-1) privileges [191](#page-190-3) segment after committing transaction [166](#page-165-0) Character adding to notify set [235](#page-234-2) literal [362](#page-361-2) locking and [142](#page-141-1) segment of [174](#page-173-1) Character Data Tables [60](#page-59-0) Class [321](#page-320-0)[–338](#page-337-0) class clustering [298](#page-297-0) examining method dictionary [326](#page-325-2) history [200](#page-199-0)[–202](#page-201-2) migrating [207](#page-206-0) RcKeyValueDictionary, indexing and [154,](#page-153-0) [157](#page-156-0) redefining [198–](#page-197-1)[199](#page-198-0) reduced-conflict [153](#page-152-0), [309](#page-308-1) collections returned by selection [111](#page-110-2) when to use [153](#page-152-1) renaming [200](#page-199-1) storage and reducing conflict [153](#page-152-2) versions [198](#page-197-2)[–199](#page-198-1) versions, and method references [199](#page-198-2) versions, and subclasses [199](#page-198-3) class version, defined [198](#page-197-3) ClassesRead (cache statistic) [316](#page-315-0) ClassHistory [200](#page-199-0)[–202](#page-201-2) assigning [202](#page-201-1) determining [202](#page-201-3) classVarNames (Behavior) [334](#page-333-2) cleanupMySession (RcQueue) [157](#page-156-1)

cleanupQueue (RcQueue) [157](#page-156-2) clearCommitO[rAbortReleaseLocksSet](#page-149-0) (System) 150 [clearCommitReleaseLocksSet](#page-149-1) (System) 150 clearing notify set [237](#page-236-0) clearNotifySet (System) [237](#page-236-1) client interfaces [31–](#page-30-1)[32](#page-31-0) GemBuilder for C [31](#page-30-2) GemBuilder for Smalltalk [31](#page-30-3) linked vs. remote [307](#page-306-3) Topaz [31](#page-30-4) user actions [31](#page-30-0) client platforms [23](#page-22-0) closeAll (GsFile) [224](#page-223-1) cluster (Object) [294](#page-293-0) clusterBehavior (Behavior) [298](#page-297-1) clusterBehavio[rExceptMethods:](#page-298-0) (Behavior) 299 ClusterBucket [291–](#page-290-1)[301](#page-300-0) assigning [297](#page-296-0) changing [292](#page-291-1) concurrency and [293–](#page-292-2)[294](#page-293-1) creating [292](#page-291-2) default [292](#page-291-1) describing [293](#page-292-3) determining current [292](#page-291-3) extent of [291](#page-290-2) indexing and [294](#page-293-2) updating [294](#page-293-3) using several [297](#page-296-1) clusterBucket (Object) [297](#page-296-2) clusterBucket: (System) [292](#page-291-4) clusterDepthFirst (Object) [297](#page-296-3) clusterDescription (Behavior) [298](#page-297-2) clusterId (ClusterBucket) [293](#page-292-4) clusterInBucket: (Object) [297](#page-296-4) clustering [290](#page-289-0)[–301](#page-300-1) as factor in performance [290](#page-289-1) buckets for [291](#page-290-1) extents of [291](#page-290-2) classes [298](#page-297-0) concurrency conflict and [293](#page-292-2) depth-first [297](#page-296-5)

global variables [292](#page-291-5) instance variables [295](#page-294-0) kernel class methods [292](#page-291-6) maintaining [301](#page-300-2) messages (table) [298](#page-297-3) recursion and [296](#page-295-0) source code for kernel classes [292](#page-291-7) special objects and [296](#page-295-1) code formatting [381](#page-380-0) CodeCacheSizeBytes (cache statistic) [317](#page-316-0) CodeGenGcCount (cache statistic) [318](#page-317-0) collation, effect on sort and search [60](#page-59-1) Collection common protocol [56](#page-55-0) creating efficiently [57](#page-56-2) enumerating [58](#page-57-0) errors while locking [146](#page-145-0) hierarchy [55](#page-54-0) indexing and clustering [294](#page-293-2) locking efficiently [145](#page-144-0) migrating instances [206](#page-205-0) of variable length [34](#page-33-0) portability with other Smalltalks [65](#page-64-1) rejecting elements [60](#page-59-2) returned [by selection blocks](#page-59-3) [111](#page-110-3) searching 60 efficiently [99](#page-98-0)–[125](#page-124-0) selecting elements [60](#page-59-4) sorting [84](#page-83-0) streaming over [93](#page-92-1) subclasses [61–](#page-60-1)[93](#page-92-2) unordered [80](#page-79-0)–[93](#page-92-2) updating indexed [123](#page-122-0) combining expressions [369](#page-368-1) comman[ds, executing operating system](#page-358-0) [225](#page-224-0) comment 359 commitAndReleaseLocks (System) [148](#page-147-0)[, 150](#page-149-2) commitOrAbortReleaseLocksSet-Includes: (System) [151](#page-150-1) commitRelease[LocksSetIncludes:](#page-150-2) (System) 151

committing a transaction [128](#page-127-0) after changing segments [166](#page-165-0) effects of [133](#page-132-2) failure [135](#page-134-0), [136](#page-135-1) failure, followed by inconsistent query results [124](#page-123-0) moving objects to disk and [297](#page-296-6) performance [153](#page-152-3) releasing locks when [149](#page-148-0) when [128](#page-127-1) write locks to guarantee success [141](#page-140-0) communicating between sessions [232–](#page-231-1)[252](#page-251-0) communicating f[rom session to session](#page-244-0)  diagram 245 comparing IdentityBags [84](#page-83-1) InvariantStrings [79](#page-78-0) literal strings [79](#page-78-1) messages and selection block predicates [106](#page-105-1) nil [104](#page-103-0) SequenceableCollection [68](#page-67-0) Strings [79](#page-78-2) compileAccessi[ngMethodsFor:](#page-321-2) (Behavior) 322 compiledMethodAt: (Behavior) [326](#page-325-3) CompileError [45,](#page-44-0) [388](#page-387-0) compileMethod: dictionaries: category: (Behavior) [325](#page-324-0) compileMethod:dictionaries:catego ry:intoMethodDi[ct:intoCateg](#page-339-0) ories: (Behavior) 340 compiling methods programmatically [325](#page-324-1) concatenating strings [78](#page-77-0), [308](#page-307-5) concurrency [127](#page-126-0) cluster buckets and [293–](#page-292-2)[294](#page-293-1) conflict [131](#page-130-0) concurrency control optimistic [131–](#page-130-1)[136](#page-135-2) pessimistic [140](#page-139-0)[–151](#page-150-3) conditional execution and blocks [378](#page-377-1) repetition [379](#page-378-1) selection [378](#page-377-2)

configuration options GEM\_PRIVATE\_PAGE\_CACHE\_KB [310](#page-309-0) GEM\_TEMPOBJ\_CACHE\_SIZE [309](#page-308-2) GEM TEMPOBJ INITIAL SIZE [309](#page-308-3) GEM\_TEMPOBJ\_POMGEN\_SIZE [312](#page-311-1) SHR\_PAGE\_CACHE\_SIZE\_KB [311](#page-310-1) STN\_GEM\_ABORT\_TIMEOUT [138](#page-137-3) STN\_GEM\_LOSTOT\_TIMEOUT [138](#page-137-4) STN\_PRIVATE\_PAGE\_CACHE\_KB [310](#page-309-1) conflict [131–](#page-130-0)[151](#page-150-3) keys (table) [134](#page-133-0) on indexing structure [136](#page-135-3) read set [130](#page-129-0) reducing [153–](#page-152-0)[158,](#page-157-0) [309](#page-308-1) performance [153](#page-152-3) semantics of [153](#page-152-0) while overriding a method [136](#page-135-4) with cluster buckets [293](#page-292-2) write set [130](#page-129-0) write-dependency [130](#page-129-1) write-write [130,](#page-129-2) [154](#page-153-1) conjoining predicate terms [105](#page-104-2) consisten[cy of database, preserving](#page-364-0) [129](#page-128-0) constants 365 constructors, array [371](#page-370-1) contentsAndTypesOfDi[rectory:](#page-224-1)  onClient (GsFile) 225 contentsOfDi[rectory: onClient:](#page-223-2) (GsFile) 224 context exception, defined [258](#page-257-1) continueTransaction (System) [137](#page-136-3) control, flow of [58](#page-57-0) copying objects [308](#page-307-6) cr (GsFile) [221](#page-220-2) createDictionary: (UserProfile) [46](#page-45-0) [createEqu](#page-117-0)[alityIndexOn:](#page-123-1) (Collection) 118, 124 createIdentityIndexOn: (Bag) [115](#page-114-0)

creating arrays [71](#page-70-2) cluster buckets [292](#page-291-2) equality indexes [117](#page-116-0) files [219](#page-218-0) identity indexes [115](#page-114-1) Strings [74](#page-73-1) subclass [358](#page-357-1) curly braces for selection blocks [102](#page-101-1) currentClusterBucket (System) [292](#page-291-8) currentSegment: (System class) [193](#page-192-0) currentSegment: (System) [165](#page-164-1) currentSessions (System) [246,](#page-245-0) [247](#page-246-0) currentTrans[actionHasWDConflicts](#page-134-1) (System) 135 currentTrans[actionHasWWConflicts](#page-134-2) (System) 135 currentTrans[actionWDConflicts](#page-134-3) (System) 135 currentTrans[actionWWConflicts](#page-134-4) (System) 135 [customizing data retention during migration](#page-211-0) 212

## **D**

data efficient retrieval [290–](#page-289-0)[301](#page-300-1) retaining during migration [209–](#page-208-0)[215](#page-214-0) sending large amounts of [251](#page-250-0) data curator [43](#page-42-0) database disk for [308](#page-307-7) logging in [132](#page-131-2)[–139](#page-138-0) logging out [132](#page-131-2)[–139](#page-138-0) modifying [133](#page-132-3) outside a transaction [130](#page-129-3) transaction mode and [132](#page-131-1) pointers to objects in [310](#page-309-2) preserving consistency [129](#page-128-0) querying [102–](#page-101-2)[114](#page-113-0) DataCurator, privileges of [190](#page-189-0) DataCuratorSegment (predefined system object), defined [170](#page-169-0)
DbTransient [159](#page-158-0)[–160](#page-159-0) deadlocks, detecting [144](#page-143-0) Debugging out of memory errors [314](#page-313-0) declaring temporary variables [364](#page-363-0) decrement (RcCounter) [154](#page-153-0) default cluster bucket [292](#page-291-0) segment [165](#page-164-0) default handler ANSI exceptions [281](#page-280-0) defaultAction ANSI exception handling [281](#page-280-0) defaultSegment [163](#page-162-0) defaultSegment (UserProfile) [193](#page-192-0) defaultSegment: (UserProfile) [193](#page-192-1) defining error category [261](#page-260-0) error numbers [261](#page-260-0) exception-handler [261](#page-260-1) handler for activation exceptions [269](#page-268-0) handler for static exceptions [267](#page-266-0) deletePrivilege: (UserProfile) [191](#page-190-0) deny: (TestCase) [348](#page-347-0) denying locks [142](#page-141-0) dependency list [130](#page-129-0) depth-first clustering [297](#page-296-0) describing cluster buckets [293](#page-292-0) description: (ClusterBucket) [293](#page-292-1) detect: (Collection) [82](#page-81-0), [114](#page-113-0) determining a class's storage format [336](#page-335-0) class version [202](#page-201-0) current cluster bucket [292](#page-291-1) lock status [150](#page-149-0) object location on disk [299](#page-298-0) developing applicatio[ns cooperatively, and](#page-185-0)  authorization 186 Dictionary [54](#page-53-0) for GemStone errors [262](#page-261-0) Globals [43](#page-42-0) internal structure [62](#page-61-0) keys [61](#page-60-0) Published [52](#page-51-0)

shared [42](#page-41-0)[–52](#page-51-1) UserGlobals [43](#page-42-1) values [61](#page-60-0) dictionaryNames (UserProfile) [44](#page-43-0) directory, examining [224](#page-223-0) dirty locks [144](#page-143-1) DirtyListSize (cache statistic) [318](#page-317-0) dirtyObjectCommitT[hreshold:](#page-118-0) (IndexManager) 119 [disableSignaledAbortError](#page-137-0) (System) 138 disableSignaledFi[nishTransactionE](#page-138-0) rror (System) 139 disableSignaledGem[StoneSession-](#page-248-0)Error (System) 249 disableSigna[ledObjectsError](#page-238-0)  (System) 239 disk access [290–](#page-289-0)[301](#page-300-0) efficient use and number of cluster buckets [293](#page-292-2) location of database [308](#page-307-0) location of objects [290–](#page-289-0)[301](#page-300-0) moving objects immediately to [297](#page-296-1) page for special objects [300](#page-299-0) pages cached from [310](#page-309-0) pages read or written per session [290](#page-289-1) reclaiming space [38](#page-37-0) do: (Collection) [58](#page-57-0) do: (RcQueue) [156](#page-155-0) do: (SequenceableCollection) [70](#page-69-0) DoubleByteString [80](#page-79-0)

## **E**

DoubleByteSymbol [80](#page-79-1)

efficiency creating collections [57](#page-56-0) data retrieval [290–](#page-289-0)[301](#page-300-0) GemStone S[malltalk execution](#page-72-0) [301–](#page-300-1)[308](#page-307-1) large arrays 73 large strings [79](#page-78-0) locking collections [145](#page-144-0) searching collections [99](#page-98-0)[–125](#page-124-0)

selecting objects with streams [112](#page-111-0) sorting [125](#page-124-1) Employee example class [89–](#page-88-0)[91](#page-90-0) relation (table) [89,](#page-88-1) [100](#page-99-0) relation example [100](#page-99-1) empty blocks [376](#page-375-0) empty paths sorting [87](#page-86-0) enableAlmostOutOfMemoryError [260](#page-259-0) enableSignalAbortError [259](#page-258-0) enableSignaledAbortError (System) [138](#page-137-1) enableSignaledFinis[hTransactionEr](#page-259-1) ror (System) [139](#page-138-1), 260 enableSignaledGemS[toneSession-](#page-248-1)Error (System) 249 enableSignaled[GemstoneSessionErro](#page-258-1) r (System) 259 [enableSig](#page-238-1)[naledObjectsError](#page-258-2) (System) 239, 259 enableSignalTranlogsFull [260](#page-259-2) ending a transaction [132](#page-131-0)[–139](#page-138-2) enumerating SequenceableCollections [70](#page-69-1) enumeration protocol [58](#page-57-1) environment variable in file specification [218](#page-217-0) equality indexes [116](#page-115-0) creating [117](#page-116-0) re-creating [within an application](#page-78-1) [110](#page-109-0) InvariantStrings 79 operators [104](#page-103-0) redefining [105,](#page-104-0) [106–](#page-105-0)[111](#page-110-0) rules [107](#page-106-0) queries [116](#page-115-0) Sequen[ceableCollections](#page-78-2) [68](#page-67-0) strings 79 equality comparisons in indexes [105](#page-104-1) equalityIndexedPaths (UnorderedCollection) [119](#page-118-1) equalityIndexedPathsAnd-Constraints (Collection) [120](#page-119-0)

error [253–](#page-252-0)[277](#page-276-0) 2254 [251](#page-250-0) abortErrFinishedObjAuditRepair [277](#page-276-1) #abortErrLostOtRoot [259](#page-258-3) abortErrLostOtRoot [260](#page-259-3) abortErrObjAuditFail [277](#page-276-2) aborting [387](#page-386-0) bkupErrRestoreSuccessful [277](#page-276-3) compiler [325,](#page-324-0) [388](#page-387-0) errSesBlockedOnOutput [251](#page-250-0) event [259,](#page-258-4) [388](#page-387-1) fatal [387](#page-386-1) flow of control and [261](#page-260-2) interpreter [387](#page-386-2) language used for [254](#page-253-0) locking collections [146](#page-145-0) message, receiving from Stone [239,](#page-238-2) [249](#page-248-2) objErrCorruptObj [266](#page-265-0) objErrDoesNotExist [266](#page-265-1) otErrCompactSuccessful [277](#page-276-4) otErrRebuildSuccessful [277](#page-276-5) recursive [276](#page-275-0) reporting to user [253](#page-252-1) rtErrClientFwdSend [266](#page-265-2) rtErrCodeBreakpoint [277](#page-276-6) rtErrCommitAbortPending [277](#page-276-7) rtErrGsProcessTerminated [266](#page-265-3) rtErrHardBreak [277](#page-276-8) #rtErrSignalAbort [259](#page-258-5) rtErrSignalAlmostOutOfMemory [260,](#page-259-4) [266](#page-265-4) rtErrSignalCommit [239,](#page-238-3) [259](#page-258-6) rtErrSignalFinishTransaction [260](#page-259-5) rtErrSignalGemStoneSession [248,](#page-247-0) [249,](#page-248-3) [259](#page-258-7) rtErrStackBreakpoint [277](#page-276-9) rtErrStackLimit [277](#page-276-10) rtErrStep [277](#page-276-11) rtErrTranlogDirFull [260](#page-259-6) rtErrUncontinuableError [277](#page-276-12) runtime [388](#page-387-2) uncontinuable [277](#page-276-13)

while creating indexes [124](#page-123-0) while executing operating system commands [225](#page-224-0) while migrating [208](#page-207-0) error category, defining [261](#page-260-0) error dictionaries [254](#page-253-1) names of standard [45](#page-44-0) error messages [387](#page-386-3)[–388](#page-387-3) defining [254](#page-253-1) error numbers defining [254](#page-253-1), [261](#page-260-0) ErrorSymbols [262](#page-261-1) generic error in [263](#page-262-0) purpose [387](#page-386-4) event error [259,](#page-258-4) [388](#page-387-1) examining directory [224](#page-223-0) symbol lists [44](#page-43-0) example application with segments [176](#page-175-0) ExampleSetTest (example class) [346](#page-345-0) exception [253–](#page-252-0)[277](#page-276-0) activation, defined [258](#page-257-0) and SUnit [349](#page-348-0) ANSI [279–](#page-278-0)[288](#page-287-0) context, defined [258](#page-257-1) legacy [286](#page-285-0) nonresumable [286](#page-285-1) raising [268](#page-267-0) removing [275](#page-274-0) resignaling another [273](#page-272-0) resumable [286](#page-285-1) returning values from [270](#page-269-0) static, defined [258](#page-257-2) static, handling [260](#page-259-3) to receive intersession signals [249](#page-248-4) to receive notification of changes [239](#page-238-4) Exception (class) for handling errors in an application [257](#page-256-0) exception handler defining [261](#page-260-1) for activation exceptions [269](#page-268-0) for static exceptions [267](#page-266-0) selecting [282](#page-281-0)

exception handling flow of control [284](#page-283-0) ExceptionA ANSI exception handling [280](#page-279-0) exclusive locks [140](#page-139-0) exclusiveLock: (System) [142](#page-141-1) exclusiveLockAll: (System) [145](#page-144-1) ExecutableBlock and activation handler [281](#page-280-1) executing blocks [375](#page-374-0) operating system commands [225](#page-224-1) exists: (GsFile) [223](#page-222-0) Exported Set effect on memory [313](#page-312-0) ExportedSetSize (cache statistic) [318](#page-317-1) expressions combining [369](#page-368-0) kinds [360](#page-359-0) message [366](#page-365-0) order of evaluation [369](#page-368-1) syntax [359](#page-358-0) value of [374](#page-373-0) extensions to Smalltalk language [33](#page-32-0)[–36](#page-35-0) extent cluster buckets and [291](#page-290-0) defined [38](#page-37-1) extentId (ClusterBucket) [291](#page-290-1) eXtreme Programming and SUnit [345](#page-344-0)

## **F**

false, defined [365](#page-364-0) FatalError [45](#page-44-0) ff (GsFile) [221](#page-220-0) file [218](#page-217-1)[–225](#page-224-2) access, f[rom GemStone Smalltalk](#page-218-0) [34](#page-33-0) creating 219 data in [226](#page-225-0) determining if open [223](#page-222-1) external to GemStone [136](#page-135-0) reading [222](#page-221-0)

removing [224](#page-223-1) specifying [218](#page-217-2) temporary, for profiling [302](#page-301-0) testing for existence [223](#page-222-2) writing [221](#page-220-1) fileName: (ProfMonitor) [302](#page-301-1) fileSize (GsFile) [223](#page-222-3) findFirst: (SequenceableCollection) [70](#page-69-0) finding instances [204](#page-203-0) findLast: (SequenceableCollection) [70](#page-69-0) findPattern:startingAt: (String) [75](#page-74-0) floating point number performance of [306](#page-305-0) flow of control and blocks [378](#page-377-0) changing with exceptions [261](#page-260-2) looping through a collection [58](#page-57-1) format (Behavior) [336](#page-335-1) formatting, code [381](#page-380-0) free variable defined [103](#page-102-0) in selection blocks [102](#page-101-0)

# **G**

garbage collection [38](#page-37-0) gatherResults (ProfMonitor) [303](#page-302-0) GcGem [38](#page-37-0) GciPollForSignal [250](#page-249-0), [251](#page-250-1) GcUserSegment [\(predefined system object\),](#page-170-0)  defined 171 Gem as process [37](#page-36-0) linked, for improved signaling performance [250](#page-249-1) private page cache [308](#page-307-2), [310](#page-309-0) remote, receiving signals [251](#page-250-2) -to-Gem signaling [243–](#page-242-0)[250](#page-249-2) overview [232](#page-231-0) with exceptions [249](#page-248-4) GemBuilder for C [23,](#page-22-0) [31](#page-30-0) logging in with [162](#page-161-0)

GemBuilder for Java logging in with [162](#page-161-1) GemBuilder for Smalltalk [23,](#page-22-1) [31](#page-30-1) logging in with [162](#page-161-0) GemConnect [26](#page-25-0) gemnetdebug, [for debugging out of memory](#page-313-1)  errors 314 GEM\_PRIVATE\_PAGE\_CACHE\_KB (configuration option) [310](#page-309-1) gemprofile.tmp file [302](#page-301-2) GemStone caches [308](#page-307-3)[–311](#page-310-0) overview [21](#page-20-0)[–28](#page-27-0) process architecture [37–](#page-36-1)[39](#page-38-0) programming with [30](#page-29-0), [36](#page-35-0) response to unauthorized access [168](#page-167-0) security [162–](#page-161-2)[195](#page-194-0) GemStone Smalltalk BNF syntax for [383](#page-382-0) errors [387–](#page-386-3)[388](#page-387-3) file access [34](#page-33-0) language extensions [33](#page-32-0), [36](#page-35-0) query syntax [33](#page-32-1) syntax [357–](#page-356-0)[382](#page-381-0) GemStoneError [262](#page-261-2) GEM\_TEMPOBJ\_CACHE\_SIZE [\(configuration](#page-308-0)  option) 309 GEM\_TEMPOBJ\_INITIAL\_SIZE (configuration option) [309](#page-308-1) GEM\_TEMPOBJ\_POMGEN\_SIZE (configuration option) [312](#page-311-0) genericSignal:text: (System class) [268](#page-267-1) getAllIndexes (IndexManager) [120](#page-119-1) getAllNSCRoots [\(IndexManager\)](#page-42-2) [120](#page-119-2) Globals dictionary 43 grammar, GemStone Smalltalk [383](#page-382-1) group authorization [169](#page-168-0) group: authorization: (Segment) [191](#page-190-1) groupIds instance variable for Segment [171](#page-170-1) GsFile [34,](#page-33-1) [218](#page-217-1)[–225](#page-224-2) GsInterSessionSignal [246](#page-245-0) GsSessionMethodDictionary [339](#page-338-0) GsSessionMethodDictionary [339](#page-338-1)

GsSocket [228](#page-227-0)

### **H**

handling errors [253–](#page-252-0)[277](#page-276-0) handling exceptions ANSI [279–](#page-278-0)[288](#page-287-0) heap space for signals [248](#page-247-1) hidden set, listing instances to [205](#page-204-0)

# **I**

identification, user [39,](#page-38-1) [162](#page-161-3) identifying a session [248](#page-247-2) identity indexes [115](#page-114-0) creating [115](#page-114-1) InvariantString [79](#page-78-3) literal strings [79](#page-78-4) operator [104](#page-103-1) queries [104](#page-103-2), [115](#page-114-0) sets [80](#page-79-2) strings [79](#page-78-5) IdentityBag [81–](#page-80-0)[88](#page-87-0) accessing elements [82](#page-81-1) adding to [81](#page-80-1) comparing [84](#page-83-0) nil values [81](#page-80-2) removing [83](#page-82-0) sorting [84](#page-83-1) identityIndexedPaths (UnorderedCollection) [119](#page-118-1) IdentityKeySoftValueDictionary [64](#page-63-0) IdentityKeyValueDictionary [62](#page-61-1) IdentitySet [88](#page-87-1)[–93](#page-92-0) nil values [81](#page-80-2) immediateInvariant (Object) [198](#page-197-0) implicit indexes [118](#page-117-0) removing [121](#page-120-0) includesKey: (Dictionary) [62](#page-61-2) includesSelector: (Behavior) [326](#page-325-0) inconsistent query results [124](#page-123-1) increment (RcCounter) [154](#page-153-1)

indexed associative access [99](#page-98-0)[–125](#page-124-0) comparing strings [106](#page-105-1) indexed objects comparing [105](#page-104-1) indexing [99–](#page-98-0)[125](#page-124-0) auditing [125](#page-124-2) automatically [118](#page-117-1) cluster buckets and [294](#page-293-0) concurrency control and [131](#page-130-0)[–136](#page-135-1) creating equality index [117](#page-116-0) creating identity index [115](#page-114-1) creating reduced conflict equality index [117](#page-116-1) equality [116](#page-115-0) errors while [124](#page-123-0) identity [115](#page-114-0) implicitly [118](#page-117-0) inconsistent query results after failed commit [124](#page-123-1) IndexManager [119](#page-118-2) inquiring about [119,](#page-118-3) [123](#page-122-0) keys [115](#page-114-2) locking and [148](#page-147-0) migration and [209](#page-208-0) not preserved as passive object [226](#page-225-1) performance and [123](#page-122-1) RcKeyValueDictionary and [154](#page-153-2) re-creating equality, for user-defined operators [110](#page-109-0) removing [120](#page-119-3) sorting [125](#page-124-1) special objects [118](#page-117-2) specifying [115](#page-114-2) structure [101](#page-100-0), [124](#page-123-2) conflict on [136](#page-135-2) transactions and [119](#page-118-4) transferring to new collection [122](#page-121-0) updating indexed collections [123](#page-122-2) IndexManager [119](#page-118-2) inquiring about indexes [119](#page-118-3), [123](#page-122-0) about notify set [236](#page-235-0) insertDictionary:at: (UserProfile) [49](#page-48-0)

inserting in a SequenceableCollection [67](#page-66-0) inspecting objects [45](#page-44-1) installSessionMetho[dDictionary:](#page-339-0) (G sCurrentSession) 340 installStaticException[:category:](#page-266-1)  number: (Exception) 267 instance finding [204](#page-203-0) migrating [202–](#page-201-1)[215](#page-214-0) instance variables clustering [295](#page-294-0) creating indexes on [115](#page-114-2) indexed [54](#page-53-1) inherited, and migration [213](#page-212-0) migration and [209](#page-208-1)[–215](#page-214-1) named [54](#page-53-1) in collections [54](#page-53-2) unnamed [54](#page-53-1) unordered [54](#page-53-1) in Bags [81](#page-80-3) instSize (Behavior) [336](#page-335-2) instVarMapping: (Object) [212](#page-211-0) instVarNames (Behavior) [334](#page-333-0) Integer, performance of [306](#page-305-0) IntegerKeyValueDictionary [62](#page-61-3) interfaces, returning control to, after error [258](#page-257-3) interpreter error [387](#page-386-2) halting while executing operating system command [225](#page-224-3) method context in [258](#page-257-4) intersession signal with exceptions [249](#page-248-4) interval, sampling, for profiling [302](#page-301-3) interval: (ProfMonitor) [302](#page-301-4) inTransaction (System) [133](#page-132-0) invariant objects, changing [198](#page-197-1) InvariantString comparing [79](#page-78-6) identity [79](#page-78-7) isAbortingError (GbsError) [387](#page-386-5) isBytes (Behavior) [336](#page-335-3)

isCompilerError (GbsError) [387](#page-386-6) isEventError (Behavior) [388](#page-387-4) isFatalError (GbsError) [387](#page-386-7) isIndexable (Behavior) [336](#page-335-4) isInterpreterError (GbsError) [387](#page-386-8) isInvariant (Behavior) [336](#page-335-5) isNsc (Behavior) [336](#page-335-6) isOpen (GsFile) [223](#page-222-4) isPointers (Behavior) [336](#page-335-7) iteration [58](#page-57-1) itsOwner (instance variable for Segment) [171](#page-170-1) itsRepository [\(instance variable for](#page-170-1)  Segment) 171

### **J**

joint development, segment set-up for [186](#page-185-0)

### **K**

kernel classes in comparisons [105](#page-104-1) kernel objects clustering methods [292](#page-291-2) clustering source code [292](#page-291-3) key access by [54](#page-53-3) dictionary [61,](#page-60-0) [62](#page-61-0) sorting on secondary [87](#page-86-1) KeySoftValueDictionary [63](#page-62-0), [158](#page-157-0) KeyValueDictionary [62](#page-61-4) keyword messages [368](#page-367-0) maximum number of arguments [368](#page-367-1) [kindsOfIndexOn:](#page-119-4) (UnorderedCollection) 120

### **L**

language used for reporting errors [254](#page-253-0) legacy exceptions [286](#page-285-0) lf (GsFile) [221](#page-220-2) linked session [32](#page-31-0) for improved signaling performance [250](#page-249-1) performance and [307](#page-306-0)

listing contents of directory [224](#page-223-0) listing instances [204](#page-203-1) to binary file [205](#page-204-1) to hidden set [205](#page-204-2) listing objects in segments [175](#page-174-0) to binary file [176](#page-175-1) to hidden set [175](#page-174-1) listInstances: (Repository) [204](#page-203-2) [listObjectsInSegments:](#page-174-0) (Repository) 175 listReferences: (Repository) [204](#page-203-3) literal array [363](#page-362-0) blocks [375](#page-374-1) character [362](#page-361-0) number [361](#page-360-0) String [362](#page-361-1) symbol [363](#page-362-1) syntax [360](#page-359-1) locks [133,](#page-132-1) [140–](#page-139-1)[151](#page-150-0) aborting, effect of [149](#page-148-0) acquiring [142](#page-141-2) application write [151](#page-150-1) defined [152](#page-151-0) Boolean [142](#page-141-3) Character [142](#page-141-3) committing, effect of [149](#page-148-0) denial of [142](#page-141-0) differ[ence between write and read](#page-143-1) [141](#page-140-0) dirty 144 exclusive [140](#page-139-0) indexes and [148](#page-147-1) inquiring about [150](#page-149-1)[–151](#page-150-0) limit on concurrent [140](#page-139-2) logging out, effect of [148](#page-147-2) ma[nual transaction mode and](#page-141-3) [140](#page-139-3) nil 142 on collections [145](#page-144-0) performance and [131](#page-130-1) read [140](#page-139-1) defined [141](#page-140-1) releasing upon commit [149](#page-148-0) releasing upon commit or abort [149](#page-148-1)

removing [148](#page-147-3) shared [141](#page-140-2) SmallInteger [142](#page-141-3) special objects and [142](#page-141-4) Syste[m as receiver of requests for](#page-139-4) [142](#page-141-5) types 140 upgrading [147](#page-146-0) write [140](#page-139-1) defined [141](#page-140-3) logging in [39](#page-38-2), [132](#page-131-0)[–139](#page-138-2) logging out [132](#page-131-0)[–139](#page-138-2) effect on locks [148](#page-147-4) signal notification after [252](#page-251-0) logging transactions [38](#page-37-2) loops [58](#page-57-1) lost object table [259](#page-258-8)

### **M**

maintaining clustering [301](#page-300-2) managing VM memory [312](#page-311-1) manual tran[saction mode](#page-131-1) [131](#page-130-2)[–133](#page-132-2) defined 132 locking and [140](#page-139-3) maxClusterBucket (System) [292](#page-291-4) maximum number of arguments to a method [368](#page-367-2) characters in a class name [358](#page-357-0) cluster buckets for performance [293](#page-292-2) elements in an unordered collection [81](#page-80-4) memory allocated for Gem private page cache [310](#page-309-2) allocated for shared page cache [311](#page-310-1) allocated for Stone private page cache [310](#page-309-3) allocated for temporary object space [309](#page-308-2) DbTranscience and [159](#page-158-1) increasing allocation for shared page cache [310](#page-309-4) increasing all[ocation for temporary object](#page-308-3)  space 309 requirements for passive objects [227](#page-226-0) signalling on low [314](#page-313-2)

memory management KeySoftValueDictionary [63](#page-62-0) MeSpaceAllocatedBytes (cache statistic) [317](#page-316-0) MeSpaceUsedBytes (cache statistic) [317](#page-316-1) message arguments [368](#page-367-3) binary [368,](#page-367-4) [369](#page-368-2) cascaded [371](#page-370-0) expressions [366](#page-365-1) keyword [368](#page-367-5) privileged, to Segment [191](#page-190-2) sending, vs. path notation, performance of [307](#page-306-1) unary [368](#page-367-6), [369](#page-368-3) MessageNotUnderstood ANSI error [280](#page-279-0) method accessing [322](#page-321-0) adding [322](#page-321-1) change notification [243](#page-242-1) clustering for kernel classes [292](#page-291-2) compiling programmatically [325](#page-324-1) executing while profiling [302](#page-301-5) primitive [307](#page-306-2) recategorizing [330](#page-329-0) references to classes in [199](#page-198-0) removing [324](#page-323-0) updating [322](#page-321-0) method dictionary, examining [326](#page-325-1) MethodsRead (cache statistic) [316](#page-315-0) migrate (Object) [206](#page-205-0) migrateFrom:instVarMap: (Object) [213](#page-212-1) migrateInstances:to: (Object) [207](#page-206-0) migrateInstancesTo: (Object) [207](#page-206-1) migrateTo: (Object) [203](#page-202-0) migrating all instances of a class [207](#page-206-1) collection of instances [206](#page-205-1) errors during [208](#page-207-0)[–209](#page-208-2) indexed instances [209](#page-208-0) instance variable values and [209–](#page-208-1)[215](#page-214-1) instances [202](#page-201-1)[–215](#page-214-0) preparing for [203](#page-202-1)

self [208](#page-207-1) migration destination defined [203](#page-202-2) ignoring [207](#page-206-0) millisecondsToRun: (System) [304](#page-303-0) mixed-mode arithmetic [307](#page-306-3) mode of transactions [131](#page-130-3) modeling [23](#page-22-2) [modifying,](#page-196-0) *see* changing monitorBlock: (ProfMonitor) [302](#page-301-6) monitoring G[emStone Smalltalk code](#page-44-0) [301](#page-300-3) MonthNames 45 moveMethod:toCategory: (Behavior) [330](#page-329-1) moving methods between categories [330](#page-329-2) objects among segments [172](#page-171-0) objects on disk [301](#page-300-2) objects to disk immediately [297](#page-296-1)

### **N**

named instance variable permissible names [364](#page-363-1) named instance v[ariables](#page-53-2) in collections 54 naming new versions of classes [198](#page-197-2) NaNs sorting [87](#page-86-2) nativeLanguage: (System) [255](#page-254-0) NetLDI [38](#page-37-3) network communication [38](#page-37-4) new (ClusterBucket) [292](#page-291-5) NewGenSizeBytes (cache statistic) [317](#page-316-2) newInRepository: (Segment class) [191](#page-190-3) NewSymbolRequests (cache statistic) [318](#page-317-2) NewSymbolsCount (cache statistic) [318](#page-317-3) newWithUserId: etc. (UserProfile class) [193](#page-192-2) next (RangeIndexReadStream) [112](#page-111-1) nextPutAll: (GsFile) [221](#page-220-3)

### nil

adding to notify set [235](#page-234-0) comparing [104](#page-103-3) defined [365](#page-364-1) in UnorderedCollection [81](#page-80-2) locking and [142](#page-141-3) segment of [174](#page-173-0) no authorization [168](#page-167-1) non-persistent objects [63](#page-62-0), [158](#page-157-1) nonresumable exception [286](#page-285-1) nonsequenceable collection searching efficiently [99](#page-98-0)–[125](#page-124-0) notifiers [232](#page-231-1) notify set adding objects [236](#page-235-1) and reduced-conflict classes [242](#page-241-0) and special objects [235](#page-234-1) asynchronous error for [259](#page-258-9) clearing [237](#page-236-0) defined [232](#page-231-2) inquiring about [236](#page-235-0) permitted objects in [235](#page-234-2) removing objects [236](#page-235-2) restrictions on [235](#page-234-3) size of [236](#page-235-3) notifying user [of changes](#page-239-0) [232–](#page-231-3)[239](#page-238-5) by polling 240 improving performance [250](#page-249-3) methods for [243](#page-242-1) notifySet (System) [236](#page-235-4) null values in large strings [79](#page-78-0) in new strings [74](#page-73-0) Number literal [361](#page-360-0) NumberOfMarkSweeps (cache statistic) [316](#page-315-1) NumberOfScavenges (cache statistic) [316](#page-315-2) [NumRefsStubbedMarkSweep \(cache statistic\)](#page-316-3) 317 [NumRefsStubbedScavenge \(cache statistic\)](#page-316-4) 317

### **O**

object change notification [232](#page-231-3) methods for [243](#page-242-1) copying [308](#page-307-4) local to application [137,](#page-136-0) [138](#page-137-2) moving [301](#page-300-2) moving among segments [172](#page-171-0) object table [310](#page-309-5) lost [259](#page-258-8) object-level security [163](#page-162-1) ObjectsRead (cache statistic) [316](#page-315-3) ObjectsRefreshed (cache statistic) [316](#page-315-4) objErrCorruptObj [266](#page-265-0) objErrDoesNotExist [266](#page-265-1) OldGenSizeBytes (cache statistic) [317](#page-316-5) operand defined [104](#page-103-4) selection block predicate [104](#page-103-5) operating system accessing from GemStone [217](#page-216-0) executi[ng commands from GemStone](#page-227-0) [225](#page-224-1) sockets 228 operator assignment [366](#page-365-2) precedence [370](#page-369-0) selection block predicate [104](#page-103-6) optimistic concurrency control [136](#page-135-3) optimized selectors [307](#page-306-4), [367](#page-366-0) optimizing [289](#page-288-0)[–319](#page-318-0) arrays vs. sets [306](#page-305-1) block complexity [307](#page-306-5) copying objects and [308](#page-307-4) creating Dictionary class or subclass [307](#page-306-6) GemStone Smalltalk code [301–](#page-300-1)[308](#page-307-1) hints [306–](#page-305-2)[308](#page-307-1) integers vs. floating point numbers [306](#page-305-0) linked vs. remote interface [307](#page-306-0) mixed-mode arithmetic and [307](#page-306-7) path notation vs. message-sends [307](#page-306-1) primitive methods and [307](#page-306-2)

reclaiming storage and [308](#page-307-5) string concatenation and [308](#page-307-6) OR (in selection blocks) [105](#page-104-2) order of evaluation for expressions [369](#page-368-4) OrderedCollection portability with other Smalltalks [65](#page-64-0) otErrCompactSuccessful [277](#page-276-4) otErrRebuildSuccessful [277](#page-276-5) out of memory errors debugging [314](#page-313-0) outer sent by activation handler [286](#page-285-2) out-of-memo[ry condition](#page-118-2) avoiding 119 output buffer full [251](#page-250-0) overview of GemStone [21](#page-20-0)[–28](#page-27-0) owner (Segment) [174](#page-173-1) owner authorization [168,](#page-167-2) [174](#page-173-2) owner, changing, of a segment [174](#page-173-3) owner: (Segment) [174](#page-173-4) ownerAuthorization: (Segment) [191](#page-190-4)

### **P**

page (Object) [299](#page-298-1) page cache Gem private [308](#page-307-3), [310](#page-309-0) increasing memory for [310](#page-309-4) shared [37,](#page-36-2) [308,](#page-307-3) [310](#page-309-6) memory allocated for [311](#page-310-2) Stone private [308,](#page-307-3) [310](#page-309-7) pageReads (statistic) [290](#page-289-2) pageWrites (statistic) [290](#page-289-3) parameters [368](#page-367-7) block [376](#page-375-1) pass sent by activation handler [286](#page-285-3) passivate (Object) [227](#page-226-1) [passivate: toStream:](#page-225-2) (PassiveObject) 226

PassiveObject 226-?? memory and [227](#page-226-0) restrictions on [226](#page-225-3) security considerations of [226](#page-225-4) password [39,](#page-38-3) [162](#page-161-4) path [373–](#page-372-0)[374](#page-373-1) defined [373](#page-372-1) empty sorting [87](#page-86-0) operating system [218](#page-217-3) performance of, vs. message-sending [307](#page-306-1) pathName (GsFile) [223](#page-222-5) pattern-matching in strings [76](#page-75-0) peek (GsFile) [222](#page-221-1) percentTempObjSpaceC[ommitThreshol](#page-118-5) d: (IndexManager) 119 performance [289–](#page-288-0)[319](#page-318-0) arrays vs. sets [306](#page-305-1) block complexity [307](#page-306-5) cluster buckets and [293](#page-292-2) copying objects [308](#page-307-4) creating Dictionary class or subclass [307](#page-306-6) determining bottlenecks [301](#page-300-3) indexing and [123](#page-122-1) integers vs. floating point numbers [306](#page-305-0) linked vs. remote interface [307](#page-306-0) locking and [131](#page-130-1) mixed-mode arithmetic [307](#page-306-7) of primitive methods [307](#page-306-2) of signals and notifiers, improving [250](#page-249-3) optimized selectors [307](#page-306-4) path notation vs. message-sends [307](#page-306-1) profiling [301](#page-300-4) reclaiming storage and [308](#page-307-5) reducing conflict and [153](#page-152-0) string concatenation and [308](#page-307-6) tuning cache sizes [308–](#page-307-3)[311](#page-310-3) performOnServer: (System) [225](#page-224-1) PermGenSizeBytes (cache statistic) [317](#page-316-6) [Per-session methods: see session methods](#page-337-0) Persistence instances that are transient [159](#page-158-2) instances that non-persistent [158](#page-157-1)

planning segments for user access [180](#page-179-0) pollForSignal (GsSession) [250](#page-249-4) polling for signals [250](#page-249-5) to receive intersession signal [243](#page-242-2), [248](#page-247-3) to receive notification of changes [240](#page-239-0) PomGenScavCount (cache statistic) [318](#page-317-4) PomGenSizeBytes (cache statistic) [317](#page-316-7) pool dictionaries, accessing [333](#page-332-0) portability with other Smalltalks [65](#page-64-0) portability among versions [213](#page-212-0) position, access by [54](#page-53-4) positionA, positionA: (Stream methods for ANSI-c[ompliant positioning\)](#page-93-1) [94](#page-93-0) PositionableStream 94 positionL, positionL: (Stream methods for legacy n[on-ANSI-compliant](#page-93-2)  positioning) 94 positionW, positionW: (Stream methods for legacy/warning positioning) [94](#page-93-3) precedence rules [369](#page-368-5) predicate defined [103](#page-102-1) in selection blocks [102](#page-101-0) operators [104](#page-103-6) terms [103](#page-102-2) primitive methods [307](#page-306-2) printable string[s, creating with Stream](#page-96-0) [97](#page-96-0) printing strings 97 privilege changing [191](#page-190-5) defined [190](#page-189-0) process architecture [37,](#page-36-1) [39](#page-38-0) garbage collection [38](#page-37-0) spawning [225](#page-224-1) profileOff (ProfMonitor) [304](#page-303-1) profileOn (ProfMonitor class) [303](#page-302-1) profiling GemStone Smalltalk code [301](#page-300-3) report [304](#page-303-2)

ProfMonitor [301–](#page-300-3)[306](#page-305-3) method tally [302](#page-301-5) sampling interval [302](#page-301-3) temporary file for [302](#page-301-0) programming in GemStone [30–](#page-29-0)[36](#page-35-0) programming language, comparing arrays [71](#page-70-0) pseudovariables [307](#page-306-8), [365](#page-364-2) false [365](#page-364-0) nil [365](#page-364-1) self [366](#page-365-3) super [366](#page-365-4) true [365](#page-364-3) Published symbol dictionary [44,](#page-43-1) [52](#page-51-0)

# **Q**

query [102](#page-101-1)[–114](#page-113-1) Boolean operators in [105](#page-104-3) equality [116](#page-115-0) identity [115](#page-114-0) inconsistent results from [124](#page-123-1) syntax changes in GemStone Smalltalk [33](#page-32-1)

# **R**

radix representation [361](#page-360-1) raising exceptions [268](#page-267-0) random access to SequenceableCollections [93](#page-92-1) RangeIndexReadStream [112](#page-111-2) RcCounter [131,](#page-130-4) [153](#page-152-1)[,](#page-241-1) [154](#page-153-3)[–](#page-241-1)[155](#page-154-0) notify set and 242 RcIdentityBag [111](#page-110-1), [131](#page-130-5), [153](#page-152-2)[,](#page-110-2) [155](#page-154-1)[–](#page-110-2)[156](#page-155-1) converting from Bag 111 notify set and [242](#page-241-2) RcKeyValueDictionary [131](#page-130-6)[,](#page-156-1) [153](#page-152-3)[,](#page-156-1) [157](#page-156-0) indexing and [154](#page-153-2), 157 notify set and [242](#page-241-3) RcQueue [131](#page-130-7), [153](#page-152-4), [156](#page-155-2)[–157](#page-156-2) notify set and [242](#page-241-4) order of objects [157](#page-156-3) reclaiming storage from [157](#page-156-4) Rc-write-write conflict transaction conflict key [135](#page-134-0)

read authorization [168](#page-167-3) read locks defined [141](#page-140-4) difference from write [141](#page-140-0) read set [130](#page-129-1) indexing and [130](#page-129-1) reading files [222](#page-221-0) in transactions [129](#page-128-0) outside a transaction [130](#page-129-2) SequenceableCollection [93](#page-92-1) with locks [140](#page-139-1) readLock: (System) [142](#page-141-6) readLockAll: (System) [145](#page-144-2) readReady (GsSocket) [250](#page-249-6) ReadStream [94](#page-93-4) read-write conflict transaction conflict key [134](#page-133-0) receiving error message from Stone [239](#page-238-6), [249](#page-248-2) intersession signal [248](#page-247-4) by polling [248](#page-247-3) with exceptions [249](#page-248-4) notification of changes [238–](#page-237-0)[239](#page-238-5) by polling [240](#page-239-0) with exceptions [239](#page-238-4) signals by automatic notification [243](#page-242-2) signals with remote Gem [251](#page-250-2) Reclaim GcGems defined [38](#page-37-5) reclaiming storage [38,](#page-37-0) [138,](#page-137-3) [308](#page-307-5) from temporary object space [309](#page-308-4) RcQueues and [157](#page-156-4) recursive clustering [296](#page-295-0) errors [276](#page-275-0) redefining classes [198–](#page-197-3)[199](#page-198-1) naming [198](#page-197-4) equality operators [105,](#page-104-0) [106–](#page-105-0)[111](#page-110-0) rules [107](#page-106-0)

reduced-conflict class [153–](#page-152-5)[158](#page-157-2) and changed object notification [242](#page-241-0) collections returned by selection [111](#page-110-3) indexing [117](#page-116-1) performance and [153](#page-152-0) storage and [153](#page-152-6) temporary objects and [309](#page-308-5) when to use [153](#page-152-7) reject: (Collection) [60,](#page-59-0) [114](#page-113-0) reject: (IdentitySet) [60](#page-59-1) relations [89](#page-88-1) Bags and Sets as [100](#page-99-1) remote interface [307](#page-306-0) defined [32](#page-31-1) file access and [218](#page-217-4) remove (Exception) [275](#page-274-0) remove: (RcBag) [155](#page-154-2) remove: (RcQueue) [156](#page-155-3) removeAllFromNotifySet: (System) [236](#page-235-5) removeAllIncomplet[eIndexesOn:](#page-122-3) (IndexManager) 123 removeAllIndexes (IndexManager) [121](#page-120-1)[, 123](#page-122-4) [removeAllIndexes](#page-120-2) (UnorderedCollection) 121 removeCategory: (Behavior) [331](#page-330-0) removeClientFile: (GsFile) [224](#page-223-2) removeDictionaryAt: (UserProfile) [48,](#page-47-0) [49](#page-48-1) removeEqualityIndexOn: (UnorderedCollection) [120](#page-119-5) removeFromCommitOrAbortRelease-LocksSet: (System) [149,](#page-148-2) [150](#page-149-2) removeFromCommit[ReleaseLocksSet:](#page-149-3) (System) [149](#page-148-3), 150 removeFromNotifySet: (System) [236](#page-235-6) removeIdentityIndexOn: (UnorderedCollection) [121](#page-120-3) removeLock: (System) [148](#page-147-5) removeLockAll: (System) [148](#page-147-6) removeLocksForSession (System) [148](#page-147-7) removeObjectFromBtrees (Object) [110](#page-109-1) removeSelector: (Behavior) [324](#page-323-1) removeServerFile: (GsFile) [224](#page-223-3)

removing category [330](#page-329-3) elements from an IdentityBag [83](#page-82-0) exception [275](#page-274-0) files [224](#page-223-1) indexes [120](#page-119-3) locks [148](#page-147-8) method [324](#page-323-0) objects from notify set [236](#page-235-2) symbol list dictionaries [48](#page-47-0) rename to : (GsFile) [223](#page-222-6) renameCategory:to: (Behavior) [331](#page-330-1) renameFileOnServer to : (GsFile) [224](#page-223-4) renaming a class [200](#page-199-0) reordering symbol lists [47](#page-46-0) repeatable unit testing [343–](#page-342-0)[355](#page-354-0) repeating blocks [379](#page-378-0) conditionally [379](#page-378-0) report (ProfMonitor) [303](#page-302-2) reporting errors to user [253](#page-252-1) performance profile [304](#page-303-2) reserved selectors [367](#page-366-0) resignal:number:args: (Exception) [273](#page-272-1) resignalAs: sent by activation handler [286](#page-285-4) resignaling another exception [273](#page-272-0) resolving symbols [42](#page-41-0)[–52](#page-51-1) resumable exception [286](#page-285-1) resume sent by activation handler [285](#page-284-0) resume: sent by activation handler [285](#page-284-1) retaining data during migration [209–](#page-208-1)[215](#page-214-1) retrieving data quickly [290–](#page-289-0)[301](#page-300-0) retry sent by activation handler [285](#page-284-2)

retryUsing: sent by activation handler [285](#page-284-3) return sent by activation handler [285](#page-284-4) return character in exception handler [270](#page-269-0) return: sent by activation handler [285](#page-284-5) returning values [374](#page-373-0) from exceptions [270](#page-269-0) reverseDo: (SequenceableCollection) [70](#page-69-0) RPC session [32](#page-31-1), [307](#page-306-0) rtErrClientFwdSend [266](#page-265-2) rtErrCodeBreakpoint [277](#page-276-6) rtErrCommitAbortPending [277](#page-276-7) rtErrGsProcessTerminated [266](#page-265-3) rtErrHardBreak [277](#page-276-8) #rtErrSignalAbort [138](#page-137-4), [259](#page-258-5) #rtErrSignalAlmostOutOfMemory [314](#page-313-3) rtErrSignalAlmostOutOfMemory [260,](#page-259-4) [266](#page-265-4) rtErrSignalCommit [259](#page-258-6) #rtErrSignalFinishTransaction [139](#page-138-3) rtErrSignalFinishTransaction [260](#page-259-5) rtErrSignalGemStoneSession [259](#page-258-7) rtErrStackBreakpoint [277](#page-276-9) rtErrStackLimit [277](#page-276-10) rtErrStep [277](#page-276-11) rtErrTranlogDirFull [260](#page-259-6) rtErrUncontinuableError [277](#page-276-12) RuntimeError [45](#page-44-0), [388](#page-387-2)

## **S**

sampling interval for profiling [302](#page-301-3) saving data [226–](#page-225-0)?? objects [136](#page-135-0) scavenger process [38](#page-37-0) schema [198](#page-197-5) scientific notation [361](#page-360-2) scopeHas:ifTrue: (Behavior) [334](#page-333-1) searching collections *see also* indexed associative

access [60](#page-59-2), [100](#page-99-2) protocol [100](#page-99-2) SequenceableCollection [70](#page-69-1) Strings [75](#page-74-1) secondary keys, sorting on [87](#page-86-3) security [162](#page-161-2), [195](#page-194-0) object-level [163](#page-162-1) passive objects and [226](#page-225-4) Segment assigning ownership [174](#page-173-5) authorization of [167](#page-166-0) changi[ng after committing transaction](#page-164-0) [166](#page-165-0) default 165 defined [163](#page-162-2) example application [176](#page-175-0) moving objects [172](#page-171-0) ownership [174](#page-173-6) planning for user access [180](#page-179-0) predefined [170,](#page-169-0) [171](#page-170-2) privileged messages [191](#page-190-2) setting up for joint development [186](#page-185-0) segment (Object) [172](#page-171-1) select: (Bag) [101](#page-100-0) select: (Collection) [60](#page-59-3), [100](#page-99-3)[–106](#page-105-2) select: (IdentitySet) [60](#page-59-4) selectAsStream: [\(Collection\)](#page-112-0) [112](#page-111-3) limitations of 113 selecting elements of a collection [60](#page-59-5) selection block [102–](#page-101-2)[111](#page-110-0) Boolean operators in [105](#page-104-3) collections returned [111](#page-110-4) defined [101](#page-100-1) predicate comparing and [106](#page-105-3) defined [103](#page-102-1) free variables and [102](#page-101-0) operands [104](#page-103-5) operators [104](#page-103-6) streams returned [112](#page-111-4) selection, conditional [378](#page-377-1) selector optimized [307](#page-306-4), [367](#page-366-0) reserved [367](#page-366-0)

selectors (Behavior) [326](#page-325-2) selectorsIn: (Behavior) [331](#page-330-2) self [307](#page-306-8) defined [366](#page-365-3) migrating [208](#page-207-1) sending large amounts of data [251](#page-250-3) signal [246–](#page-245-1)[250](#page-249-7) signal to another Gem session [247–](#page-246-0)[249](#page-248-5) sendSignal: (System) [247](#page-246-1) [sendSignal:to:withMessage:](#page-246-2) (System) 247 Sequenceable[Collection](#page-64-1) [54](#page-53-5), [64](#page-63-1)[–80](#page-79-3) accessing 65 accessing with streams [93](#page-92-1) adding to [66](#page-65-0) comparing [68](#page-67-0) enumerating [70](#page-69-1) equality of [68](#page-67-0) inserting in [67](#page-66-0) portabilit[y with other Smalltalks](#page-69-1) [65](#page-64-0) searching 70 updating [65](#page-64-1) session communicating between [232–](#page-231-4)[252](#page-251-1) identifying [248](#page-247-2) linked, defined [32](#page-31-0) maximu[m number of cluster buckets](#page-31-2) [293](#page-292-2) overview 32 pages read or written [290](#page-289-1) private page cache [310](#page-309-0) RPC, defined [32](#page-31-1) signaling all current [247](#page-246-3) session methods [338](#page-337-1)[–341](#page-340-0) [session specific methods: see session methods](#page-337-0) Set 93 as relation [100](#page-99-1) identity [80](#page-79-2) nil values [81](#page-80-2) performance of [306](#page-305-1) shallow copy [69](#page-68-0)

shared dictionaries [42–](#page-41-0)[52](#page-51-1) locks, defined [141](#page-140-2) page cache [37](#page-36-2), [310](#page-309-6) increasing size [310](#page-309-4) memory allocated for [311](#page-310-2) shared page cache [308](#page-307-7) sharedPools (Behavior) [334](#page-333-2) sharing objects [42–](#page-41-0)[52](#page-51-1) shell script [225](#page-224-4) should:raise: (TestResult) [349](#page-348-1) shouldnt:raise: (TestResult) [349](#page-348-1) SHR\_PAGE\_CACHE\_SIZE\_KB [311](#page-310-4) [sigAbort - See](#page-137-4) rtErrSignalAbort signal distinguished from interrupt [243](#page-242-3) overflow [251](#page-250-4) receiving [248](#page-247-4) by polling [243](#page-242-2), [248](#page-247-3) receiving, with remote Gem [251](#page-250-2) reserved [255](#page-254-1) sending [246](#page-245-1)[–250](#page-249-7) to abort, from Stone [138](#page-137-5) signal:args:signalDict: (System) [253](#page-252-2) sign[alAlmostOutOfMemoryThreshold](#page-259-7) 260 signaledAbortErrorStatus [139](#page-138-4) signaledFinishTr[ansactionErrorSta](#page-138-5) tus (System) 139 signaledGemStoneSes[sionError-](#page-248-6)Status (System) 249 signaledObjects (System) [239](#page-238-7) [signaledObjectsErrorStatus](#page-238-8) (System) 239 [signalFromGemStoneSession](#page-247-5) (System) 248

signaling after logout [252](#page-251-0) all current sessions [247](#page-246-3) and socket input [250](#page-249-8) another session [247](#page-246-0) asynchronous error for [259](#page-258-10) by polling [248](#page-247-3) errors [254](#page-253-1) Gem-to-Gem [243](#page-242-0)[–250](#page-249-2) improving performance [250](#page-249-3) order of receiving [248](#page-247-6) size (RcQueue) [156](#page-155-4) size: (Object) [72](#page-71-0) skip: (GsFile) [223](#page-222-7) SmallInteger adding to notify set [235](#page-234-4) locking and [142](#page-141-3) segment of [174](#page-173-0) [Smalltalk: see GemStone Smalltalk](#page-356-1) socket [228](#page-227-0)[–229](#page-228-0) SoftReference [64](#page-63-2) Sort ordering and collation [60](#page-59-6) sortAscending, sortD[escending](#page-85-0)  (Collection) [59](#page-58-0), [77](#page-76-0), 86 sorting empty paths [87](#page-86-4) IdentityBags [84](#page-83-1) indexing [125](#page-124-1) NaN [87](#page-86-2) sortWith: (IdentityBag) [88](#page-87-2) sortWithBlock: (Collection) [59](#page-58-1) sortWithBlock:p[ersistentRoot:](#page-58-2) (Collection) 59 source code clustering [292](#page-291-3) sourceCodeAt: (Behavior) [326](#page-325-3) spacing in GemStone Smalltalk programs [381](#page-380-0) spawning a subprocess [225](#page-224-1)

special objects clustering and [296](#page-295-1) disk page of [300](#page-299-0) indexing and [118](#page-117-2) locking and [142](#page-141-4) selectors [367](#page-366-0) special objects adding to notify set [235](#page-234-1) clustering and [296](#page-295-1) disk page of [300](#page-299-0) indexing and [118](#page-117-2) locking and [142](#page-141-4) specifying files [218](#page-217-2) spyOn: (ProfMonitor) [302](#page-301-7) Stack (example class) [72](#page-71-1) stack overflow [276](#page-275-1) starting a transaction [132](#page-131-0)[–139](#page-138-2) startMonitoring (ProfMonitor) [303](#page-302-3) state transition diagram of view [129](#page-128-1) statement assignment [366](#page-365-2) defined [359](#page-358-1) static exception defined [258](#page-257-2) defining handler for [267](#page-266-0) *stdout* [225](#page-224-5), [248](#page-247-7) STN\_OBJ\_LOCK\_TIMEOUT [\(Configuration](#page-151-1)  option) 152 STN\_PRIVATE\_PAGE\_CACHE\_KB (Configuration option) [310](#page-309-8) Stone private page cache [308](#page-307-8), [310](#page-309-7) process [37](#page-36-3) stopMonitoring (ProfMonitor) [303](#page-302-4) storage format determining a class's [336](#page-335-0) reclaiming [138](#page-137-3), [308](#page-307-5) from temporary object space [309](#page-308-4) RcQueues and [157](#page-156-4) reduced-conflict classes and [153](#page-152-6)

Stream [93–](#page-92-1)[97](#page-96-1) on a collection [93](#page-92-3) returned by selection blocks [112](#page-111-4) to create printable strings [97](#page-96-0) String [74](#page-73-1)[–80](#page-79-4) comparing [77](#page-76-1), [79](#page-78-8) using associative access [106](#page-105-2) concatenating [78](#page-77-0), [308](#page-307-6) creating [74](#page-73-2) identity [79](#page-78-9) large, and efficiency [79](#page-78-0) literal [362](#page-361-1) pattern matching [76](#page-75-0) searching [75](#page-74-1) searching and comparing methods [75](#page-74-2) using Streams to build [97](#page-96-0) StringKeyValueDictionary [62](#page-61-5) subclassing [199](#page-198-2), [358](#page-357-1) subprocess, spawning [225](#page-224-1) SUnit [343–](#page-342-0)[355](#page-354-0) exception handling [349](#page-348-0) framework [350](#page-349-0) overview [344](#page-343-0) super [307](#page-306-8) defined [366](#page-365-4) Symbol [42](#page-41-1)–[52](#page-51-2), [80](#page-79-5) determining symbol list for [50](#page-49-0) literal [363](#page-362-1) resolving [42–](#page-41-0)[52](#page-51-1) white space in [363](#page-362-2) symbol list [42–](#page-41-2)[50,](#page-49-1) [201](#page-200-0) examining [43](#page-42-3), [44](#page-43-0) order of searches [45](#page-44-2) removing [dictionaries from](#page-46-0) [48](#page-47-0) reordering 47 SymbolDictionary [62](#page-61-6) used to define errors [254](#page-253-2) symbolList update from GsSession [49](#page-48-2) symbolList instance variable (UserProfile) [42](#page-41-3) symbolList: (UserProfile) [49](#page-48-3) symbolResolutionOf: (UserProfile) [50](#page-49-2) syntax of GemStone Smalltalk [357](#page-356-2)[–382](#page-381-0)

system administrat[or, setting configuration](#page-310-5)  parameters 311 System as receiver of lock requests [142](#page-141-5) SystemSegment defined [170,](#page-169-0) [171](#page-170-2) objects assigned to [174](#page-173-7) SystemUser (instance of UserProfile) and SystemSegment [170,](#page-169-0) [171](#page-170-2) SystemUser, privileges of [190](#page-189-1)

# **T**

tally of methods executed while profiling [302](#page-301-5) \_tempObjSpaceMax (System) [315](#page-314-0) [TempObjSpacePercentUsed \(cache statistic\)](#page-318-1) 319 \_tempObjSpacePercentUsed (System) [315](#page-314-1) \_tempObjSpaceUsed (System) [315](#page-314-2) temporary obj[ect memory](#page-311-1) managing 312 UserActions [313](#page-312-1) temporary object space [308](#page-307-9), [309](#page-308-6) increasing memory for [309](#page-308-3) memory allocated for [309](#page-308-7) temporary objects, adding to notify set [235](#page-234-3) temporary variables [364](#page-363-0) declaring [364](#page-363-0) term predicate, conjoining [105](#page-104-4) predicate, defined [103](#page-102-3) selection block predicate [103](#page-102-2) TestCase (SUnit class) [350](#page-349-0) TestResource (SUnit class) [350](#page-349-0) TestResult (SUnit class) [350](#page-349-0) TestSuite (SUnit class) [350](#page-349-0) TimeInMarkSweep (cache statistic) [317](#page-316-8) TimeInScavenges (cache statistic) [317](#page-316-9) Time[WaitingForSymbols \(cache statistic\)](#page-30-2) [318](#page-317-5) Topaz 31 logging in with [162](#page-161-0) viewing symbol list dictionaries in [45](#page-44-3) tracer [290](#page-289-4) TrackedSetSize (cache statistic) [318](#page-317-6)

transaction [127–](#page-126-0)[158](#page-157-2) aborting [136](#page-135-4) views [137](#page-136-1) automatic mode [132](#page-131-2) defined [132](#page-131-3) being signalled while in [139](#page-138-6) committing after changing segments [166](#page-165-0) moving objects to disk [297](#page-296-1) performance [153](#page-152-0) conflict keys (table) [134](#page-133-1) continueing [137](#page-136-2) creating indexes in [124](#page-123-2) defined [128](#page-127-0) dependency list [130](#page-129-0) ending [132](#page-131-0)[–139](#page-138-2) failing to commit [135](#page-134-1) indexing and [119](#page-118-4) logging [38](#page-37-2) manual mode [131–](#page-130-2)[133](#page-132-2) defined [132](#page-131-1) locking [140](#page-139-3) mode [131–](#page-130-3)[139](#page-138-2) modifying database [132](#page-131-4) reading in [129](#page-128-0) reading outside [130](#page-129-2) starting [132](#page-131-0)[–139](#page-138-2) updating views [137](#page-136-3) when to commit [128](#page-127-1) write set [130](#page-129-3) writing in [130](#page-129-4) writing outside [130](#page-129-2) transactionConflicts (System) [134](#page-133-2) transactionless mode [132](#page-131-5) transactionMode (System) [132](#page-131-4) transactionMode: (System) [132](#page-131-6) transactions and IndexManager [119](#page-118-2) transferring indexes [122](#page-121-0) transient instances [159](#page-158-2) true, defined [365](#page-364-3) tuples [89](#page-88-1)

### **U**

unary messages [368](#page-367-6), [369](#page-368-6) unauthorized access [168](#page-167-0) uncontinuable errors [277](#page-276-13) uniqueness and dictionaries [61](#page-60-0) unit tests automated [343–](#page-342-0)[355](#page-354-0) [UNIX commands, executing from GemStone](#page-224-1) 225 UNIX process, spawning [225](#page-224-1) unordered collection [80–](#page-79-6)[93](#page-92-4) maximum size [81](#page-80-5) unordered i[nstance variables](#page-80-3) in Bags 81 UnorderedCollection [80](#page-79-7) untilFalse (Boolean) [380](#page-379-0) untilTrue (Boolean) [380](#page-379-0) updating indexed structures [123](#page-122-2) method [322](#page-321-0) views and [137](#page-136-3) upgrading locks [147](#page-146-0) user action [31](#page-30-3) user ID [39,](#page-38-4) [162](#page-161-5) **UserActions** and temporary object memory [313](#page-312-1) user-defined class redefining equality operators [105](#page-104-0), [106](#page-105-0)– [111](#page-110-0) rules [107](#page-106-0) UserGlobals [43](#page-42-4) UserProfile establishing login identity [39](#page-38-5), [162](#page-161-6) nativeLanguage instance variable used for errors [254](#page-253-3) not preserved as passive object [226](#page-225-3) purpose [162](#page-161-7) symbol lists and [42](#page-41-2)

### **V**

value access by [54](#page-53-6) dictionary [61,](#page-60-0) [62](#page-61-0) returning [374](#page-373-0) value (block) [375](#page-374-0) value (RcCounter) [154](#page-153-4) variable-length collections [34](#page-33-2) variables accessing [323,](#page-322-0) [333](#page-332-0) creating indexes on instance [115](#page-114-2) free, in selection blocks [102](#page-101-0) global, clustering [292](#page-291-6) instance clustering [295](#page-294-0) limits on length [364](#page-363-2) names [364](#page-363-3) case of [364](#page-363-4) determining which class defines [333](#page-332-1) retaining values during migration [209–](#page-208-1) [215](#page-214-1) temporary [364](#page-363-0) versioning classes [198–](#page-197-6)[199](#page-198-3) defined [198](#page-197-7) references in methods [199](#page-198-0) reusable code and [213](#page-212-0) subclasses and [199](#page-198-2) view [133](#page-132-3) aborting a transaction [137](#page-136-1) defined [128](#page-127-2) invalid [138](#page-137-6) state transition diagram [129](#page-128-1) updating a transaction [137](#page-136-4) visibility of modifications [133](#page-132-4) VM memory managing [312](#page-311-1)

### **W**

waitForApplicationWriteLoc[k:queue](#page-151-2) :autoRelease: (System) 152 WeekDayNames [45](#page-44-0)

whichClassIncl[udesSelector:](#page-326-0) (Behavior) 327 whileFalse: (Boolean) [379](#page-378-0) whileTrue: (Boolean) [379](#page-378-0) [white space in GemStone Smalltalk programs](#page-380-0) 381 wild-card character in file specification [218](#page-217-5) wildcard character [76](#page-75-0) WorkingSetSize (cache statistic) [319](#page-318-2) workspace, GemStone [45](#page-44-1) world authorization [169](#page-168-1) worldAuthorization: (Segment) [191](#page-190-6) write authorization [167](#page-166-1) write locks defined [141](#page-140-5) difference with read [141](#page-140-0) write set [130](#page-129-1) indexing and [130](#page-129-1) write-depen[dency conflict](#page-130-8) [130](#page-129-0) defined 131 transaction conflict key [135](#page-134-2) writeLock: (System) [142](#page-141-7) writeLockAll: (System) [145](#page-144-3) [writeLockAll:ifInComplete:](#page-145-1) (System) 146 WriteStream [94](#page-93-5) write-write conflict [130](#page-129-3) defined [130](#page-129-5) reduced-conflict classes and [154](#page-153-5) transaction conflict key [135](#page-134-3) while overriding a method [136](#page-135-5) write-writeLock conflict transaction conflict key [135](#page-134-4) writing files [221](#page-220-1) in transactions [130](#page-129-4) outside a transaction [130](#page-129-2) SequenceableCollection [93](#page-92-1) with locks [140](#page-139-1) **Z** ZeroDivide ANSI error [280](#page-279-0)

 $\frac{1}{\sqrt{2}}$